**For New Entrants Certification and Existing Service Providers/Vendors Regression Testing up to and including NPAC Release 3.4.8**

**Chapter 9**

December 31, 2015 Release 3.4.8

# **Table of Contents**

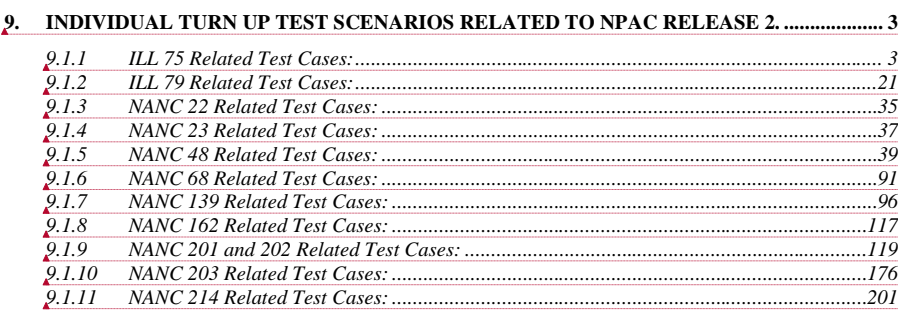

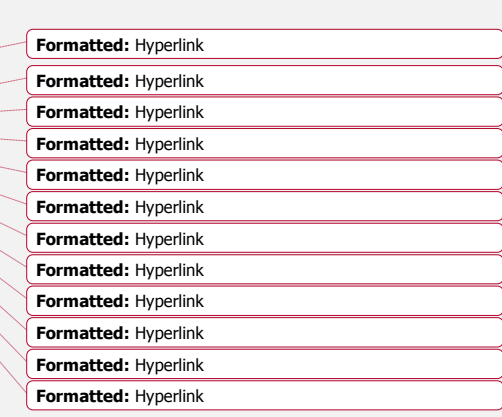

Release 3.4.8: © 1999-2015, Neustar, Inc. December 31, 2015

Page - ii

# <span id="page-2-0"></span>**9. Individual Turn Up Test Scenarios related to NPAC Release 2.**

Section 9 contains all test cases written for individual Service Provider Turn Up testing of Release 2.x of the NPAC software. With this release of test cases a new test case format was defined. For TN Range Notification functionality, one notification will be sent if supported by the service provider, individual TN notifications will be sent if not supported by the service provider.

## <span id="page-2-1"></span>**9.1.1 ILL 75 Related Test Cases:**

#### **A. TEST IDENTITY**

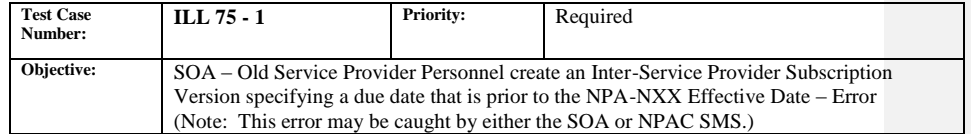

#### **B. REFERENCES**

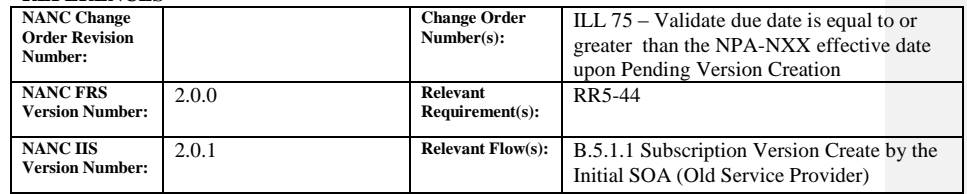

Test case superseded by NANC 394 functionality implemented in NPAC SMS Release 3.3.

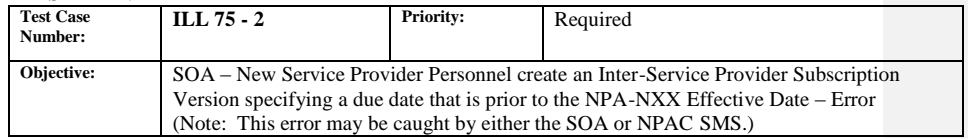

#### **B. REFERENCES**

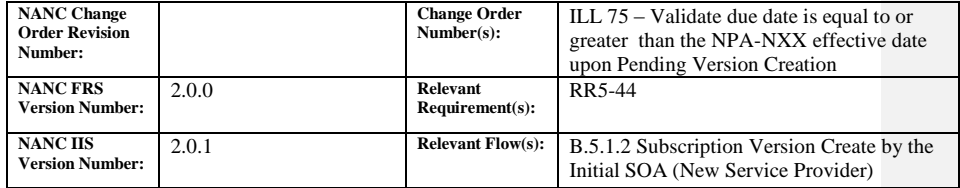

Test case superseded by NANC 394 functionality implemented in NPAC SMS Release 3.3.

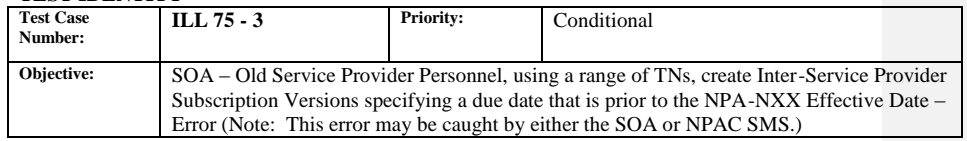

#### **B. REFERENCES**

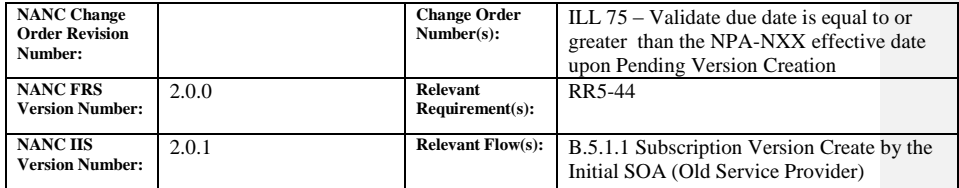

Test case superseded by NANC 394 functionality implemented in NPAC SMS Release 3.3.

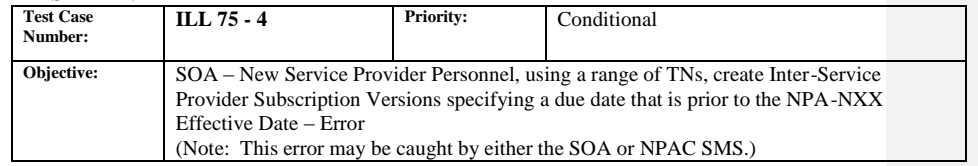

#### **B. REFERENCES**

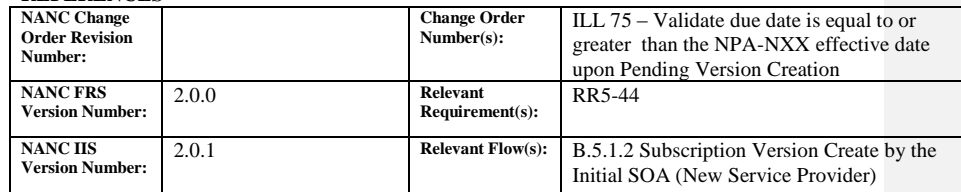

Test case superseded by NANC 394 functionality implemented in NPAC SMS Release 3.3.

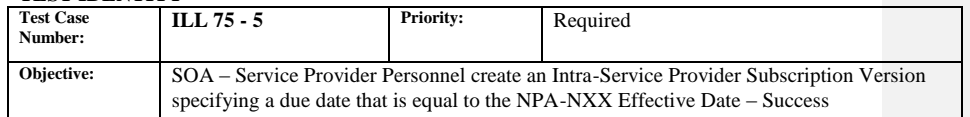

#### **B. REFERENCES**

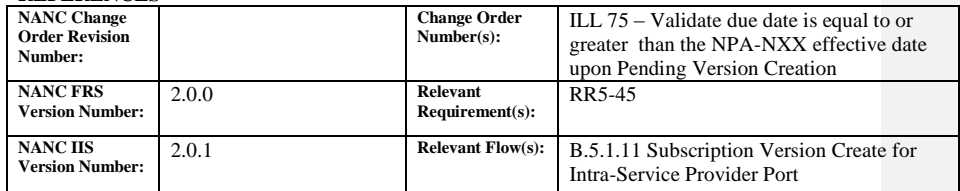

**Test Case procedures incorporated into test case 8.1.2.1.1.18 for Release** 

**1.0.**

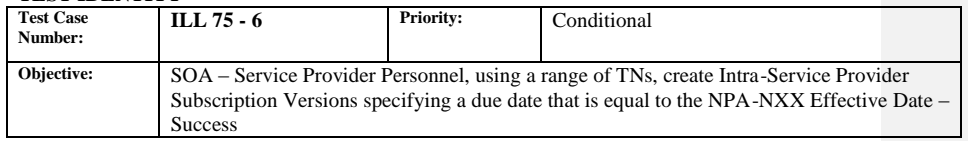

#### **B. REFERENCES**

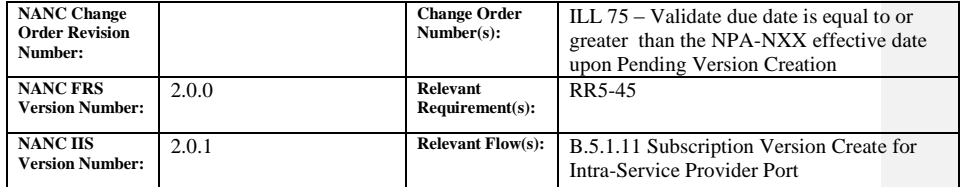

# **Test Case procedures incorporated into test case 8.1.2.1.1.19 for Release**

**1.0.**

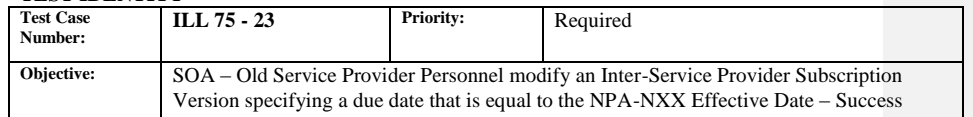

#### **B. REFERENCES**

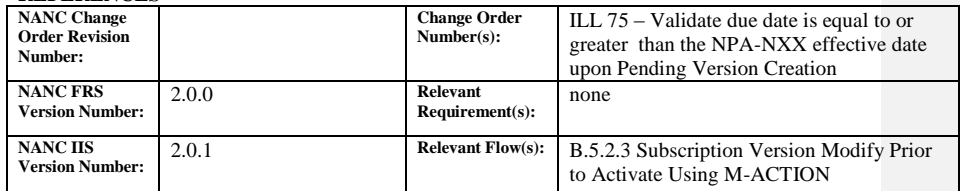

**Test Case procedures incorporated into test case 8.1.2.2.1.34 for Release** 

**<sup>1.0</sup>**

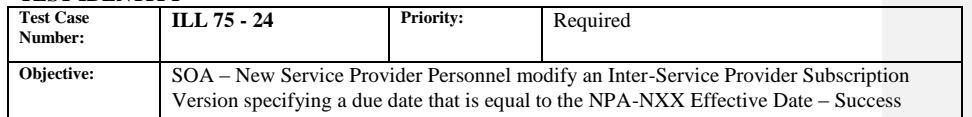

#### **B. REFERENCES**

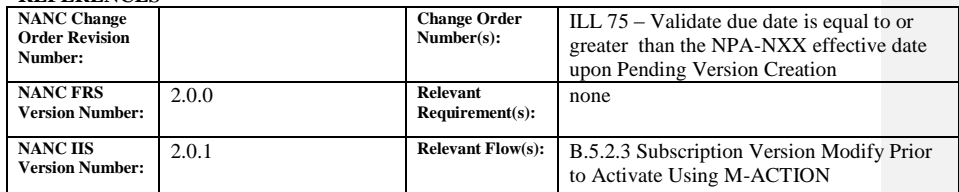

**Test Case procedures incorporated into test case 8.1.2.2.1.1 for Release** 

**1.0.**

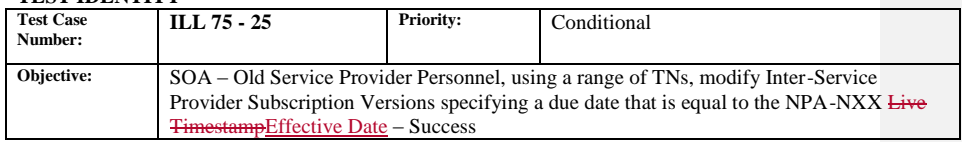

#### **B. REFERENCES**

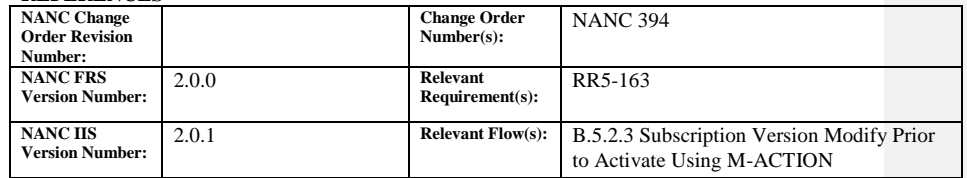

#### **C. TIME ESTIMATE**

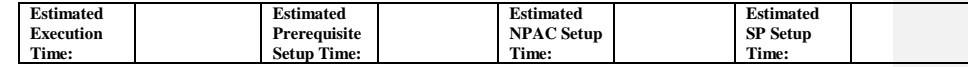

#### **D. PREREQUISITE**

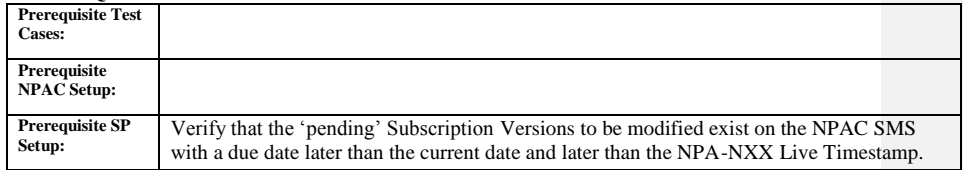

#### **E. TEST STEPS and EXPECTED RESULTS**

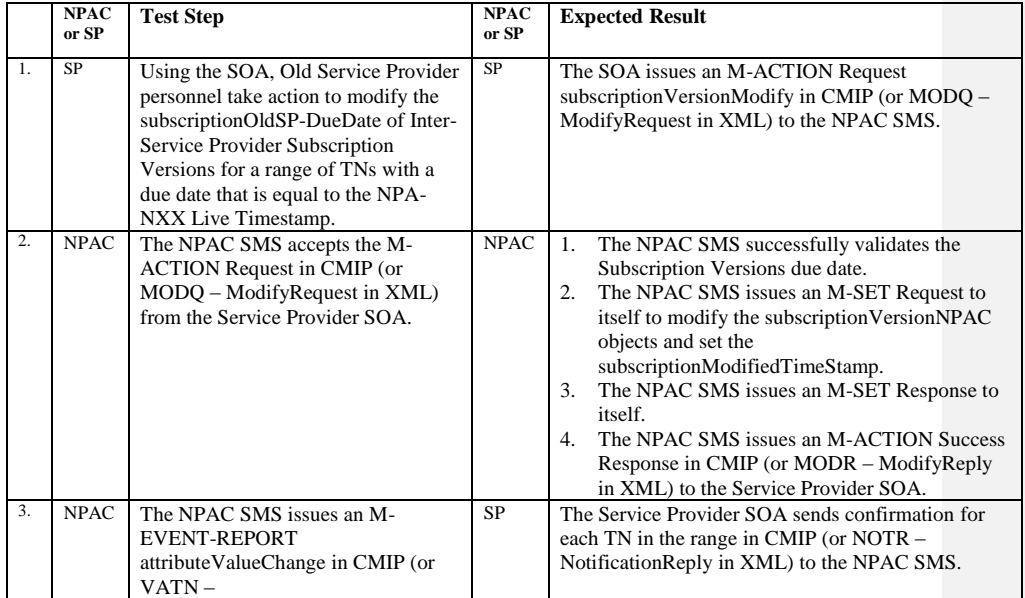

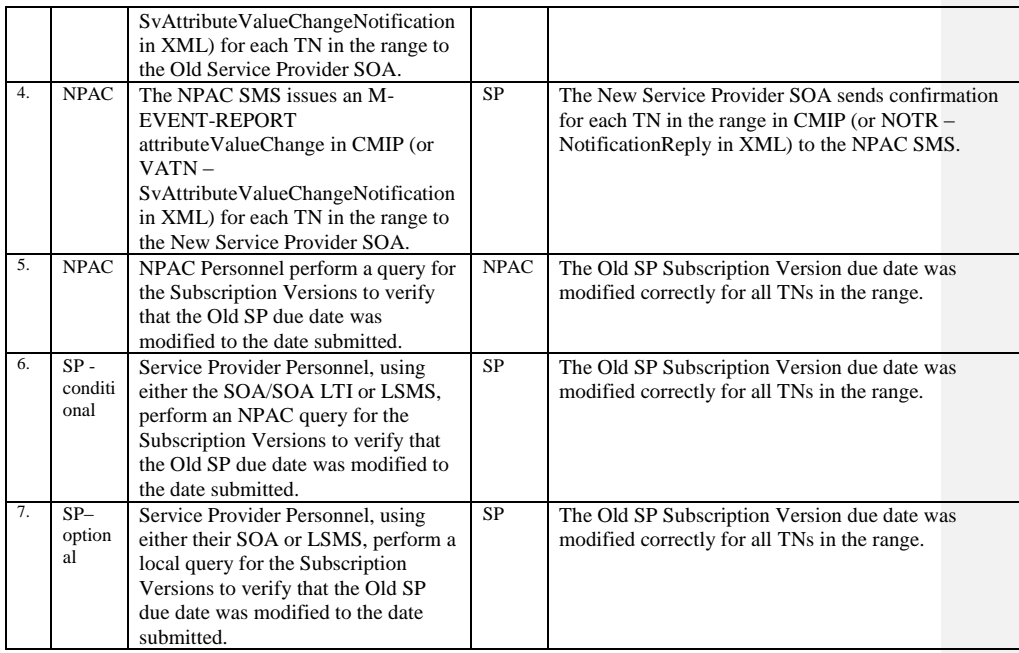

## **A. TEST IDENTITY**

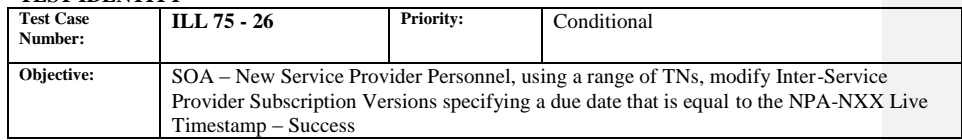

#### **B. REFERENCES**

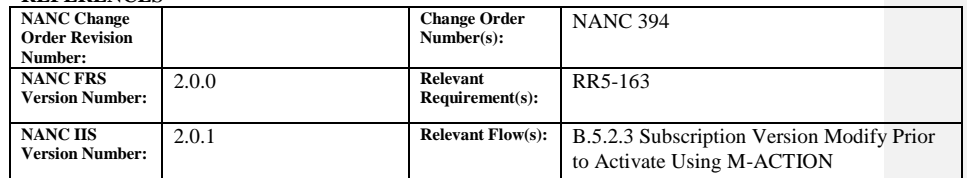

#### **C. TIME ESTIMATE**

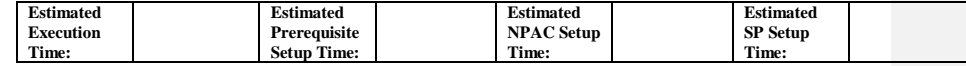

#### **D. PREREQUISITE**

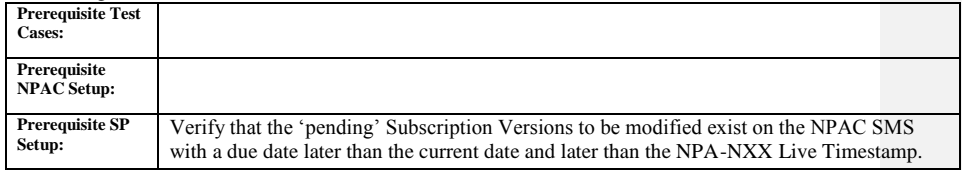

#### **E. TEST STEPS and EXPECTED RESULTS**

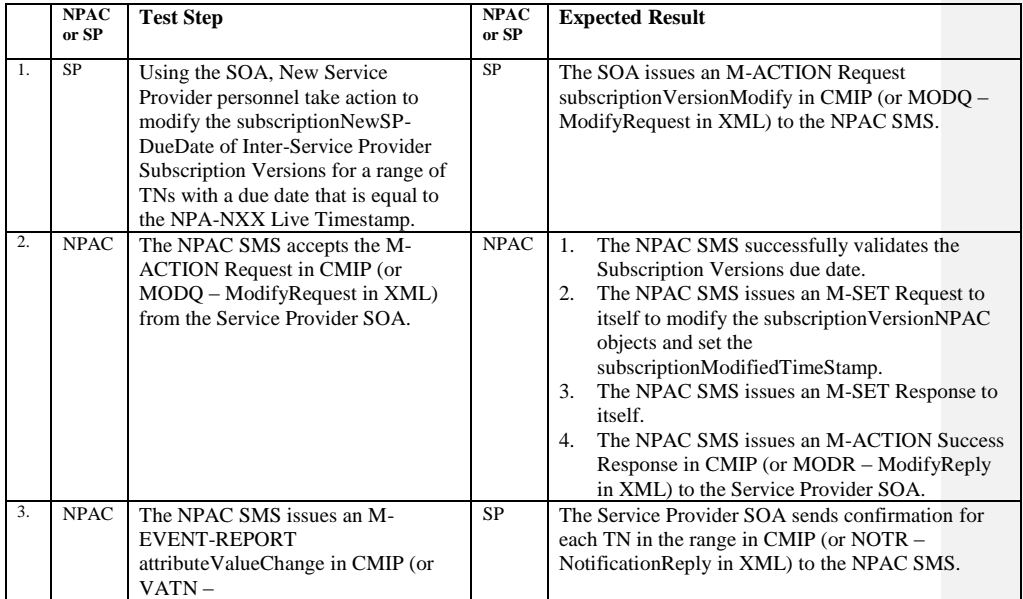

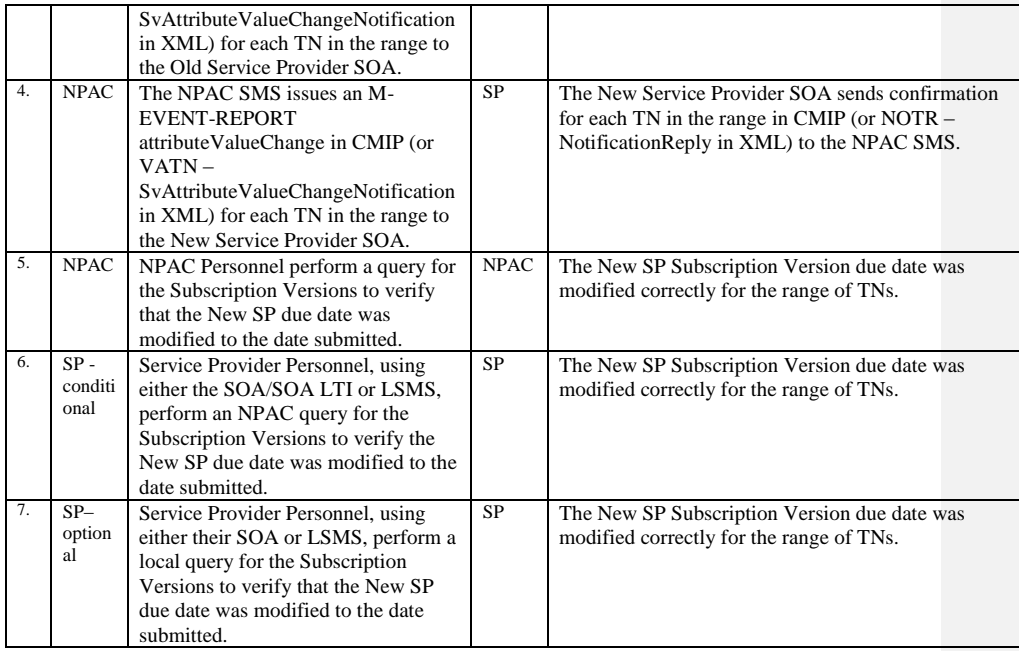

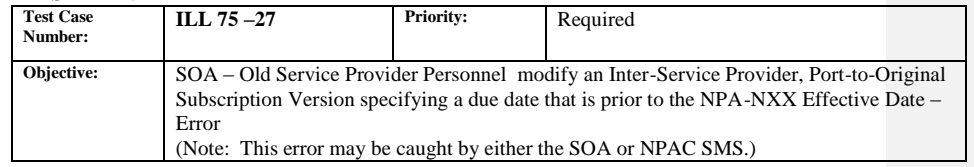

#### **B. REFERENCES**

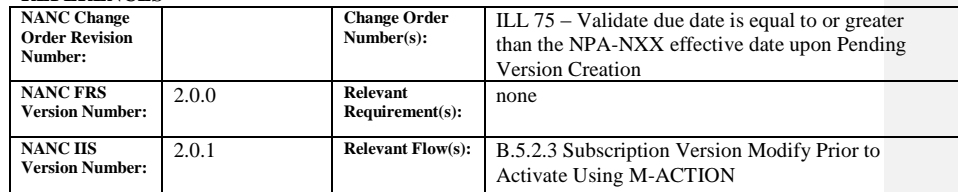

**Test Case superseded by NANC 394-3 implemented in NPAC Release 3.3.**

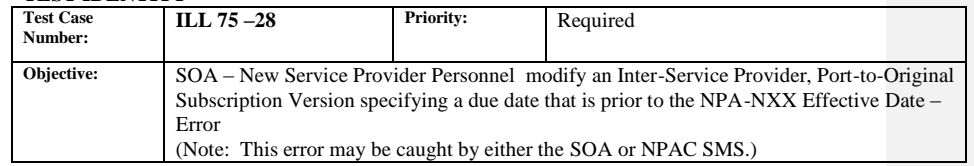

#### **B. REFERENCES**

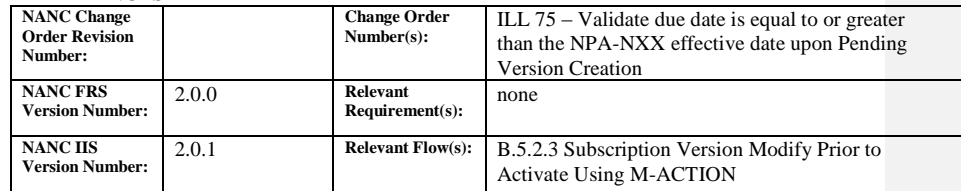

## **C. TIME ESTIMATE**

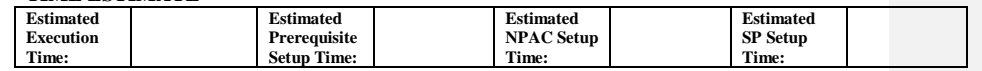

# **Test Case superseded by NANC 394-3 implemented in NPAC Release**

**3.3.**

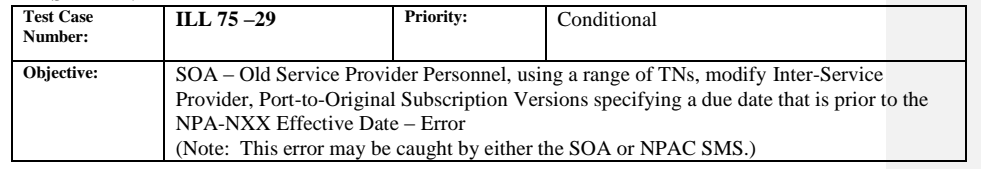

#### **B. REFERENCES**

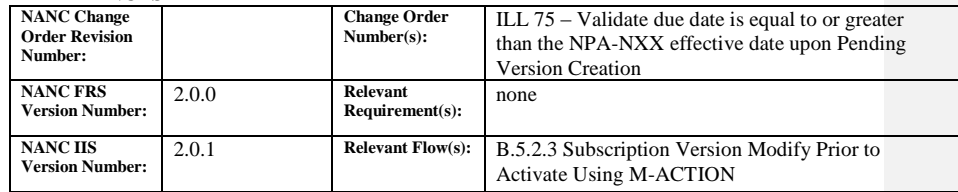

**Test Case superseded by NANC 394-3 implemented in NPAC Release 3.3.**

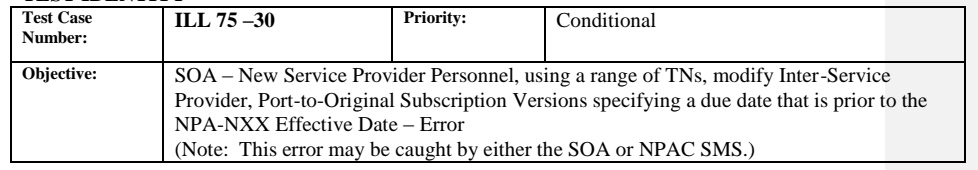

#### **B. REFERENCES**

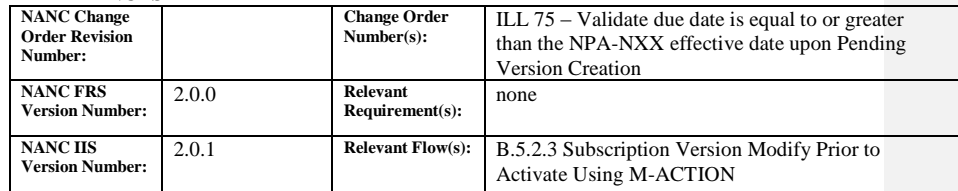

**Test Case superseded by NANC 394-3 implemented in NPAC Release 3.3.**

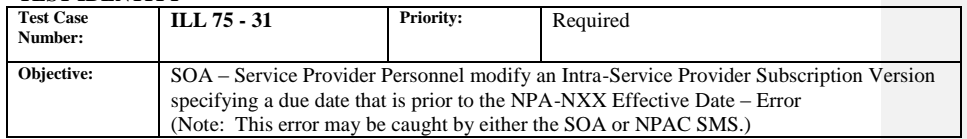

#### **B. REFERENCES**

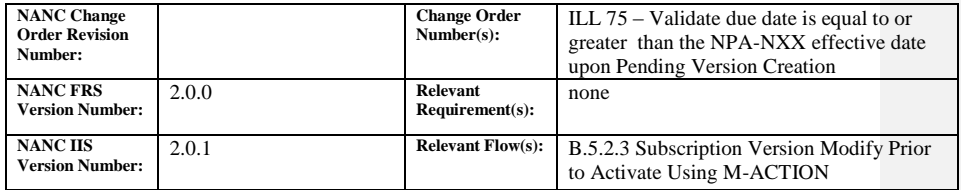

**Test Case superseded by NANC 394-3 implemented in NPAC Release 3.3.**

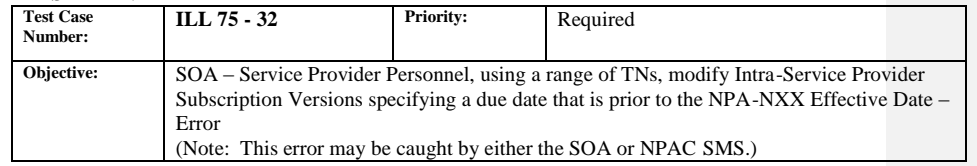

#### **B. REFERENCES**

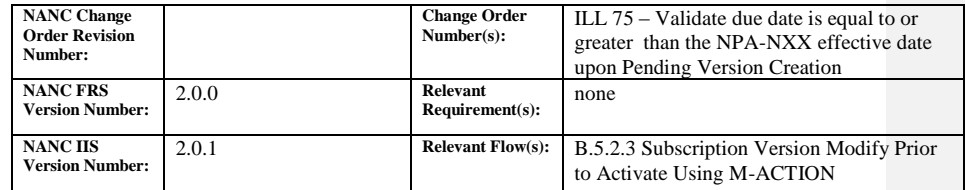

**Test Case superseded by NANC 394-3 implemented in NPAC Release** 

**3.3.**

## <span id="page-20-0"></span>**9.1.2 ILL 79 Related Test Cases:**

#### **A. TEST IDENTITY**

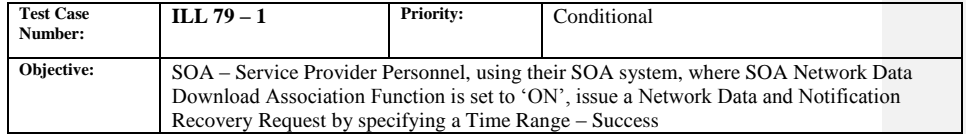

#### **B. REFERENCES**

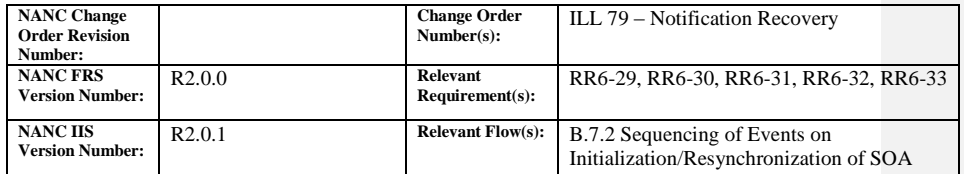

# **Test Case procedures incorporated into test case 187-4 from Release 3.2.**

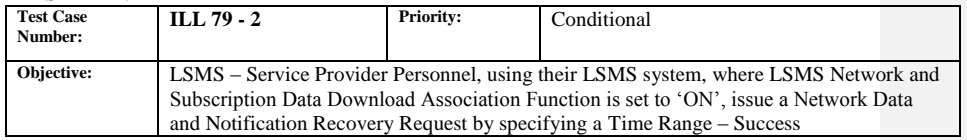

#### **B. REFERENCES**

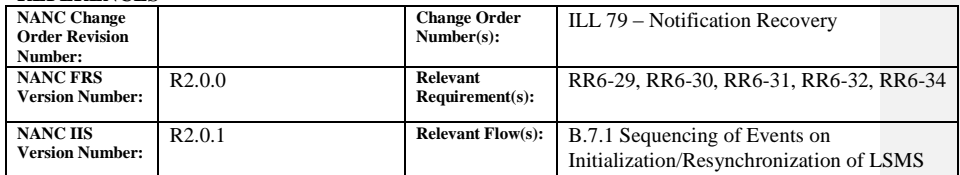

**Test Case procedures incorporated into test case 187-1 from Release 3.2.**

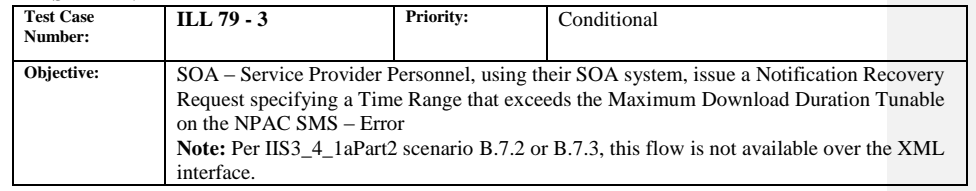

### **B. REFERENCES**

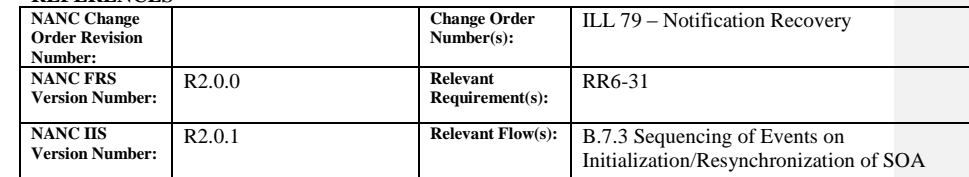

#### **C. TIME ESTIMATE**

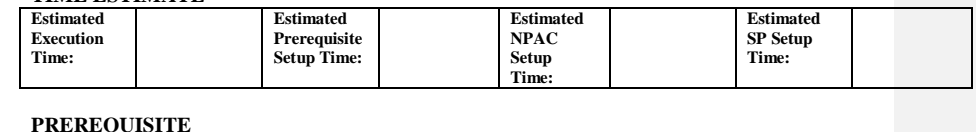

### **D. PREREQUISITE**

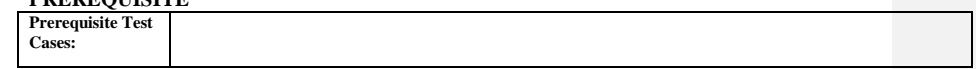

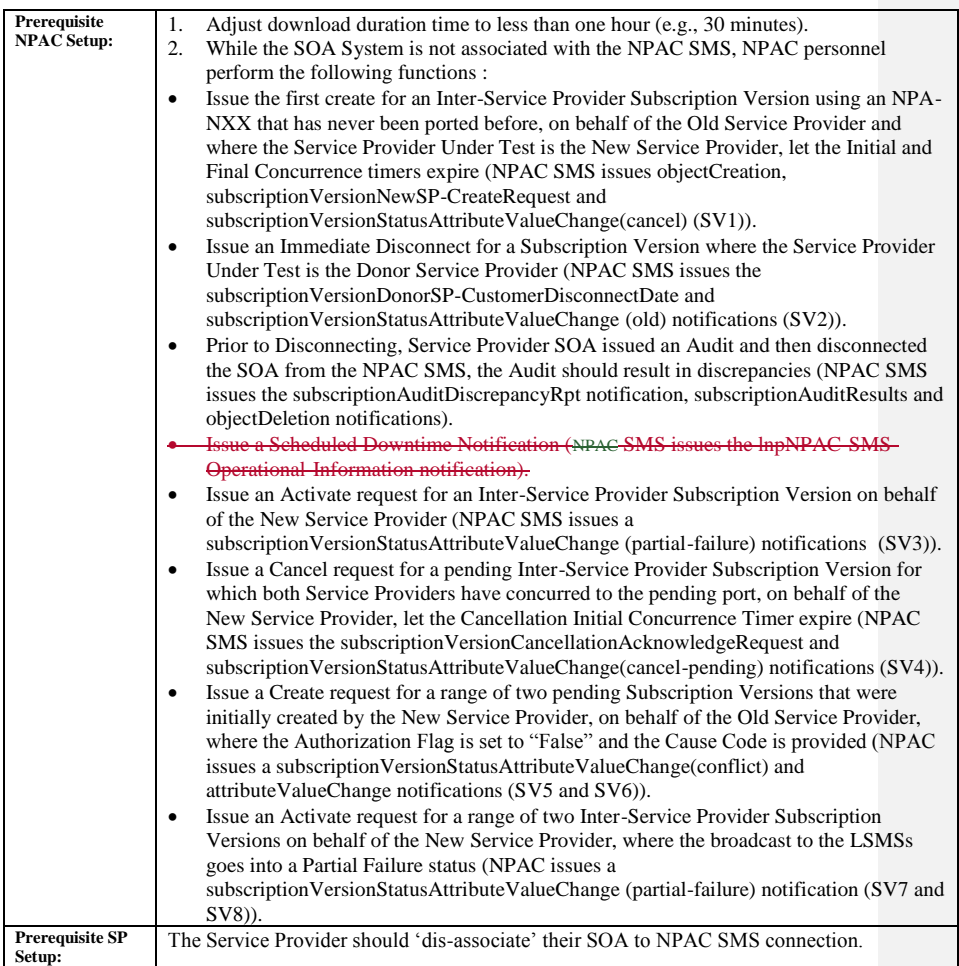

#### **E. TEST STEPS and EXPECTED RESULTS**

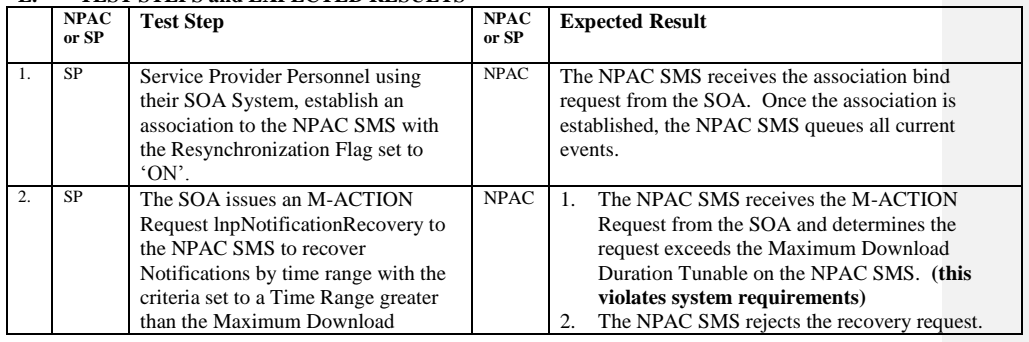

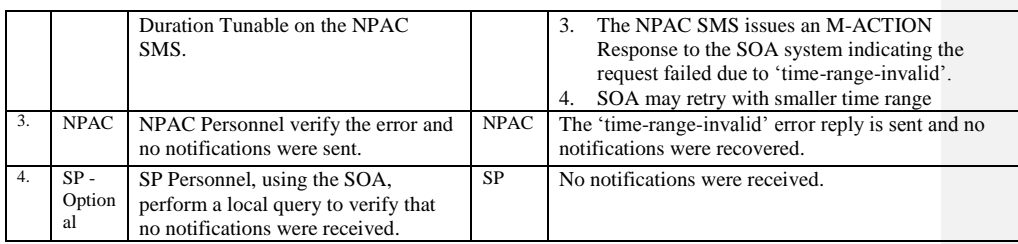

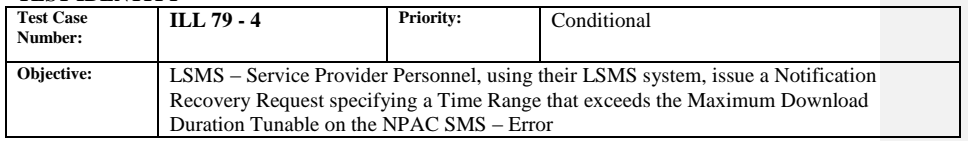

#### **B. REFERENCES**

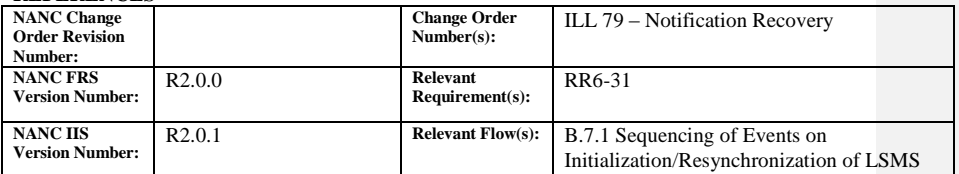

**Test Case procedures incorporated into test case 8.4 for Release 3.0.**

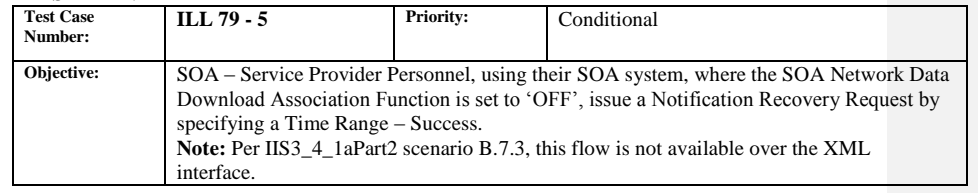

## **B. REFERENCES**

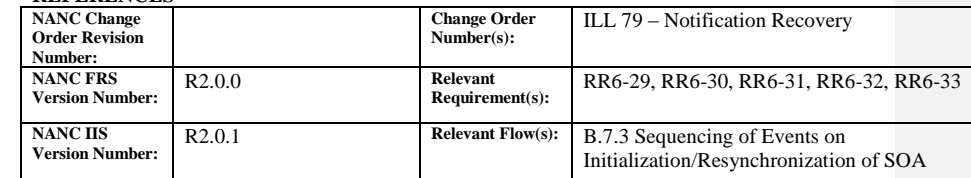

#### **C. TIME ESTIMATE**

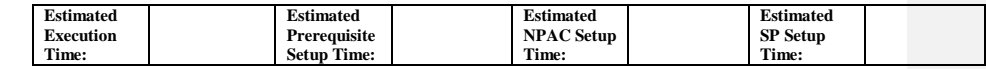

### **D. PREREQUISITE**

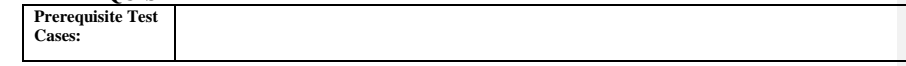

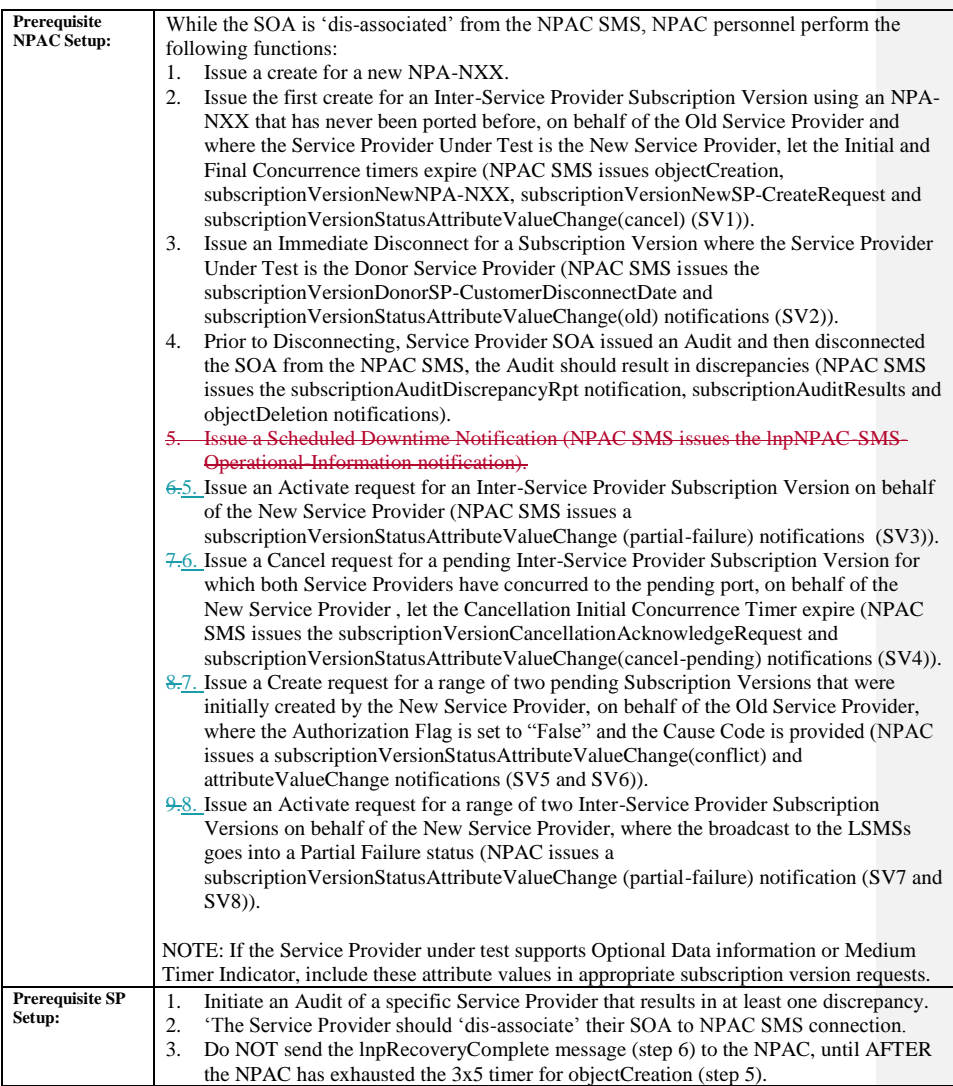

#### **E. TEST STEPS and EXPECTED RESULTS**

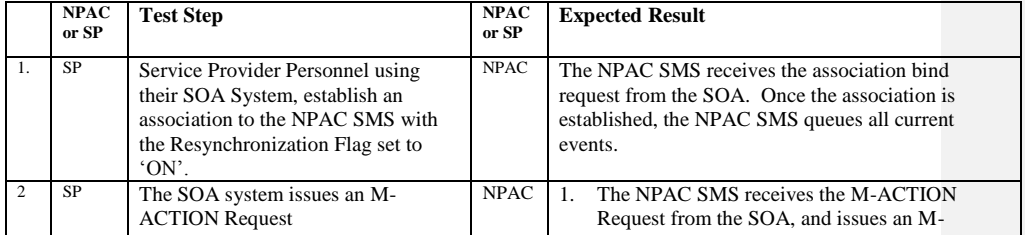

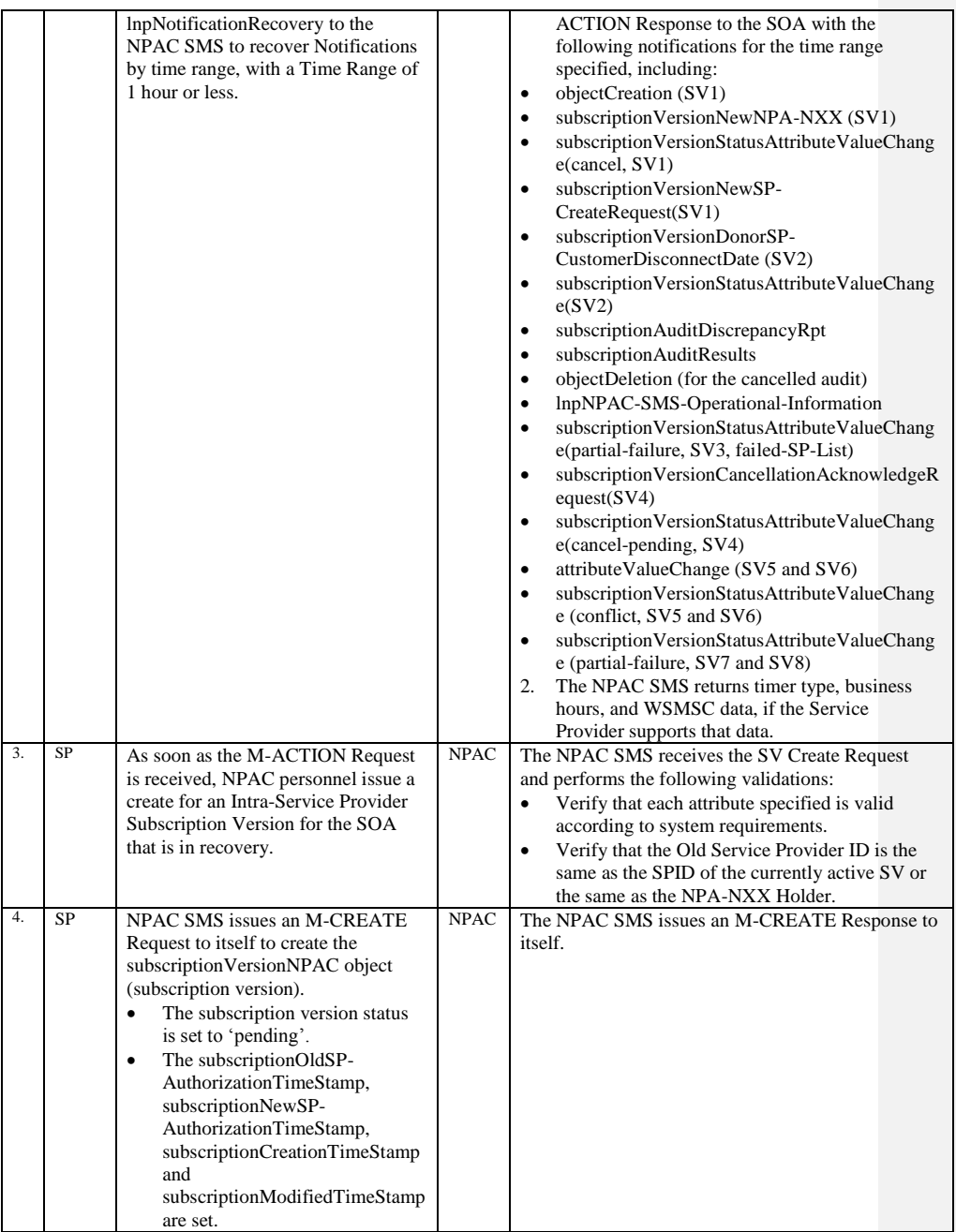

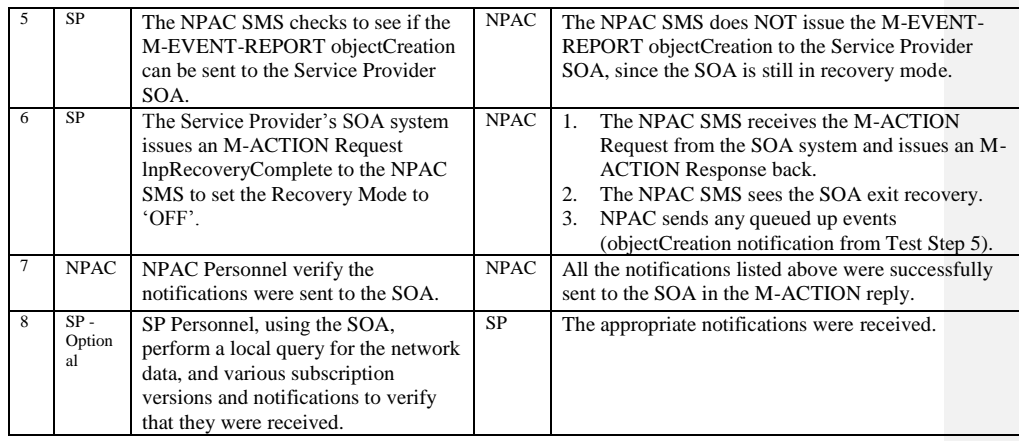

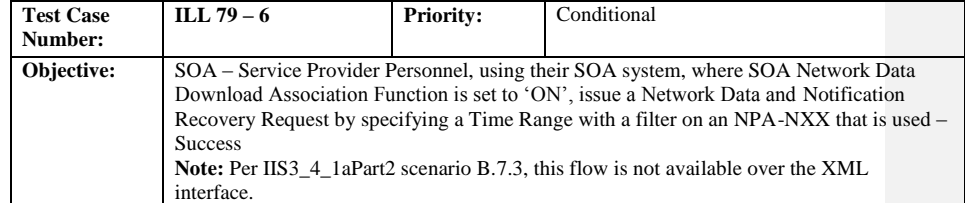

#### **B. REFERENCES**

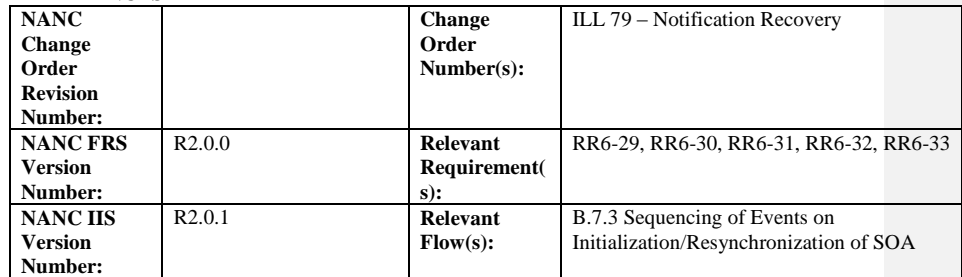

#### **C. TIME ESTIMATE**

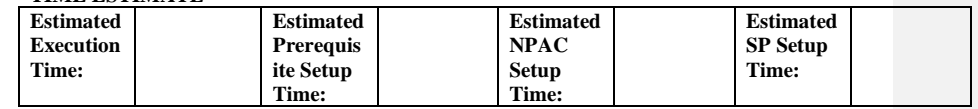

#### **D. PREREQUISITE**

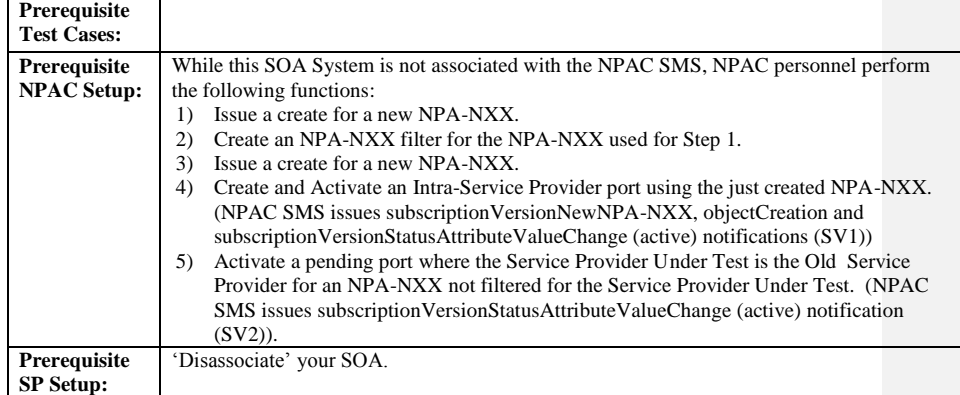

## **E. TEST STEPS and EXPECTED RESULTS**

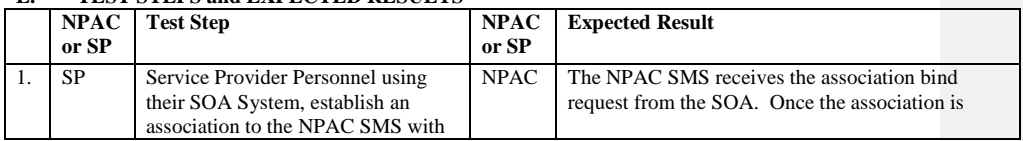

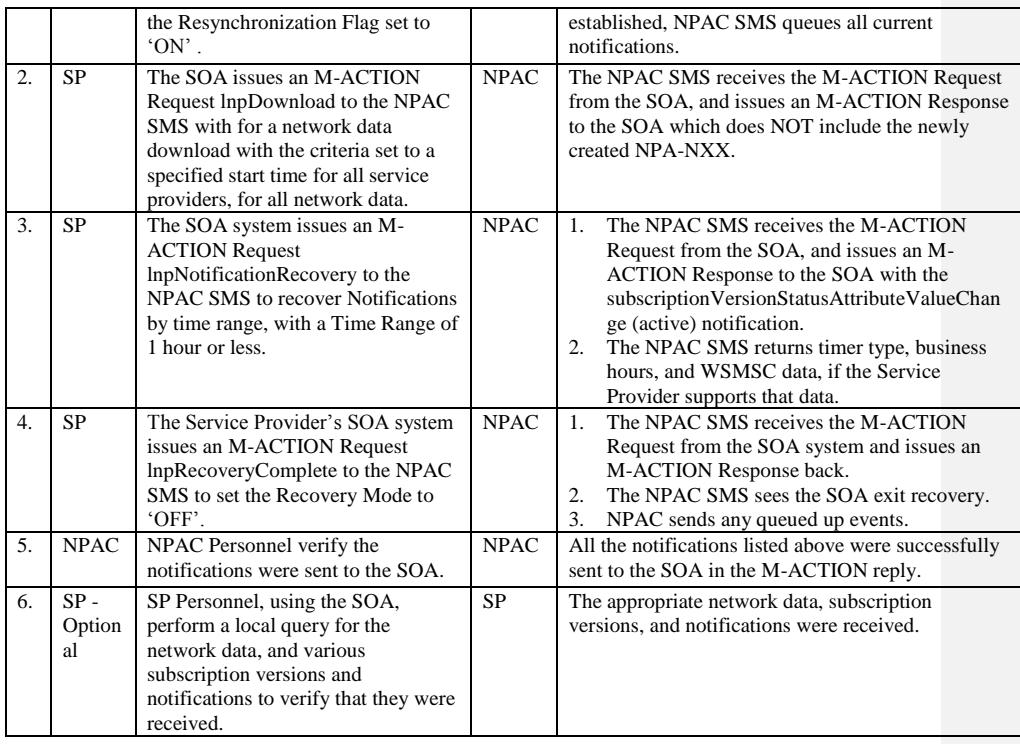

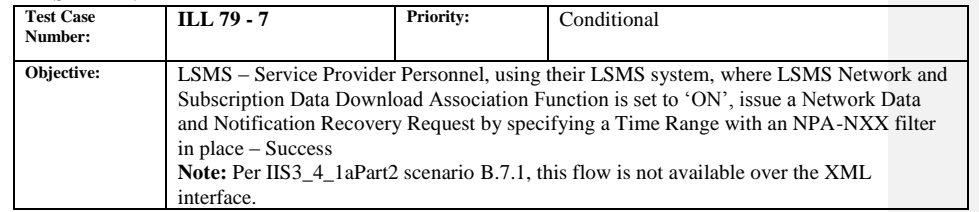

#### **B. REFERENCES**

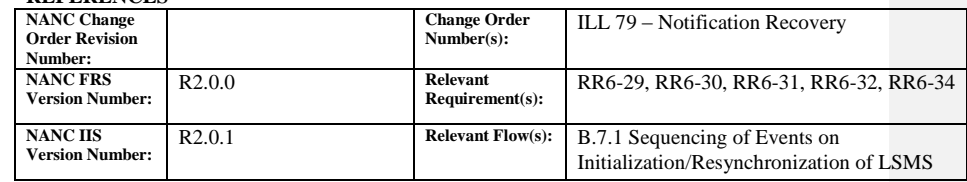

# **C. TIME ESTIMATE**

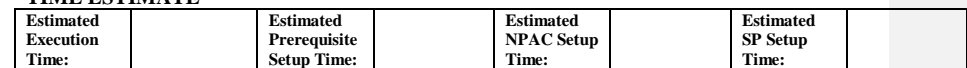

## **D. PREREQUISITE**

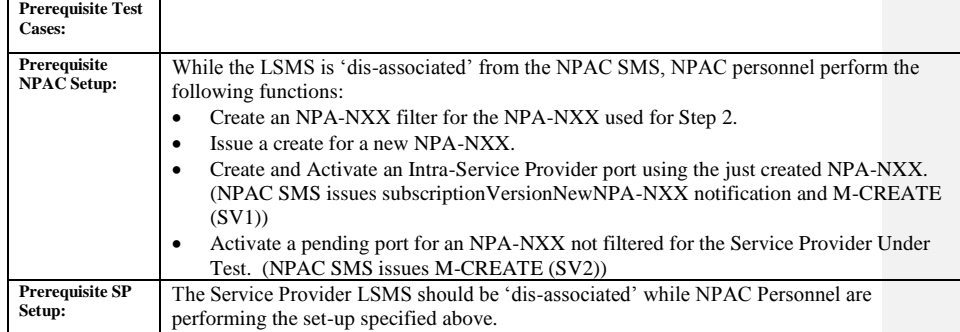

## **E. TEST STEPS and EXPECTED RESULTS**

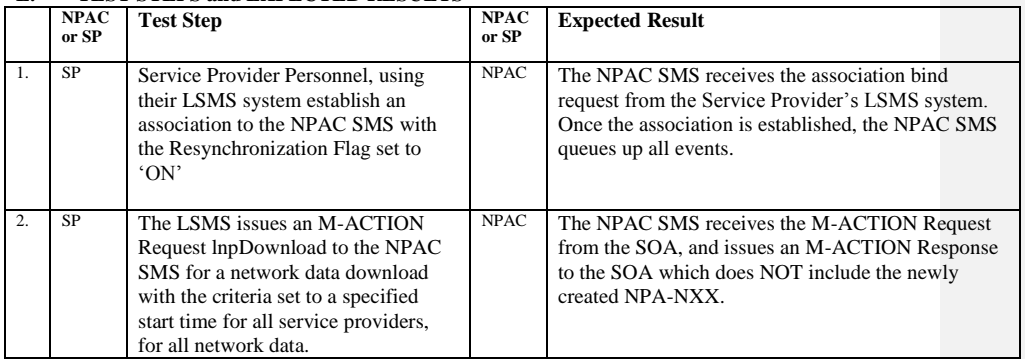

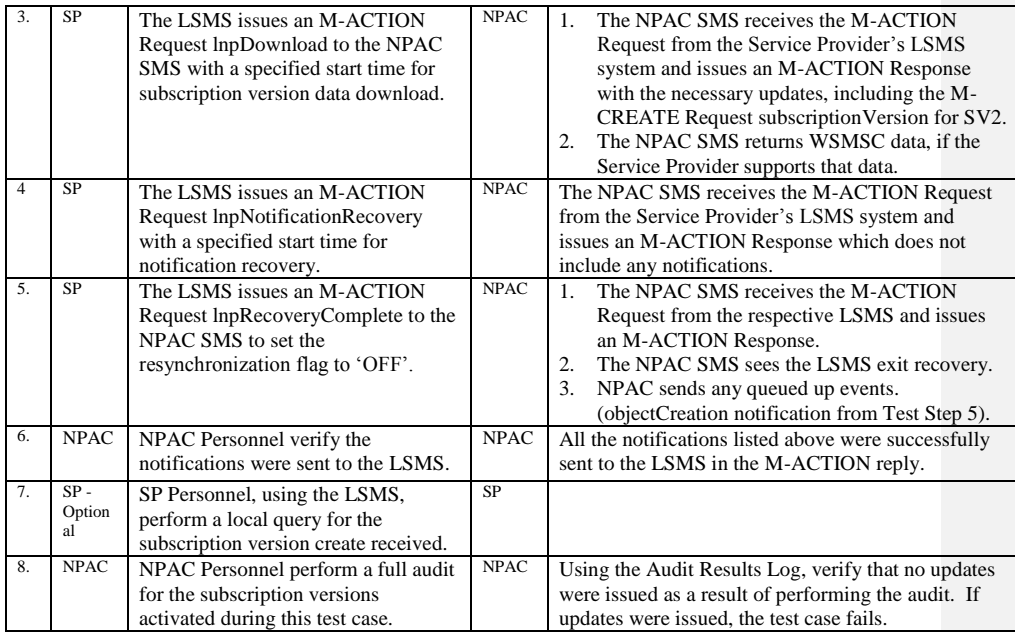

## <span id="page-34-0"></span>**9.1.3 NANC 22 Related Test Cases:**

#### **A. TEST IDENTITY**

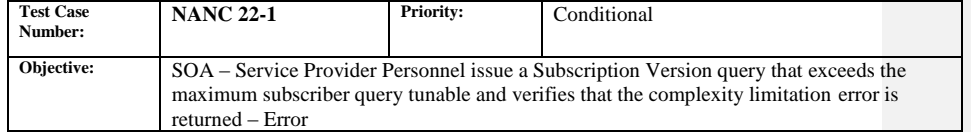

## **B. REFERENCES**

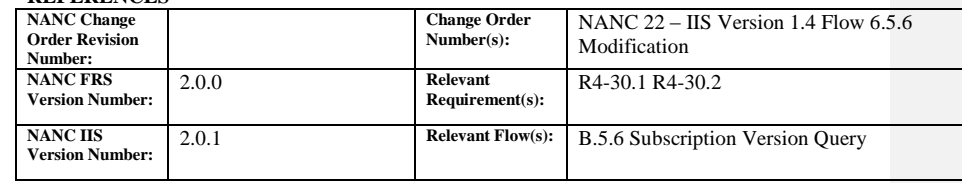

#### **C. TIME ESTIMATE**

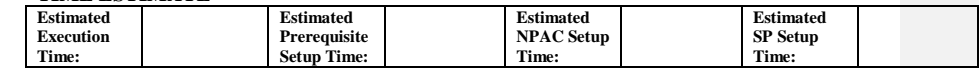

## **D. PREREQUISITE**

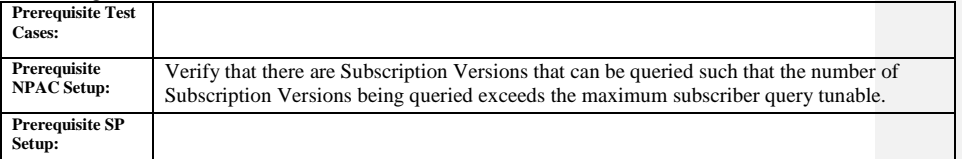

## **Test Case procedures are incorporated into NANC 285-1, release 3.3 testing.**

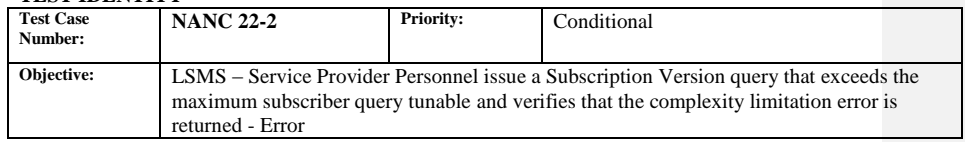

#### **B. REFERENCES**

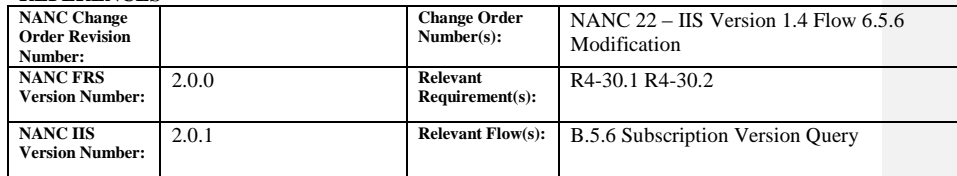

## **C. TIME ESTIMATE**

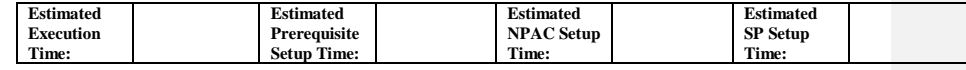

## **D. PREREQUISITE**

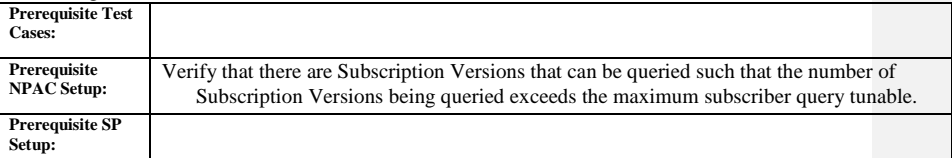

# **Test Case procedures are incorporated into NANC 285-2, release 3.3 testing.**
# **9.1.4 NANC 23 Related Test Cases:**

#### **A. TEST IDENTITY**

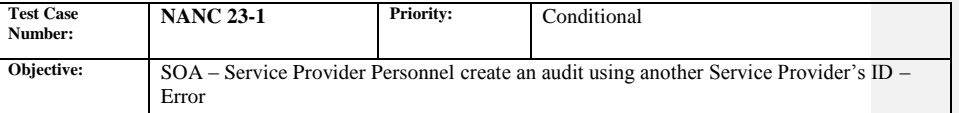

#### **B. REFERENCES**

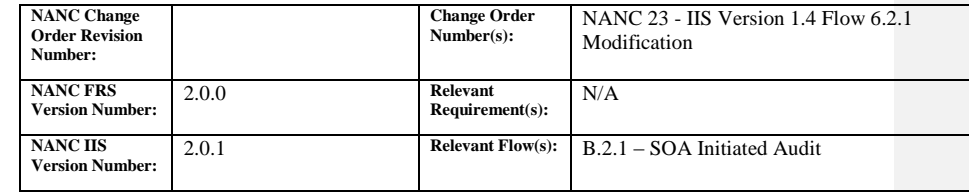

## **C. TIME ESTIMATE**

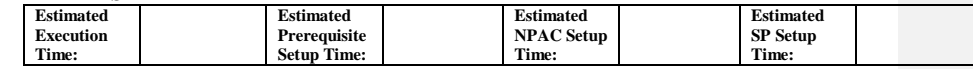

#### **D. PREREQUISITE**

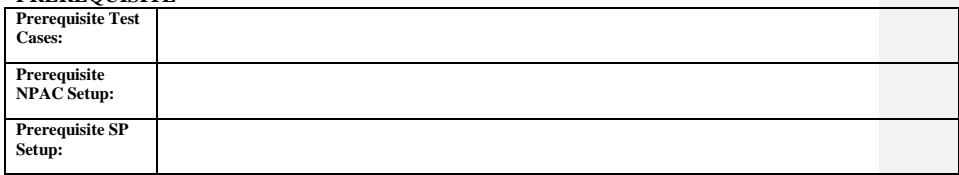

#### **E. TEST STEPS and EXPECTED RESULTS**

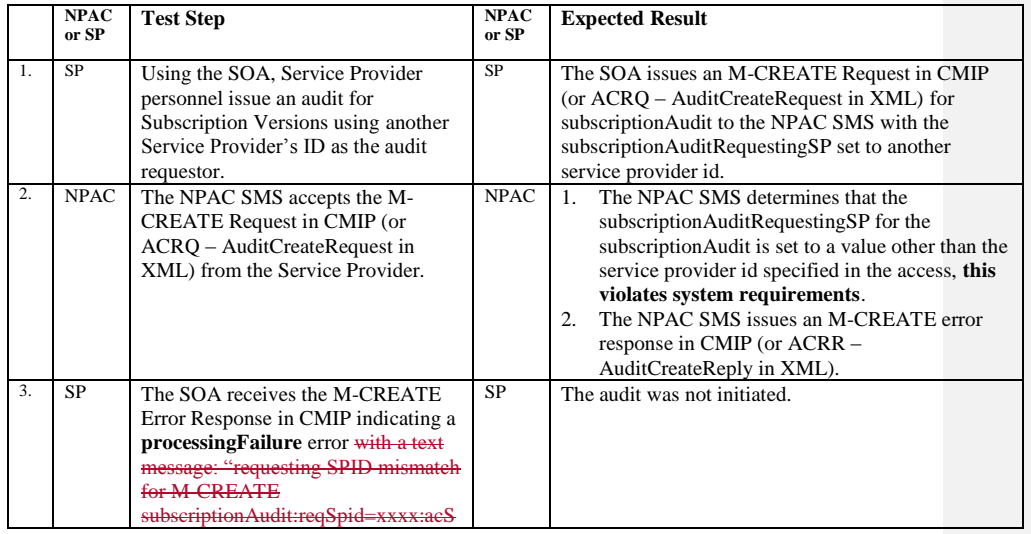

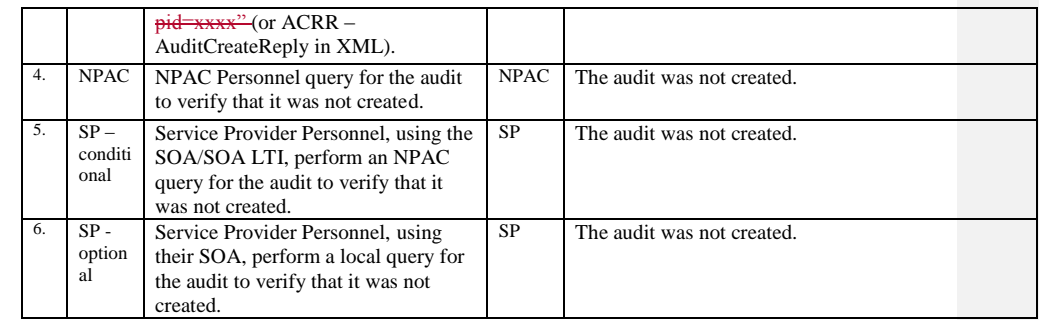

 $\overline{\phantom{a}}$ 

# **9.1.5 NANC 48 Related Test Cases:**

#### **A. TEST IDENTITY**

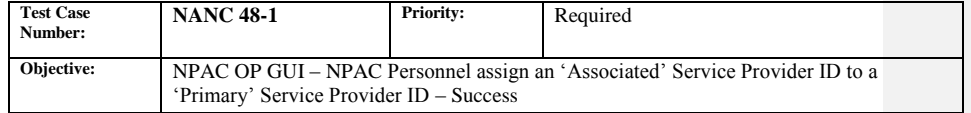

#### **B. REFERENCES**

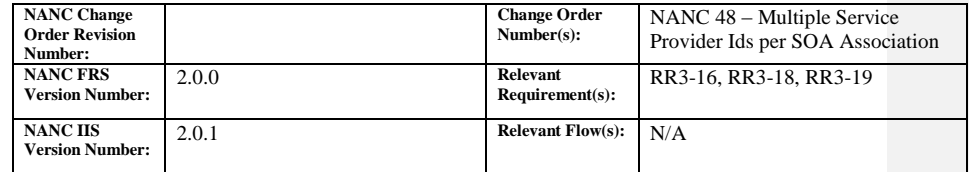

#### **C. TIME ESTIMATE**

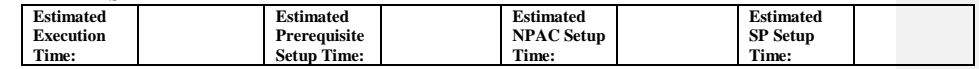

## **D. PREREQUISITE**

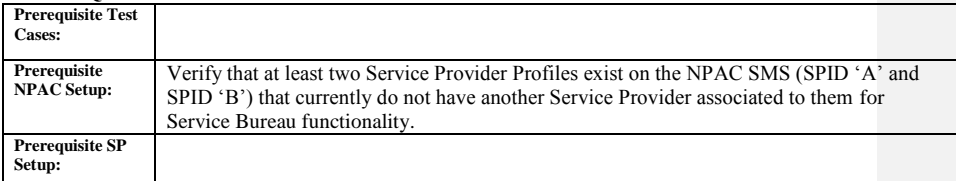

#### **E. TEST STEPS and EXPECTED RESULTS**

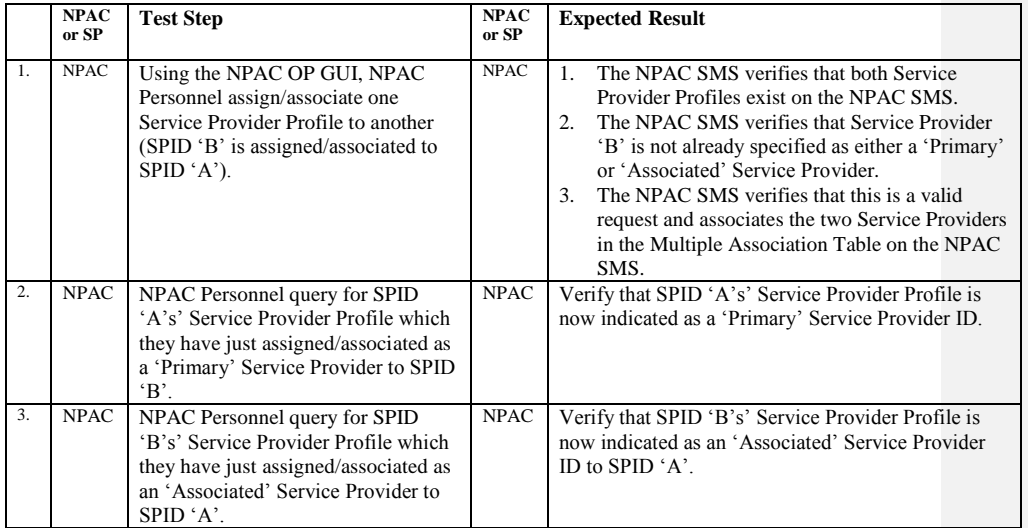

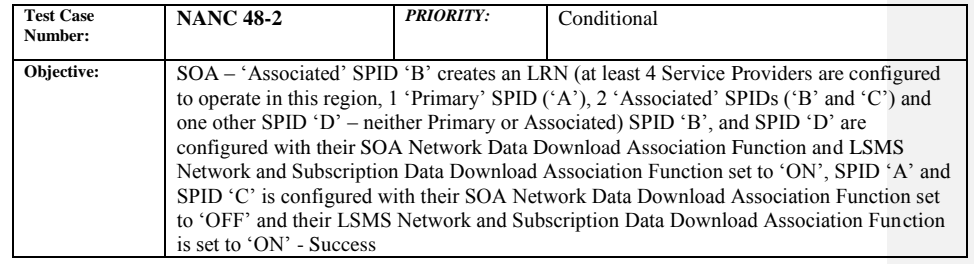

#### **B. REFERENCES**

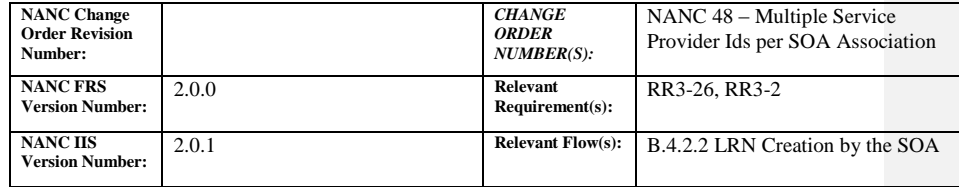

#### **C. TIME ESTIMATE**

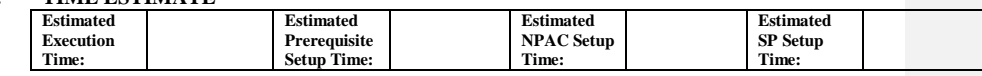

## **D. PREREQUISITE**

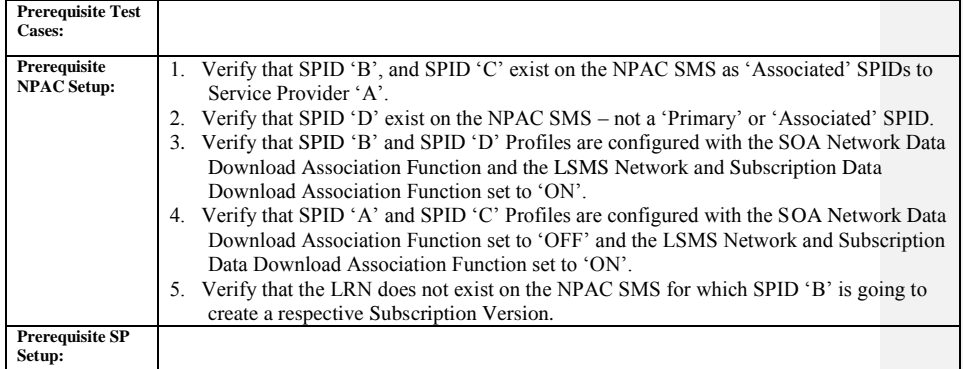

#### **E. TEST STEPS and EXPECTED RESULTS**

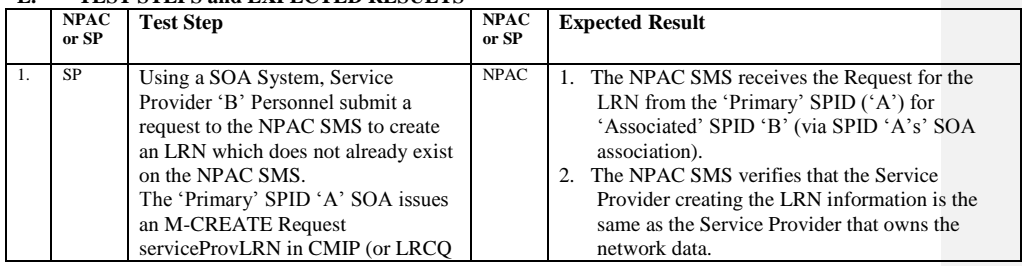

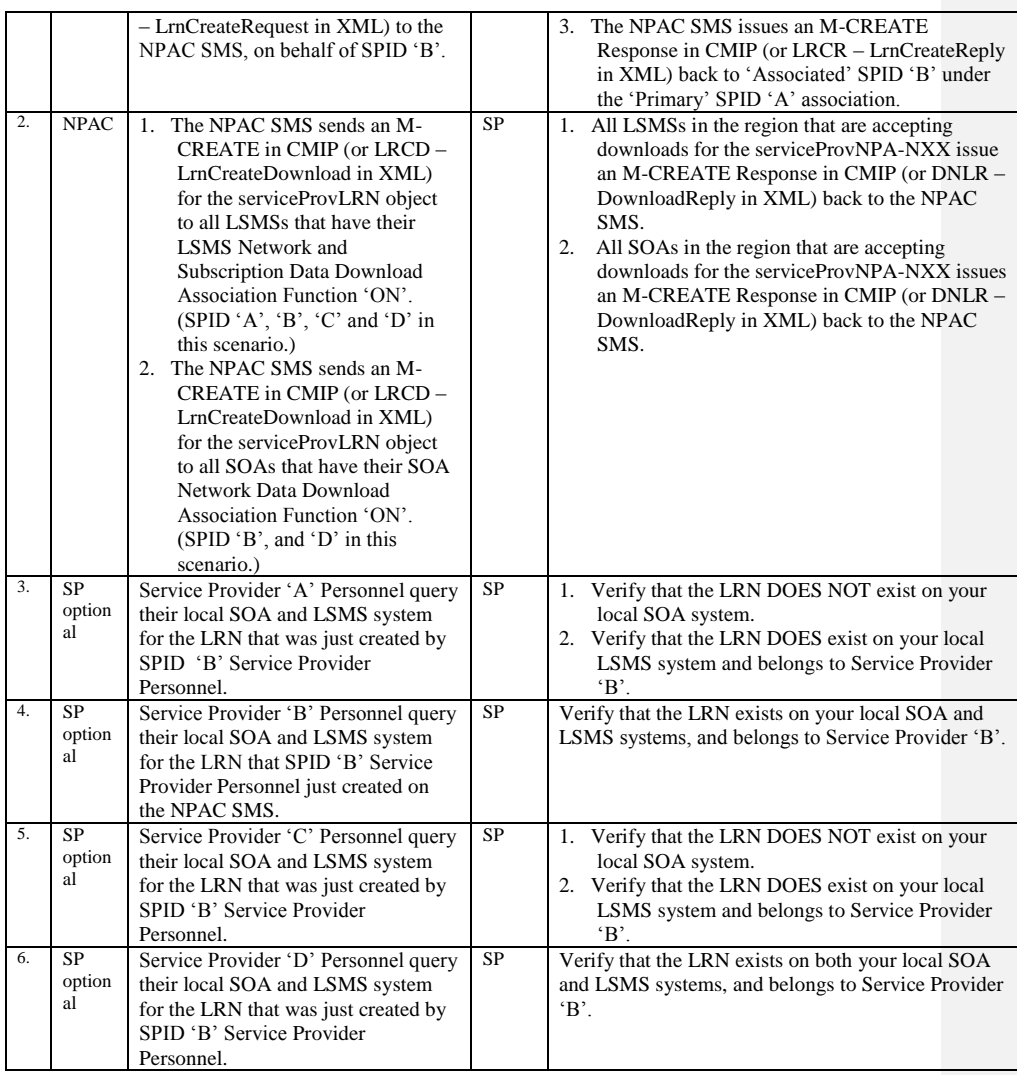

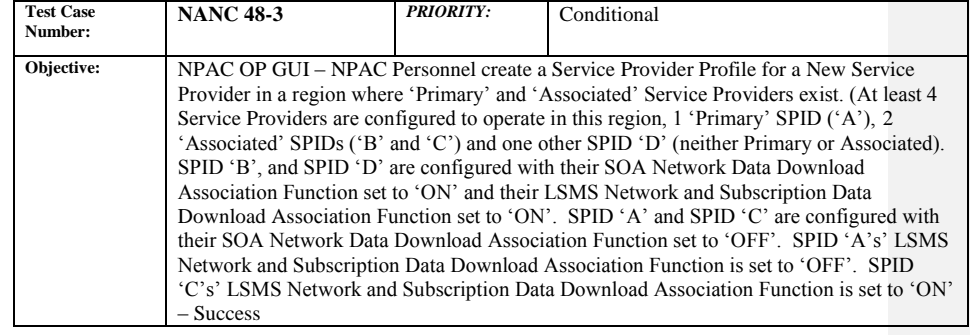

#### **B. REFERENCES**

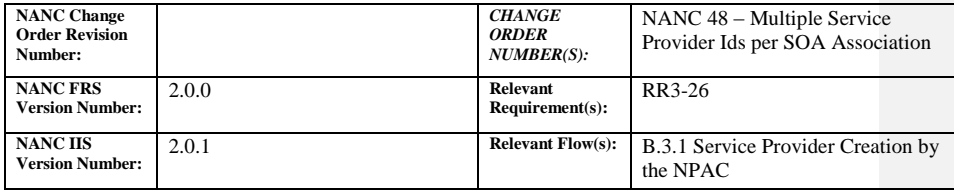

#### **C. TIME ESTIMATE**

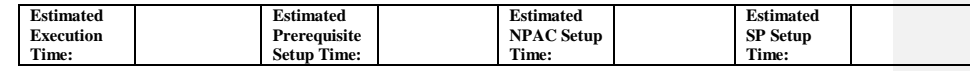

## **D. PREREQUISITE**

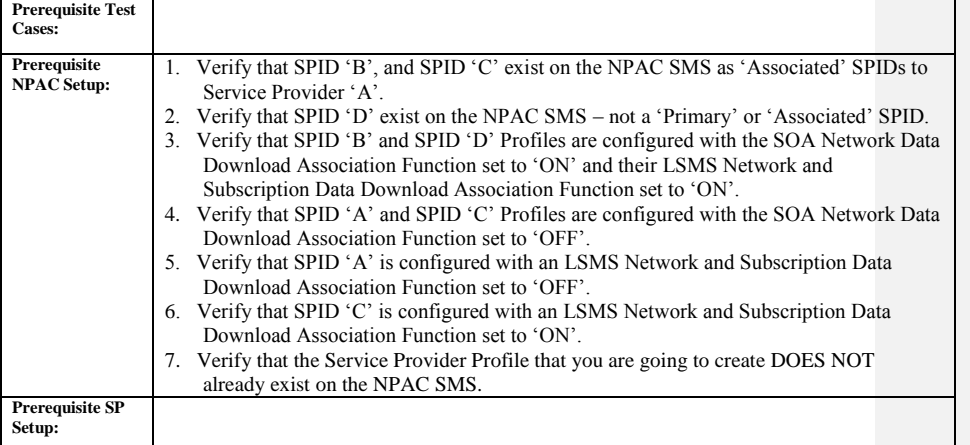

## **E. TEST STEPS and EXPECTED RESULTS**

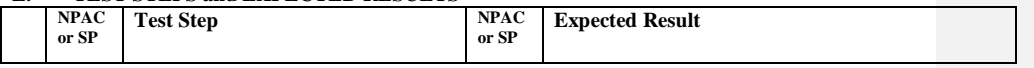

Release 3.4.8: © 1999-2015, Neustar, Inc. December 31, 2015

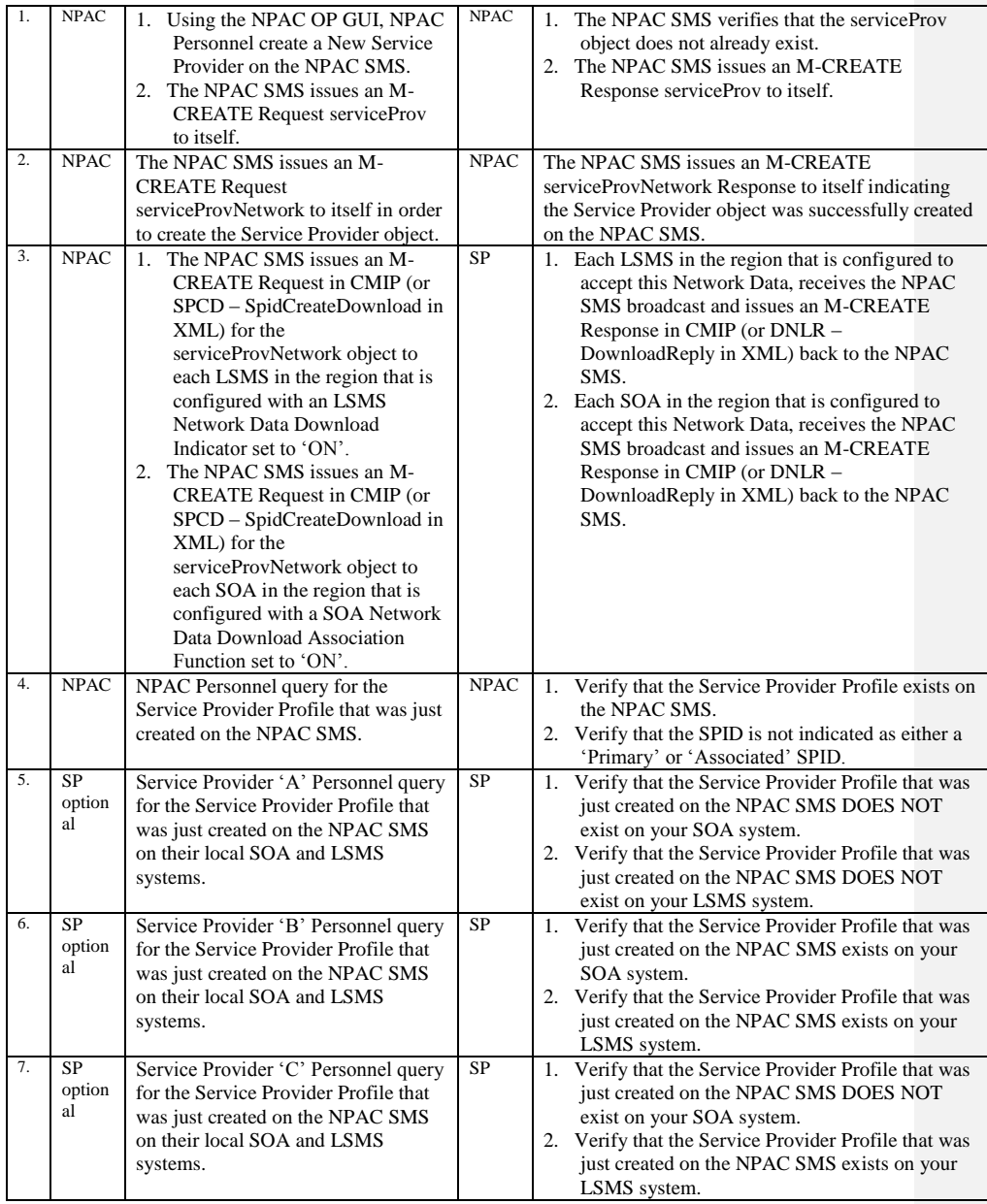

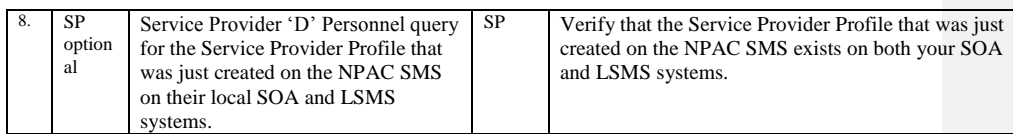

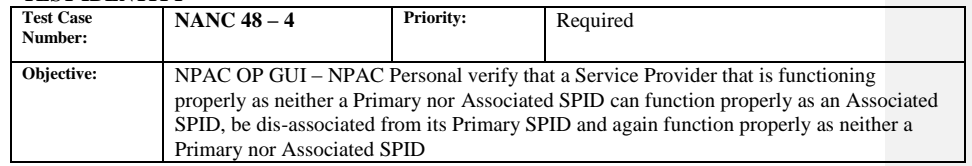

#### **B. REFERENCES**

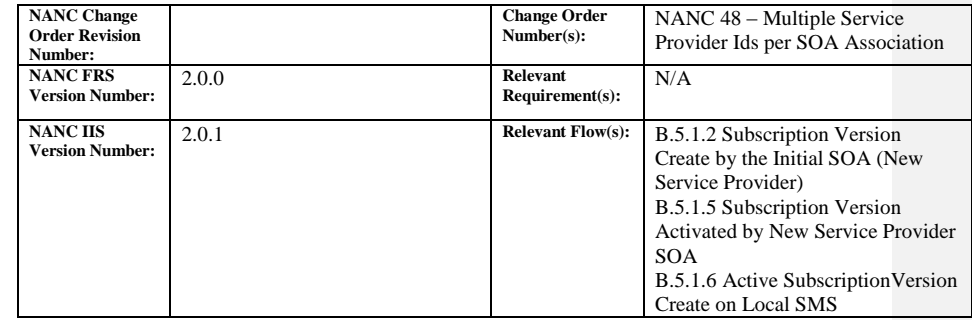

## **C. TIME ESTIMATE**

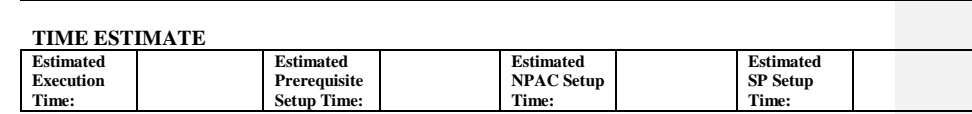

# **D. PREREQUISITE**

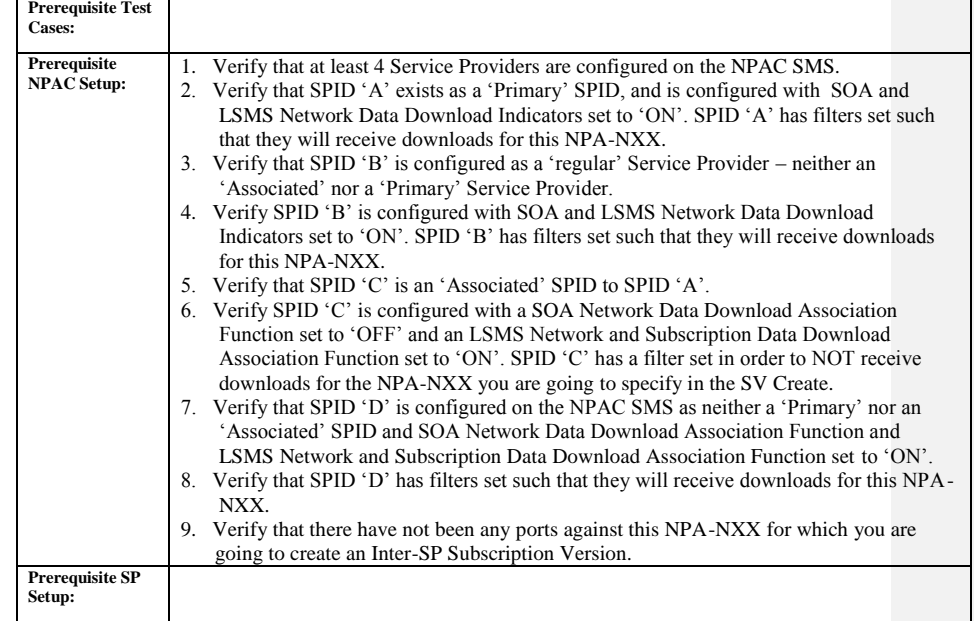

## **E. TEST STEPS and EXPECTED RESULTS**

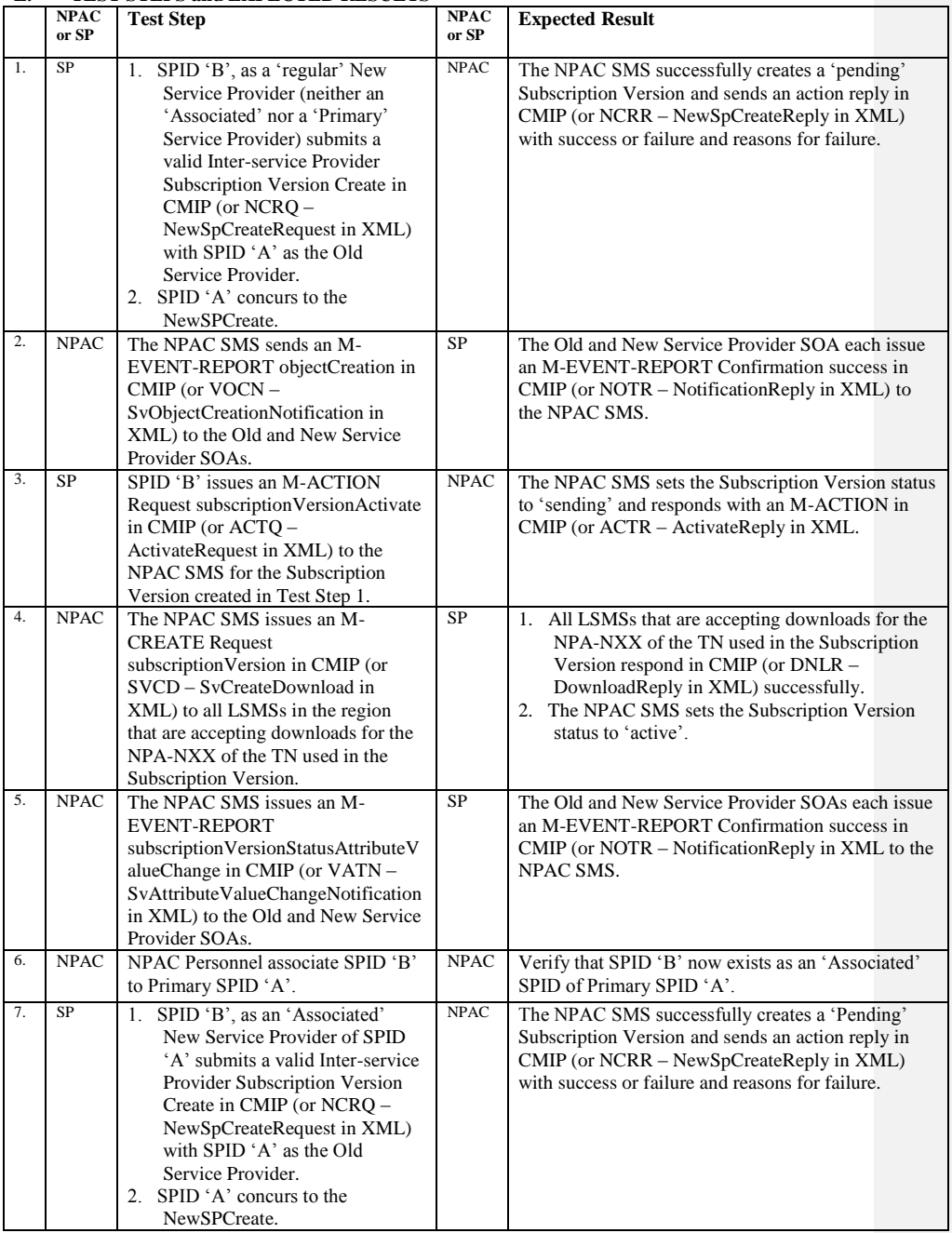

Release 3.4.8: © 1999-2015, Neustar, Inc. December 31, 2015

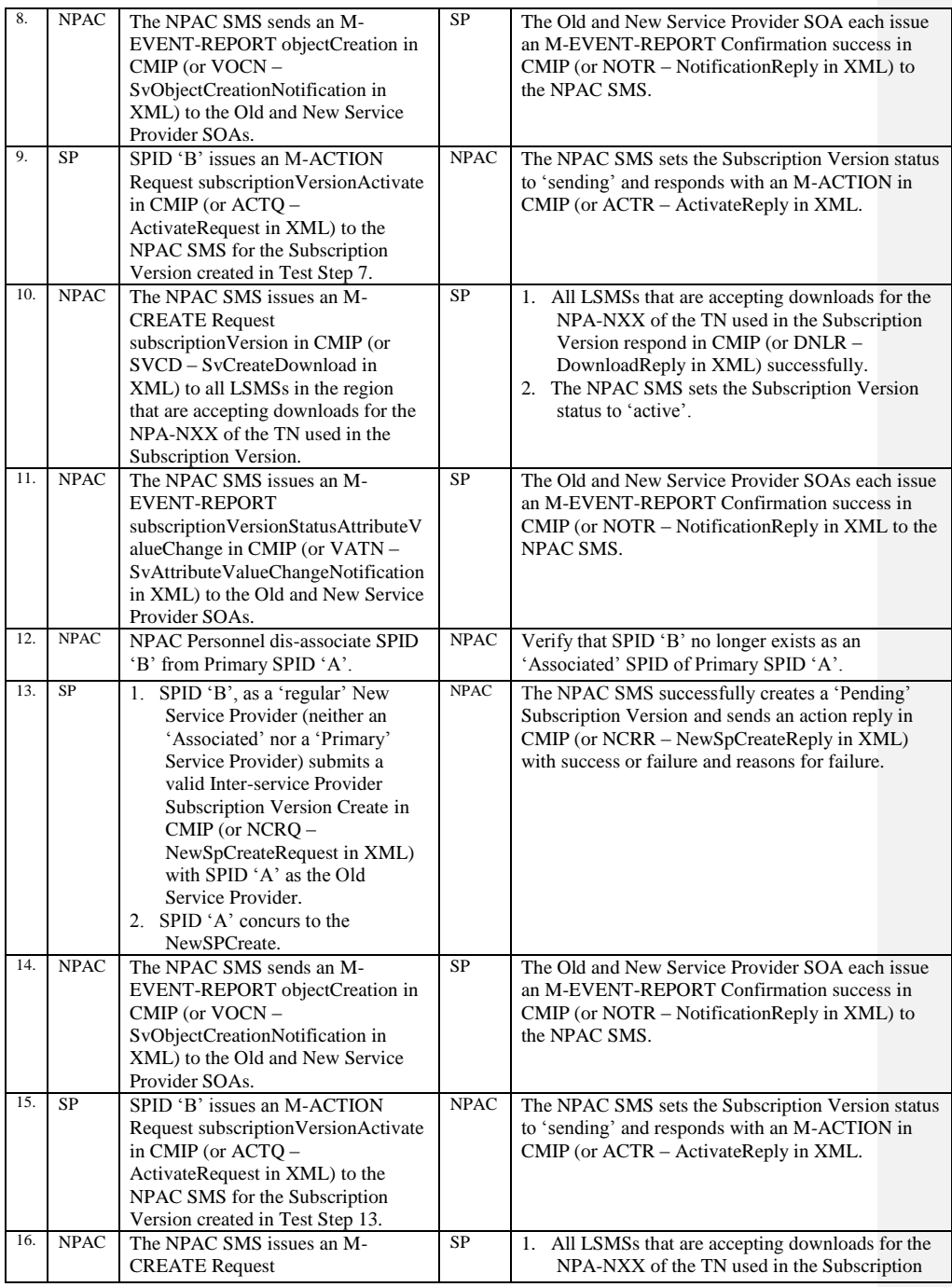

Release 3.4.8: © 1999-2015, Neustar, Inc. December 31, 2015

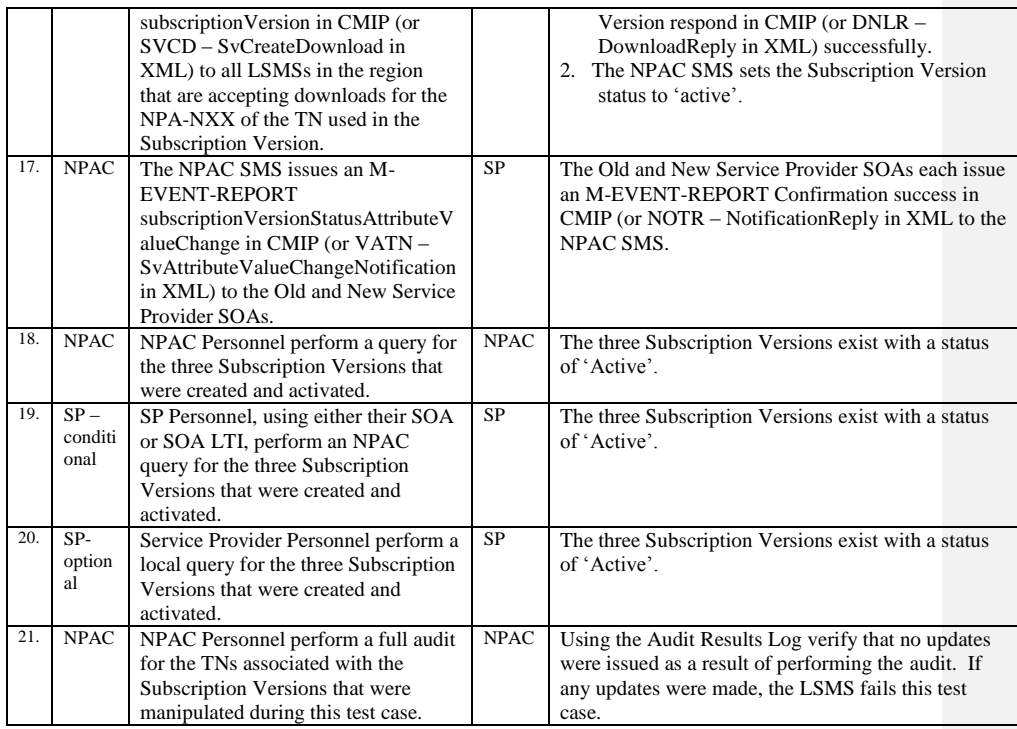

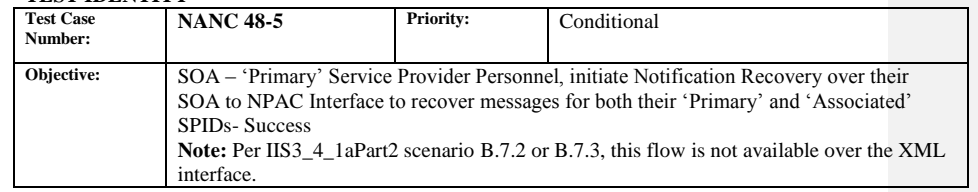

#### **B. REFERENCES**

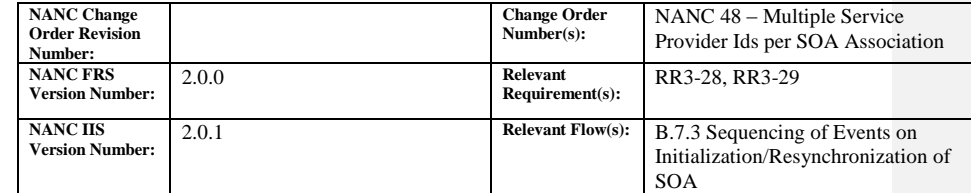

#### **C. TIME ESTIMATE**

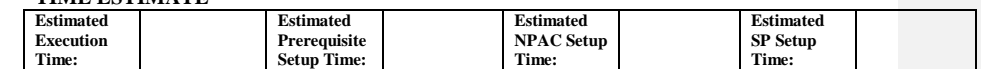

# **D. PREREQUISITE**<br> **Prerequisite Test**

**Cases:** NANC 48-1 NPAC OP GUI – NPAC Personnel assign an 'Associated' Service Provider ID to a 'Primary Service Provider ID – Success

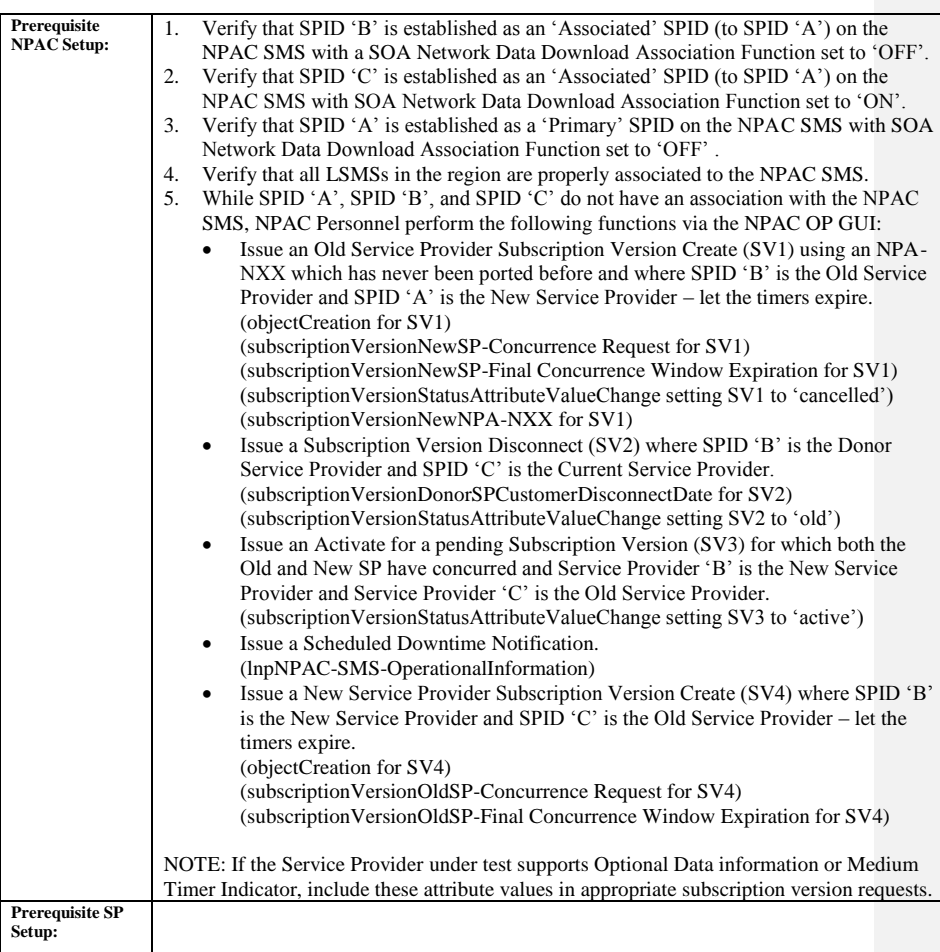

## **E. TEST STEPS and EXPECTED RESULTS**

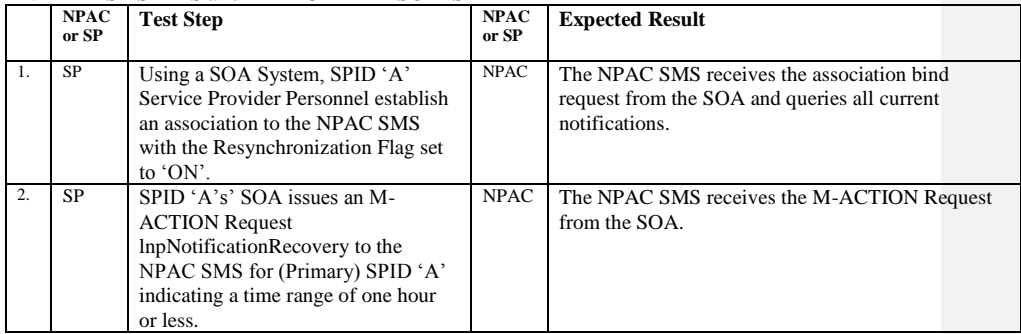

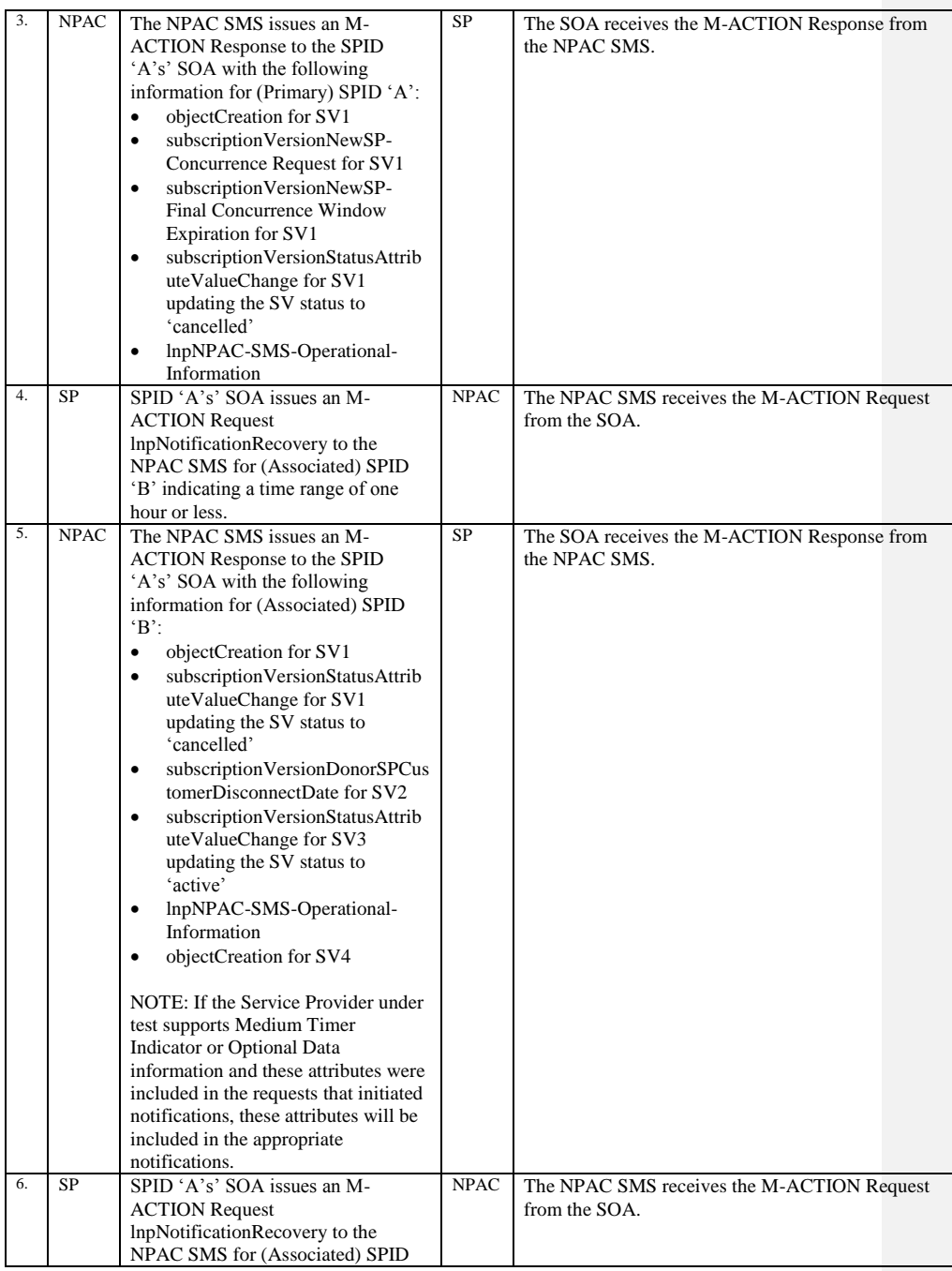

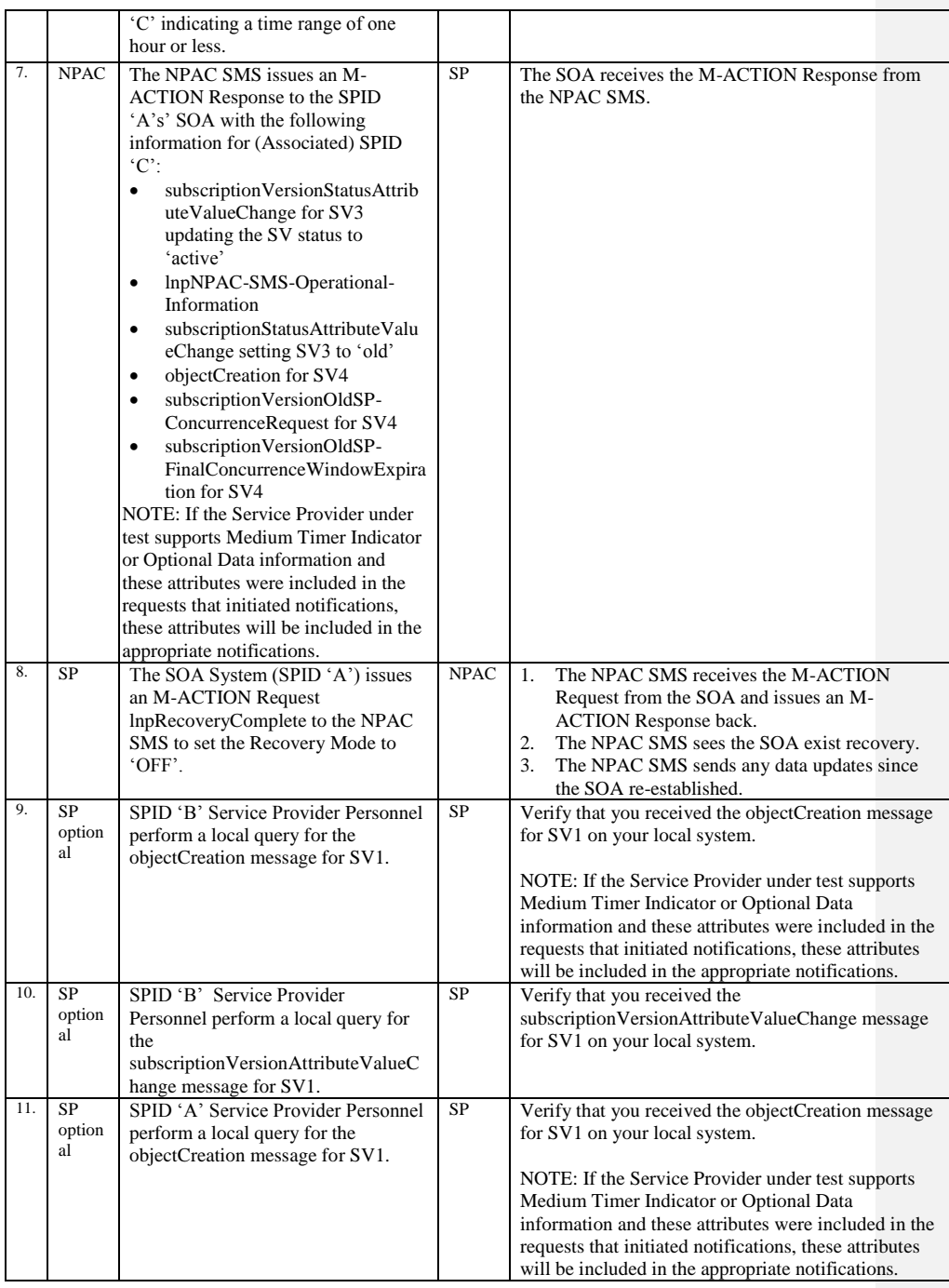

Release 3.4.8: © 1999-2015, Neustar, Inc. December 31, 2015

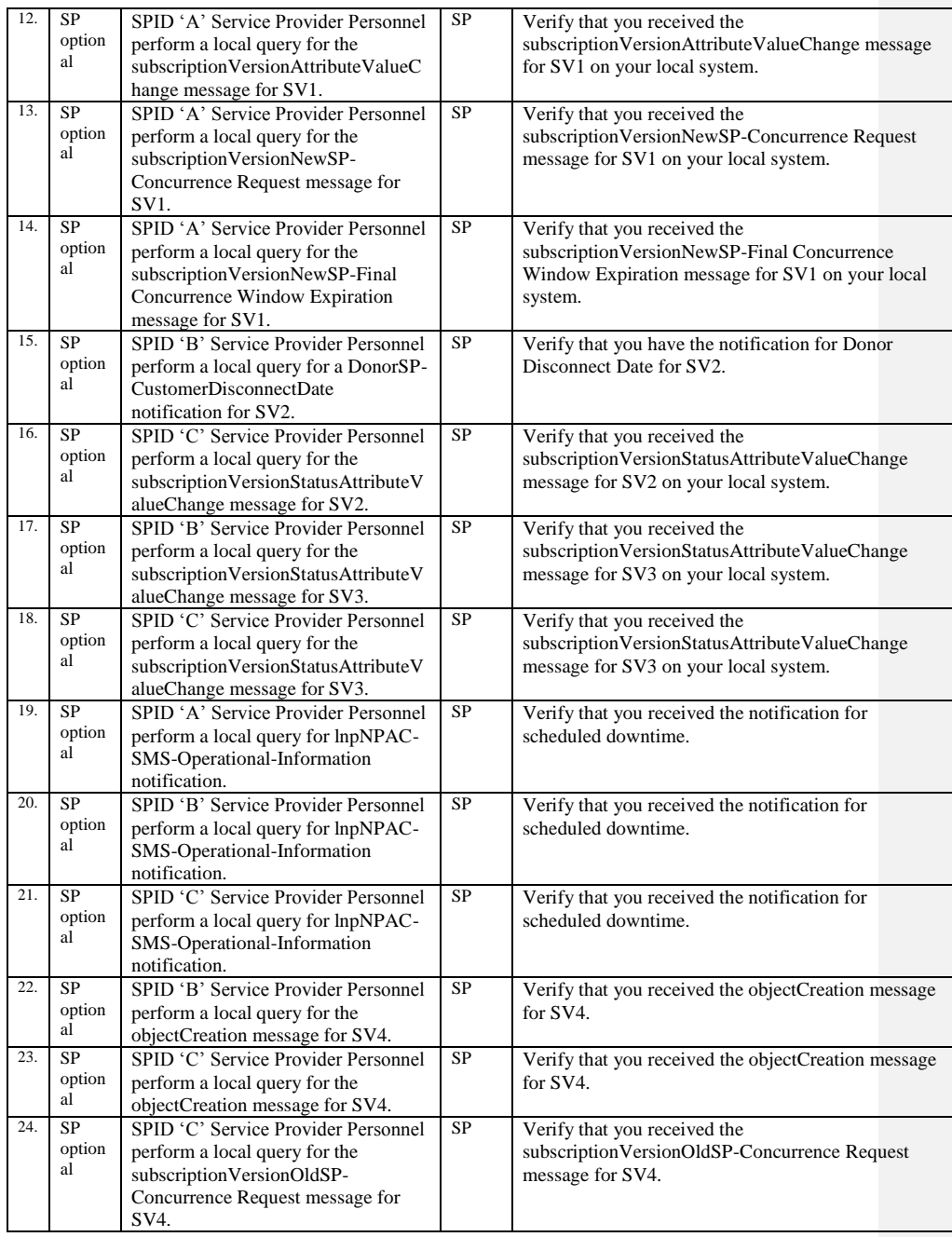

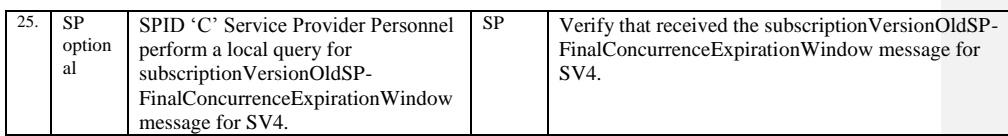

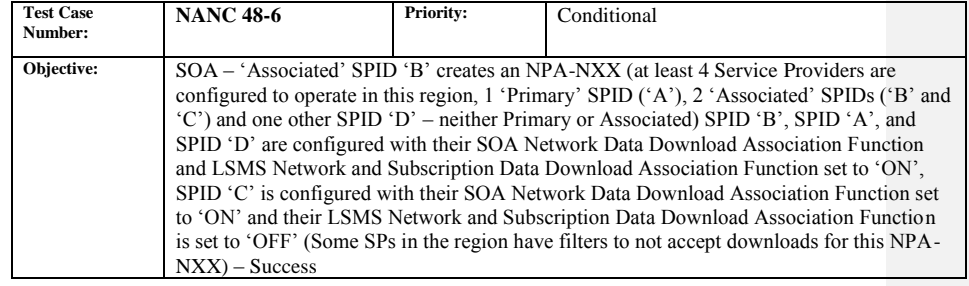

## **B. REFERENCES**

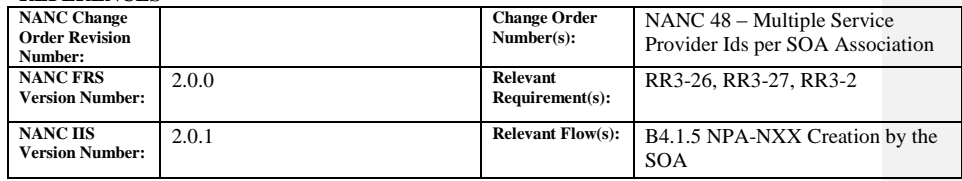

## **C. TIME ESTIMATE**

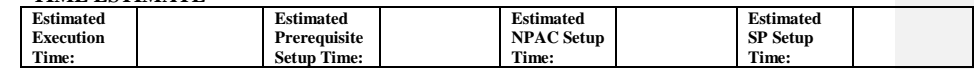

## **D. PREREQUISITE**

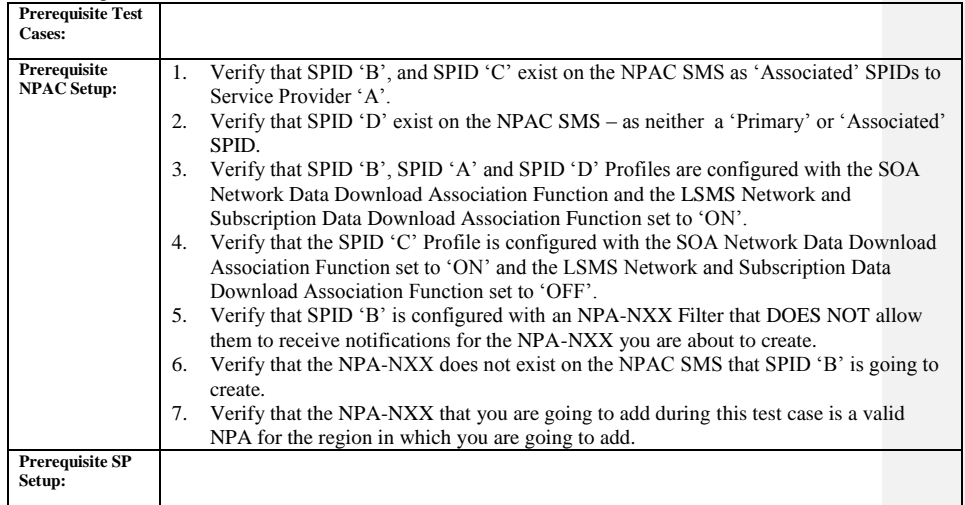

#### **E. TEST STEPS and EXPECTED RESULTS**

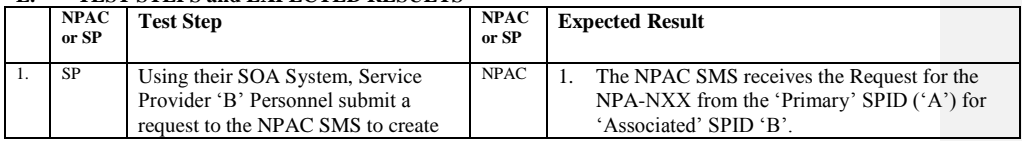

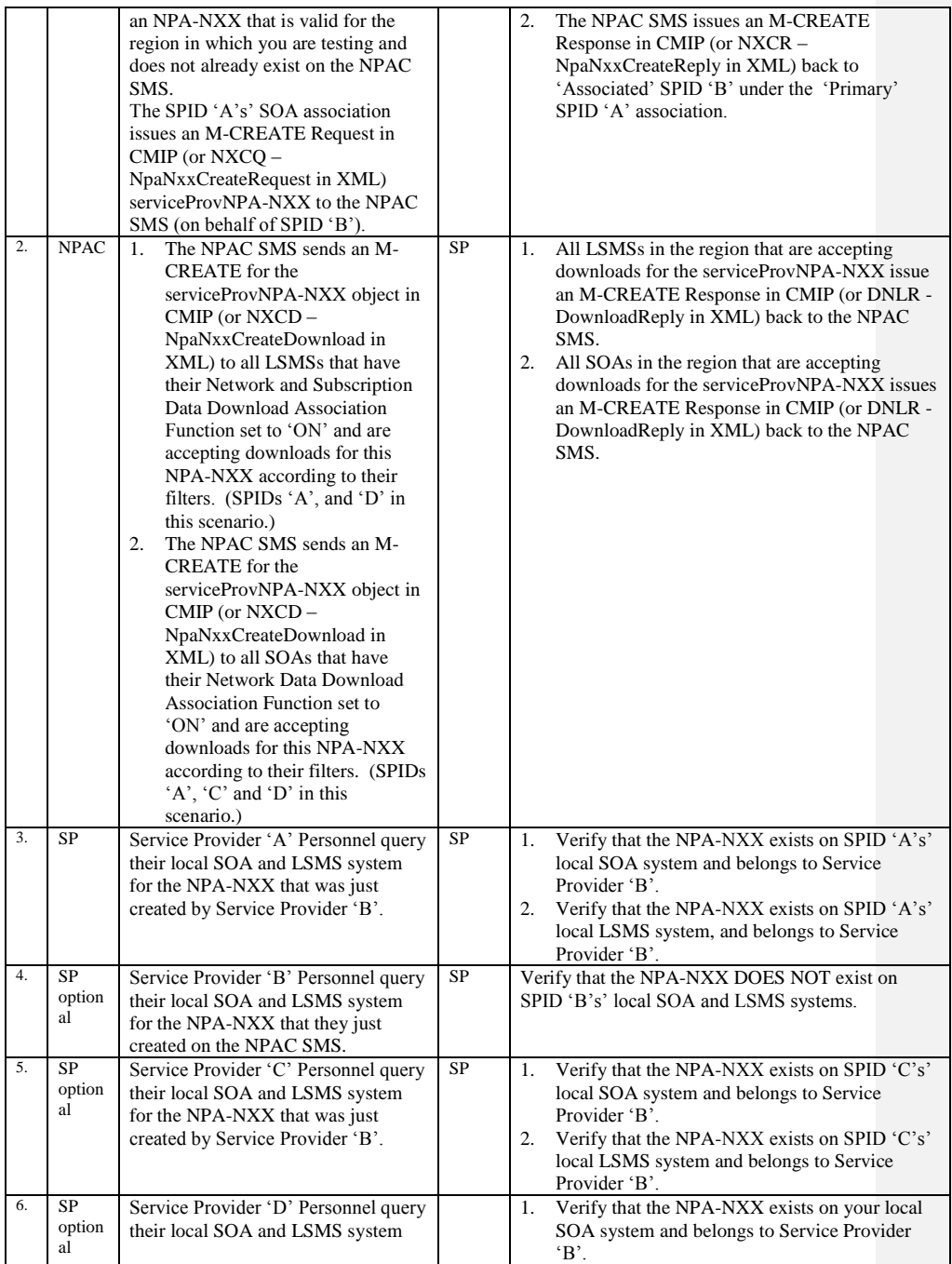

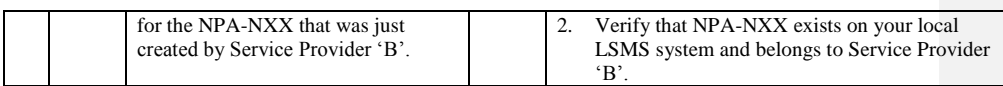

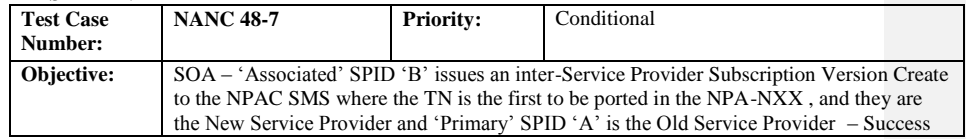

#### **B. REFERENCES**

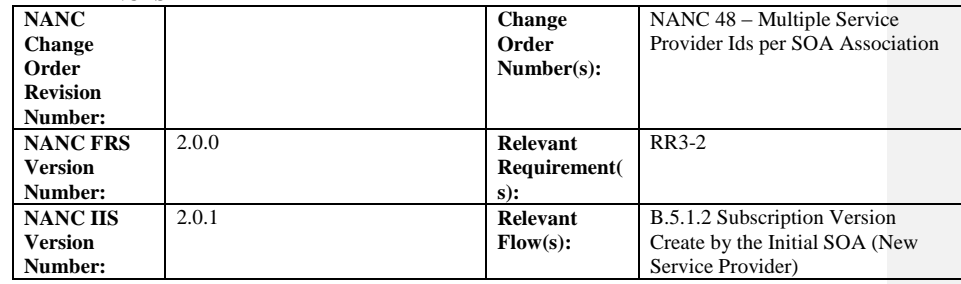

## **C. TIME ESTIMATE**

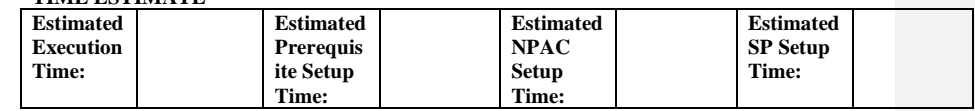

## **D. PREREQUISITE**

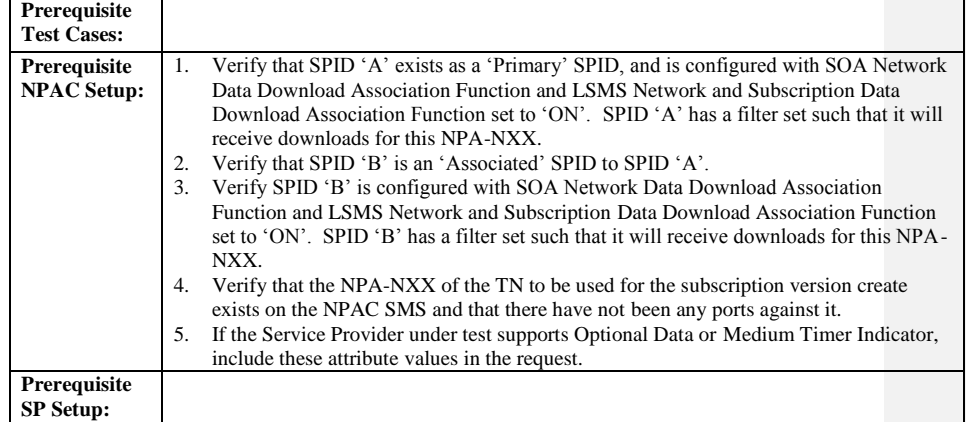

#### **E. TEST STEPS and EXPECTED RESULTS**

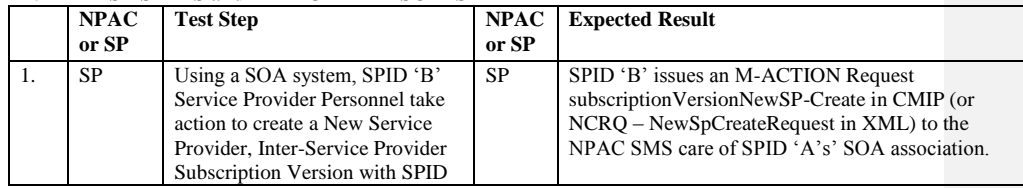

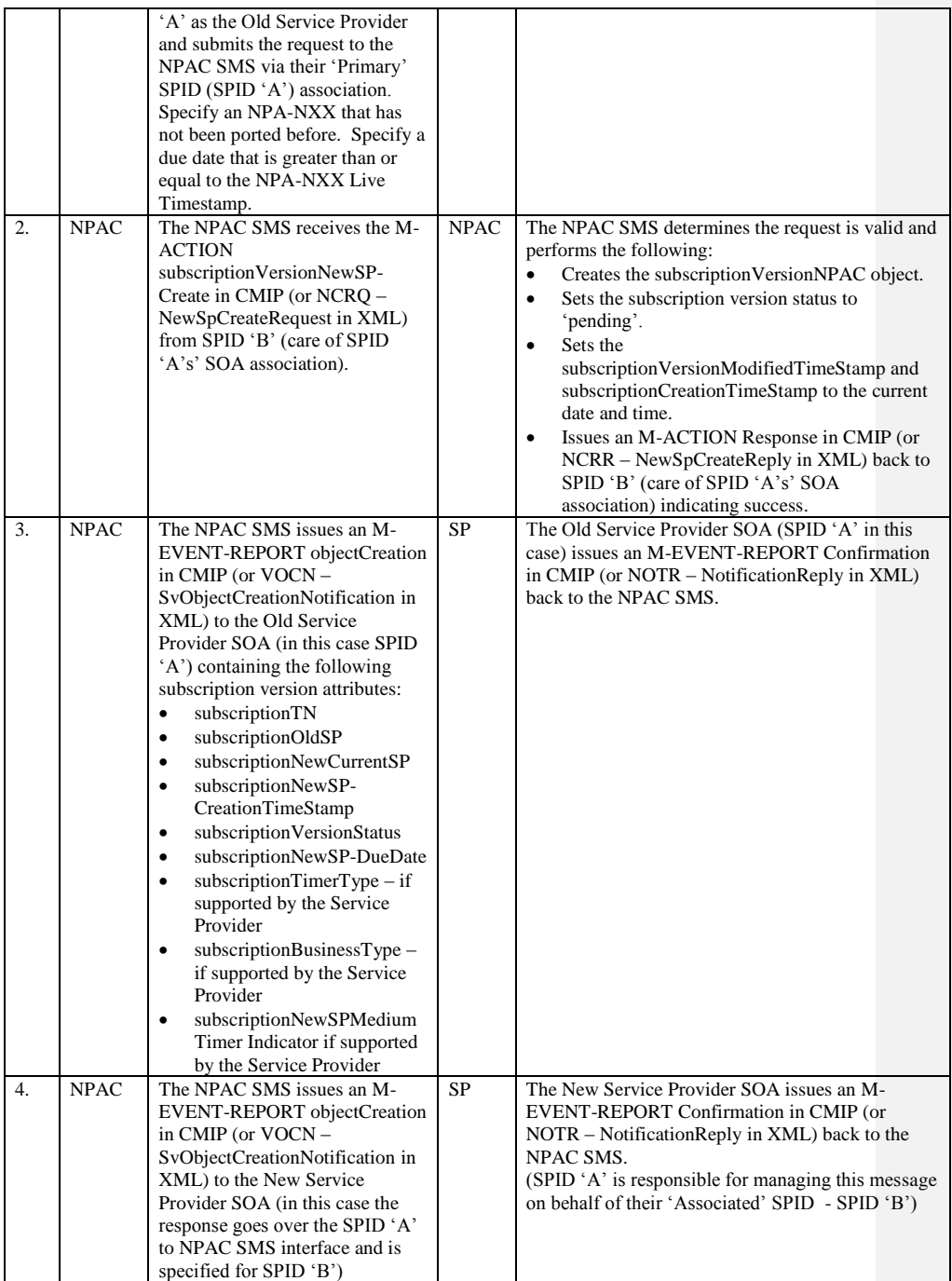

Release 3.4.8: © 1999-2015, Neustar, Inc. December 31, 2015

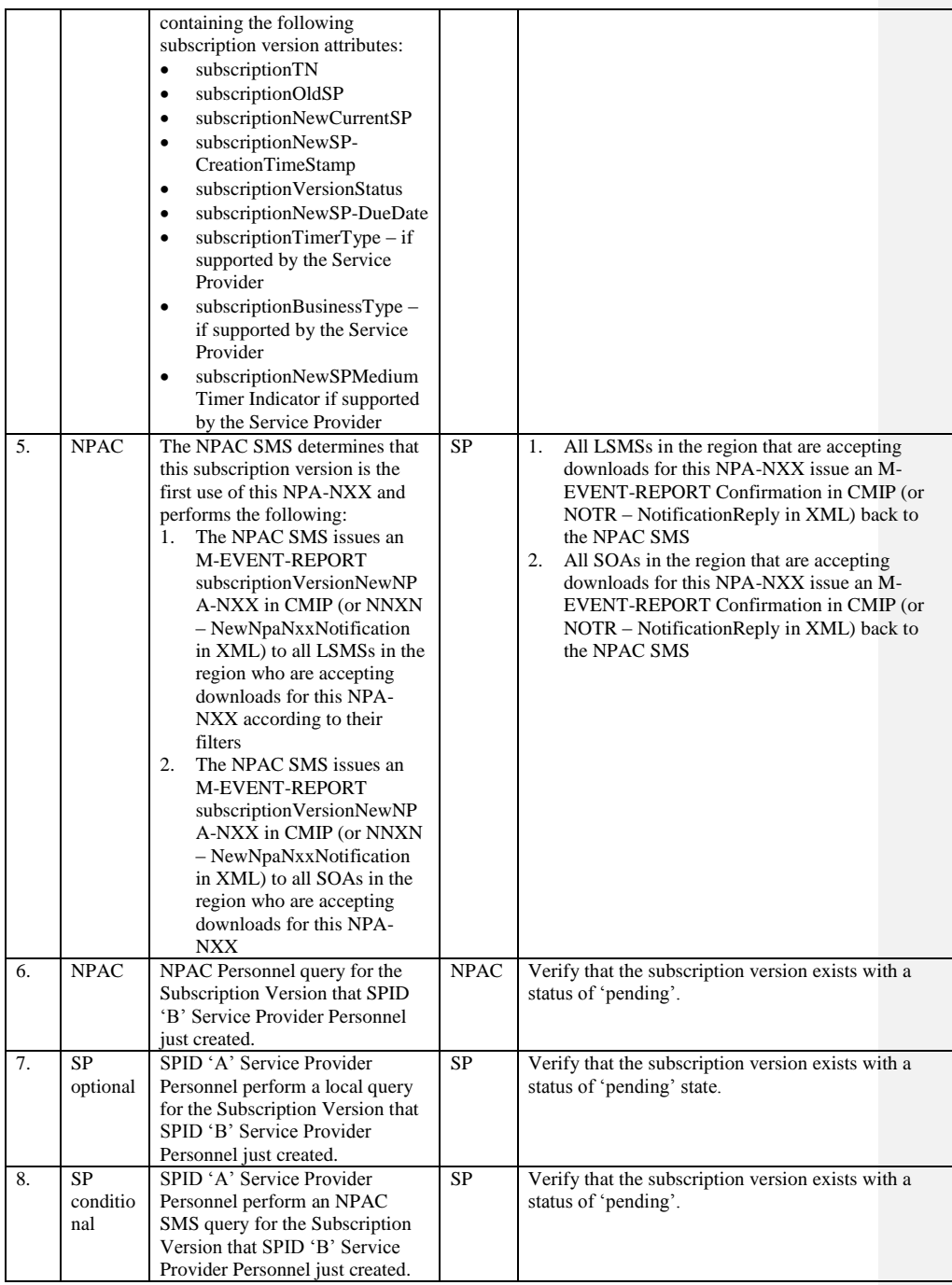

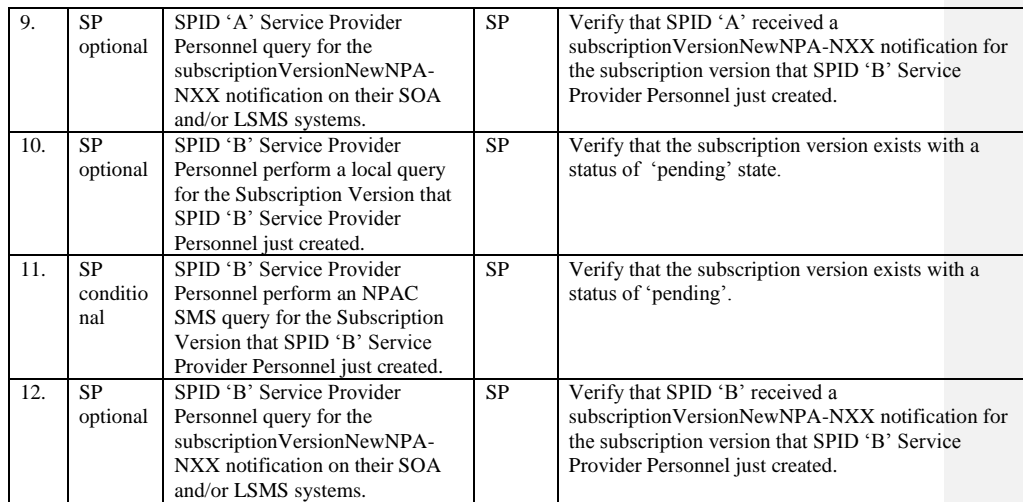

Release 3.4.8: © 1999-2015, Neustar, Inc. December 31, 2015

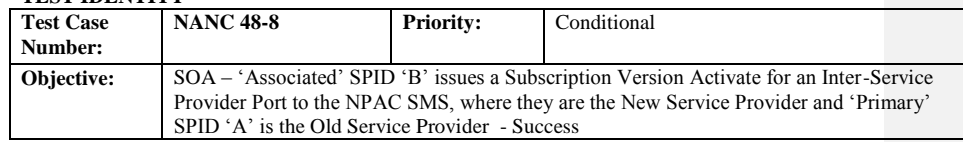

### **B. REFERENCES**

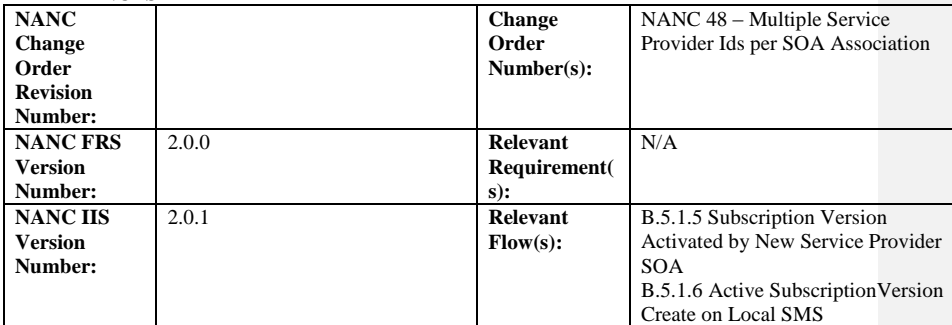

## **C. TIME ESTIMATE**

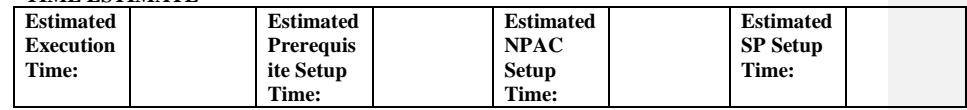

## **D. PREREQUISITE**

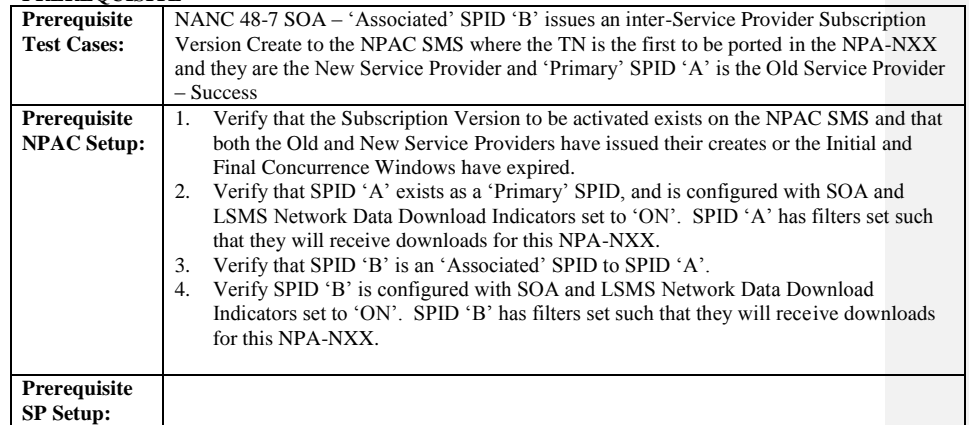

## **E. TEST STEPS and EXPECTED RESULTS**

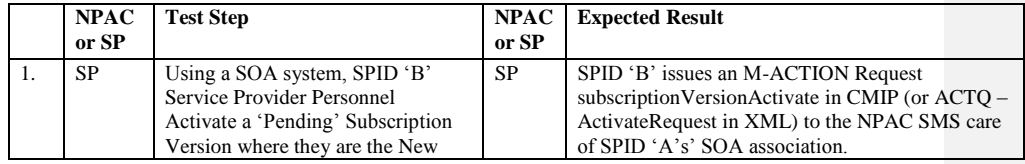

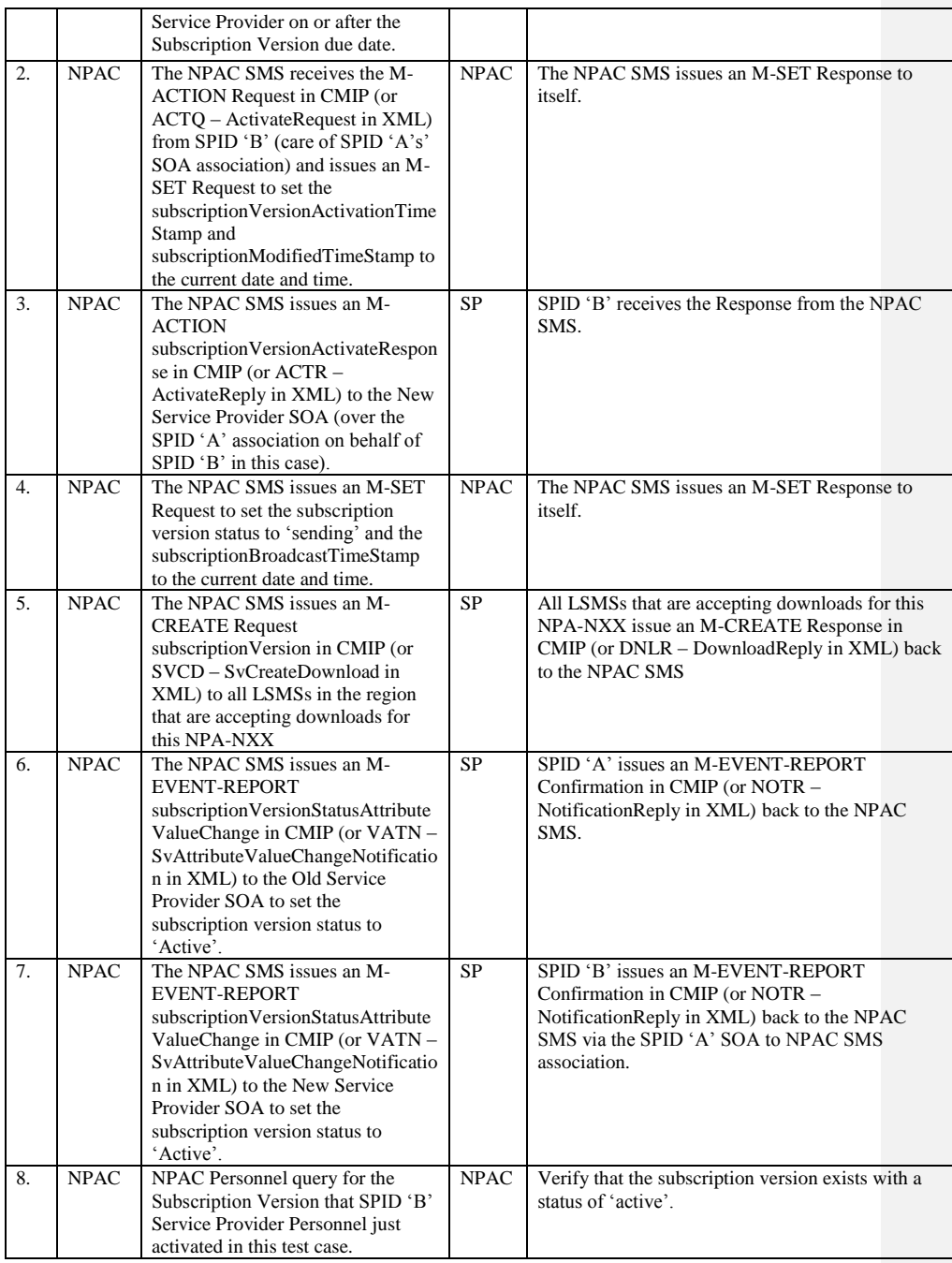

Release 3.4.8: © 1999-2015, Neustar, Inc. December 31, 2015

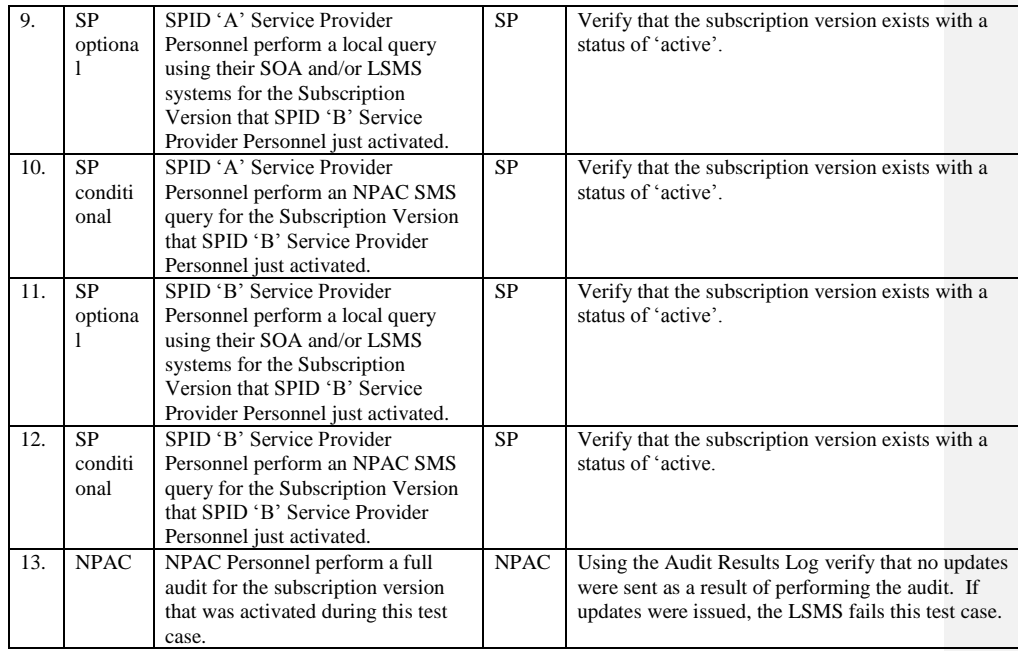

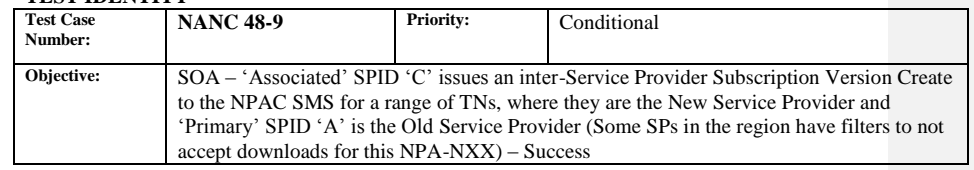

#### **B. REFERENCES**

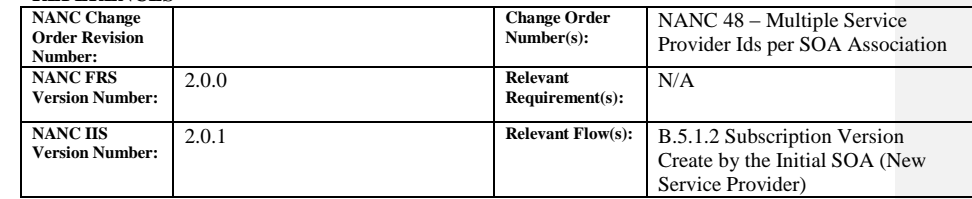

## **C. TIME ESTIMATE**

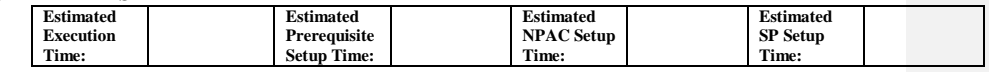

## **D. PREREQUISITE**

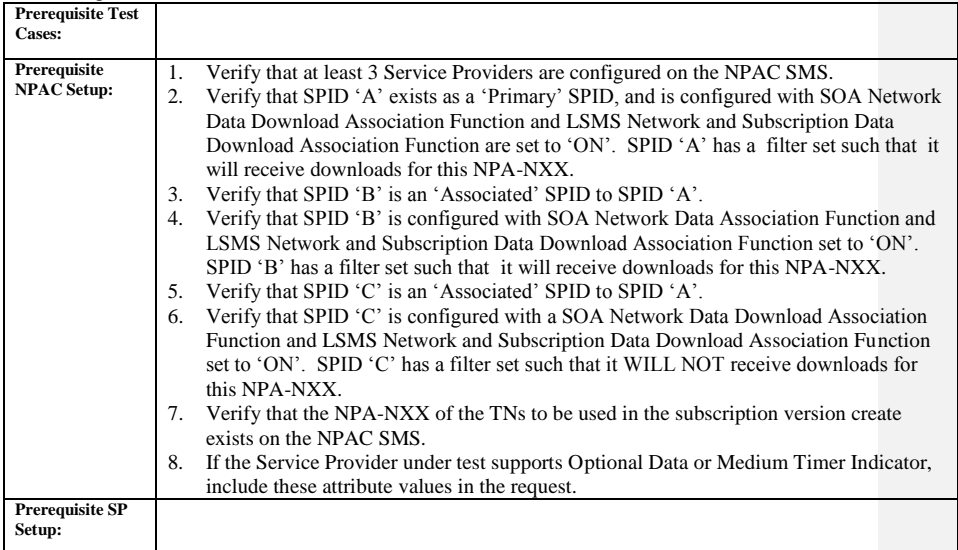

## **E. TEST STEPS and EXPECTED RESULTS**

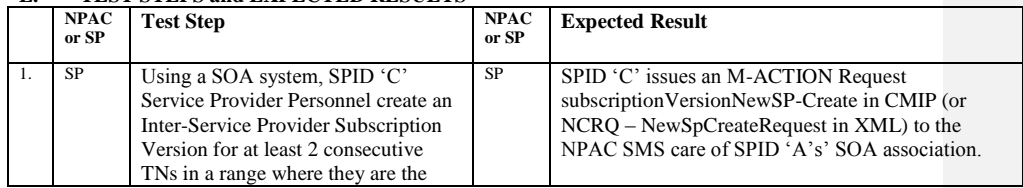

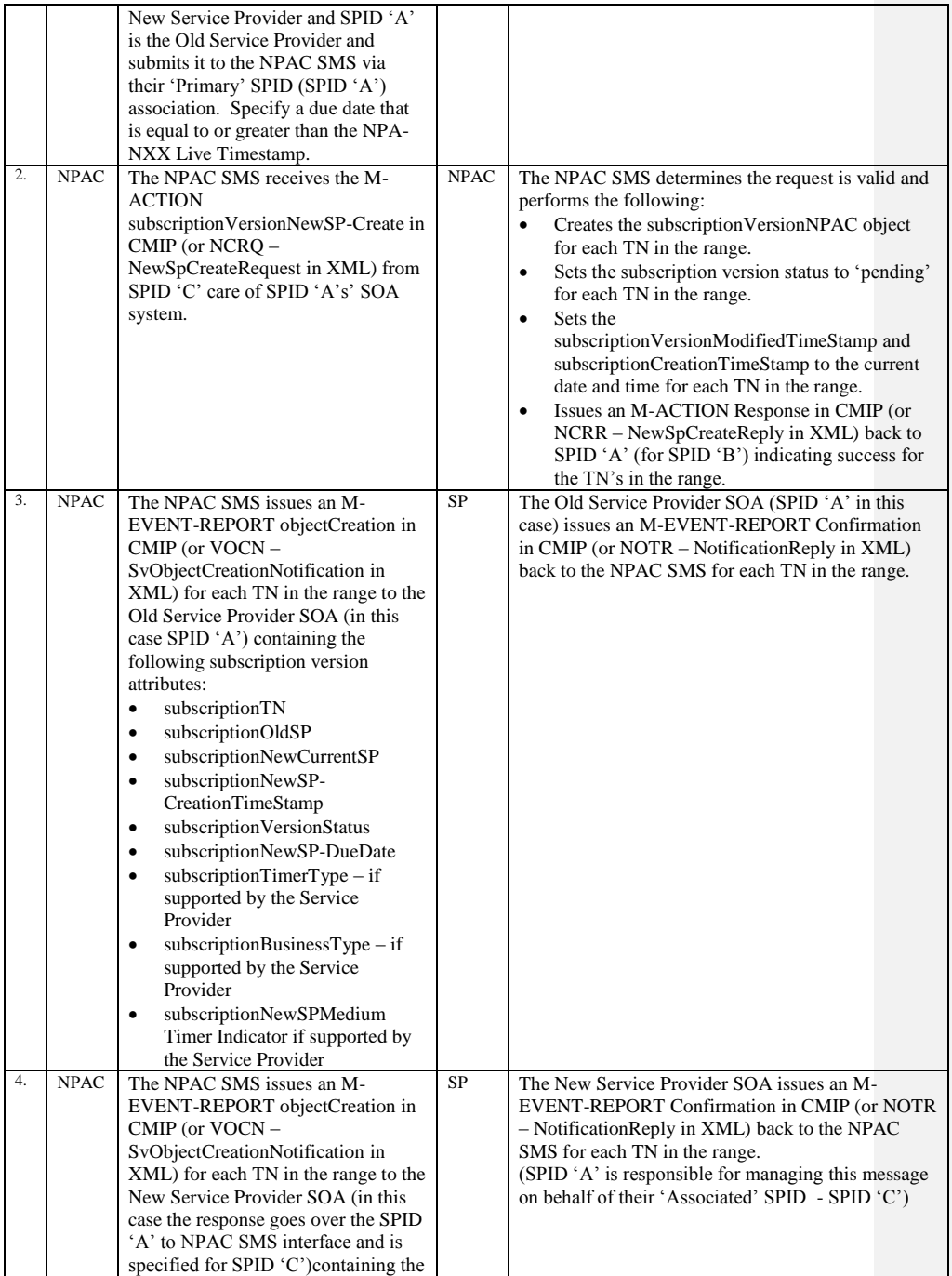

Release 3.4.8: © 1999-2015, Neustar, Inc. December 31, 2015

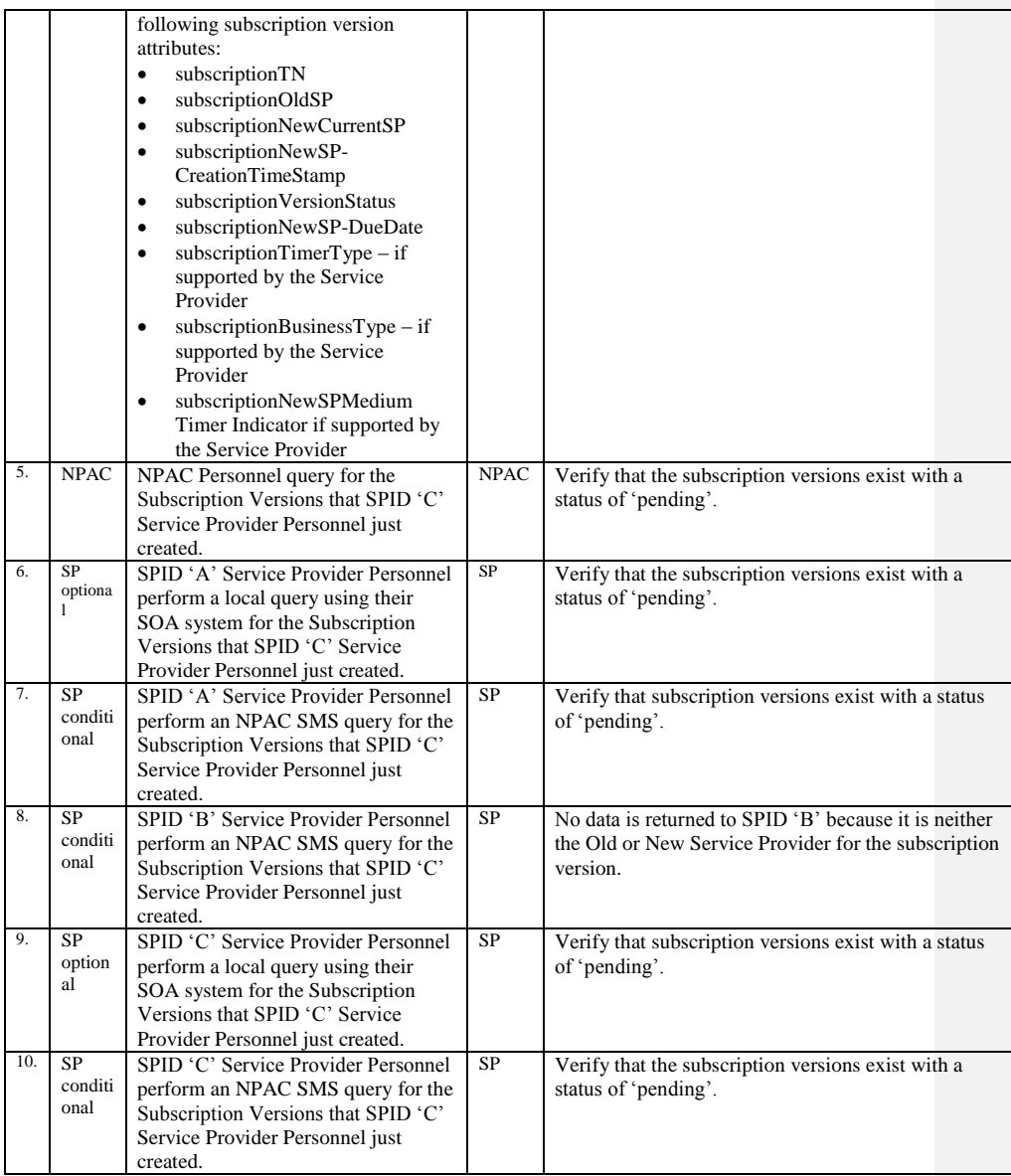

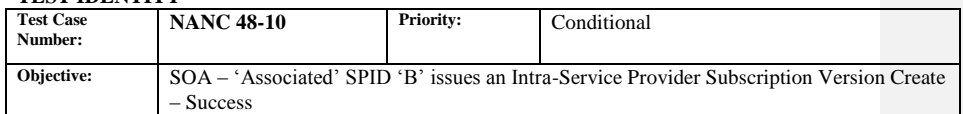

#### **B. REFERENCES**

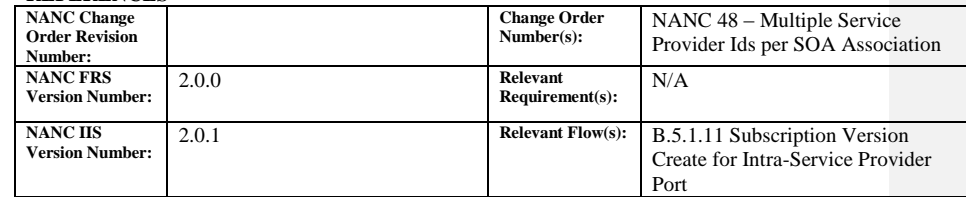

## **C. TIME ESTIMATE**

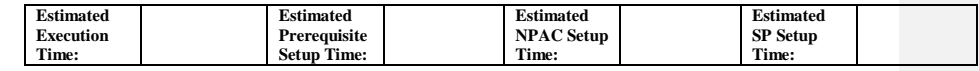

## **D. PREREQUISITE**

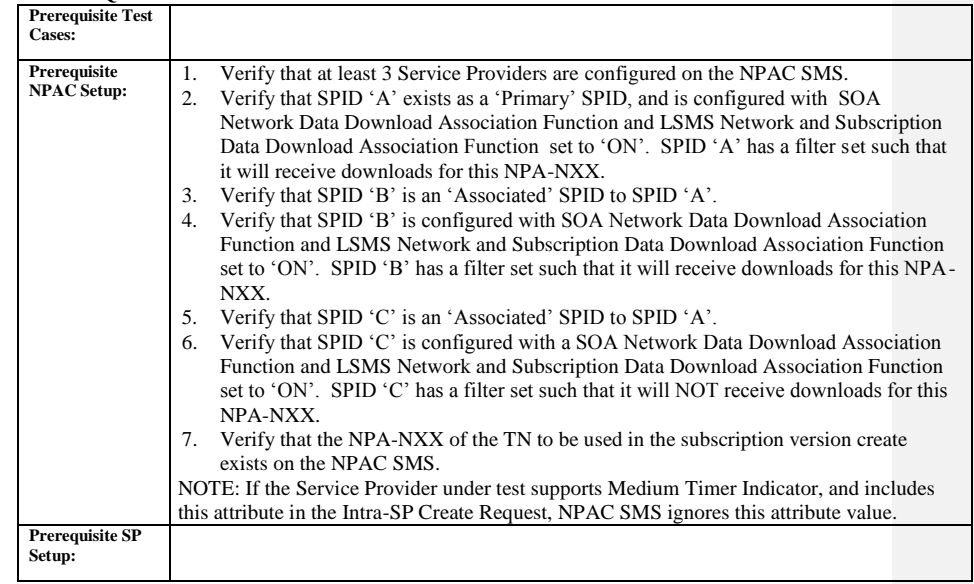

## **E. TEST STEPS and EXPECTED RESULTS**

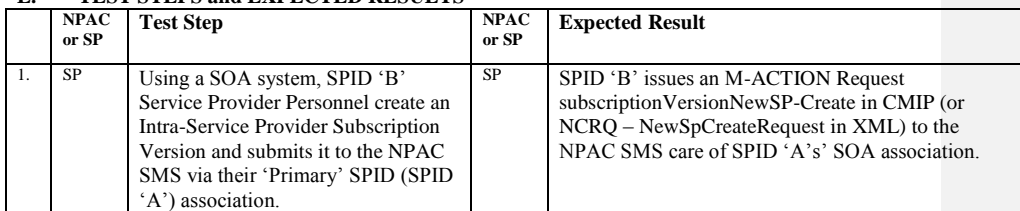

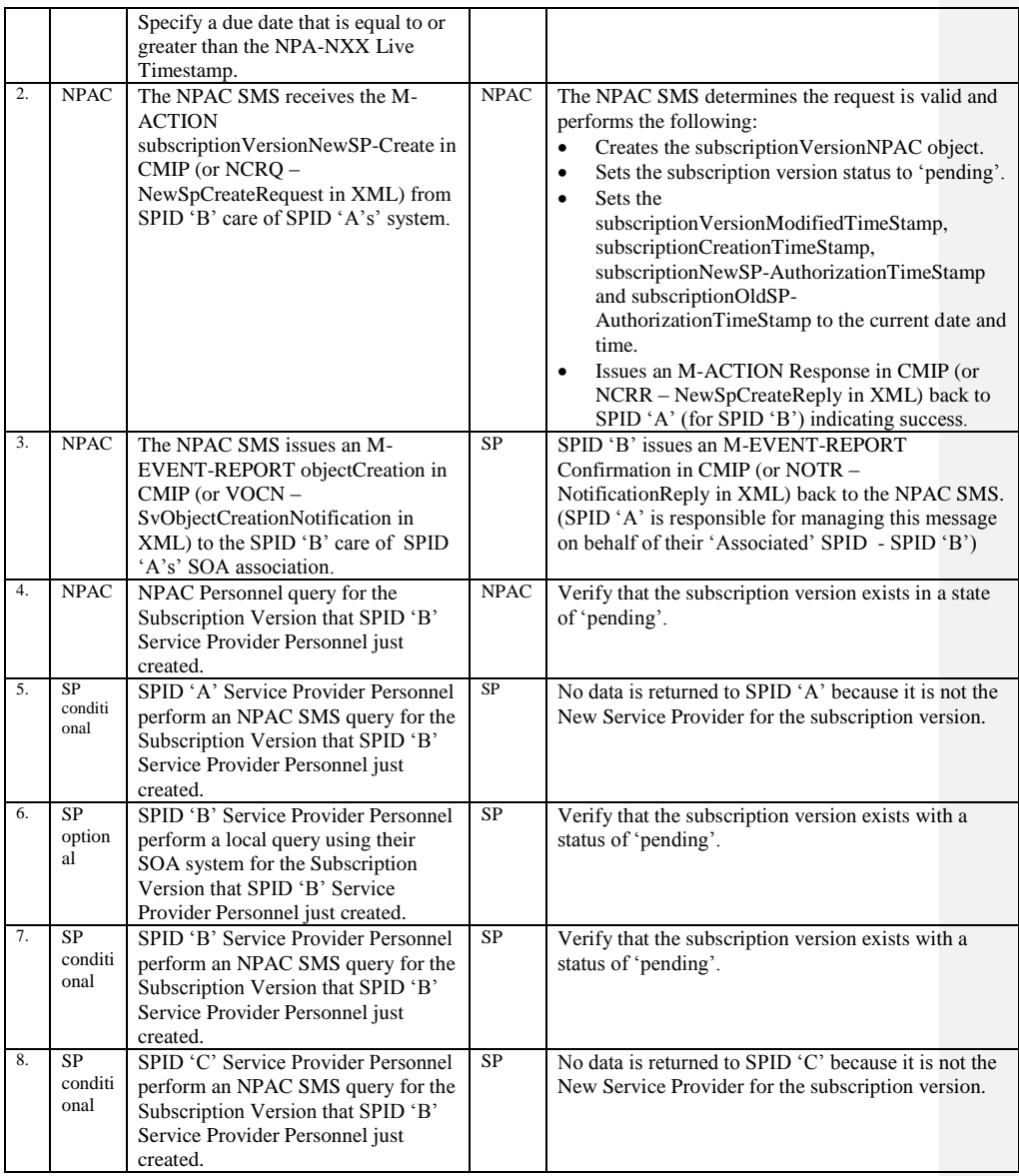

Release 3.4.8: © 1999-2015, Neustar, Inc. December 31, 2015

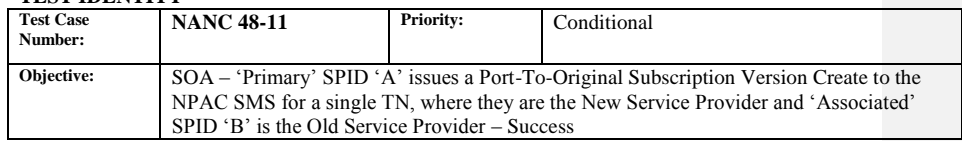

#### **B. REFERENCES**

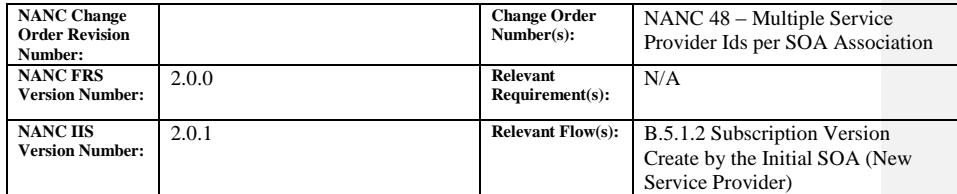

#### **C. TIME ESTIMATE**

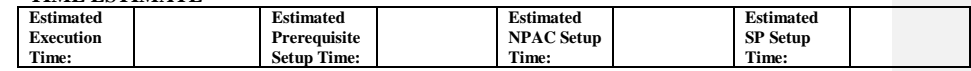

#### **D. PREREQUISITE**

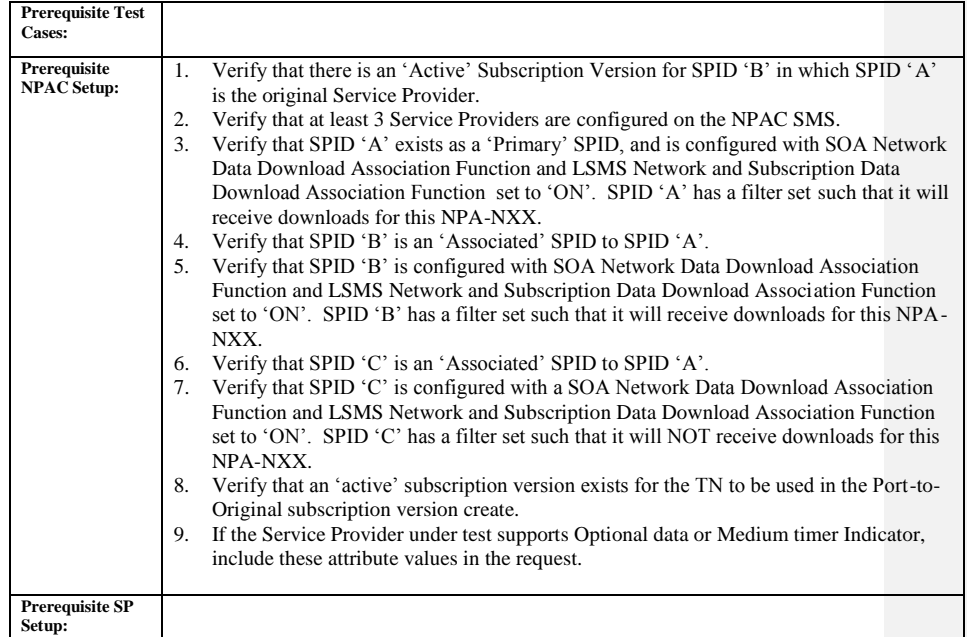

## **E. TEST STEPS and EXPECTED RESULTS**

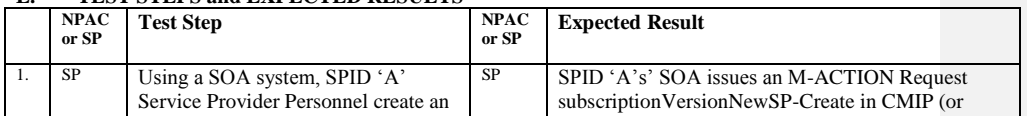

Release 3.4.8: © 1999-2015, Neustar, Inc. December 31, 2015

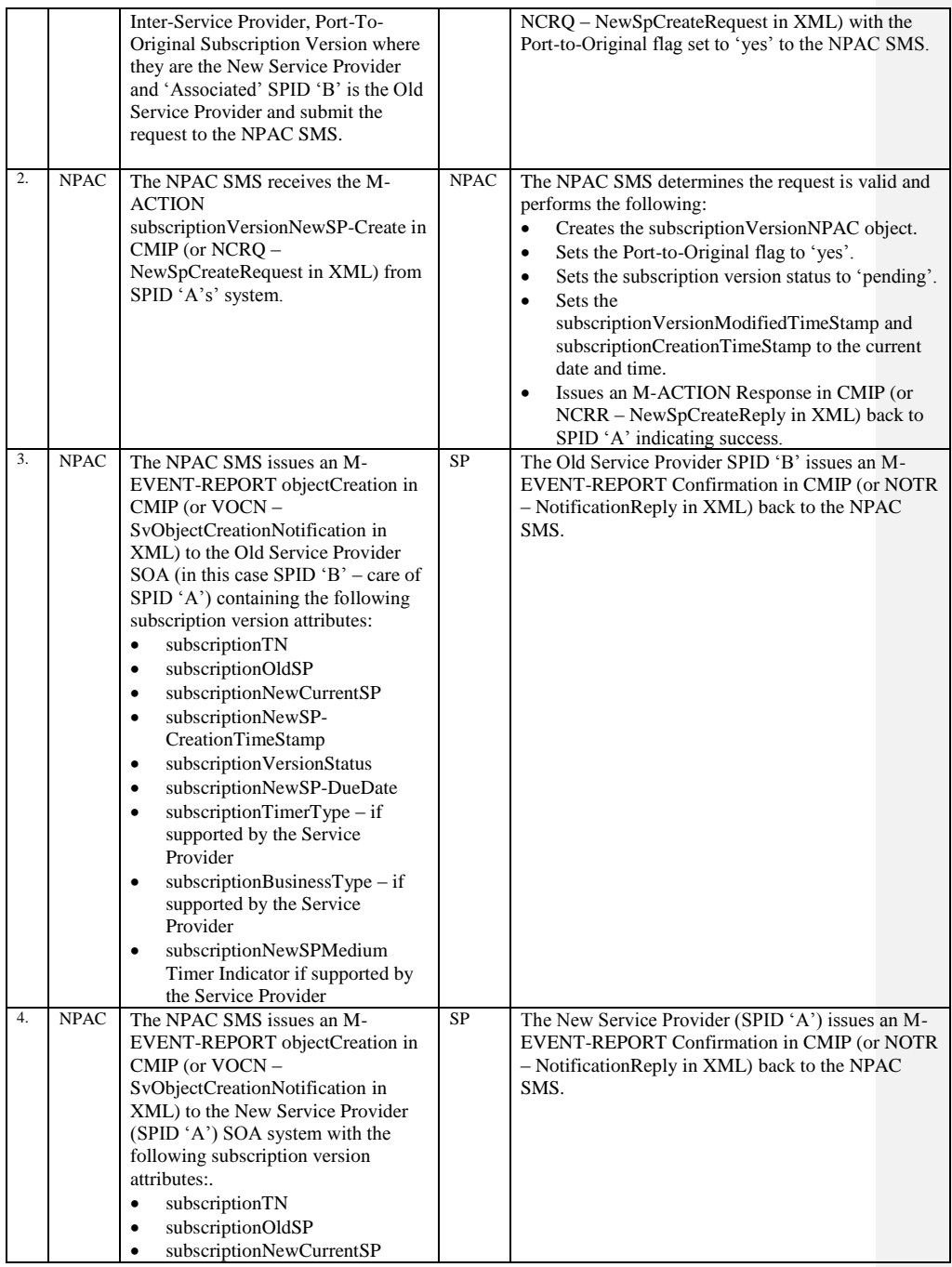

Release 3.4.8: © 1999-2015, Neustar, Inc. December 31, 2015
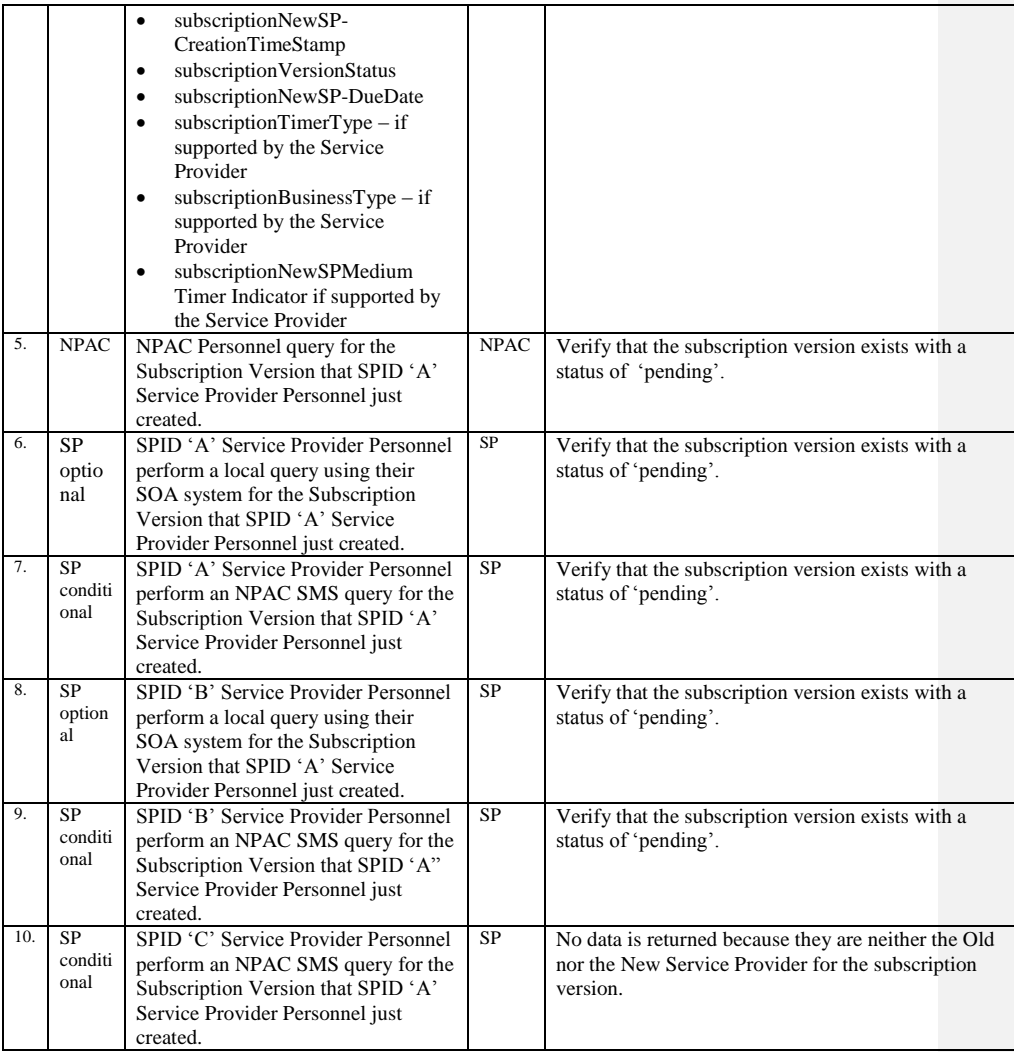

## **A. TEST IDENTITY**

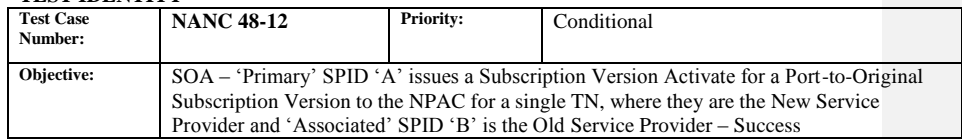

#### **B. REFERENCES**

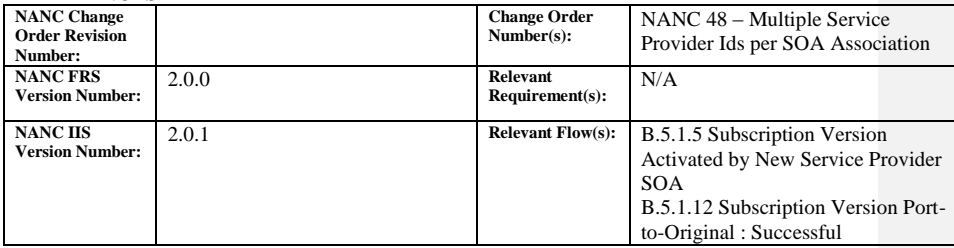

### **C. TIME ESTIMATE**

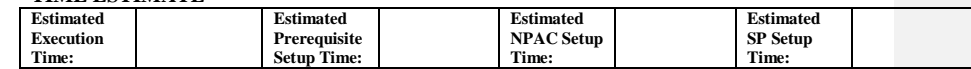

#### **D. PREREQUISITE**

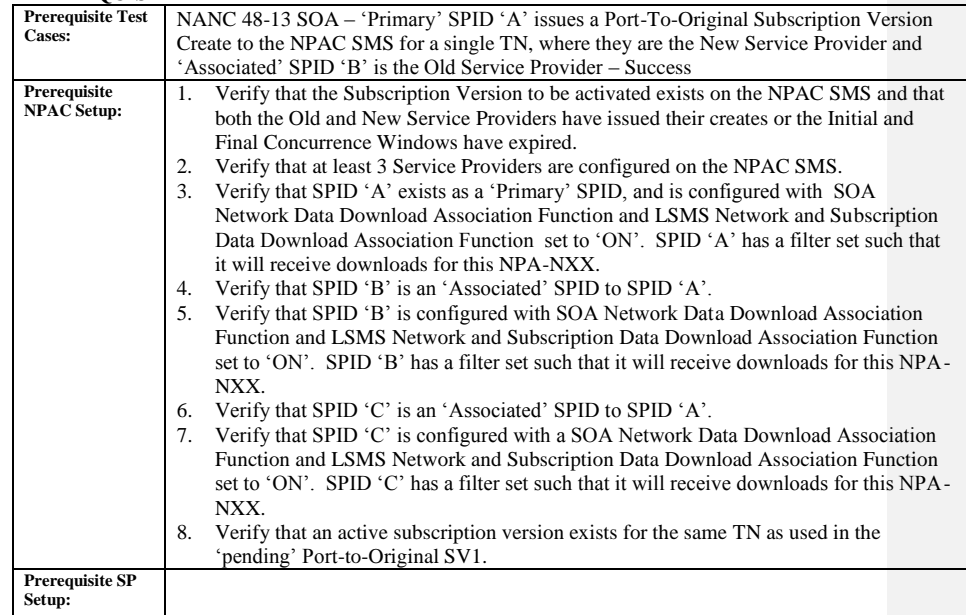

#### **E. TEST STEPS and EXPECTED RESULTS**

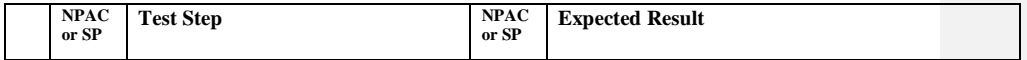

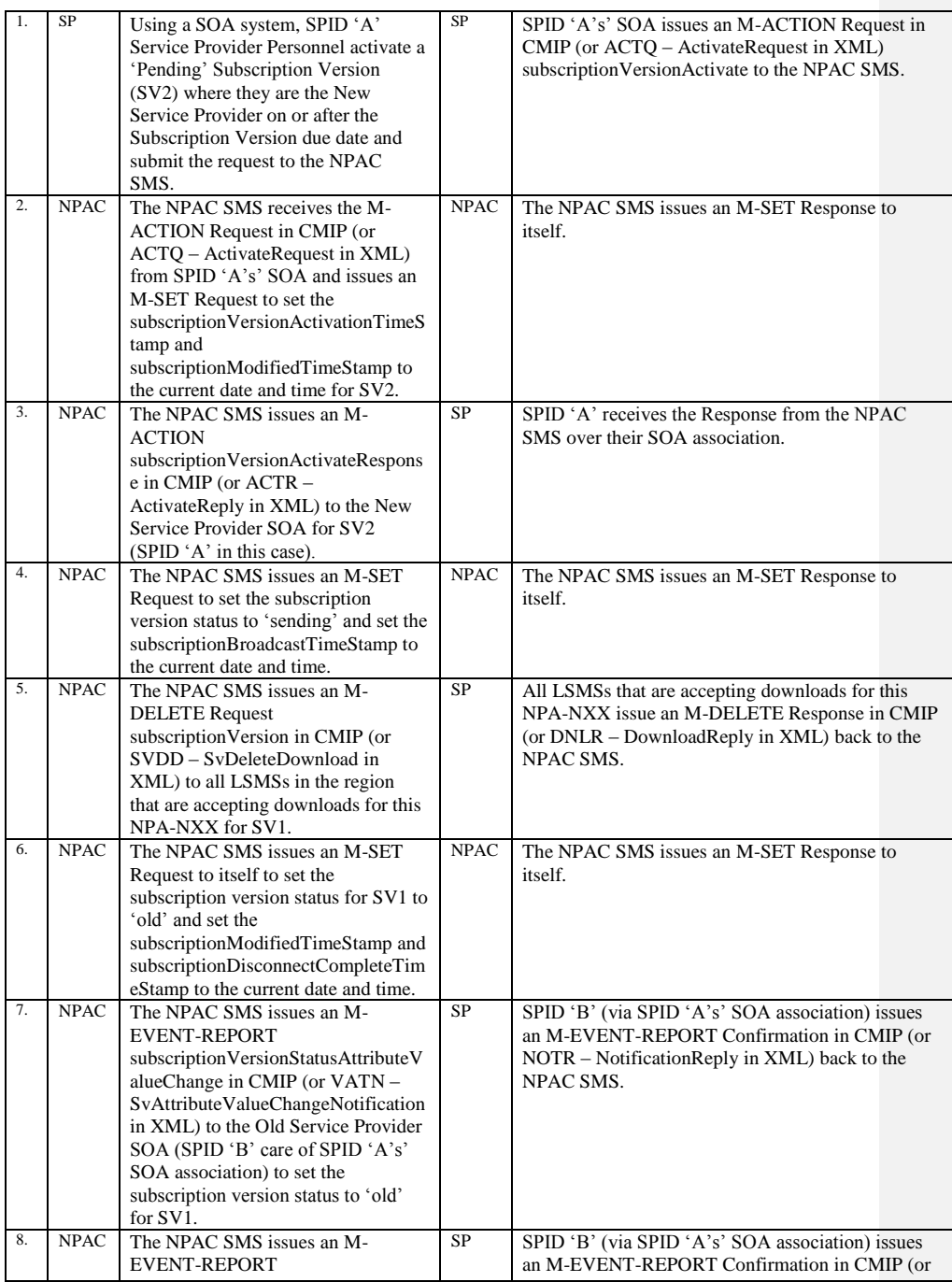

Release 3.4.8: © 1999-2015, Neustar, Inc. December 31, 2015

Page - 75

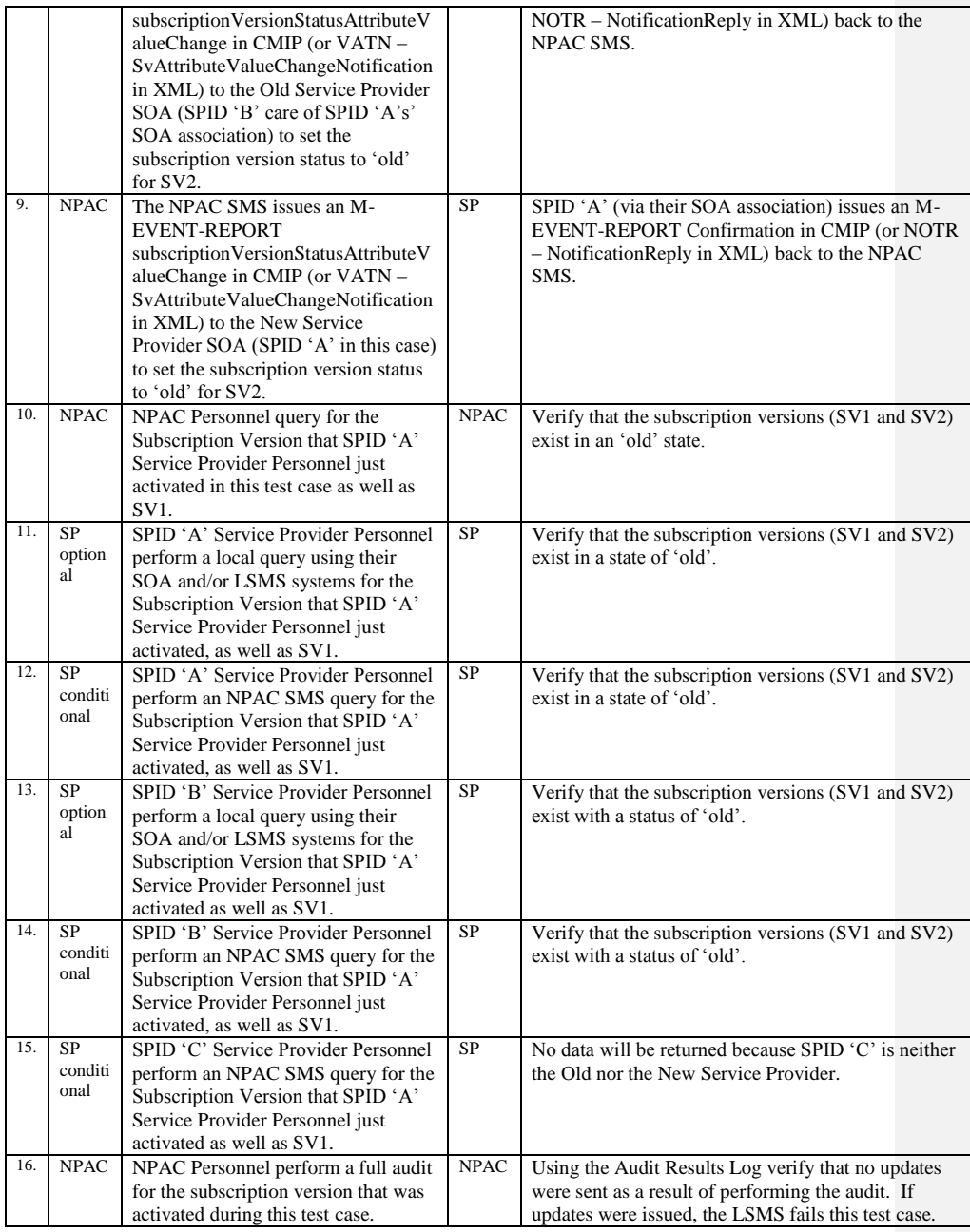

# **A. TEST IDENTITY**

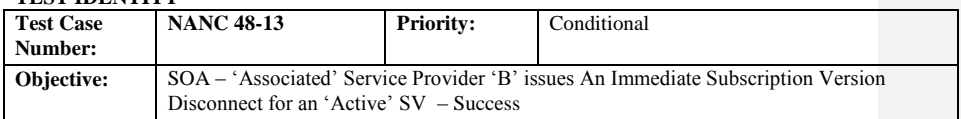

## **B. REFERENCES**

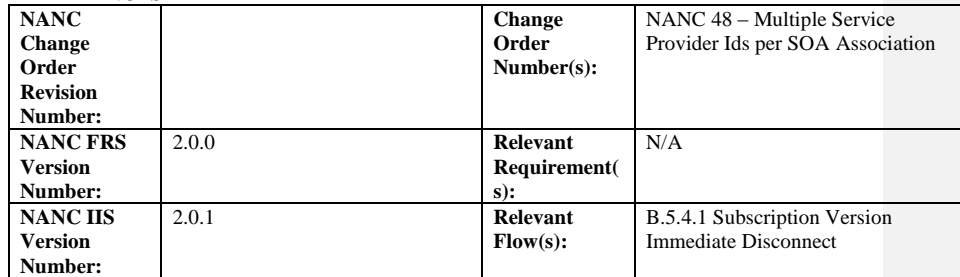

**Test case procedures incorporated into test case 2.21 from Release 3.1.**

# **A. TEST IDENTITY**

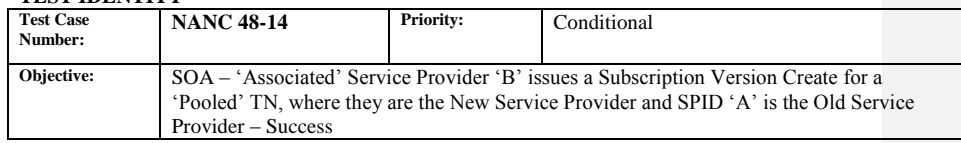

### **B. REFERENCES**

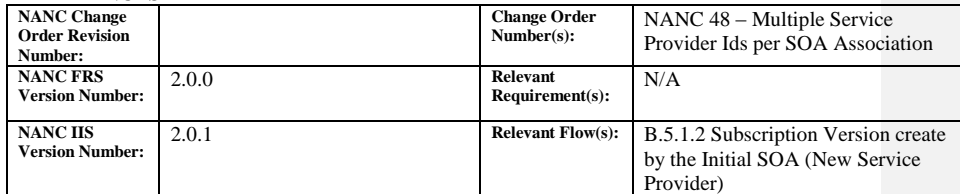

#### **C. TIME ESTIMATE**

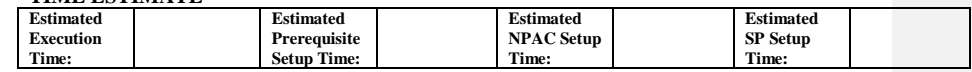

#### **D. PREREQUISITE**

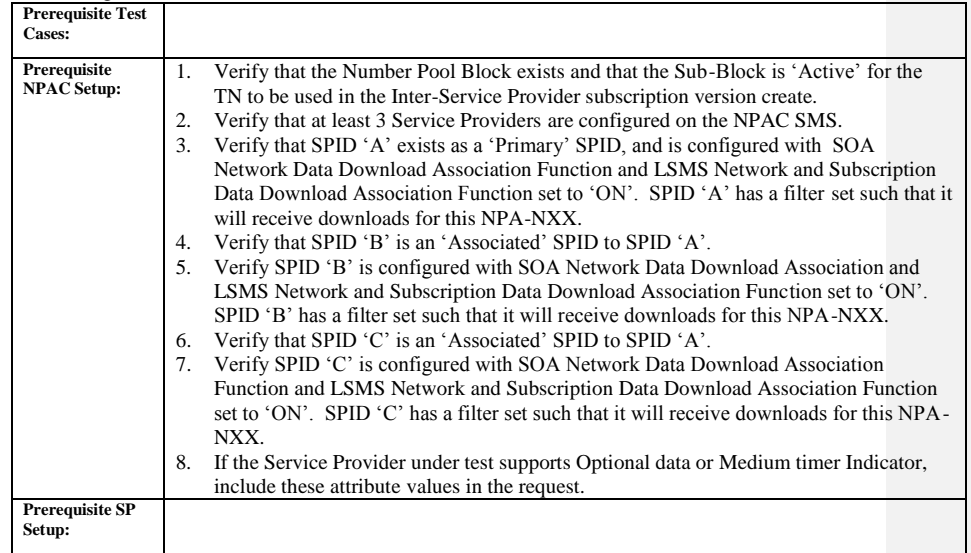

### **E. TEST STEPS and EXPECTED RESULTS**

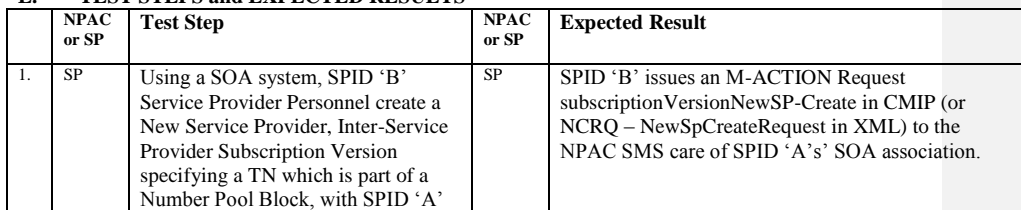

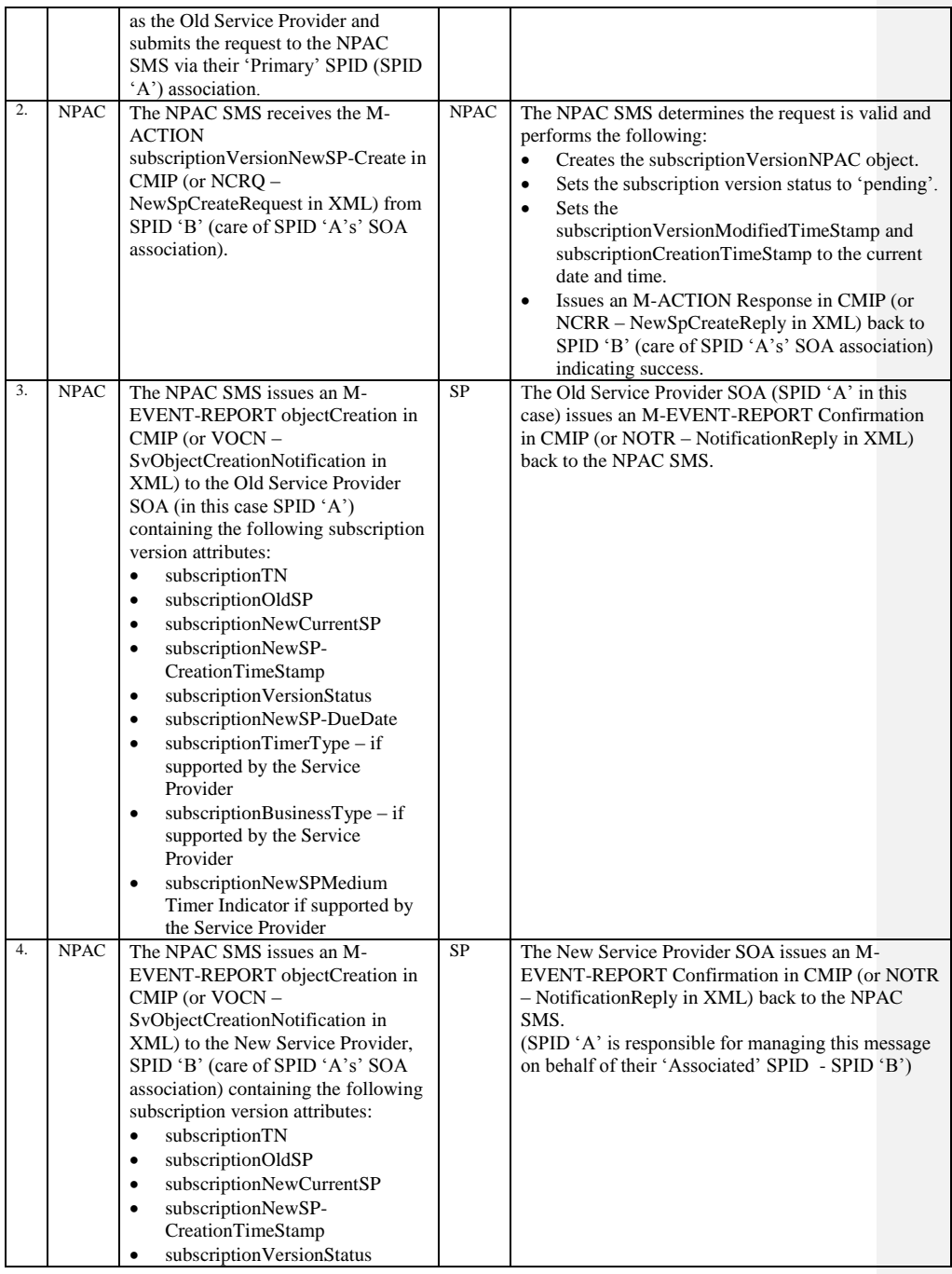

Release 3.4.8: © 1999-2015, Neustar, Inc. December 31, 2015

Page - 79

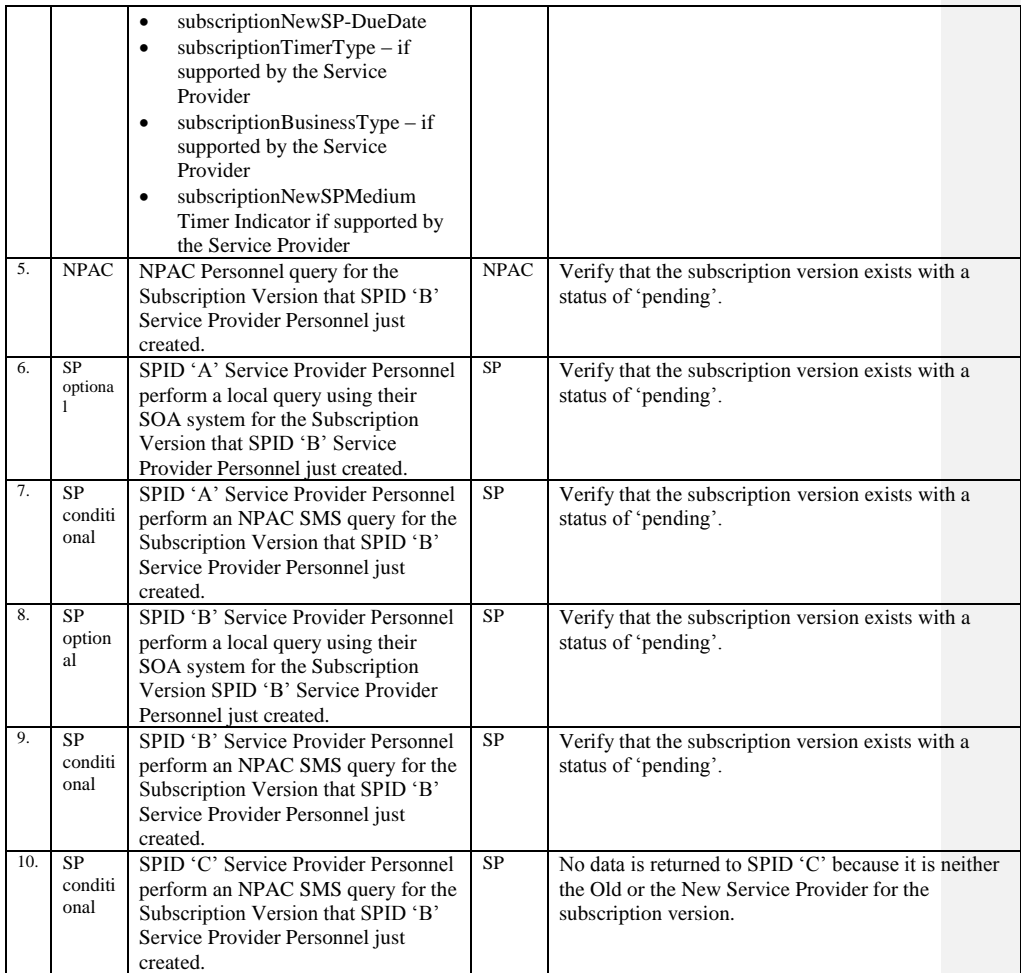

# **A. TEST IDENTITY**

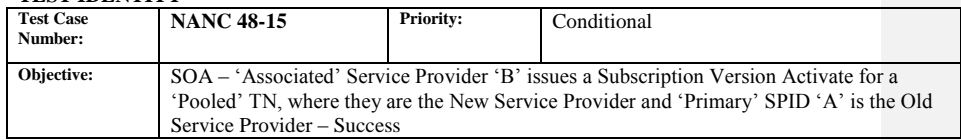

#### **B. REFERENCES**

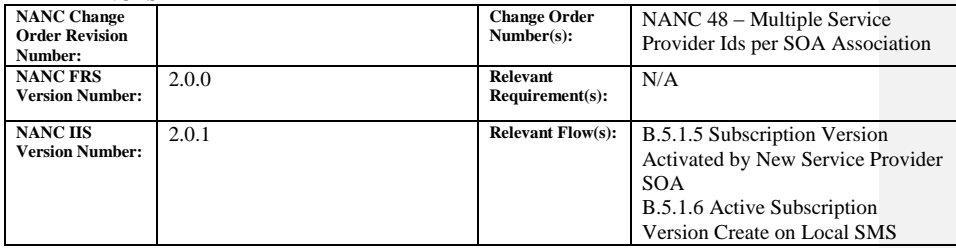

### **C. TIME ESTIMATE**

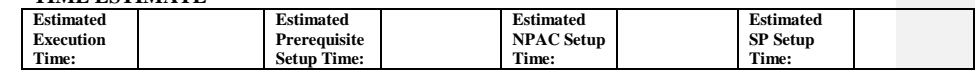

#### **D. PREREQUISITE**

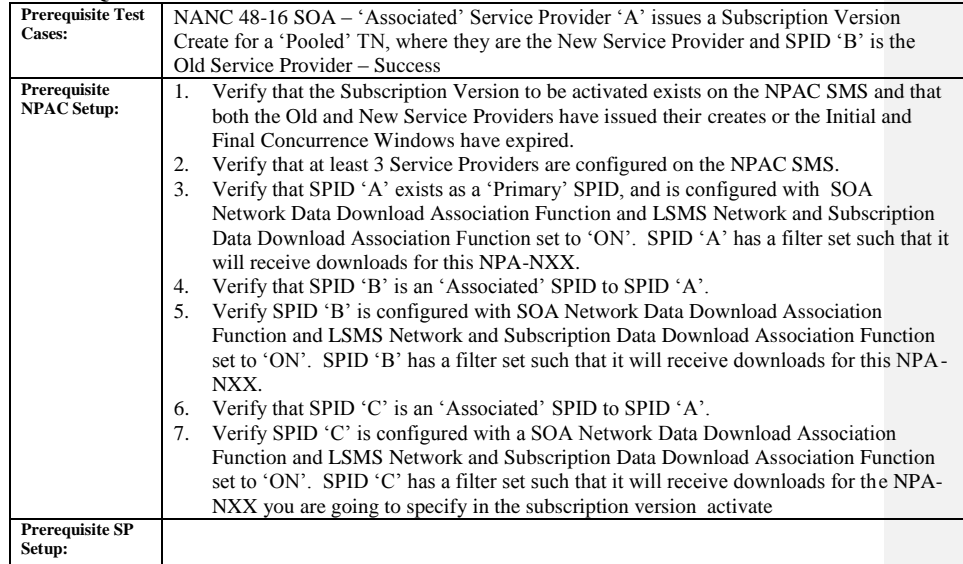

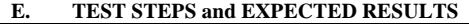

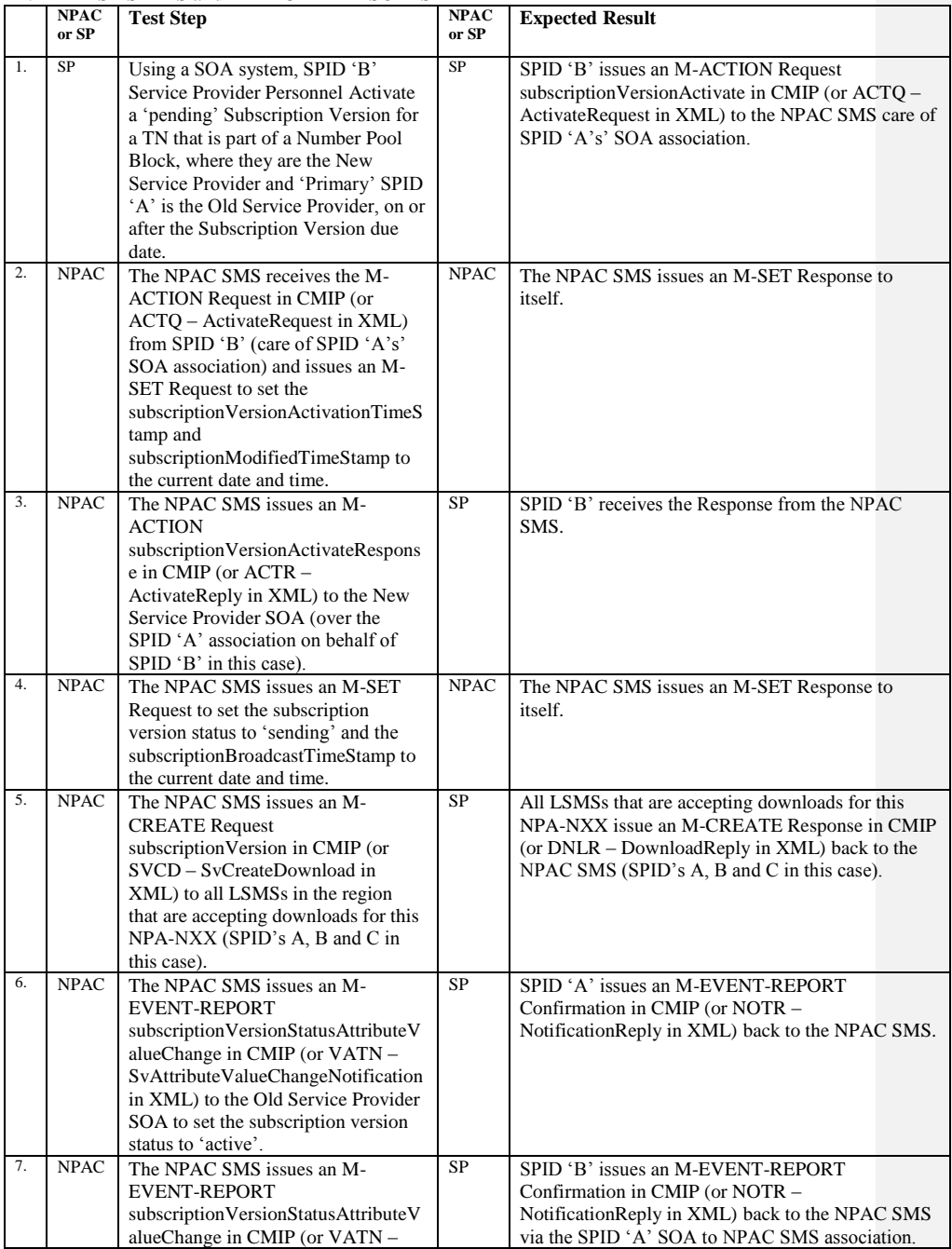

Release 3.4.8: © 1999-2015, Neustar, Inc. December 31, 2015

Page - 82

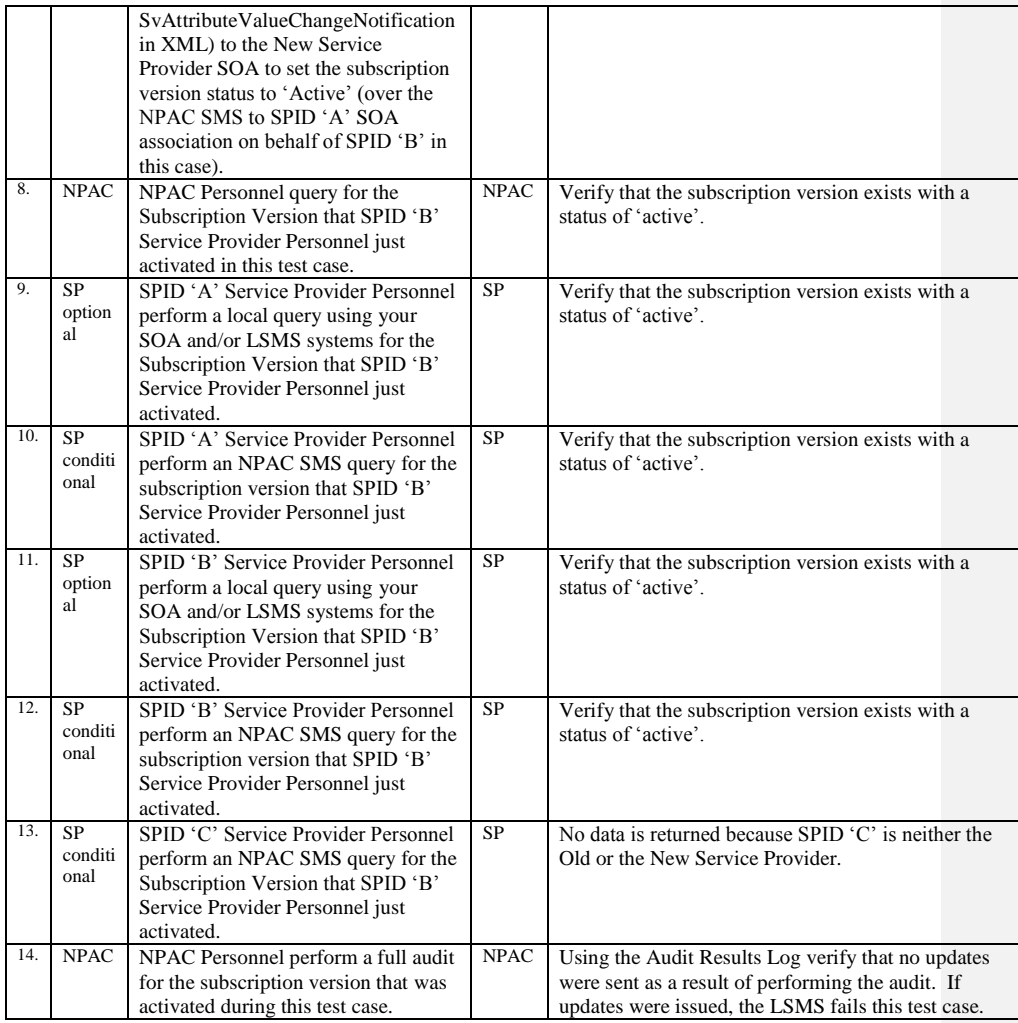

# **A. TEST IDENTITY**

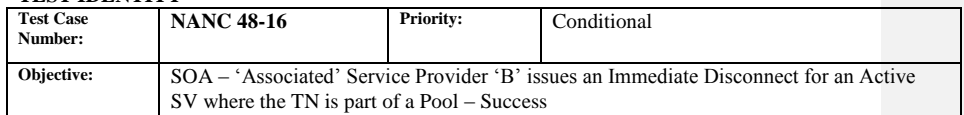

#### **B. REFERENCES**

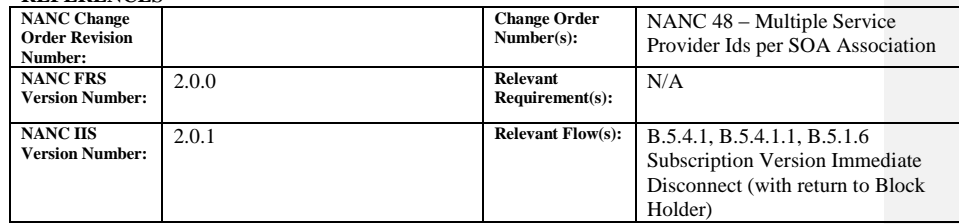

## **C. TIME ESTIMATE**

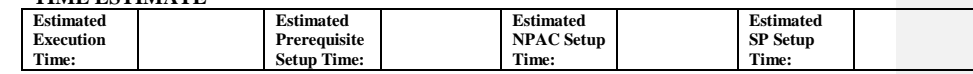

#### **D. PREREQUISITE**

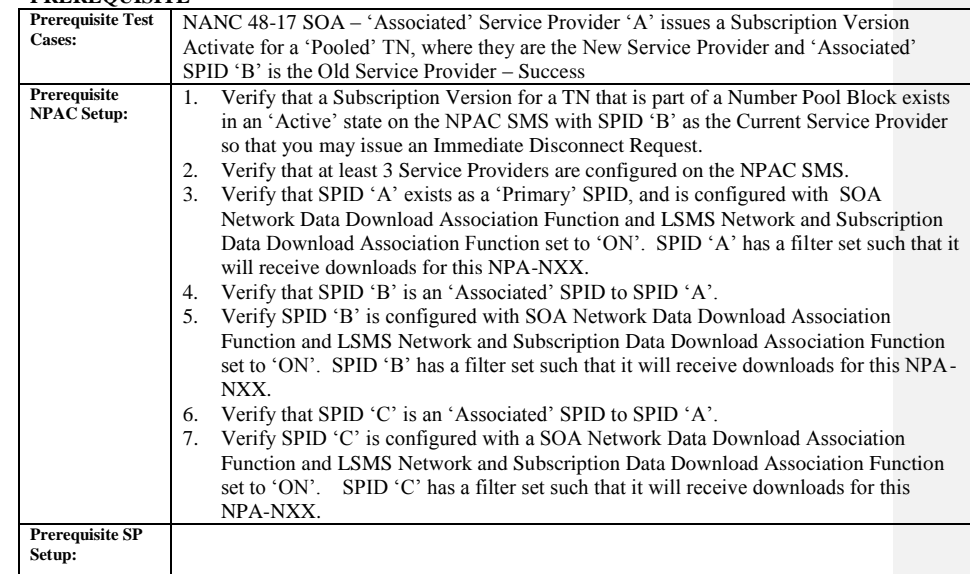

### **E. TEST STEPS and EXPECTED RESULTS**

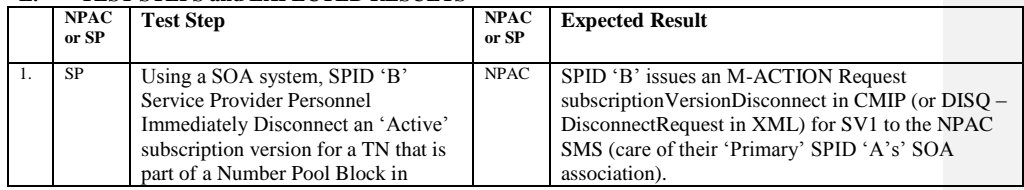

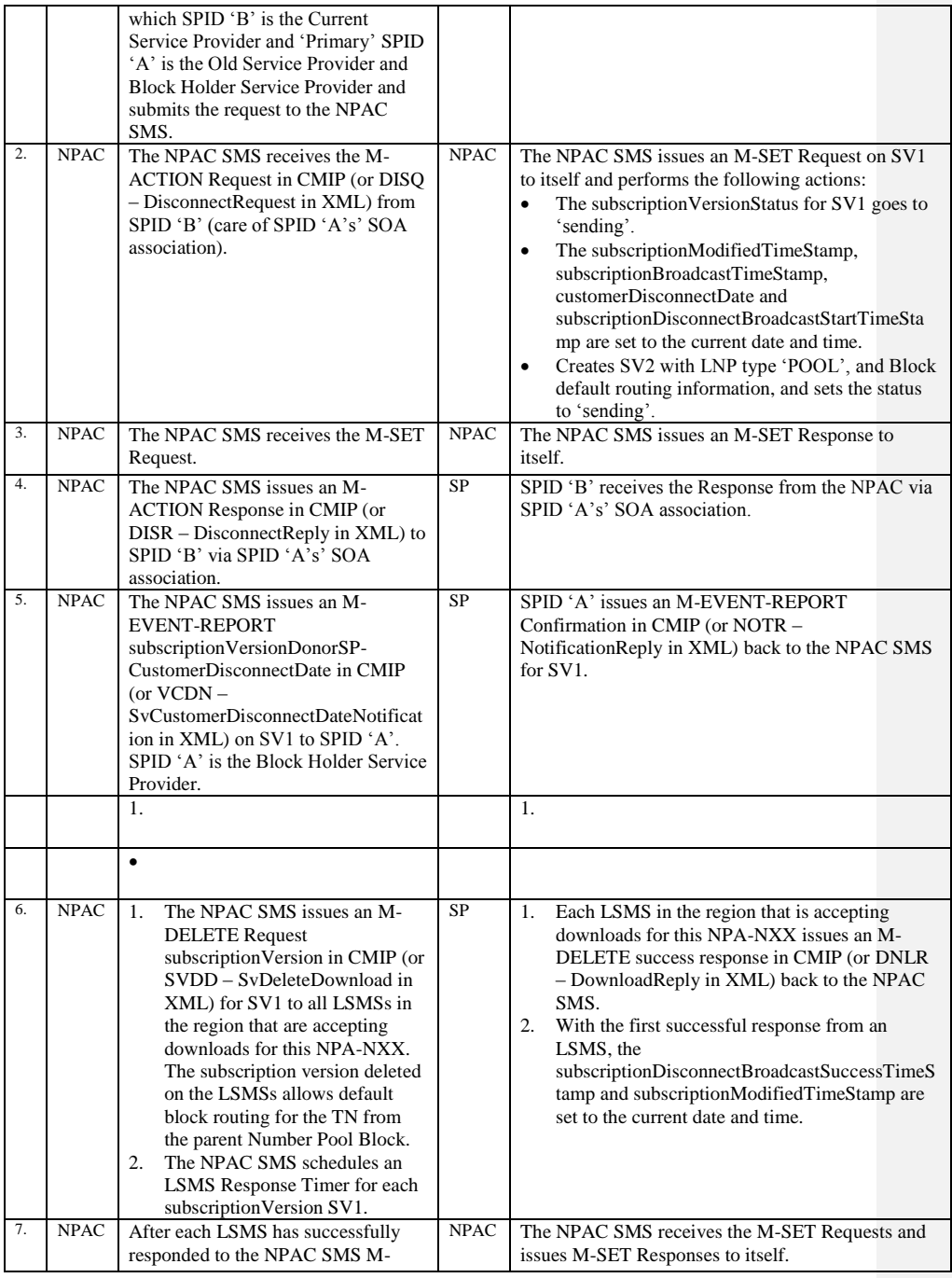

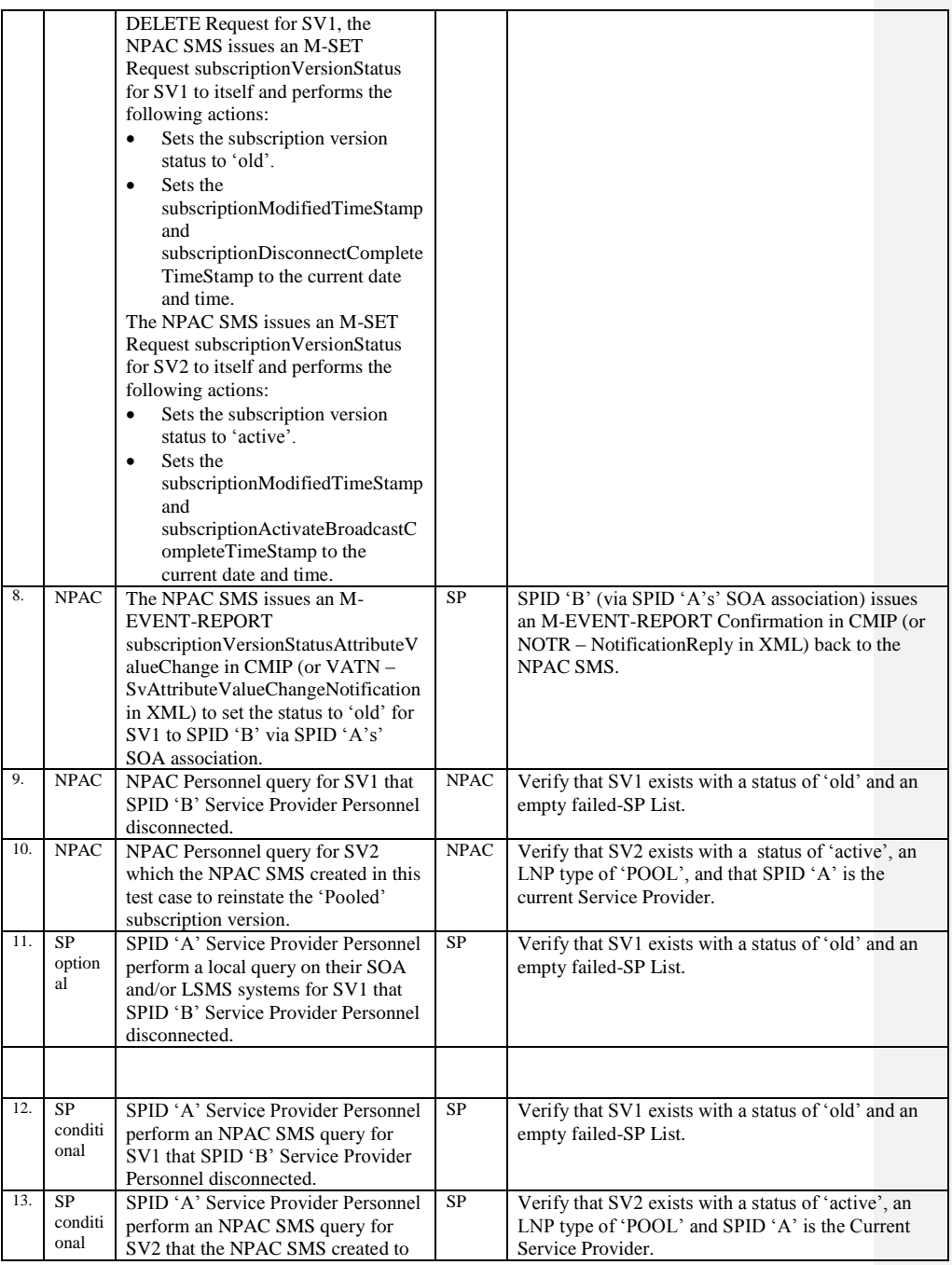

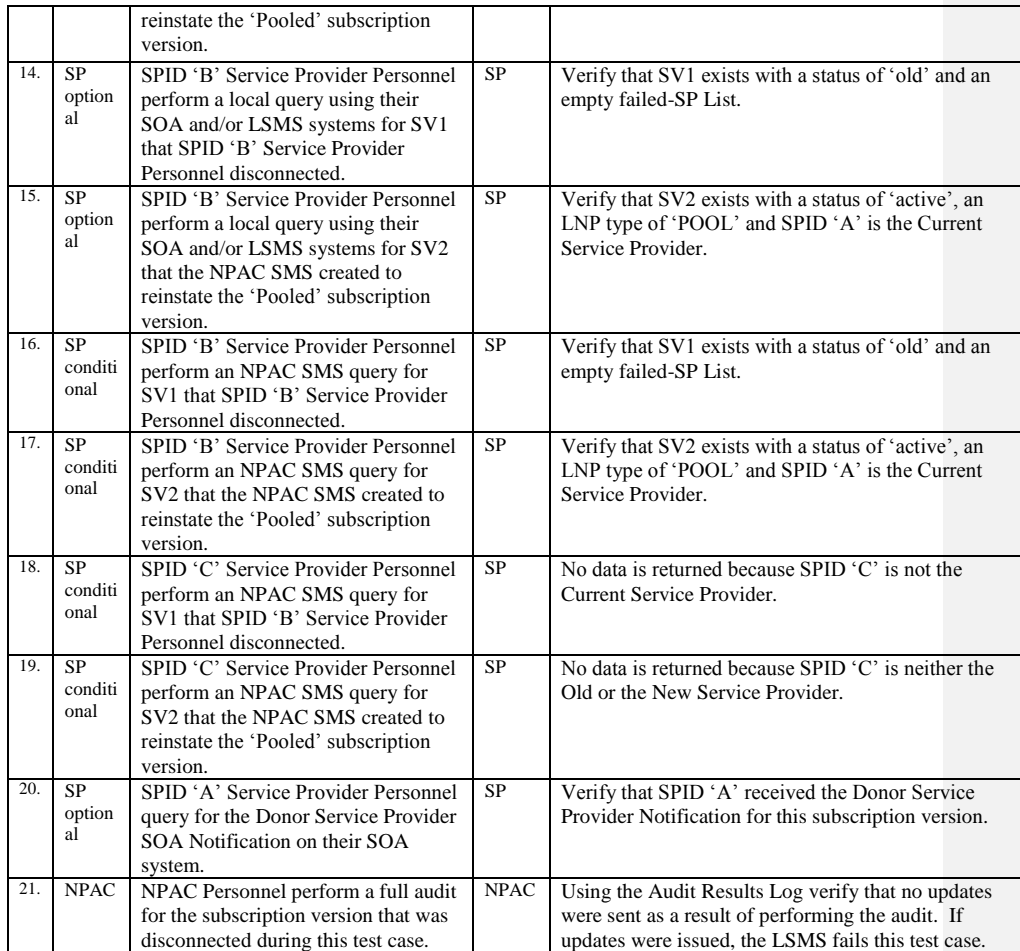

## **A. TEST IDENTITY**

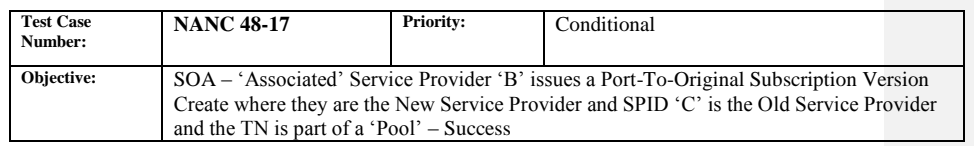

#### **B. REFERENCES**

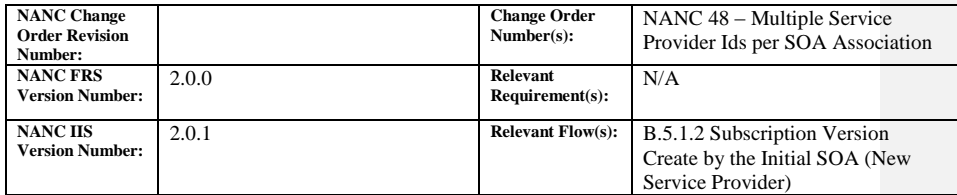

#### **C. TIME ESTIMATE**

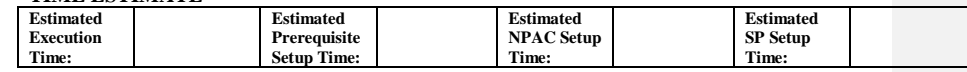

## **D. PREREQUISITE**

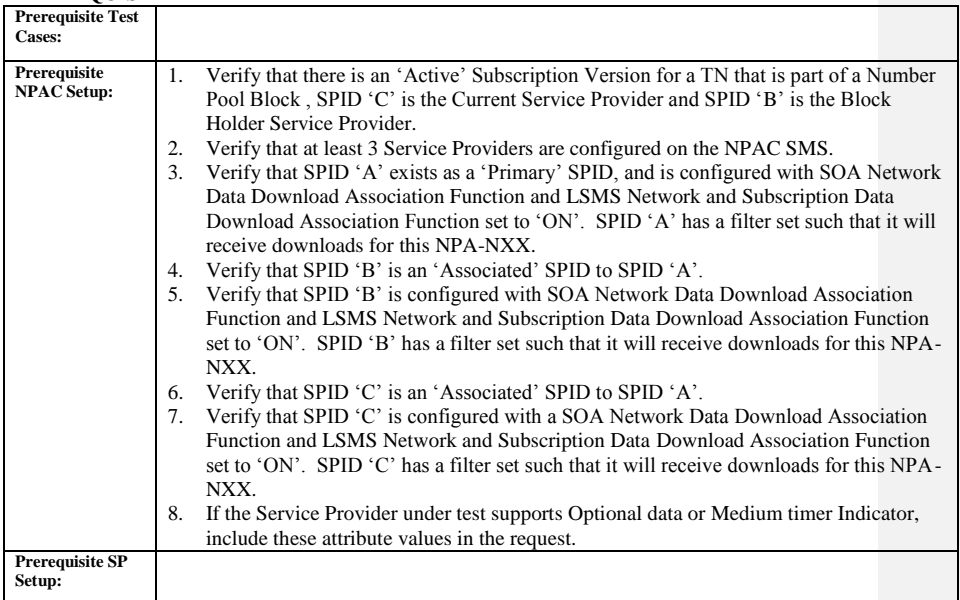

## **E. TEST STEPS and EXPECTED RESULTS**

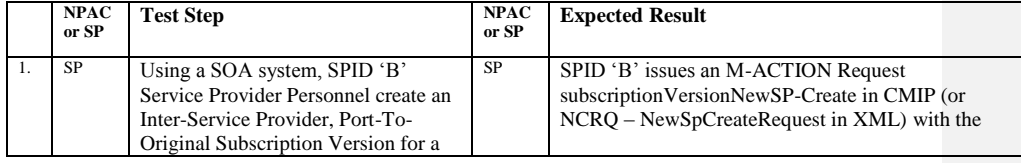

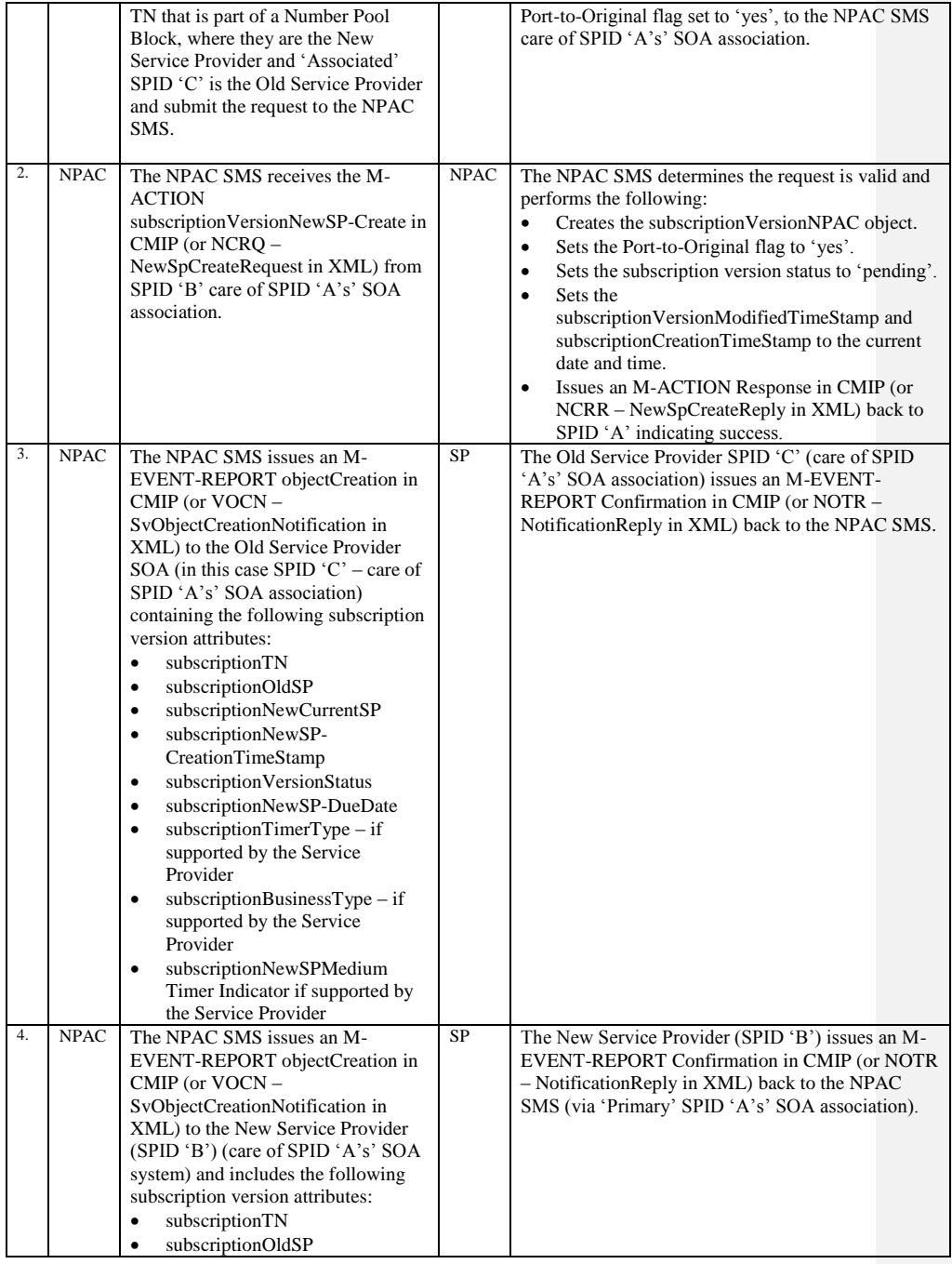

Release 3.4.8: © 1999-2015, Neustar, Inc. December 31, 2015

Page - 89

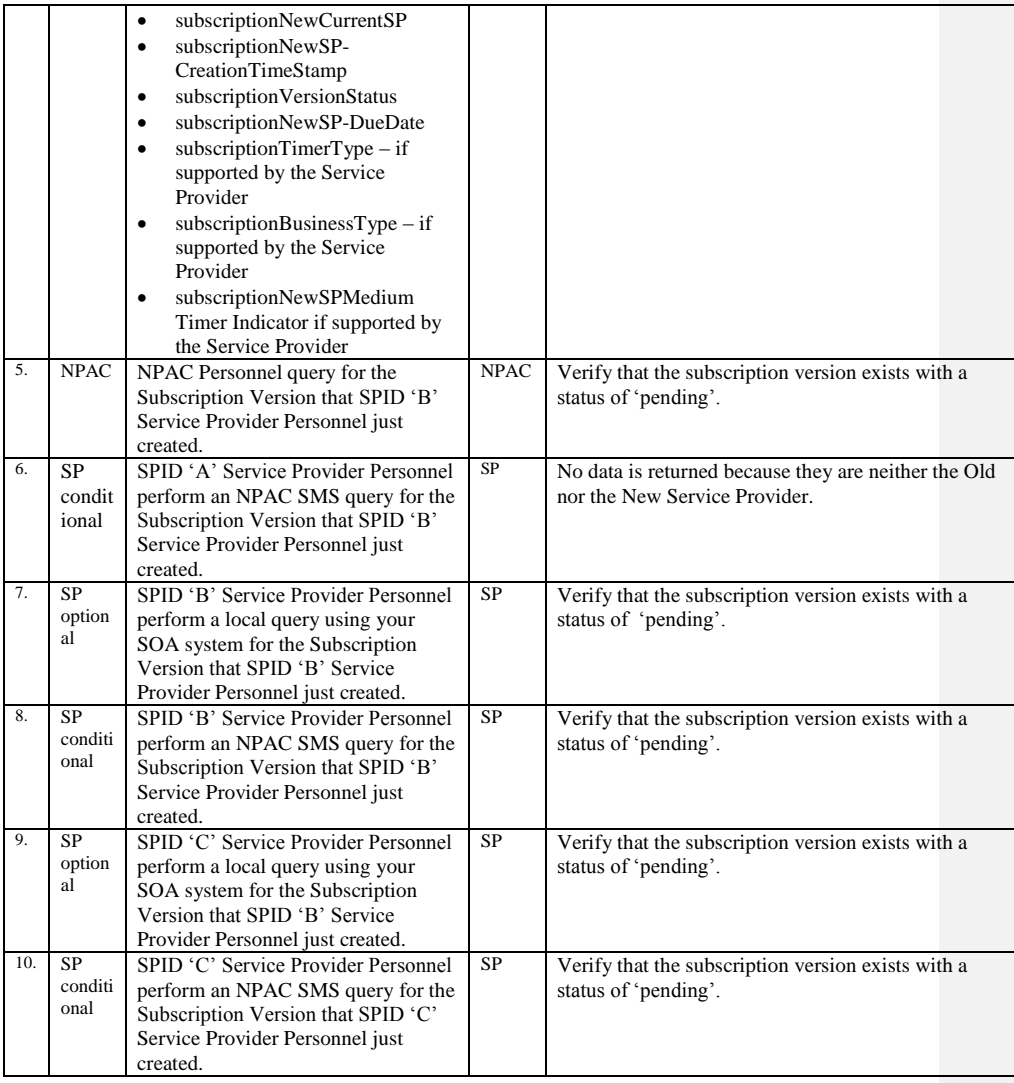

# **9.1.6 NANC 68 Related Test Cases:**

#### **A. TEST IDENTITY**

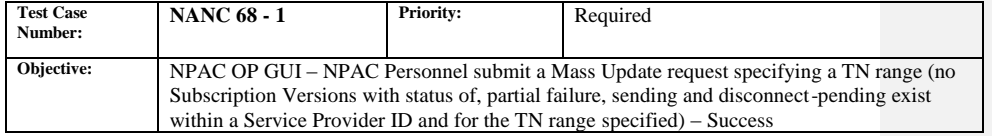

## **B. REFERENCES**

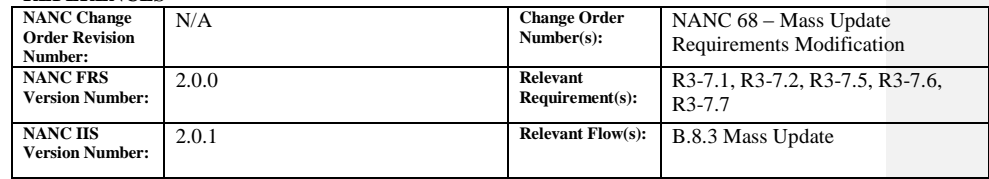

#### **C. TIME ESTIMATE**

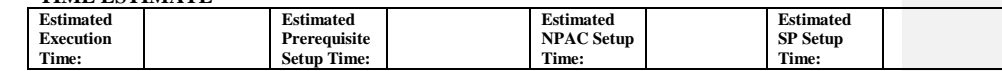

## **D. PREREQUISITE**

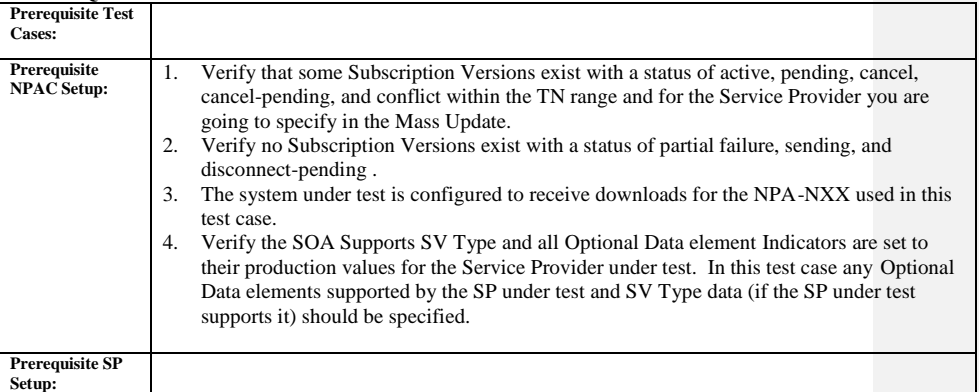

## **E. TEST STEPS and EXPECTED RESULTS**

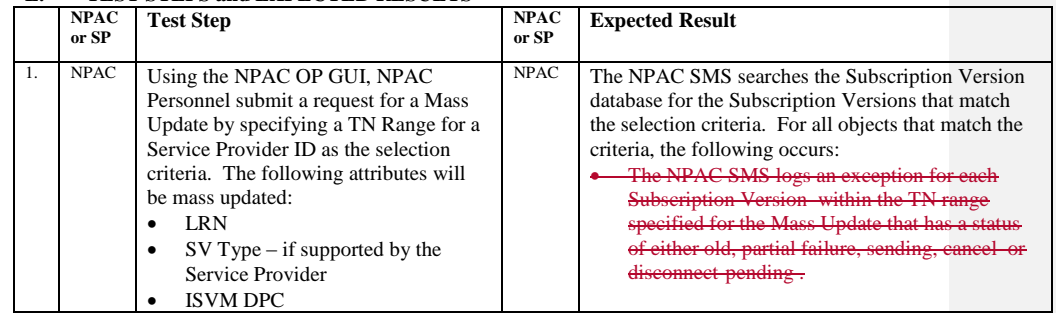

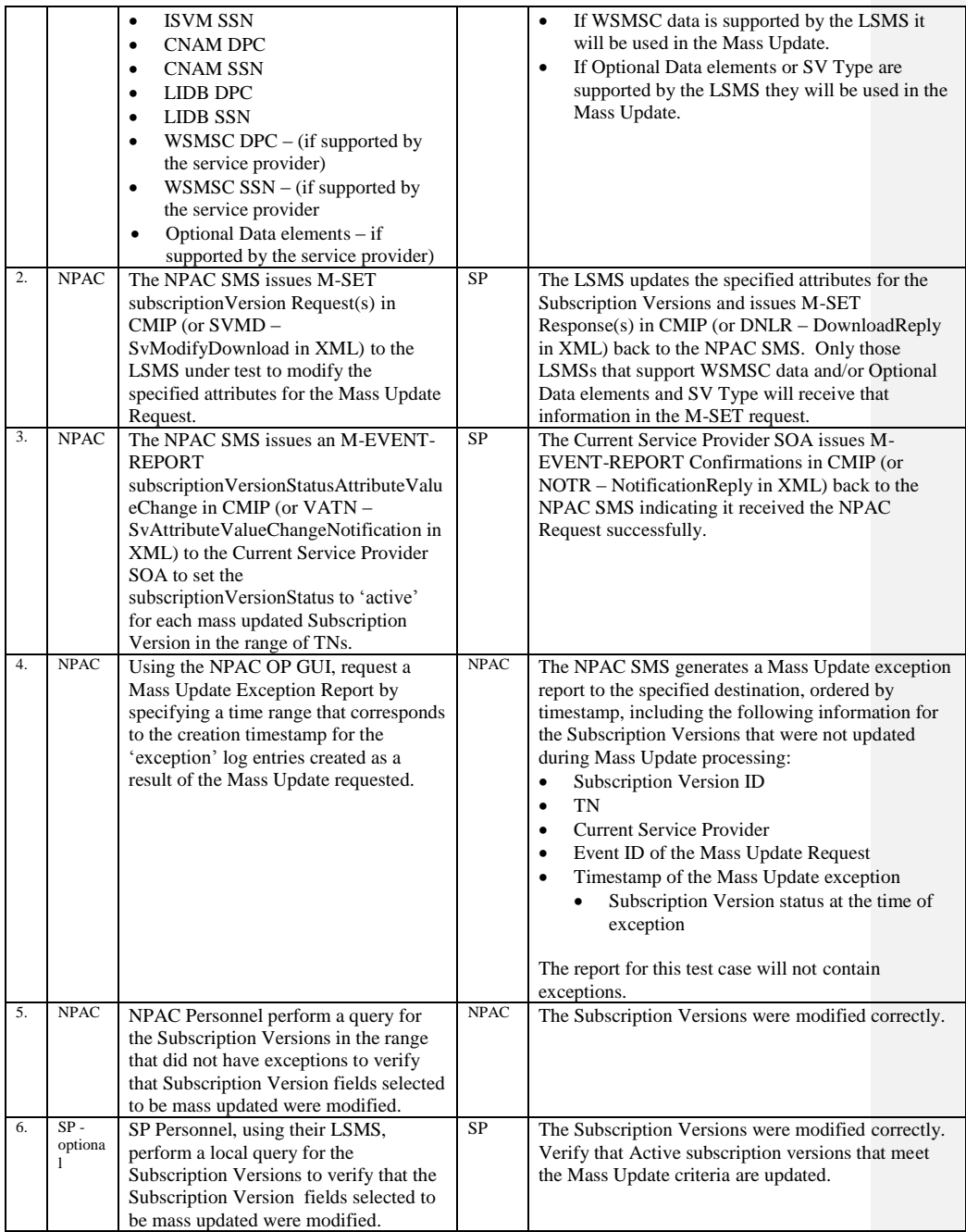

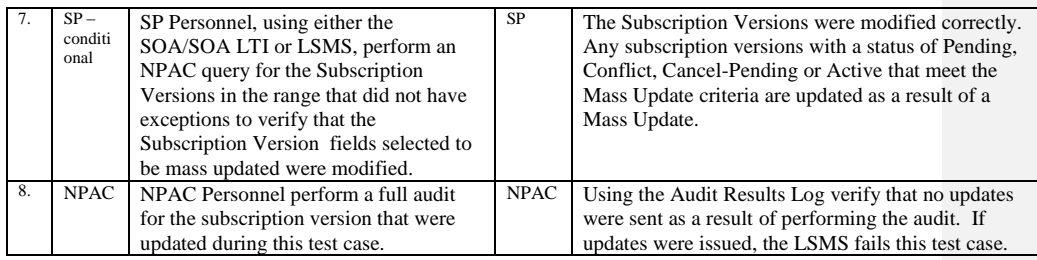

Release 3.4.8: © 1999-2015, Neustar, Inc. December 31, 2015

Page - 93

## **A. TEST IDENTITY**

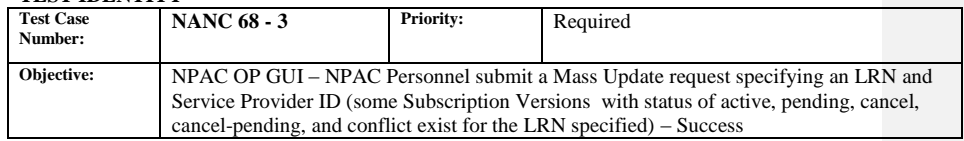

## **B. REFERENCES**

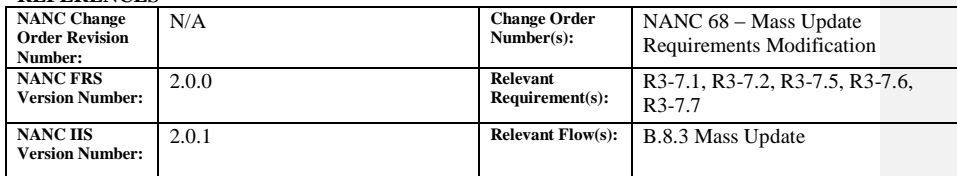

### **C. TIME ESTIMATE**

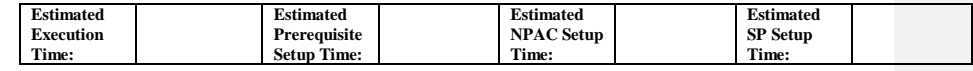

## **D. PREREQUISITE**

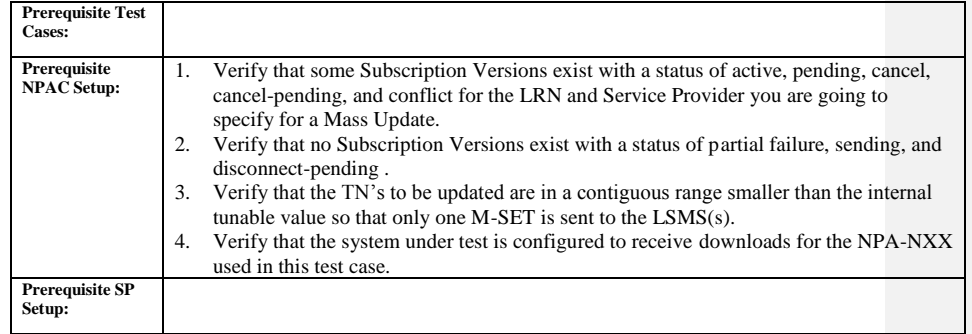

#### **E. TEST STEPS and EXPECTED RESULTS**

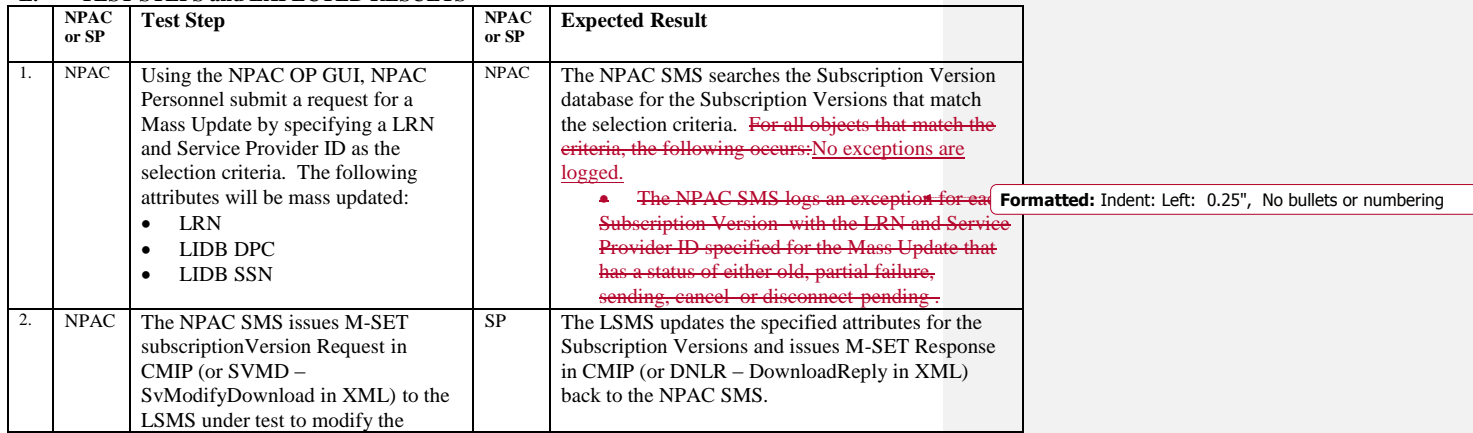

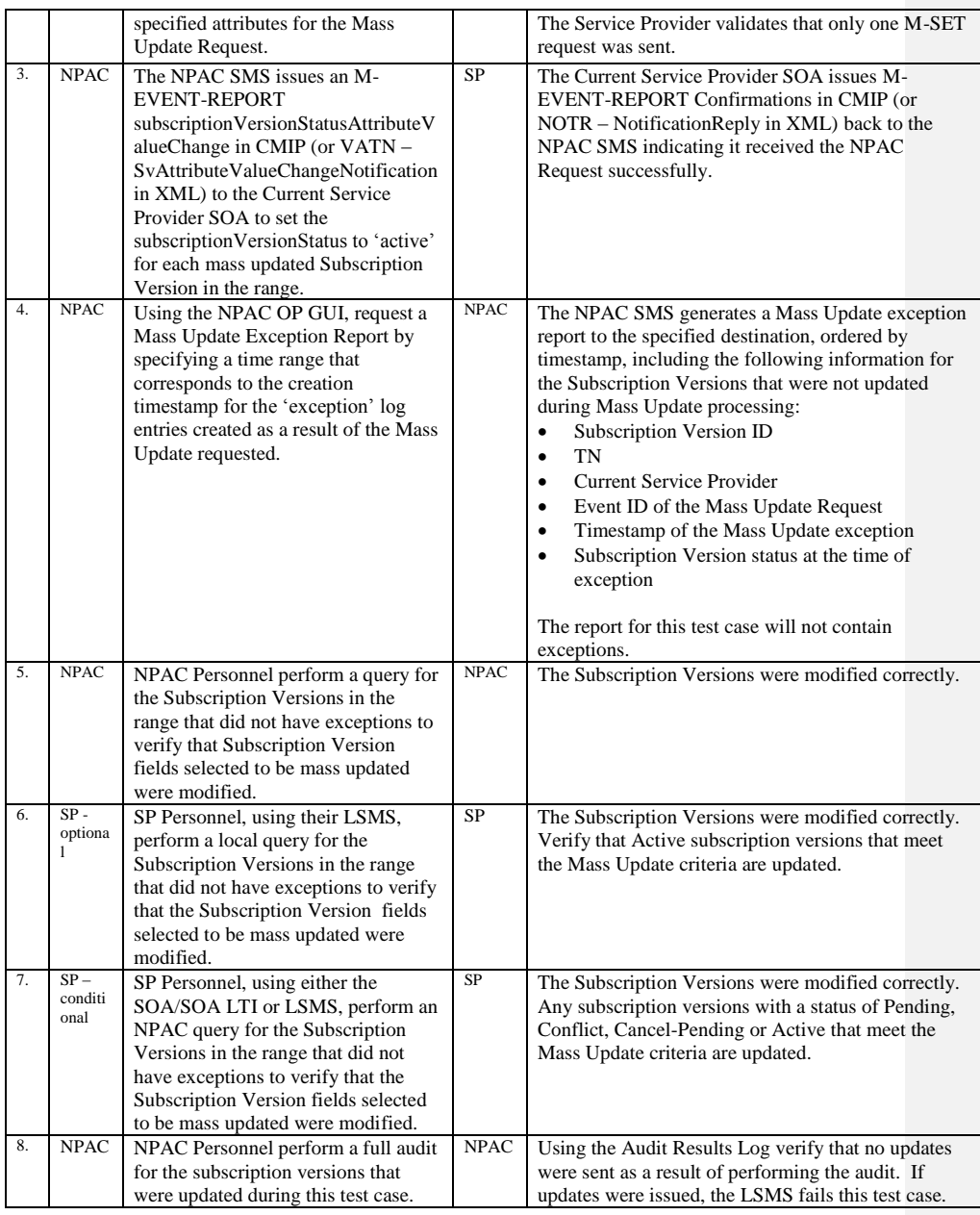

# **9.1.7 NANC 139 Related Test Cases:**

#### **A. TEST IDENTITY**

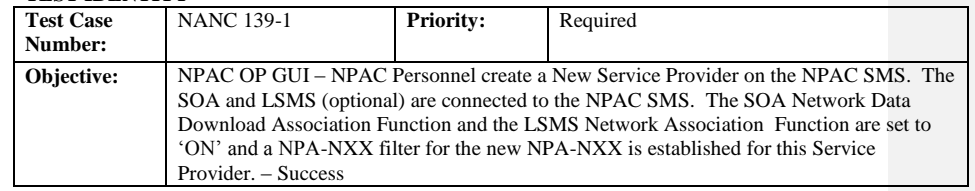

## **B. REFERENCES**

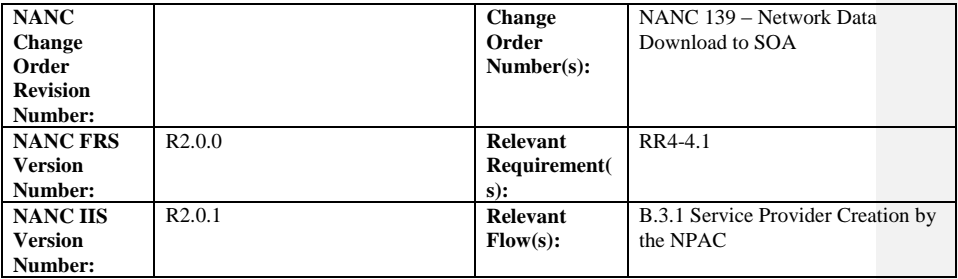

**Test Case procedures incorporated into NANC 357-3 for Release 3.3.**

# **A. TEST IDENTITY**

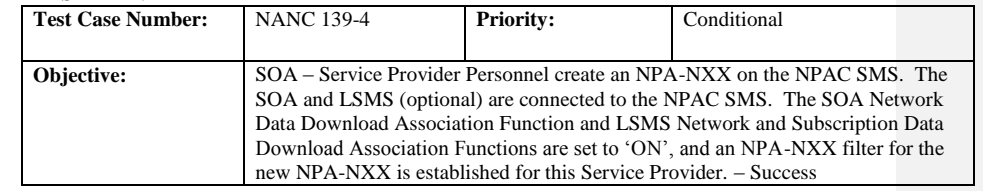

### **B. REFERENCES**

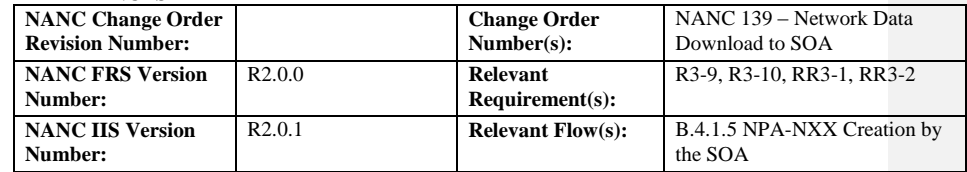

# **C. TIME ESTIMATE**

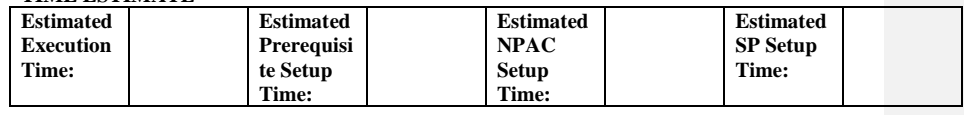

### **D. PREREQUISITE**

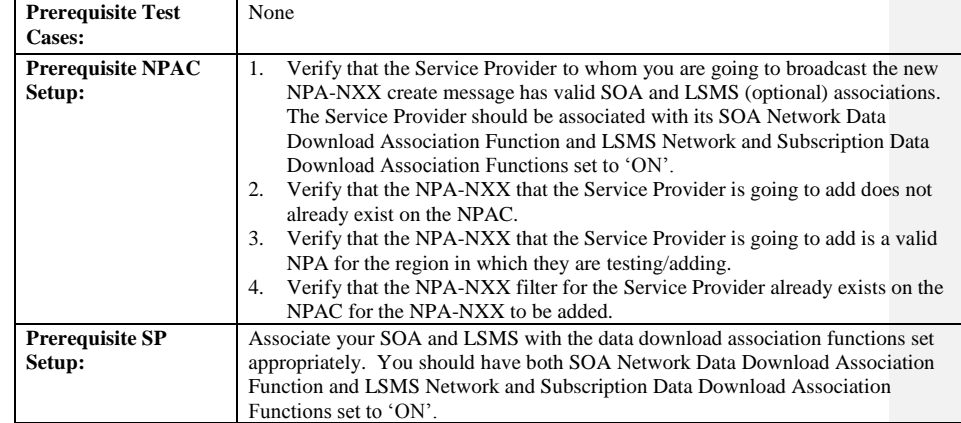

## **E. TEST STEPS and EXPECTED RESULTS**

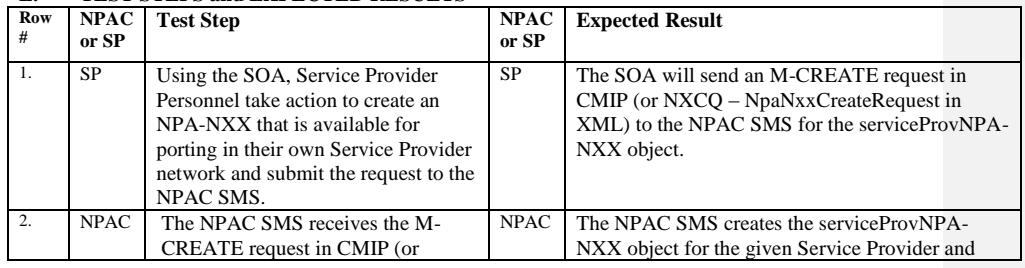

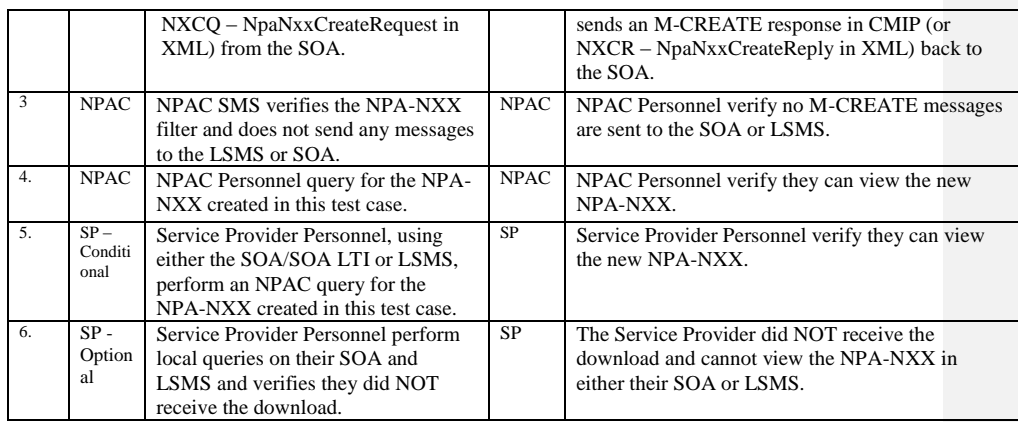

Release 3.4.8: © 1999-2015, Neustar, Inc. December 31, 2015

Page - 98

# **A. TEST IDENTITY**

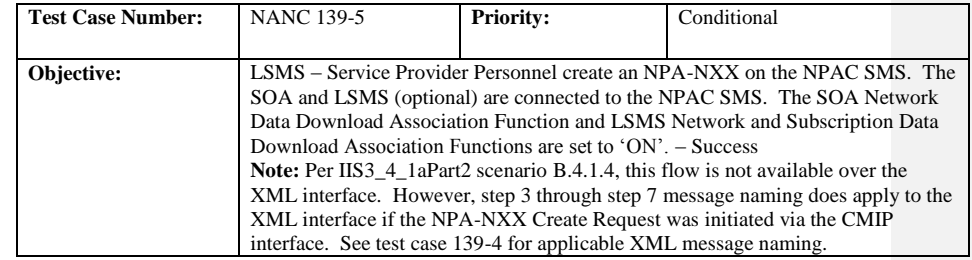

### **B. REFERENCES**

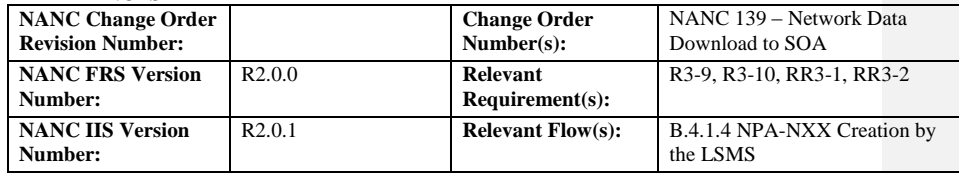

## **C. TIME ESTIMATE**

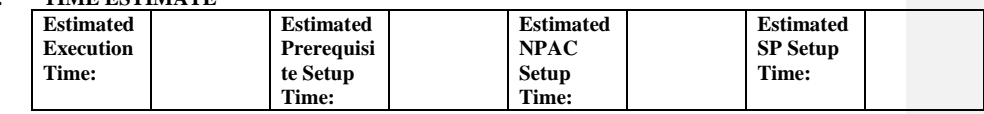

## **D. PREREQUISITE**

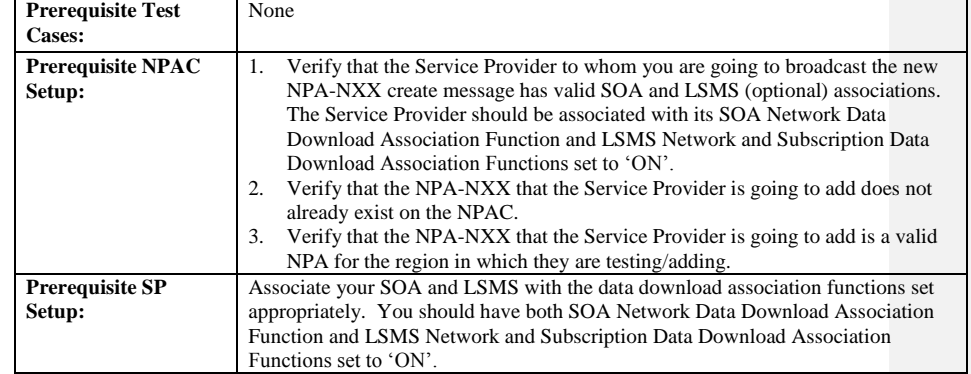

#### **E. TEST STEPS and EXPECTED RESULTS**

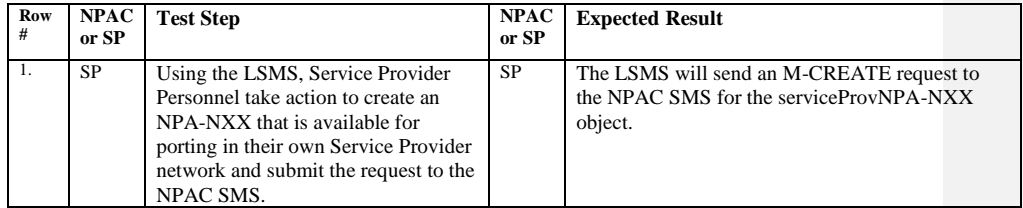

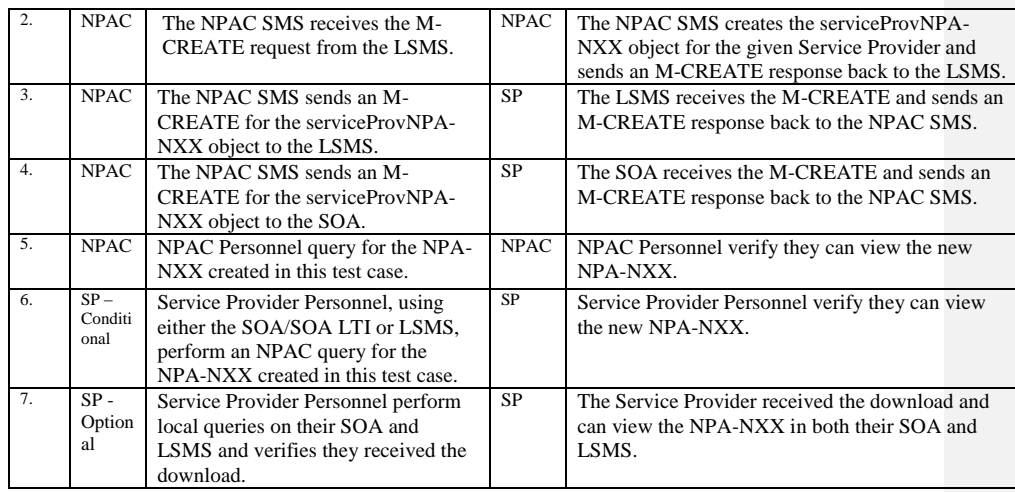

# **A. TEST IDENTITY**

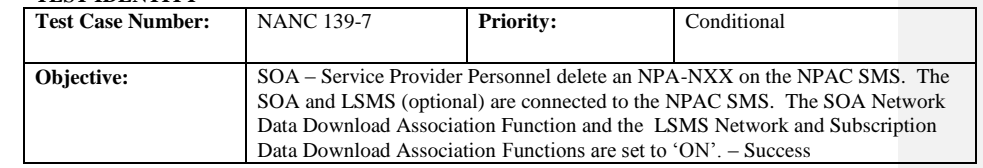

## **B. REFERENCES**

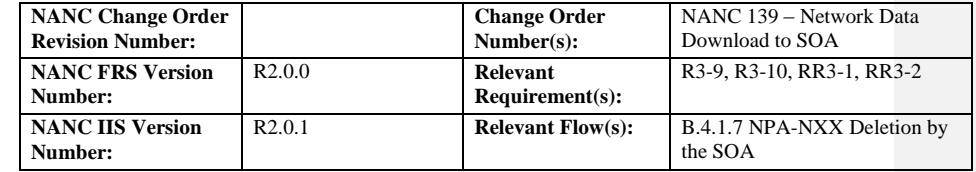

### **C. TIME ESTIMATE**

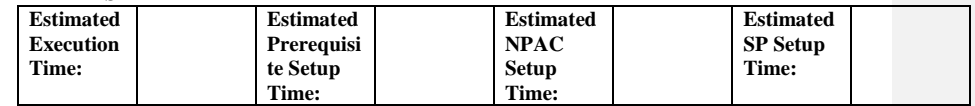

## **D. PREREQUISITE**

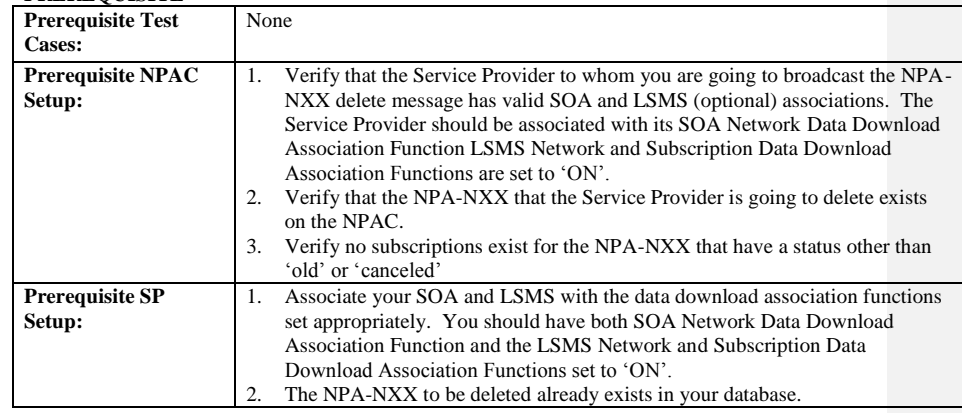

### **E. TEST STEPS and EXPECTED RESULTS**

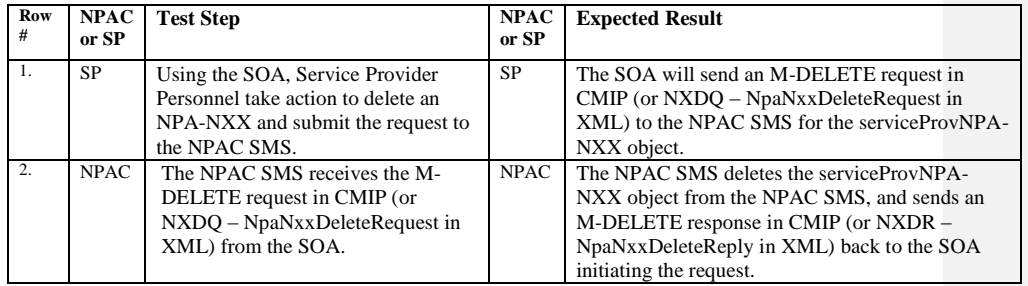

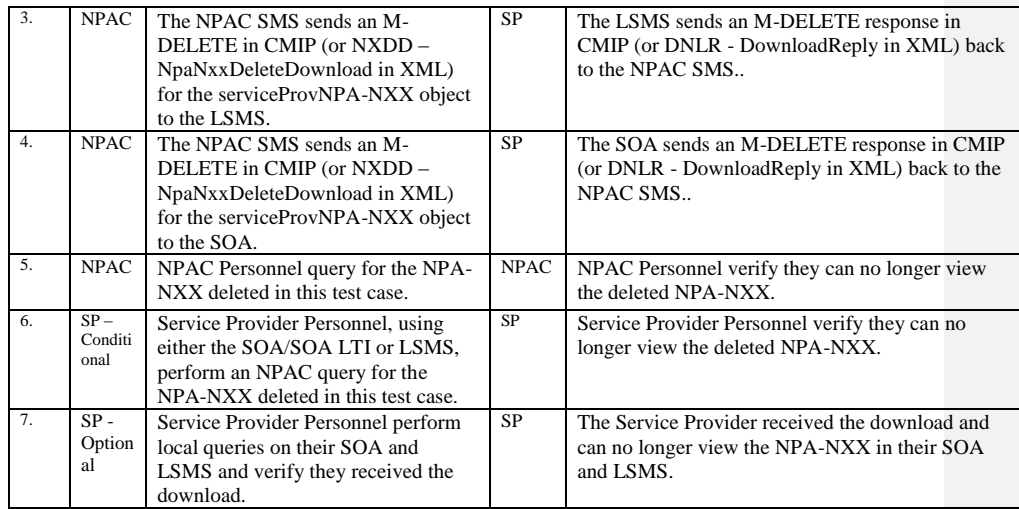

# **A. TEST IDENTITY**

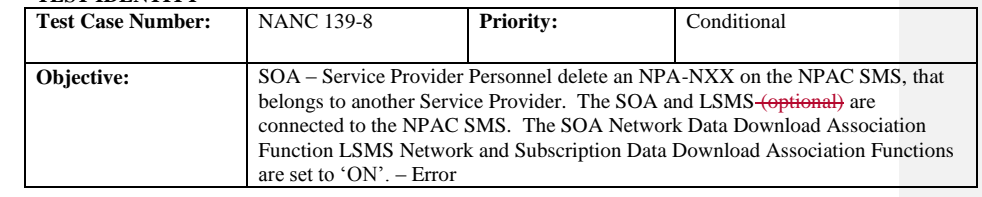

#### **B. REFERENCES**

 $\overline{\phantom{a}}$ 

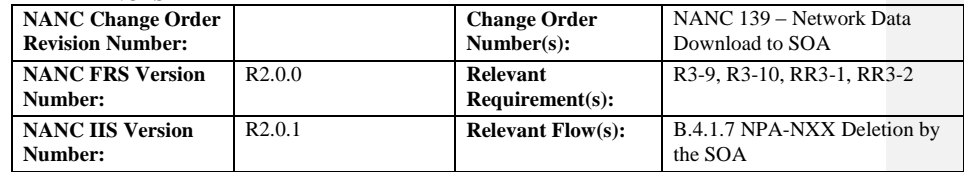

## **C. TIME ESTIMATE**

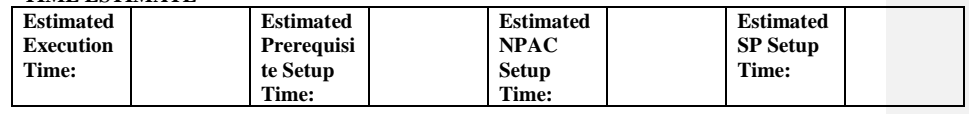

## **D. PREREQUISITE**

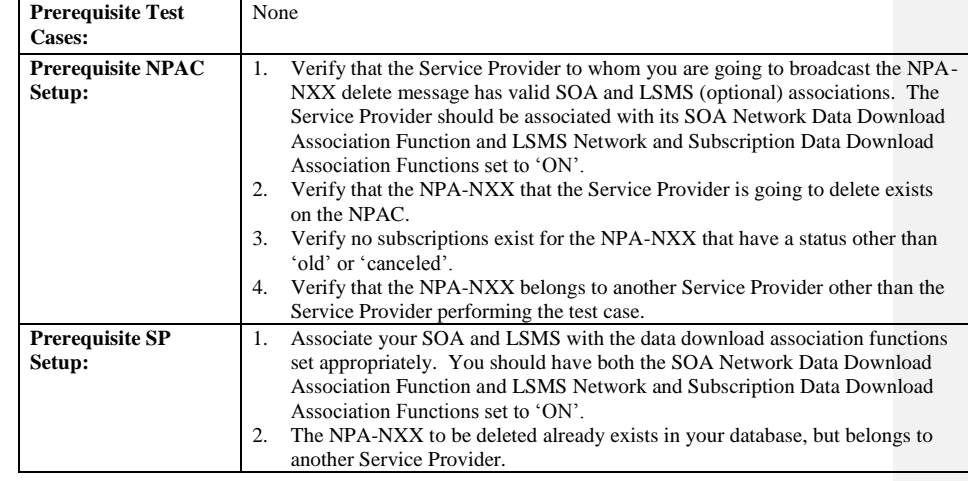

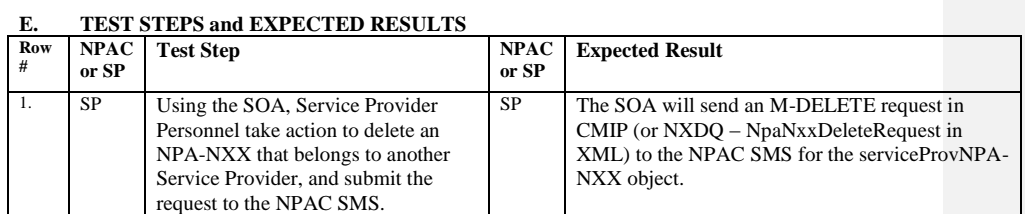

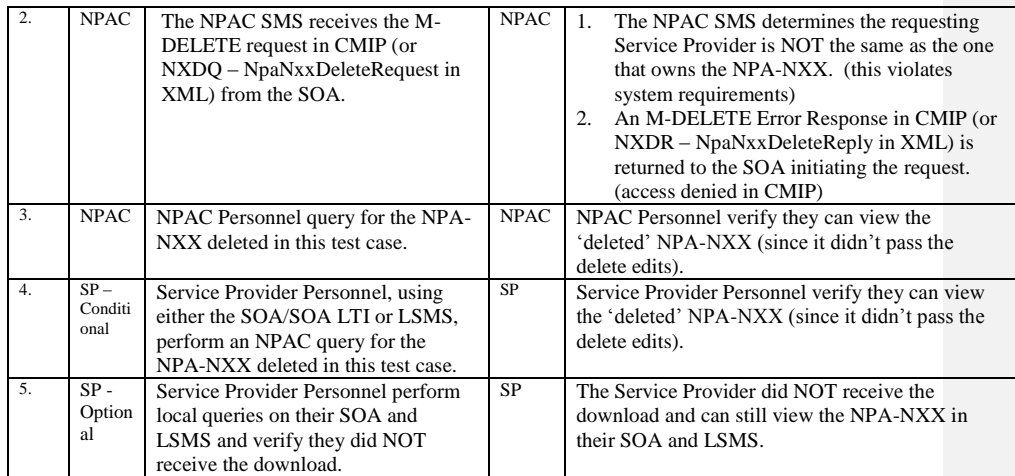

# **A. TEST IDENTITY**

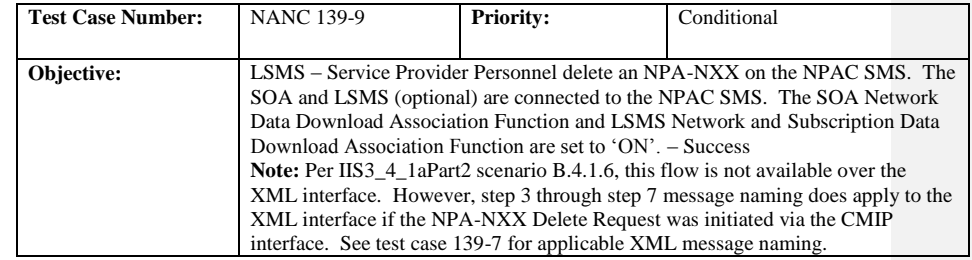

### **B. REFERENCES**

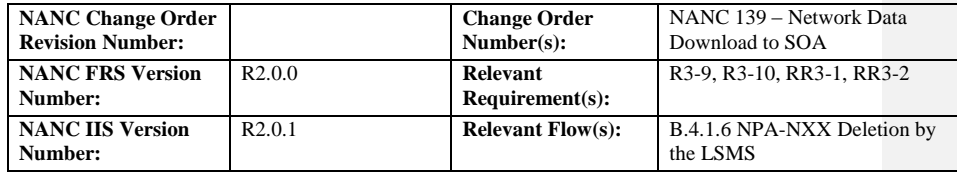

## **C. TIME ESTIMATE**

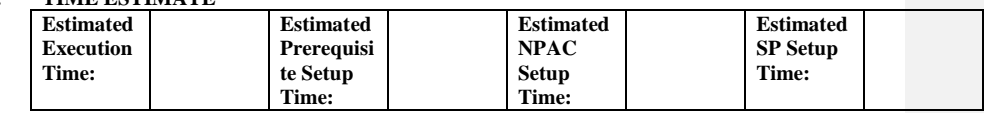

## **D. PREREQUISITE**

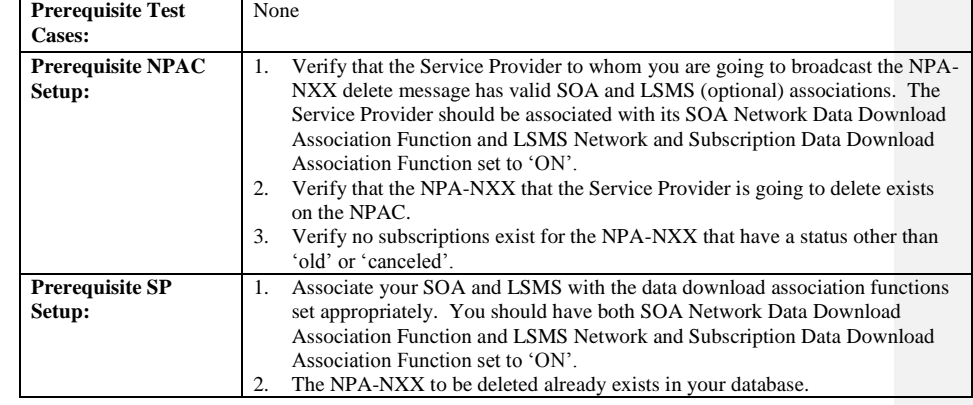

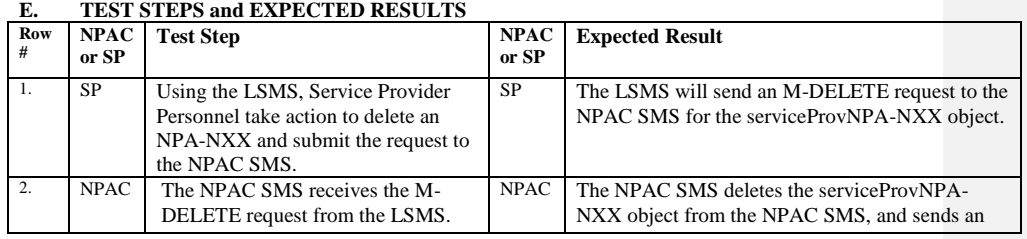

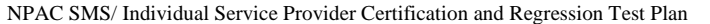

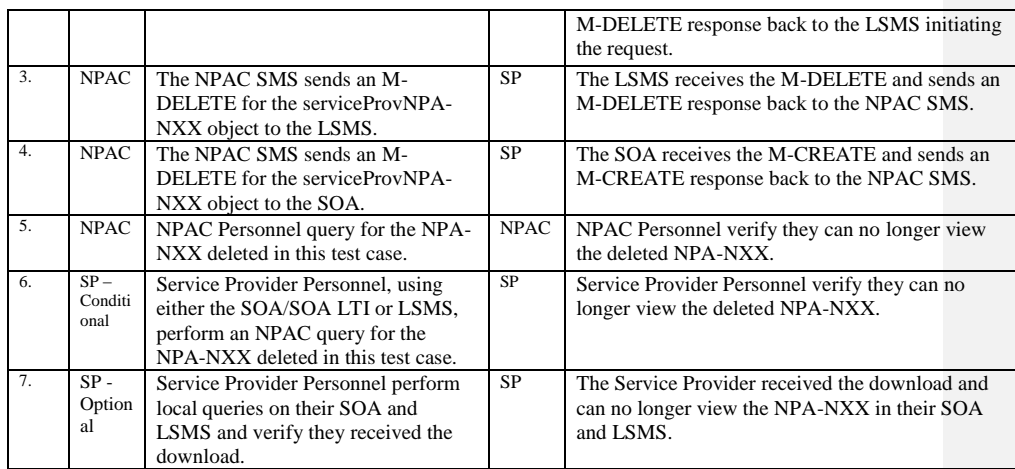

# **A. TEST IDENTITY**

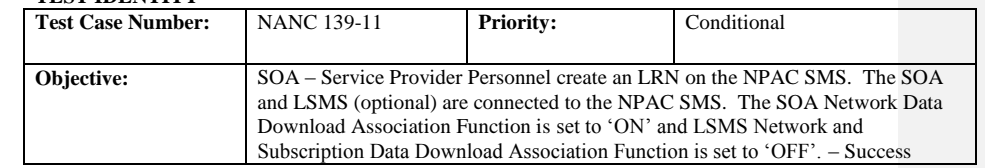

### **B. REFERENCES**

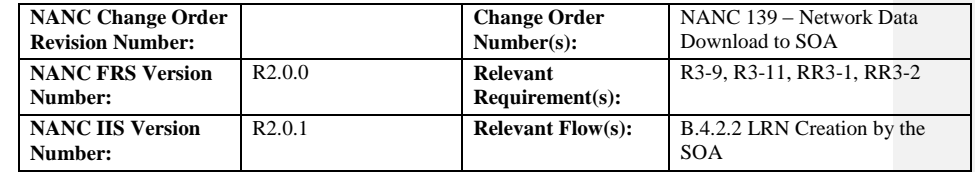

### **C. TIME ESTIMATE**

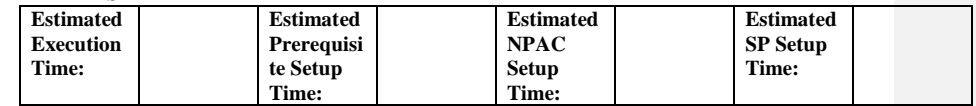

## **D. PREREQUISITE**

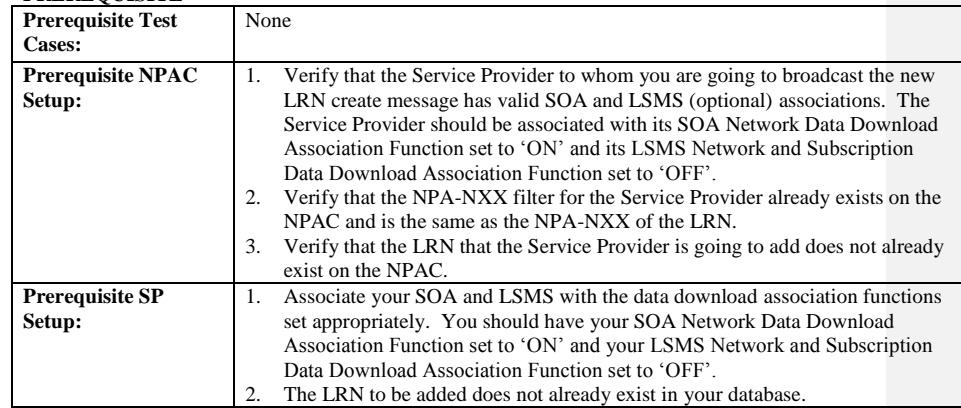

#### **E. TEST STEPS and EXPECTED RESULTS**

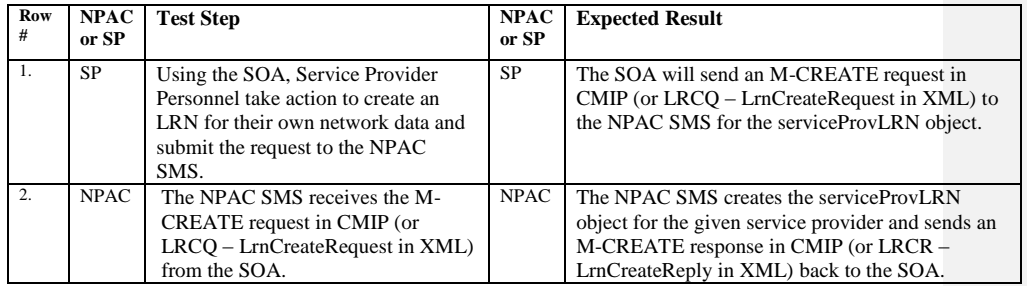

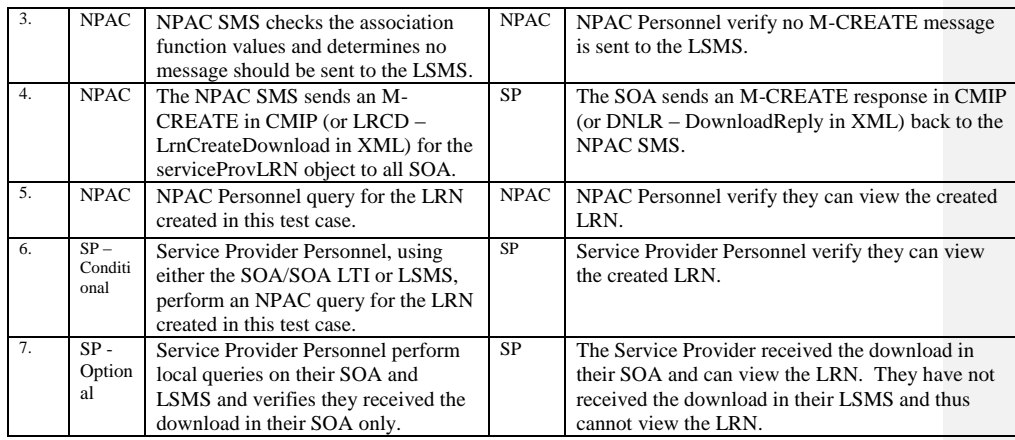
## **A. TEST IDENTITY**

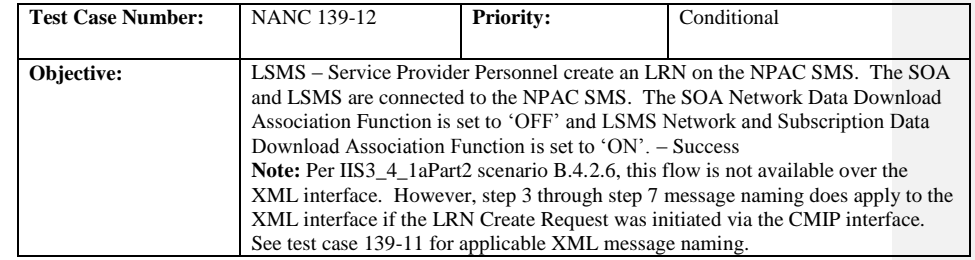

#### **B. REFERENCES**

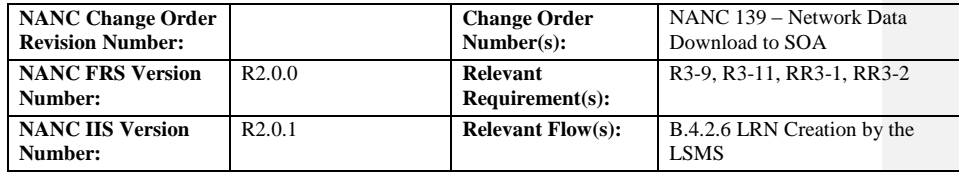

### **C. TIME ESTIMATE**

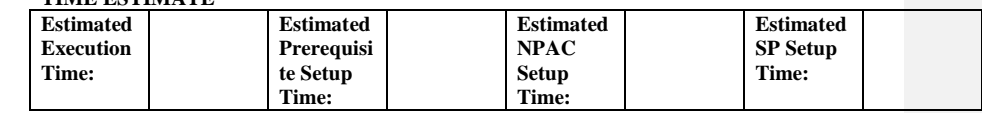

### **D. PREREQUISITE**

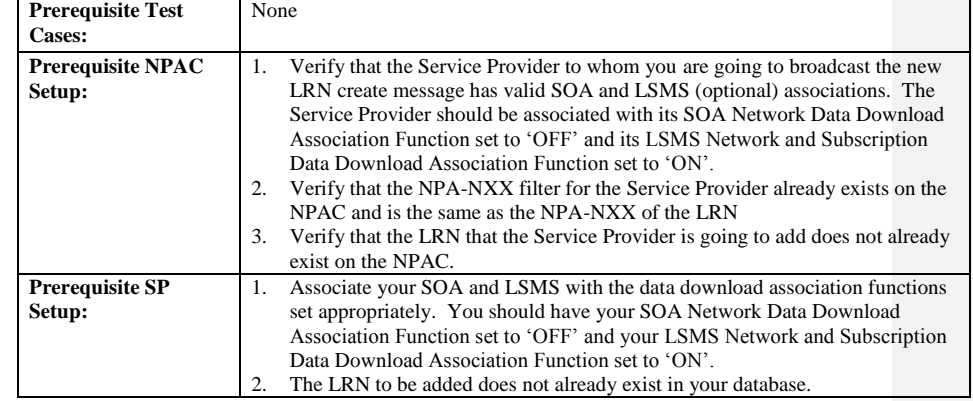

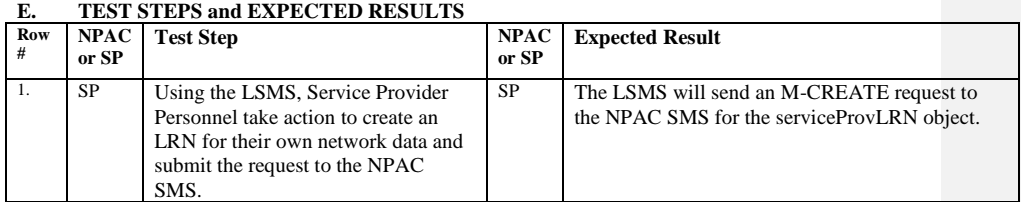

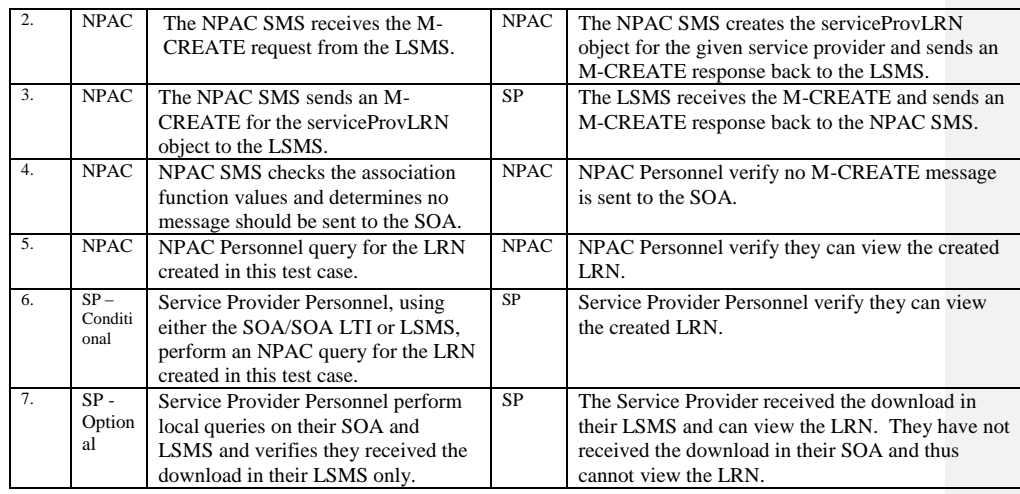

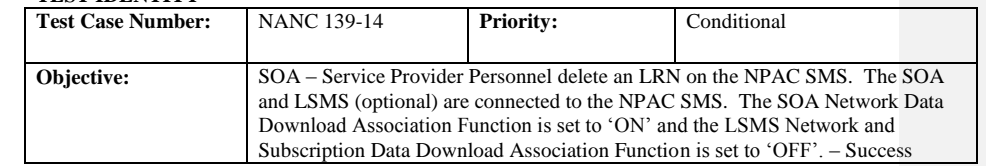

#### **B. REFERENCES**

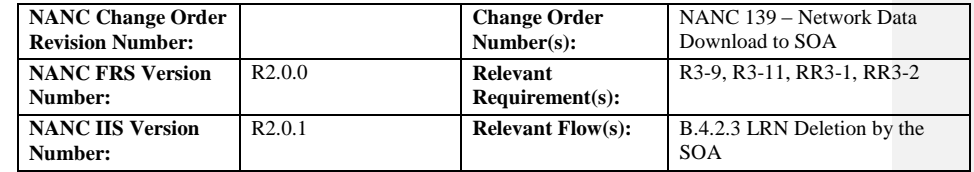

#### **C. TIME ESTIMATE**

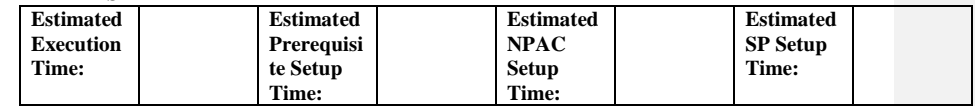

### **D. PREREQUISITE**

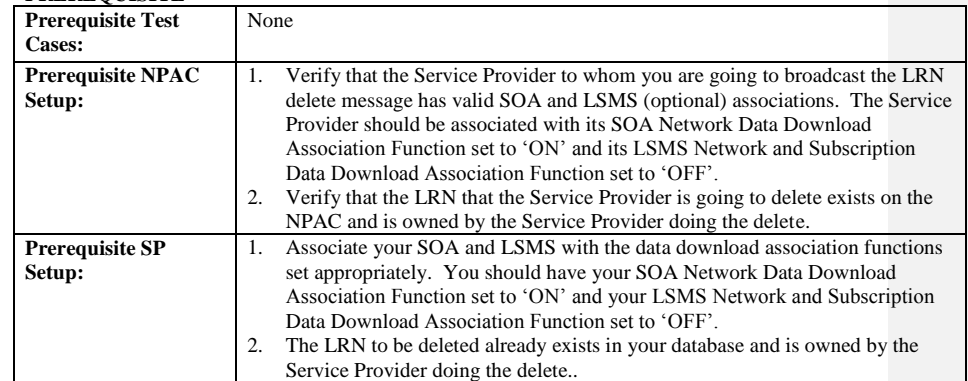

#### **E. TEST STEPS and EXPECTED RESULTS**

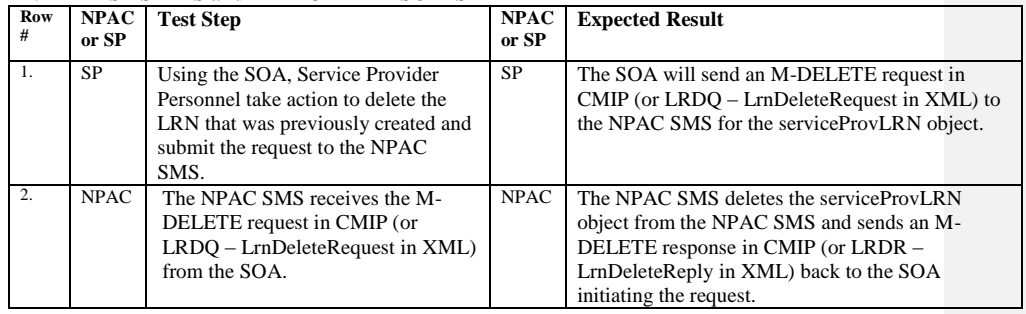

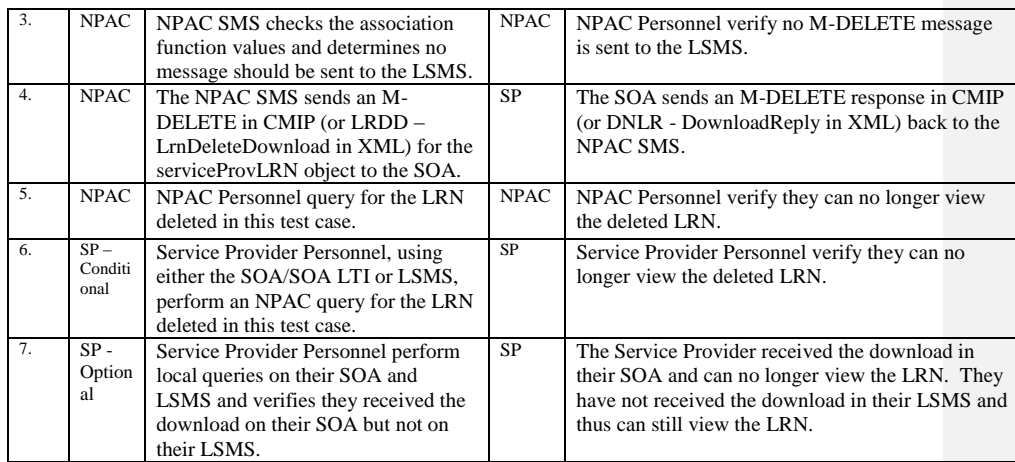

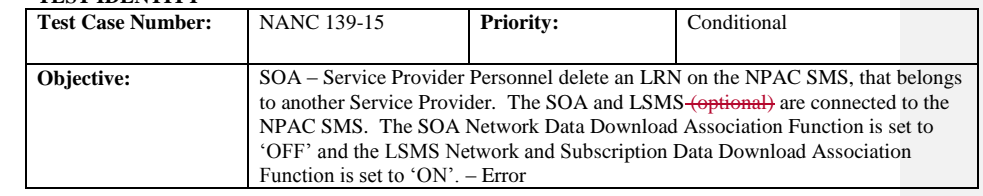

#### **B. REFERENCES**

 $\overline{1}$ 

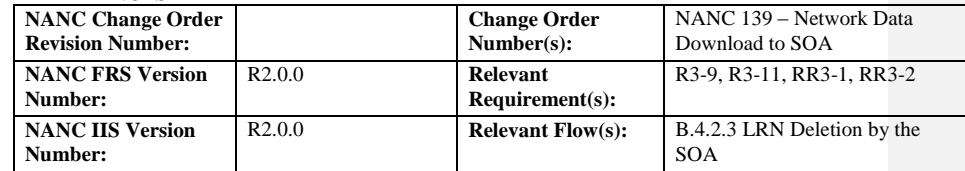

## **C. TIME ESTIMATE**

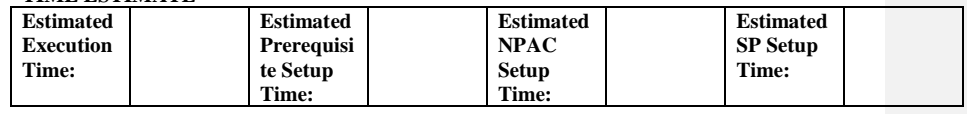

#### **D. PREREQUISITE**

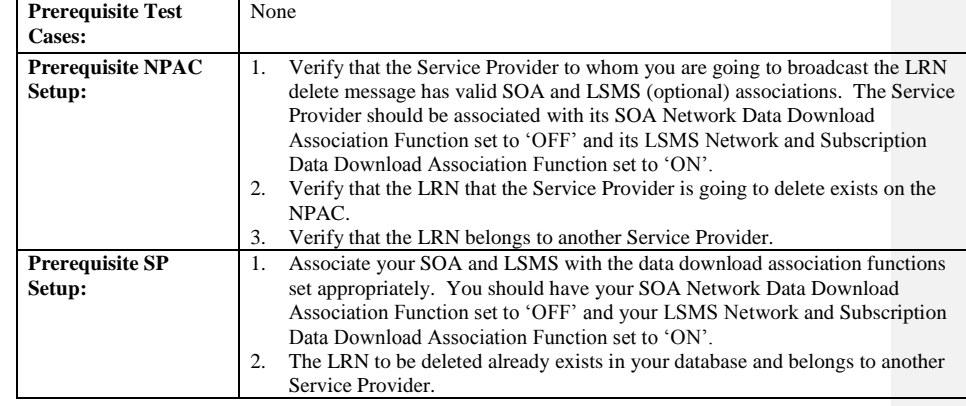

#### **E. TEST STEPS and EXPECTED RESULTS**

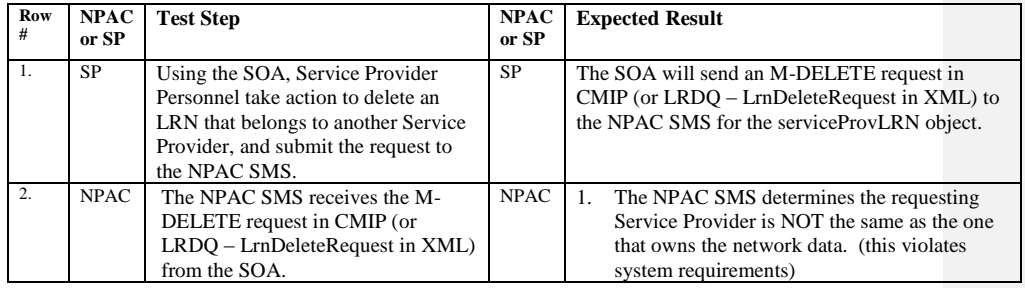

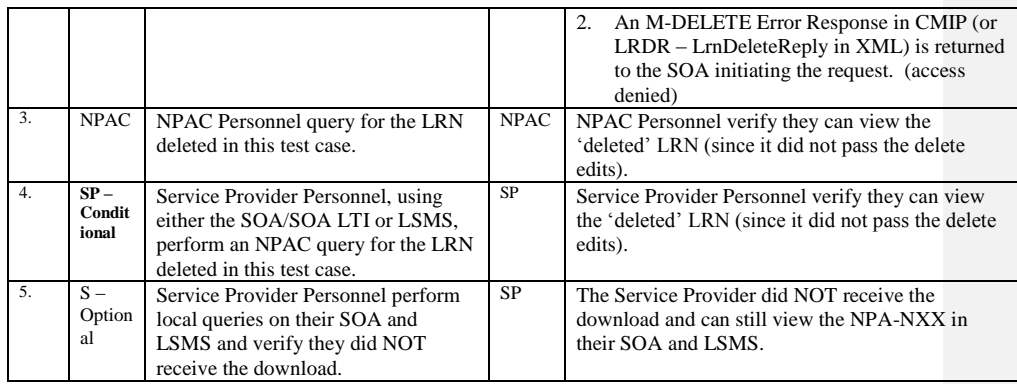

## **A. TEST IDENTITY**

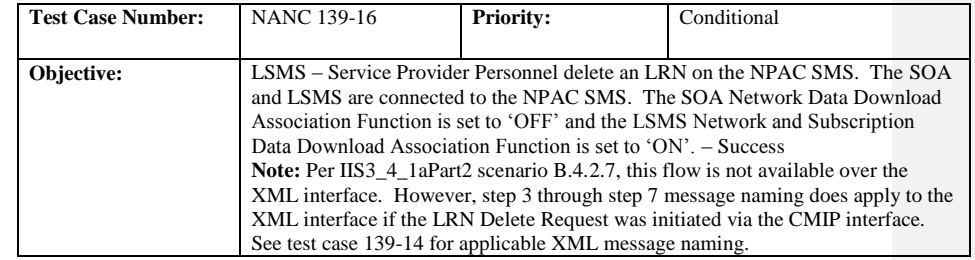

#### **B. REFERENCES**

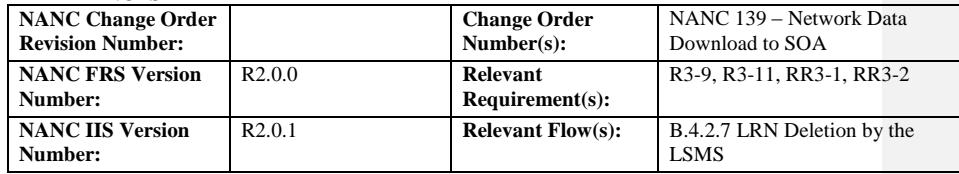

### **C. TIME ESTIMATE**

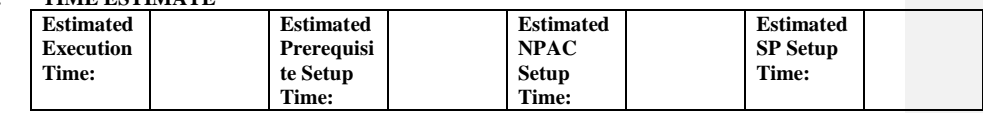

### **D. PREREQUISITE**

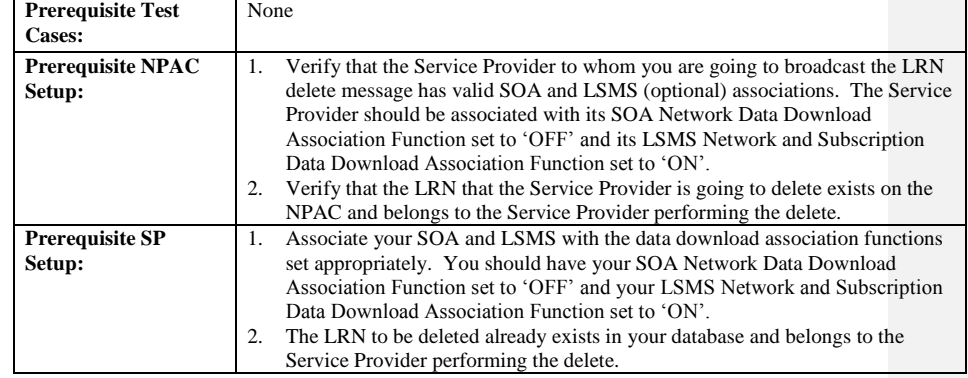

#### **E. TEST STEPS and EXPECTED RESULTS**

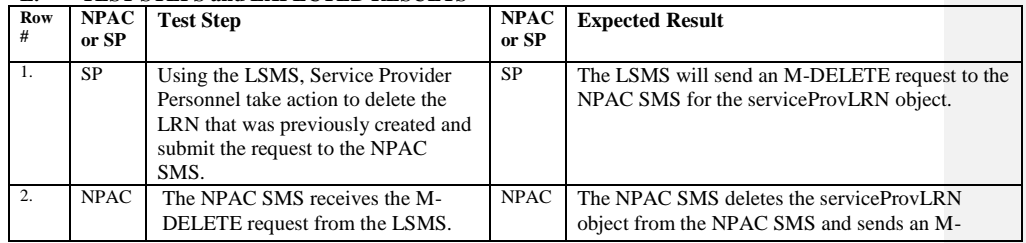

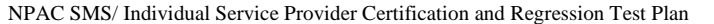

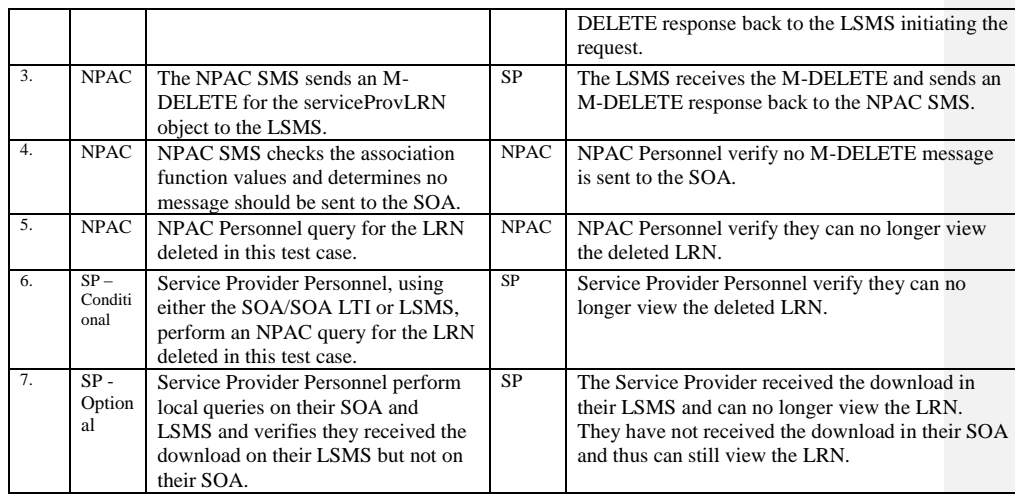

## **9.1.8 NANC 162 Related Test Cases:**

#### **A. TEST IDENTITY**

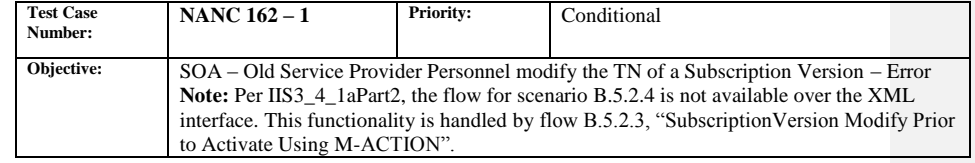

#### **B. REFERENCES**

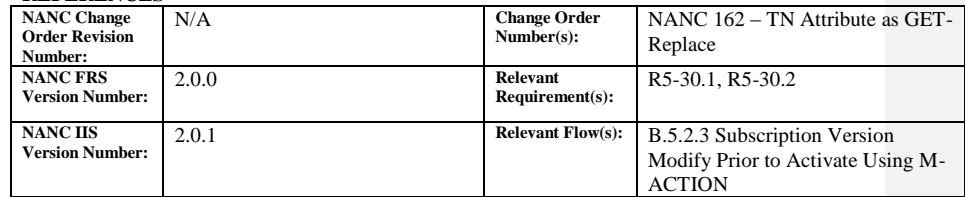

#### **C. TIME ESTIMATE**

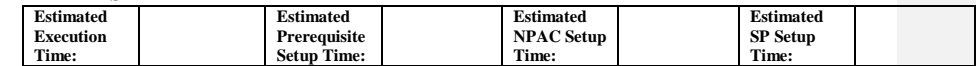

#### **D. PREREQUISITE**

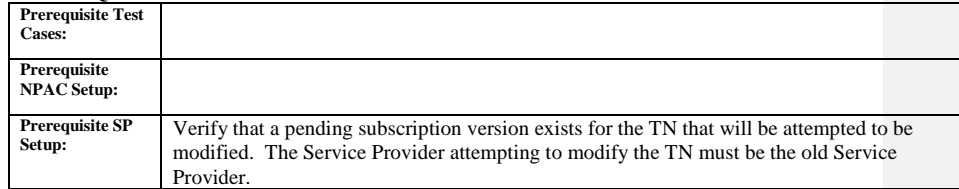

### **E. TEST STEPS and EXPECTED RESULTS**

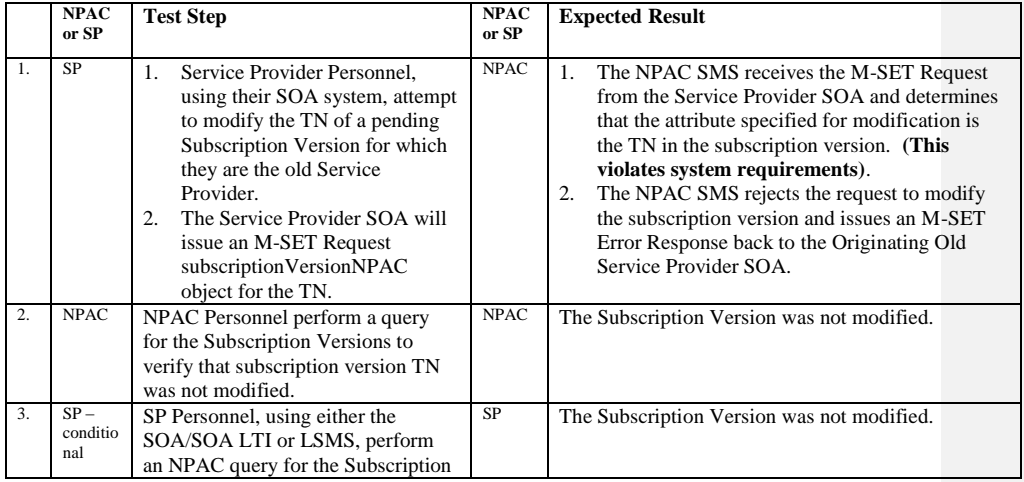

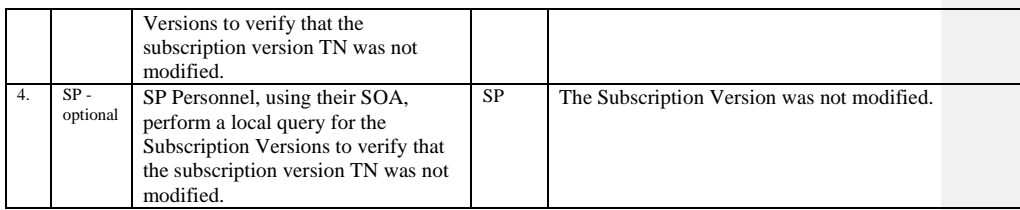

#### **9.1.9 NANC 201 and 202 Related Test Cases:**

The Timer Type is set upon Subscription Version Creation based on the following algorithm: If both the SV\_Port\_In\_Timer\_Type for the New Service Provider and the SV\_Port\_Out\_Timer\_Type for the Old Service Provider on the Subscription Version are set to short, the Subscription Version Timer Type is set to short. Otherwise, it is set to long.

The Business Type is set upon Subscription Version Creation based on the following algorithm: If the SP Business Hours tunables for both the New Service Provider and the Old Service Provider match, the Subscription Version Business Hours type field is set to the matching value. Otherwise, it is set to Normal.

When the region and both Service Providers party to the subscription version support Medium Timers, their respective Medium Timer Indicator (MTI) must be specified in the create/release request. In this scenario, default Timer Type and Business Type processing only occurs when the Old Service Provider issues a Release indicating an Old SP MTI of False, OR when the Old Service Provider doesn't respond to a New Service Provider create where the New SP MTI is False. If the Old Service Provider issues a Release indicating an Old SP MTI value of True, then the Timer Type and Business Type are set to Medium. Likewise if the New Service Provider issues a Create indicating a New Service Provider MTI of True and the Old Service Provider does not issue a respective release then the Subscription Version will be processed following Medium porting intervals.

#### **A. TEST IDENTITY**

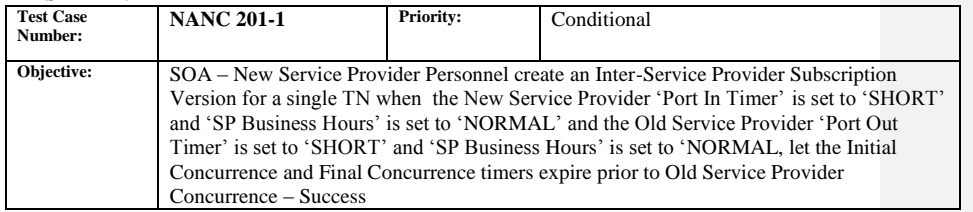

#### **B. REFERENCES**

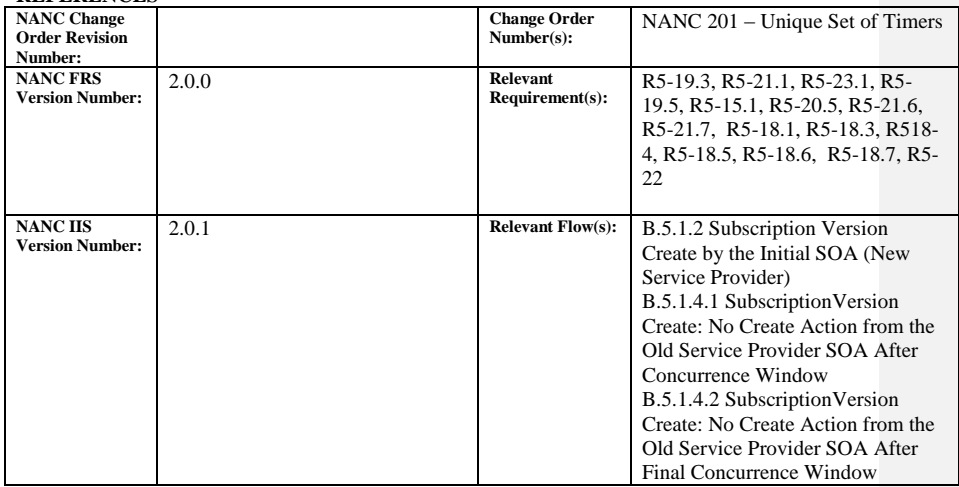

#### **C. TIME ESTIMATE**

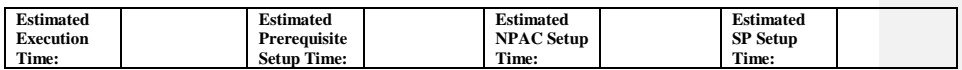

### **D. PREREQUISITE**

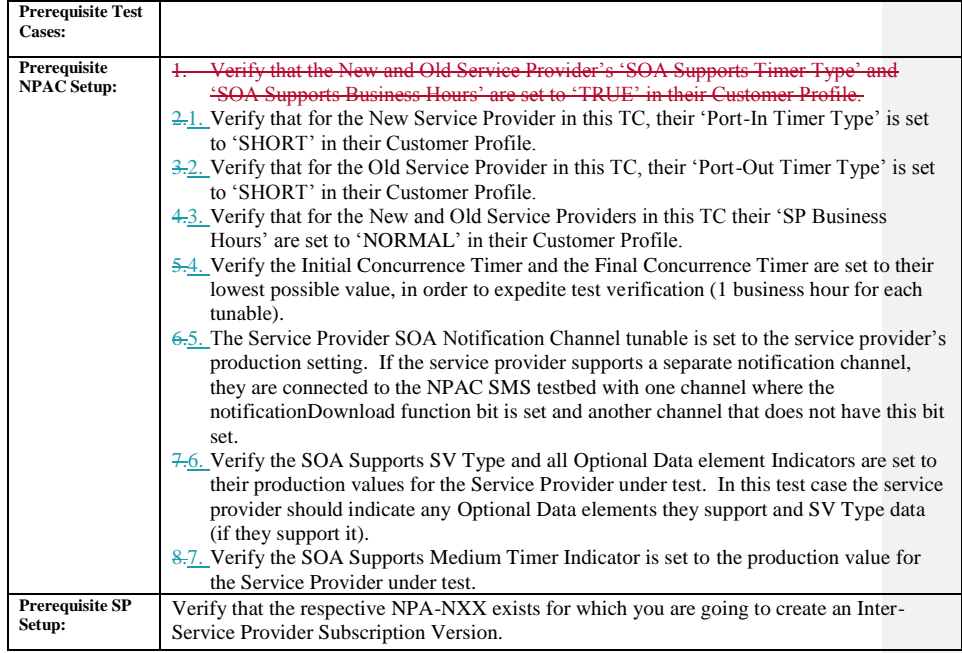

### **E. TEST STEPS and EXPECTED RESULTS**

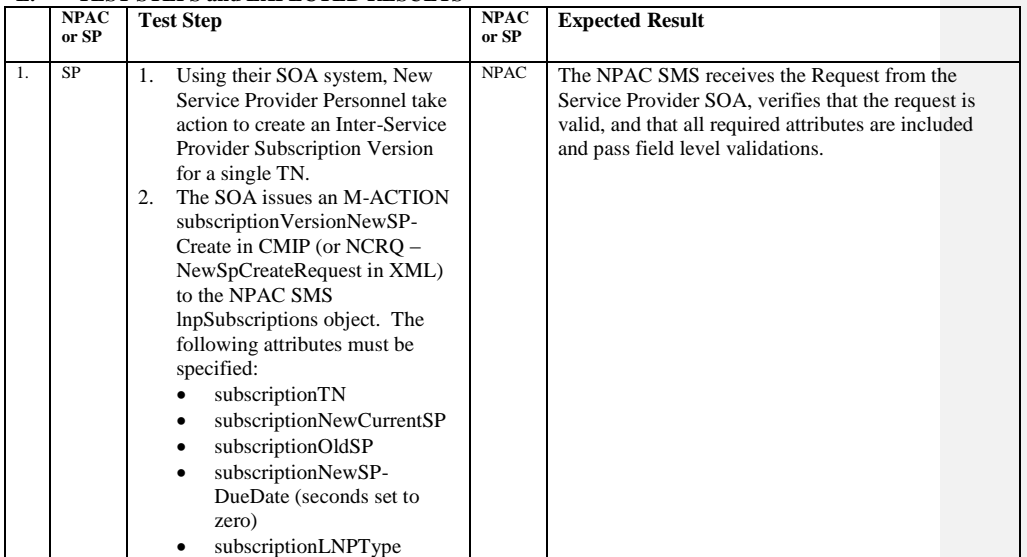

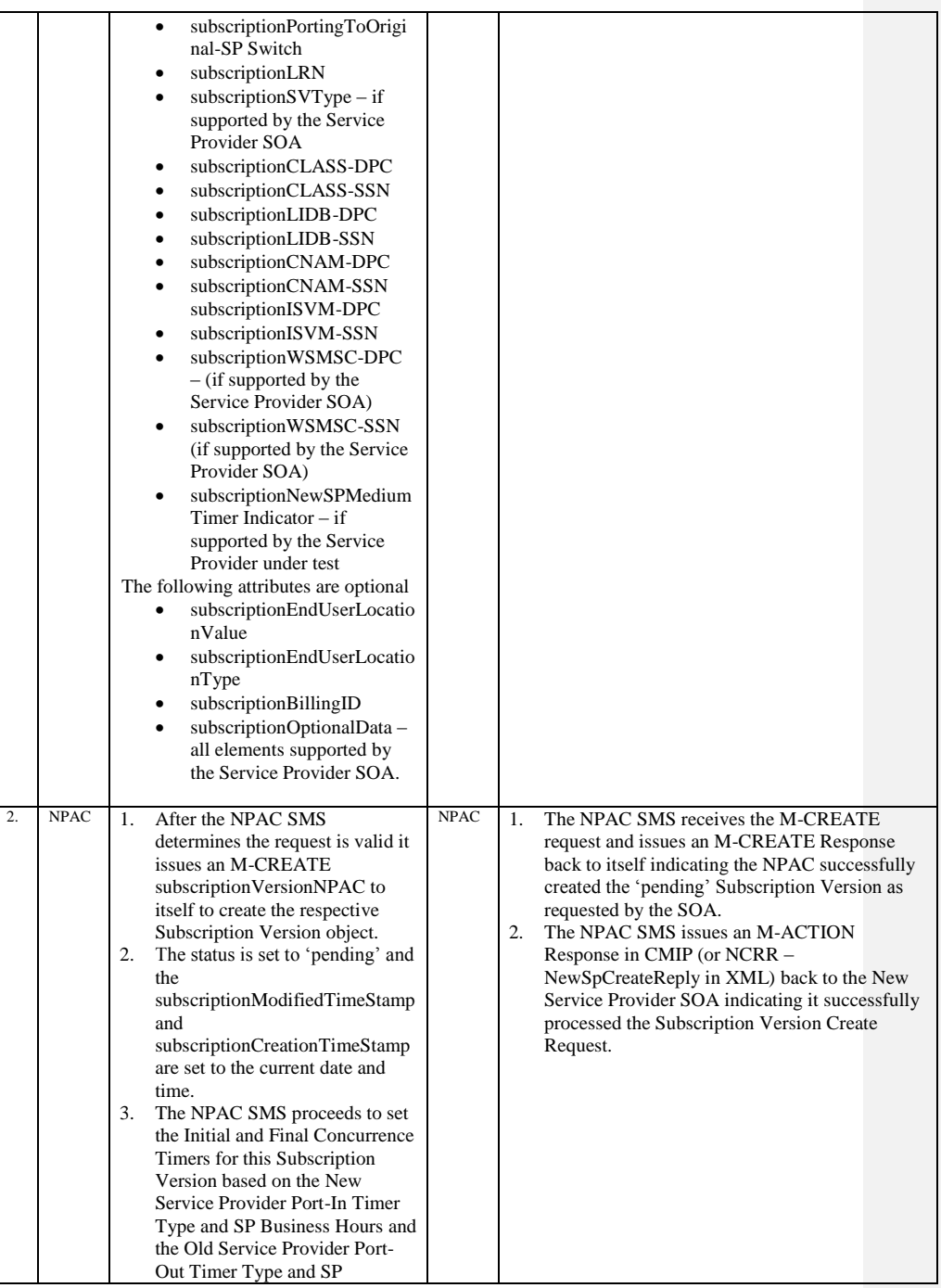

Release 3.4.8: © 1999-2015, Neustar, Inc. December 31, 2015

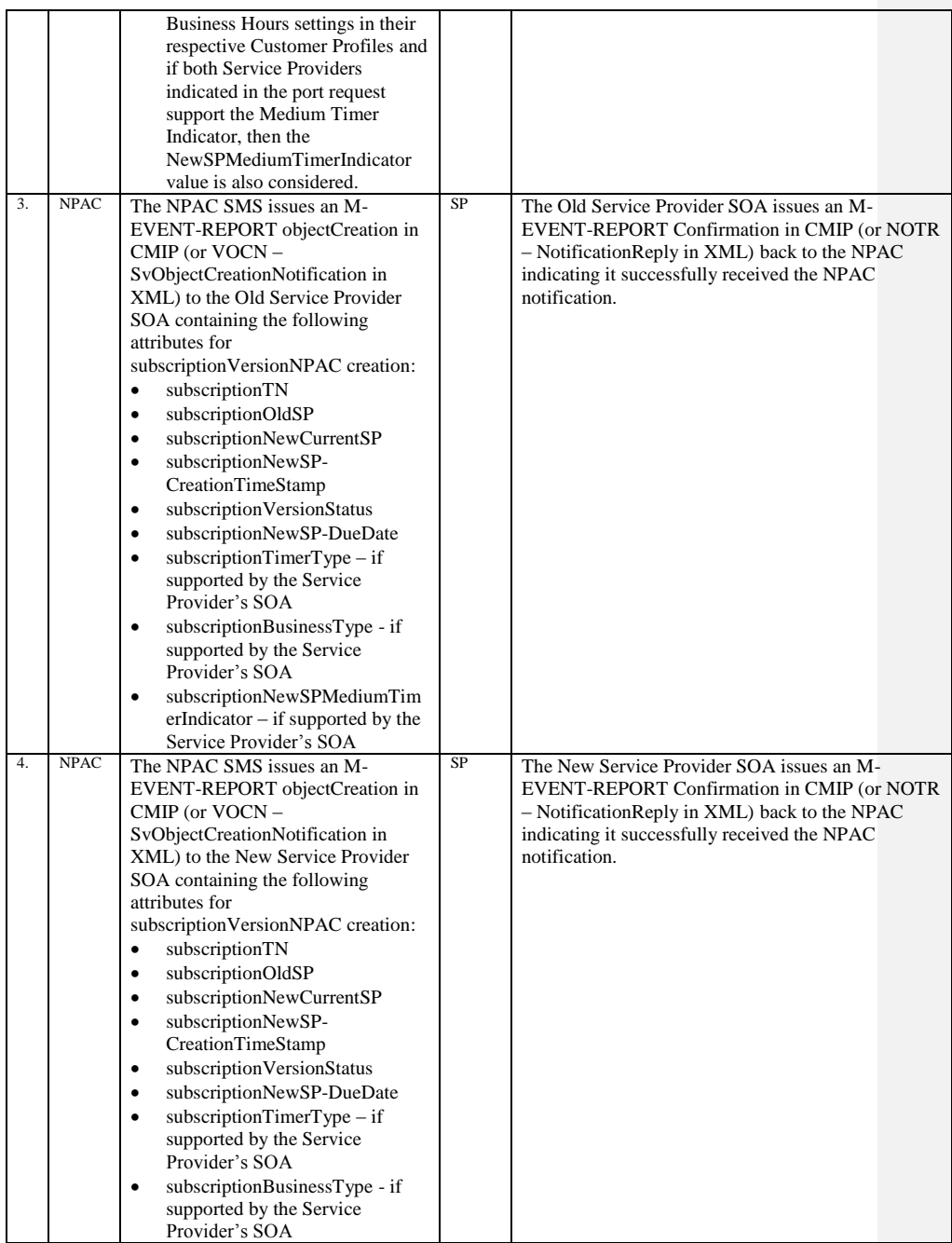

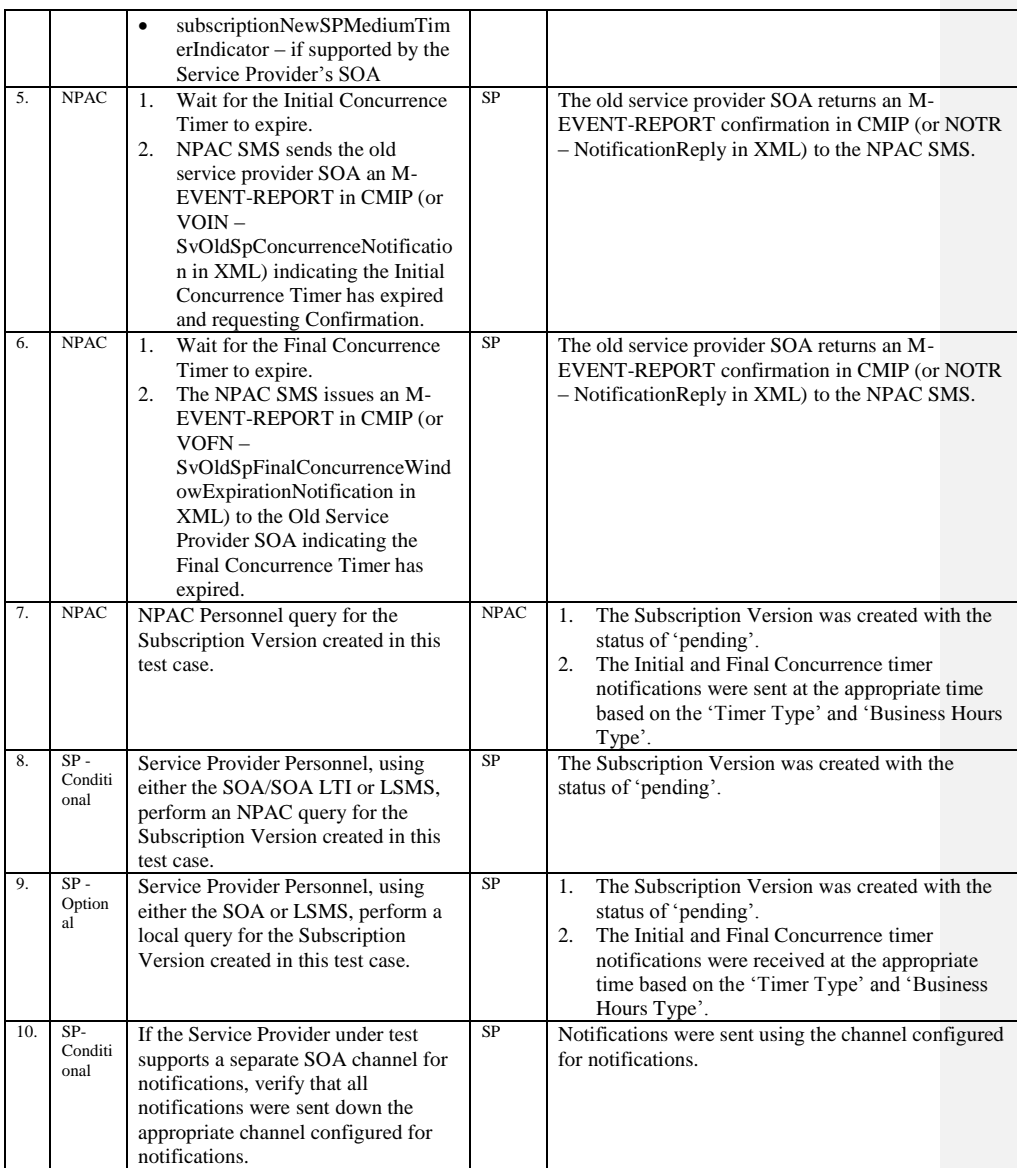

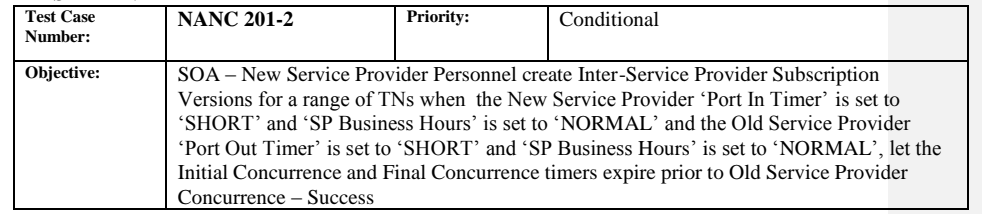

#### **B. REFERENCES**

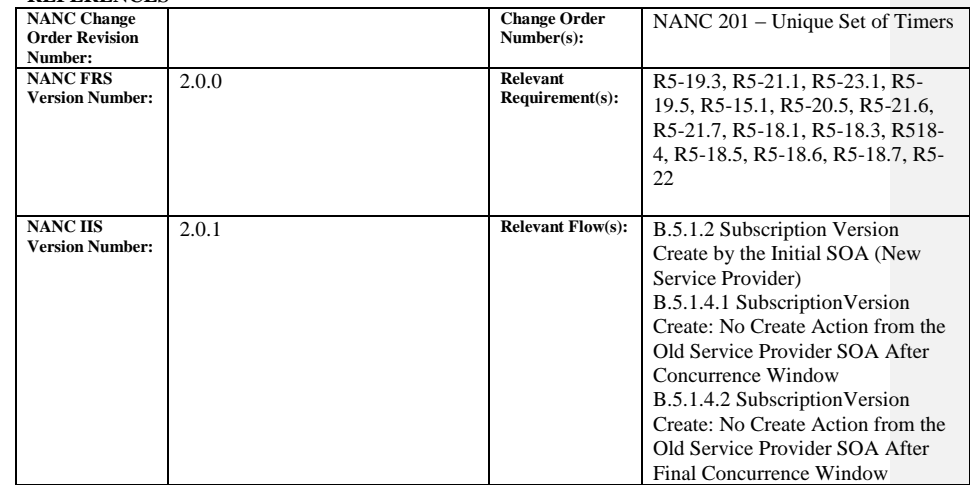

### **C. TIME ESTIMATE**

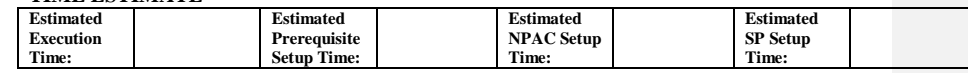

### **D. PREREQUISITE**

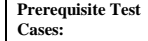

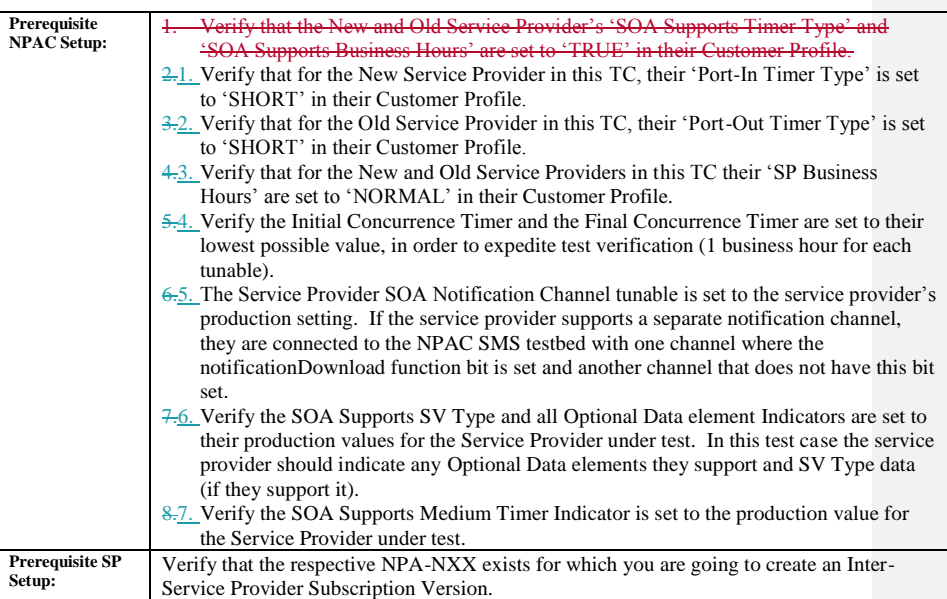

### **E. TEST STEPS and EXPECTED RESULTS**

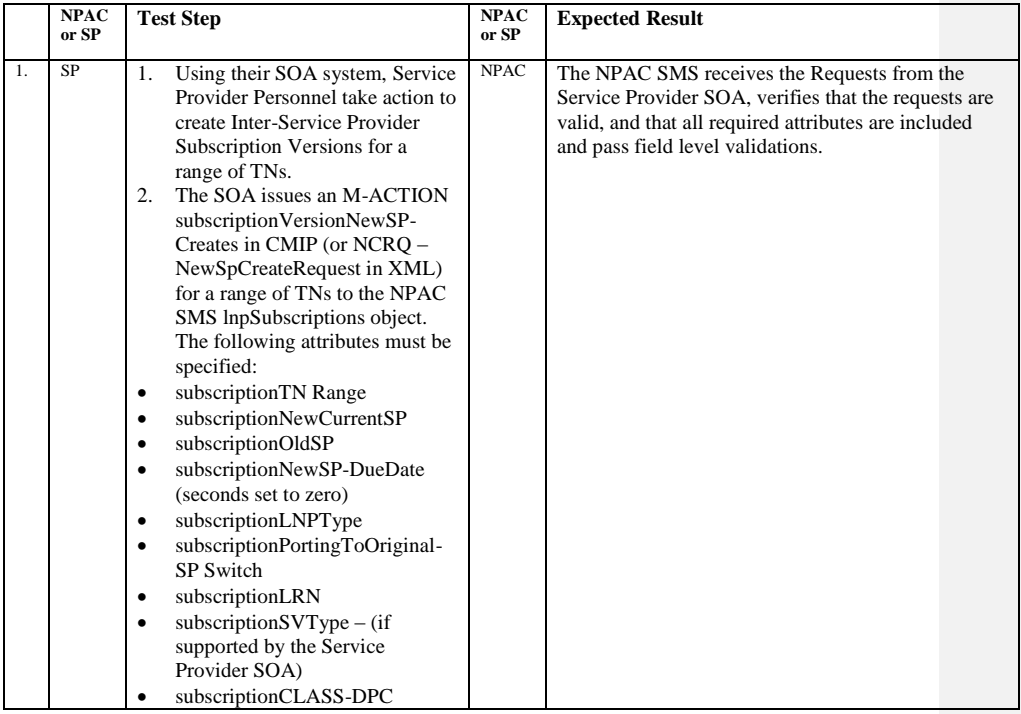

Release 3.4.8: © 1999-2015, Neustar, Inc. December 31, 2015

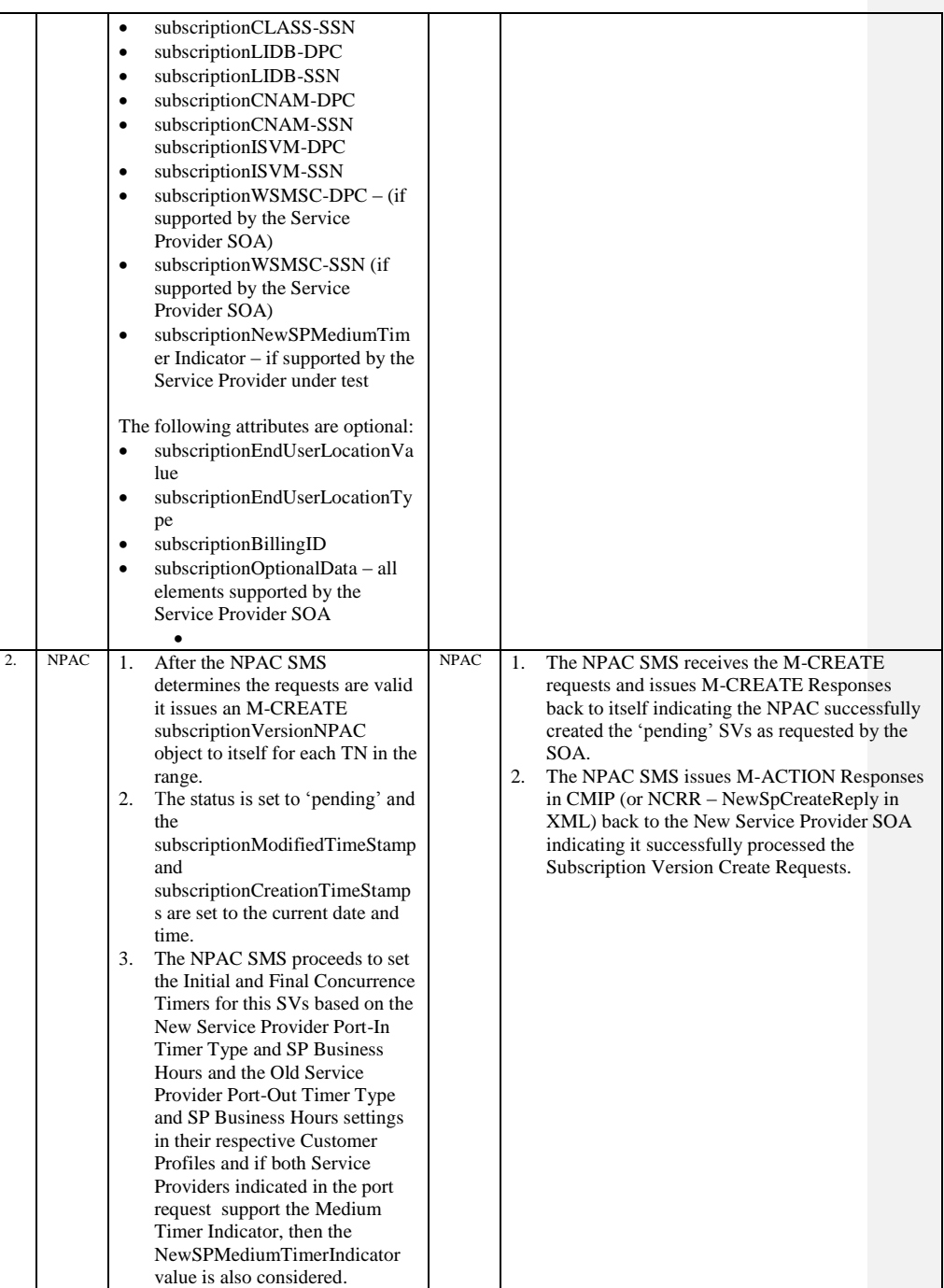

Release 3.4.8: © 1999-2015, Neustar, Inc. December 31, 2015

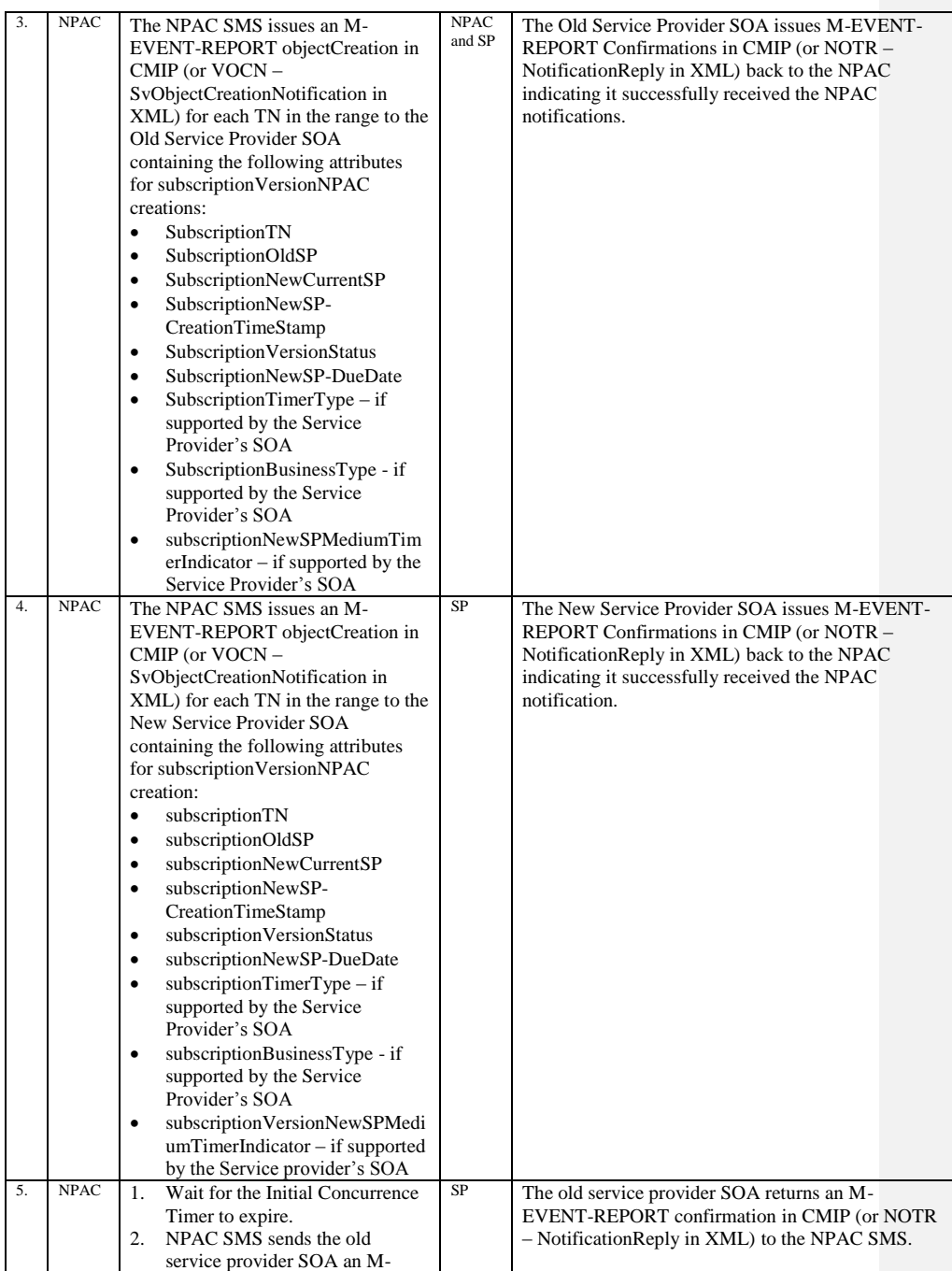

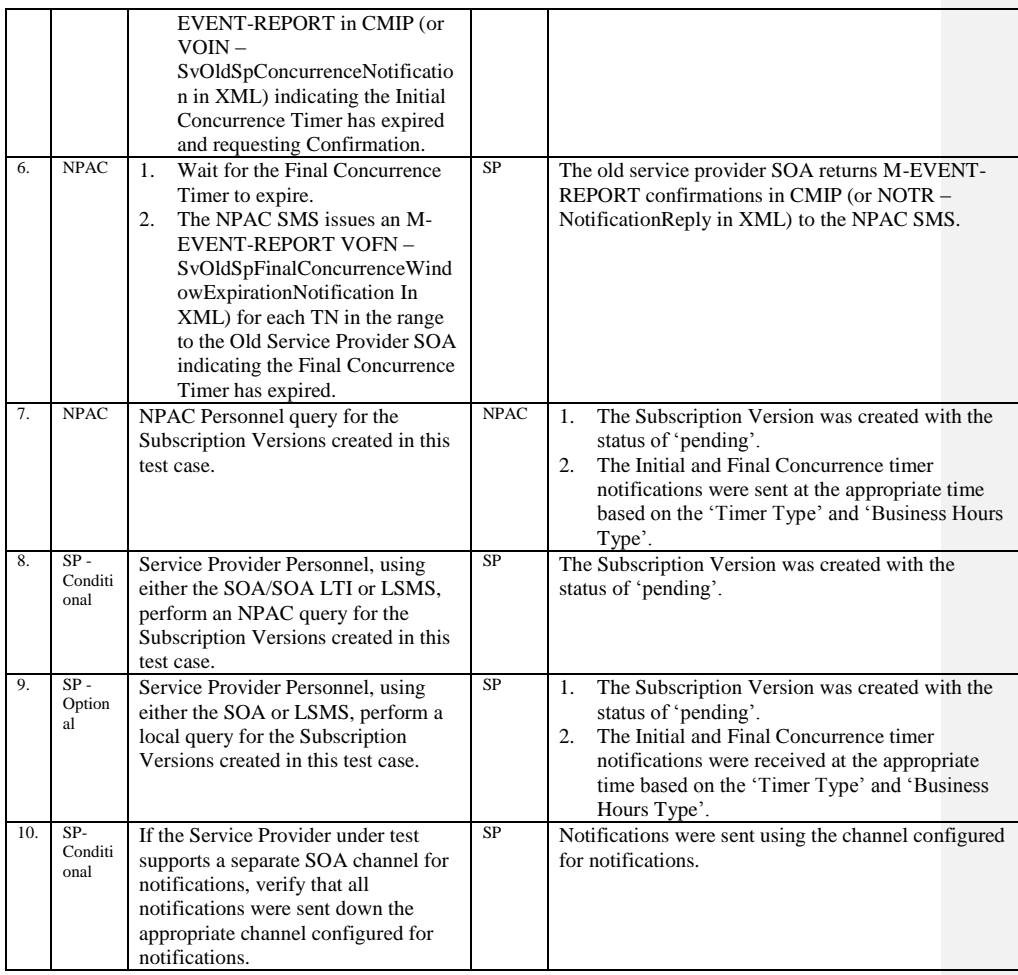

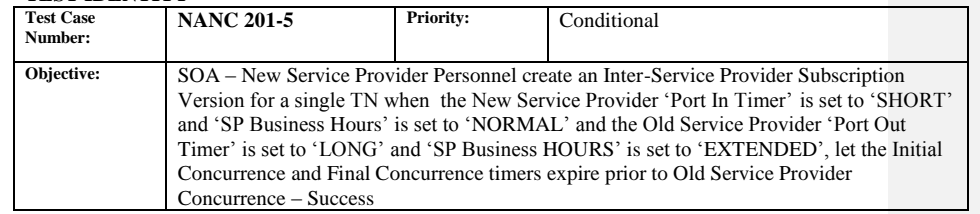

#### **B. REFERENCES**

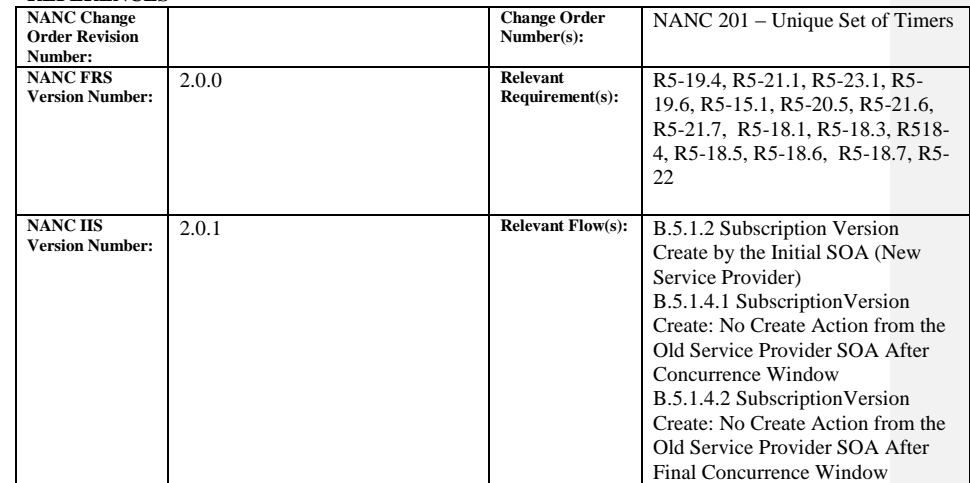

### **C. TIME ESTIMATE**

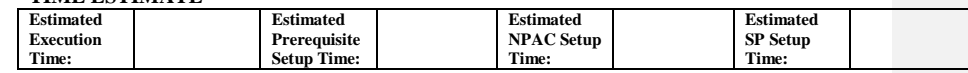

### **D. PREREQUISITE**

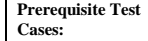

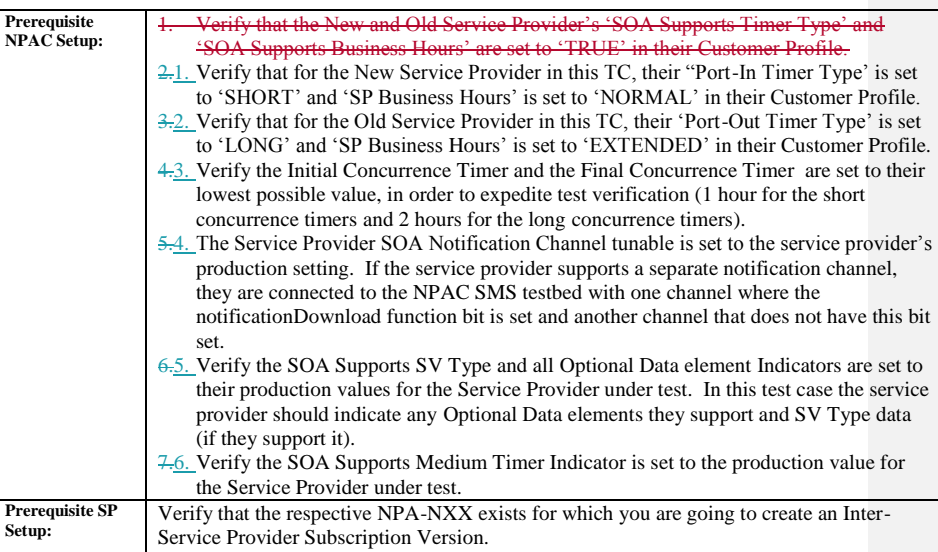

### **E. TEST STEPS and EXPECTED RESULTS**

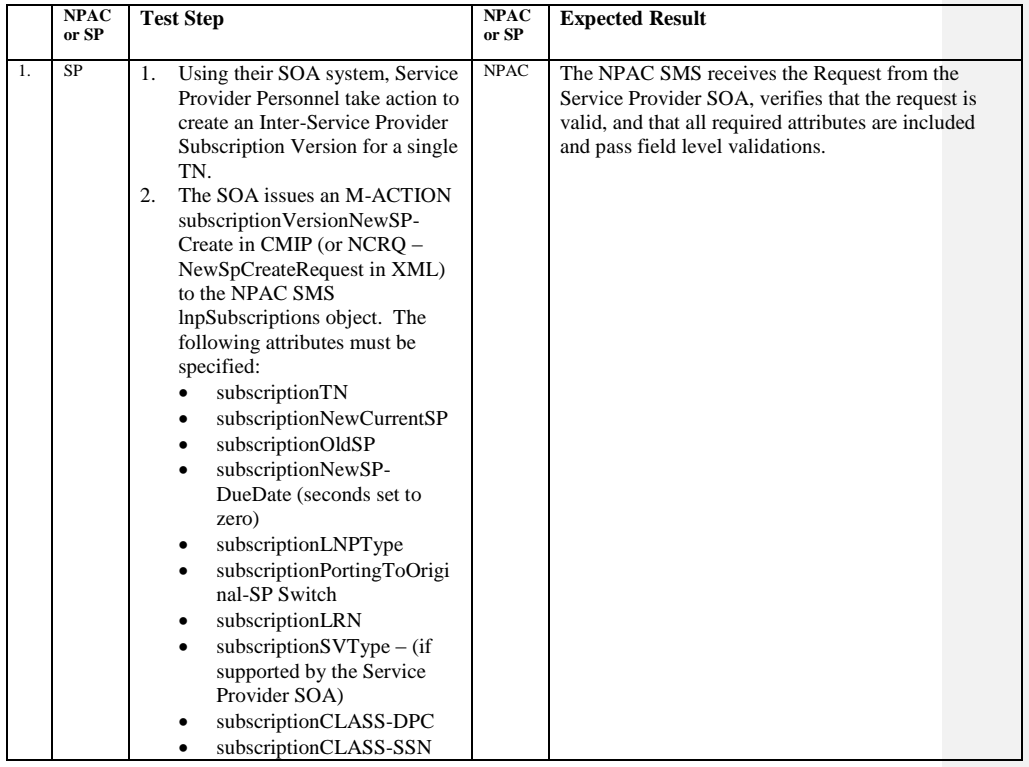

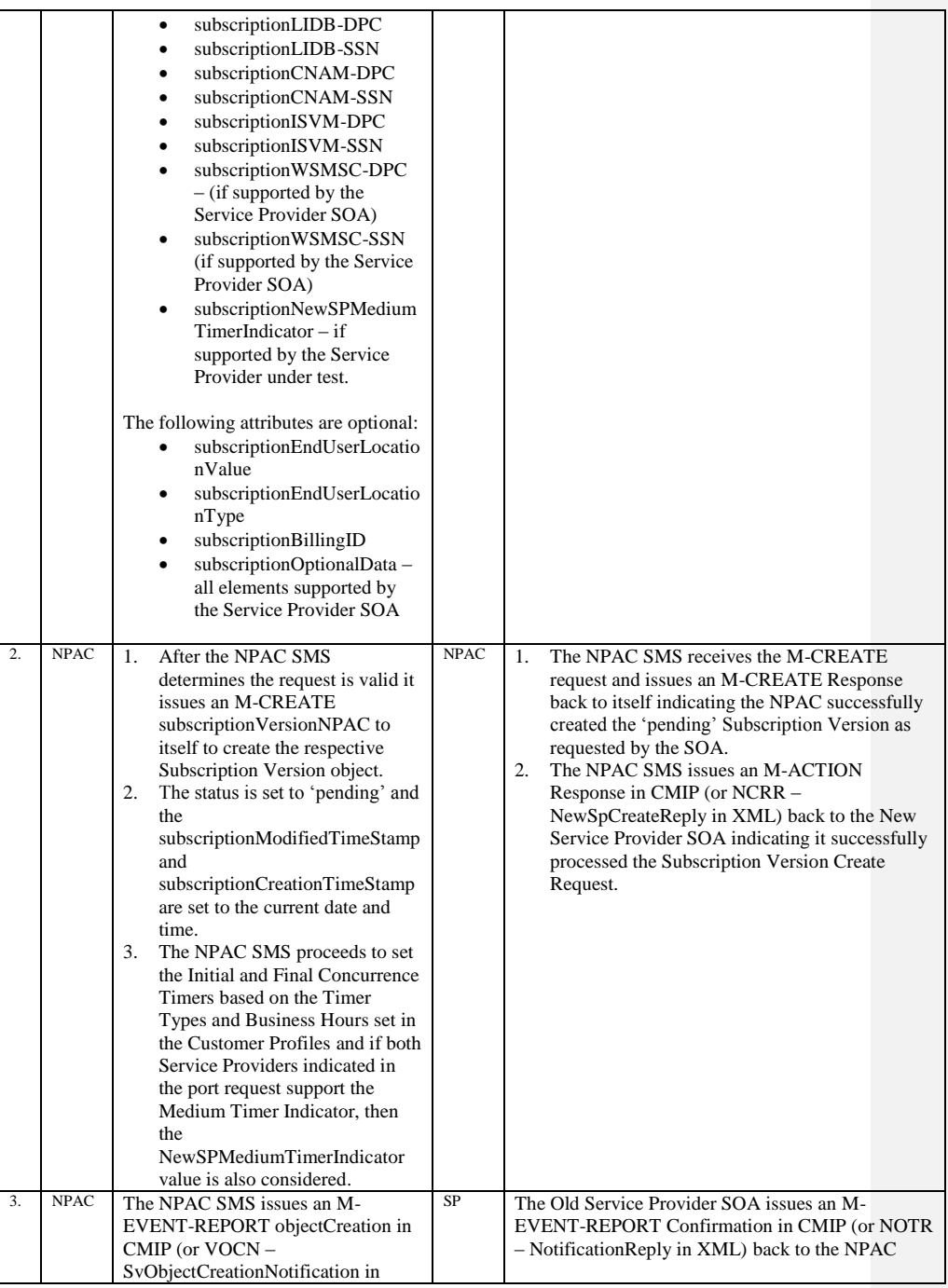

Release 3.4.8: © 1999-2015, Neustar, Inc. December 31, 2015

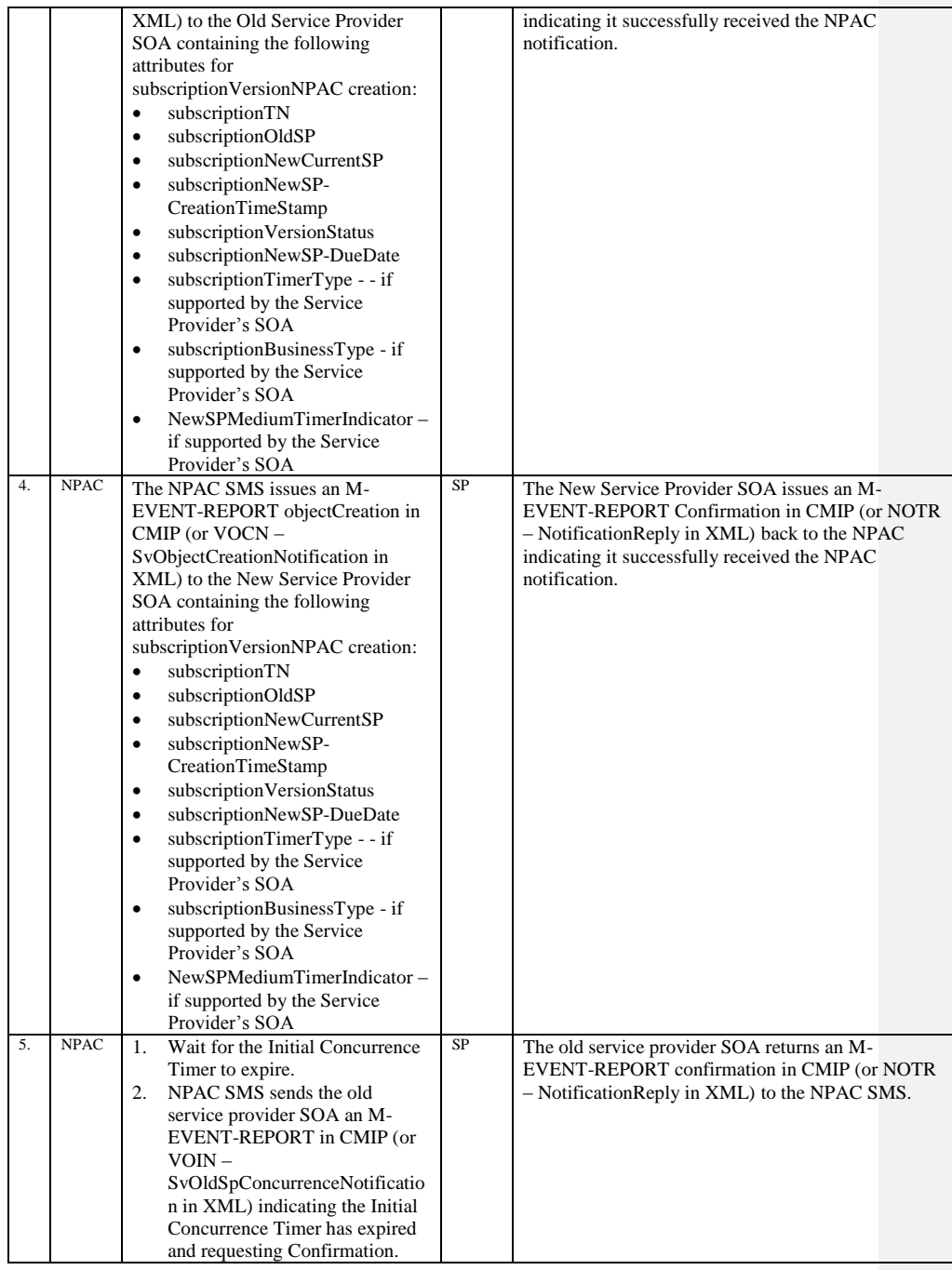

Release 3.4.8: © 1999-2015, Neustar, Inc. December 31, 2015

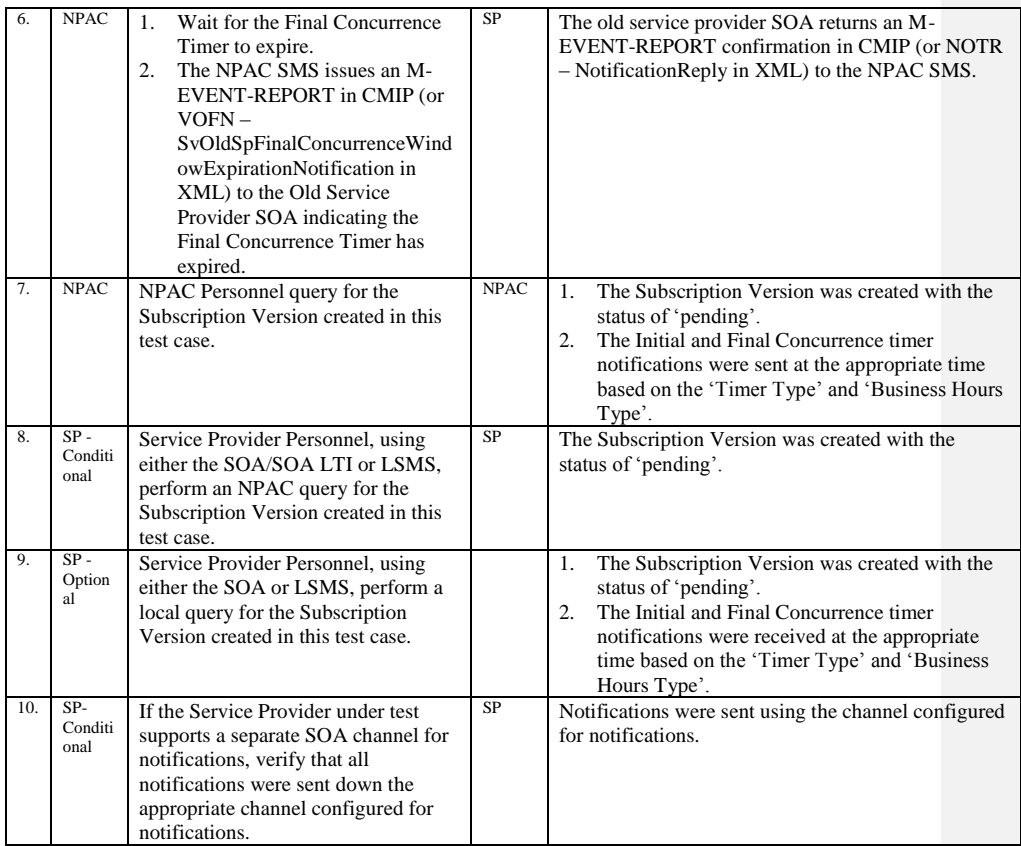

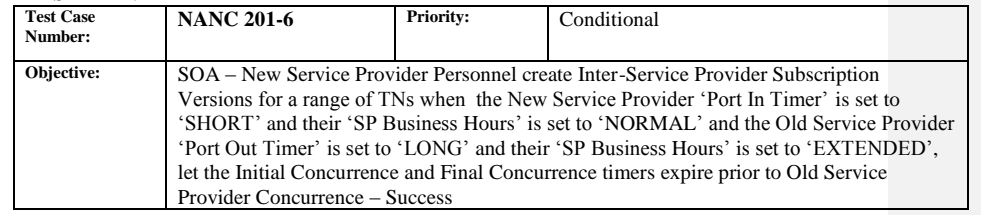

#### **B. REFERENCES**

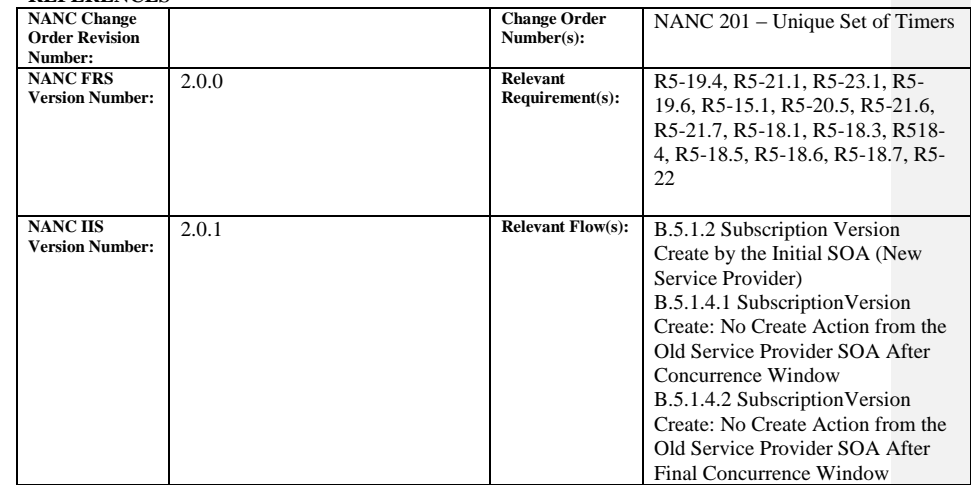

### **C. TIME ESTIMATE**

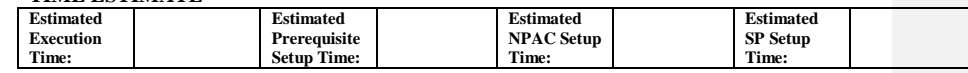

### **D. PREREQUISITE**

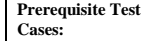

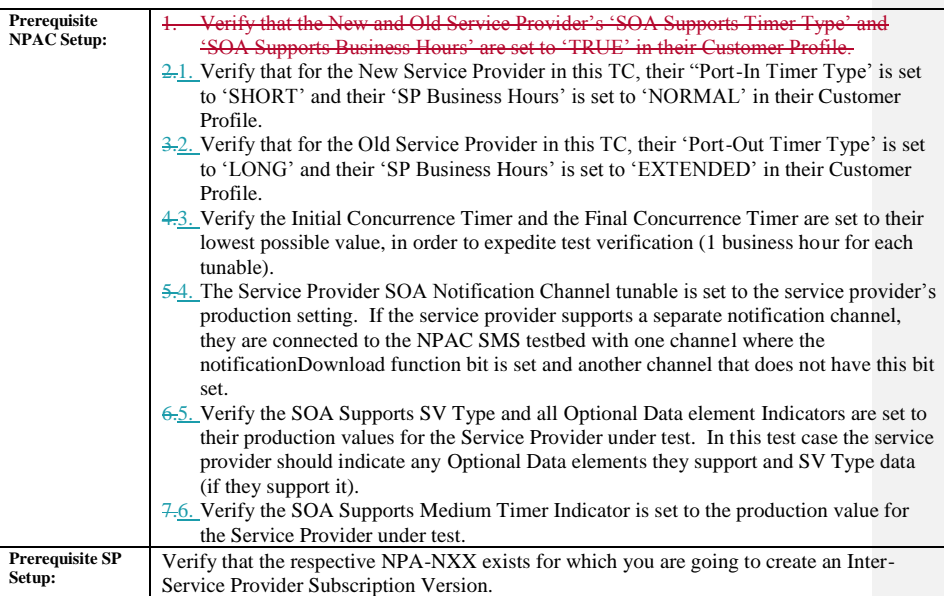

#### **E. TEST STEPS and EXPECTED RESULTS**

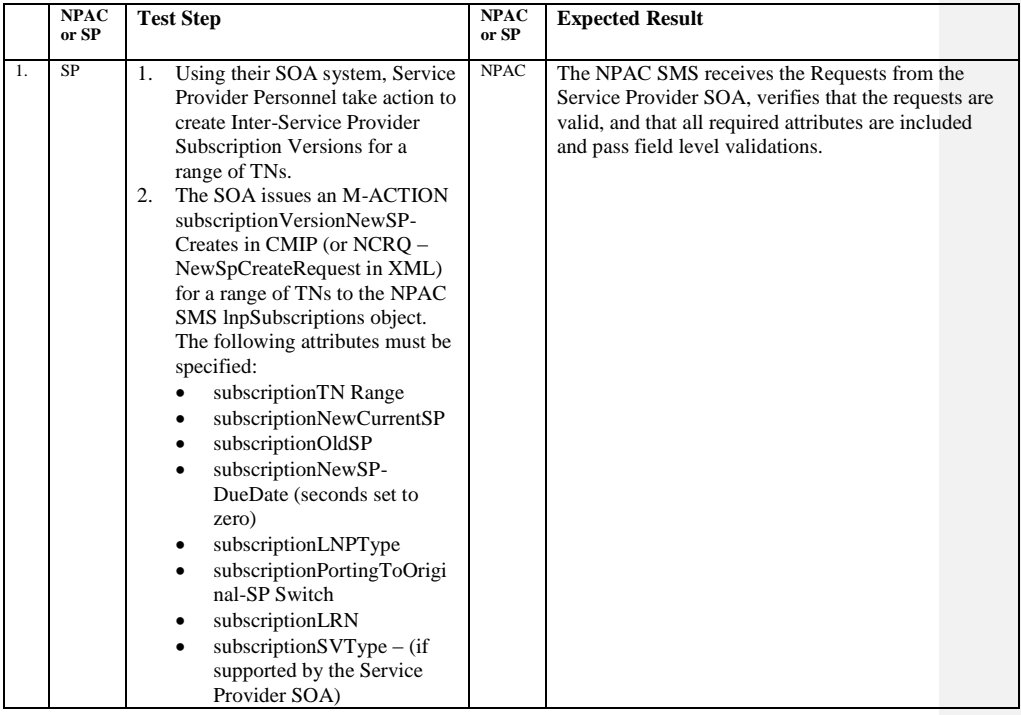

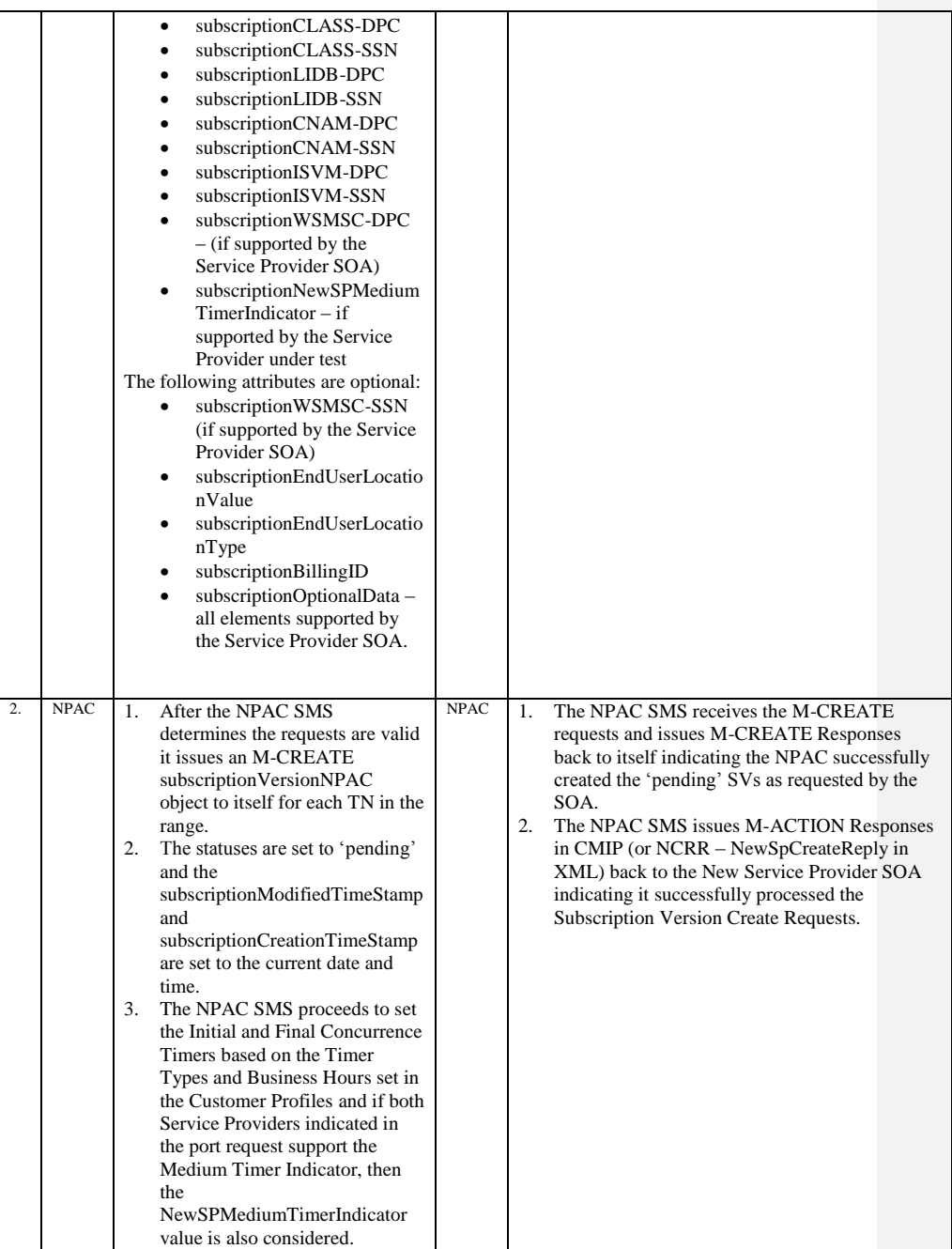

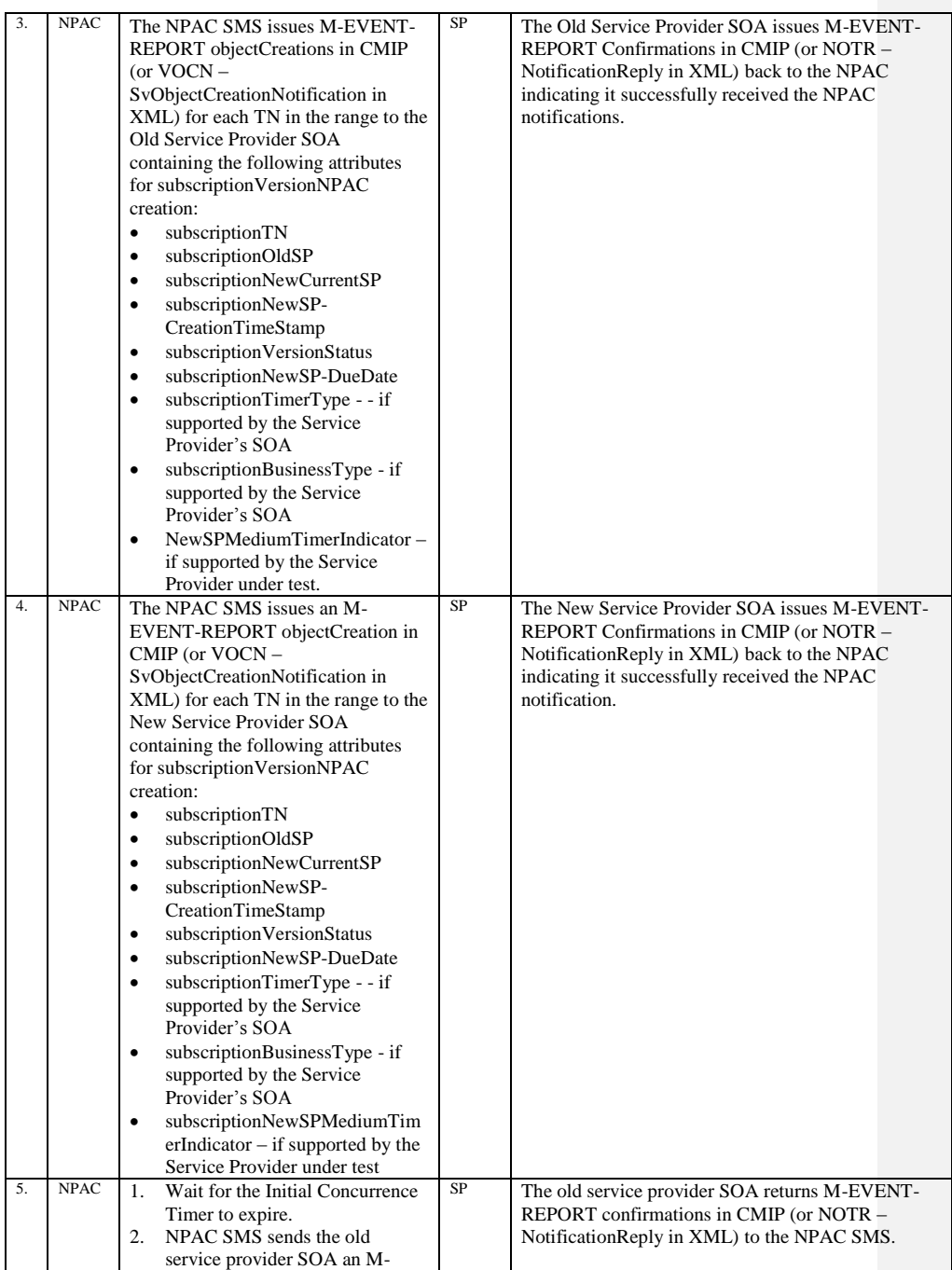

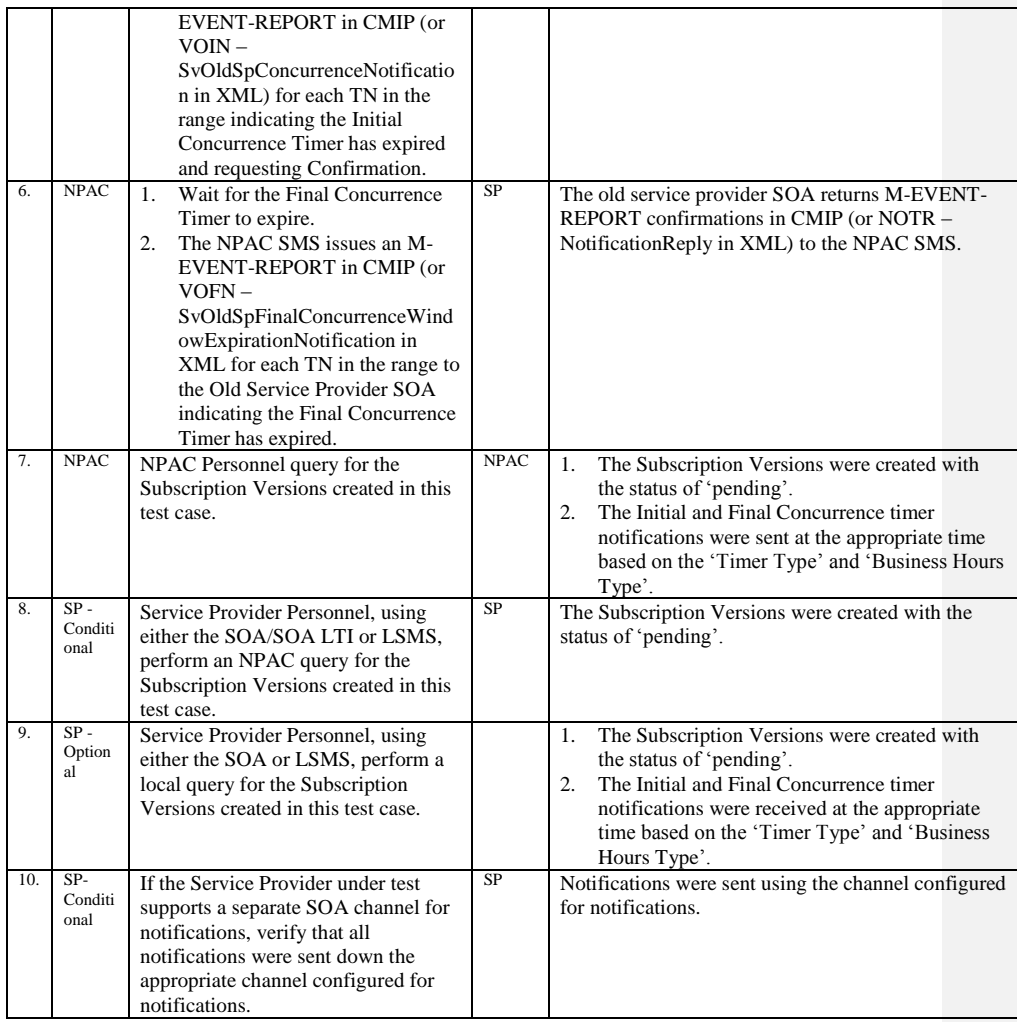

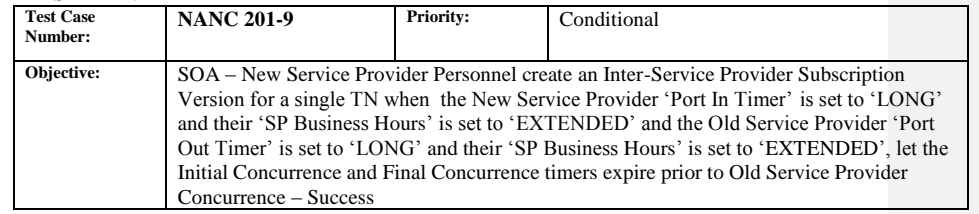

#### **B. REFERENCES**

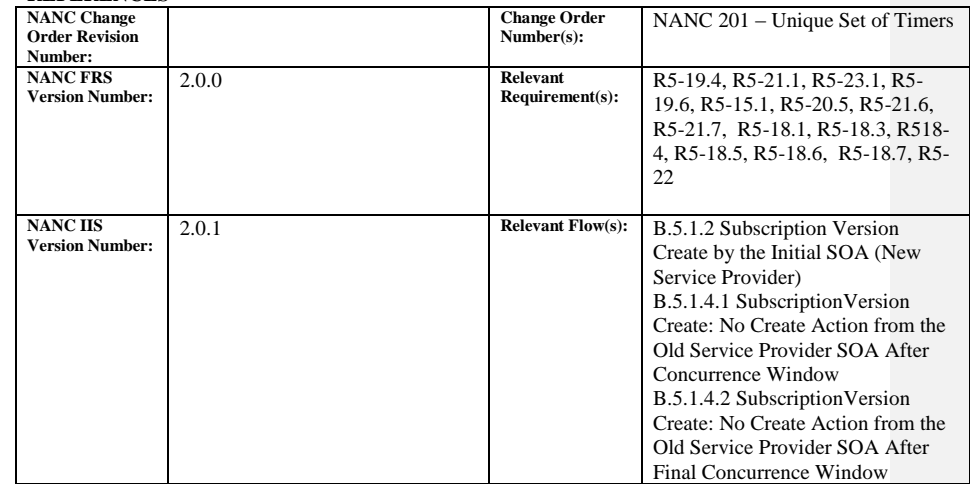

### **C. TIME ESTIMATE**

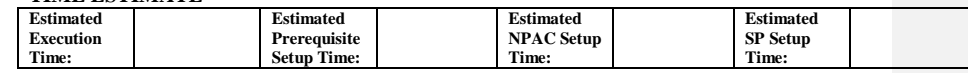

### **D. PREREQUISITE**

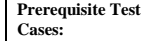

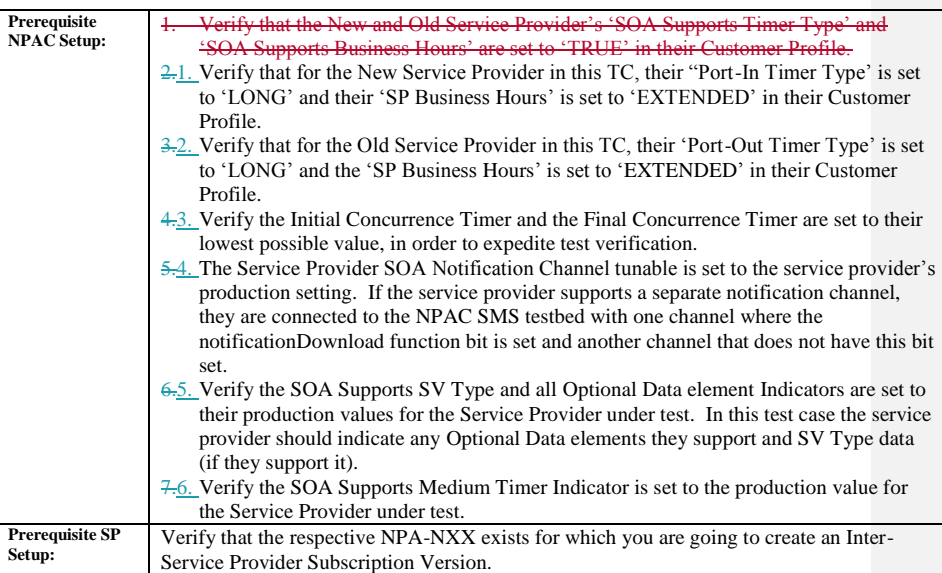

## **E. TEST STEPS and EXPECTED RESULTS**

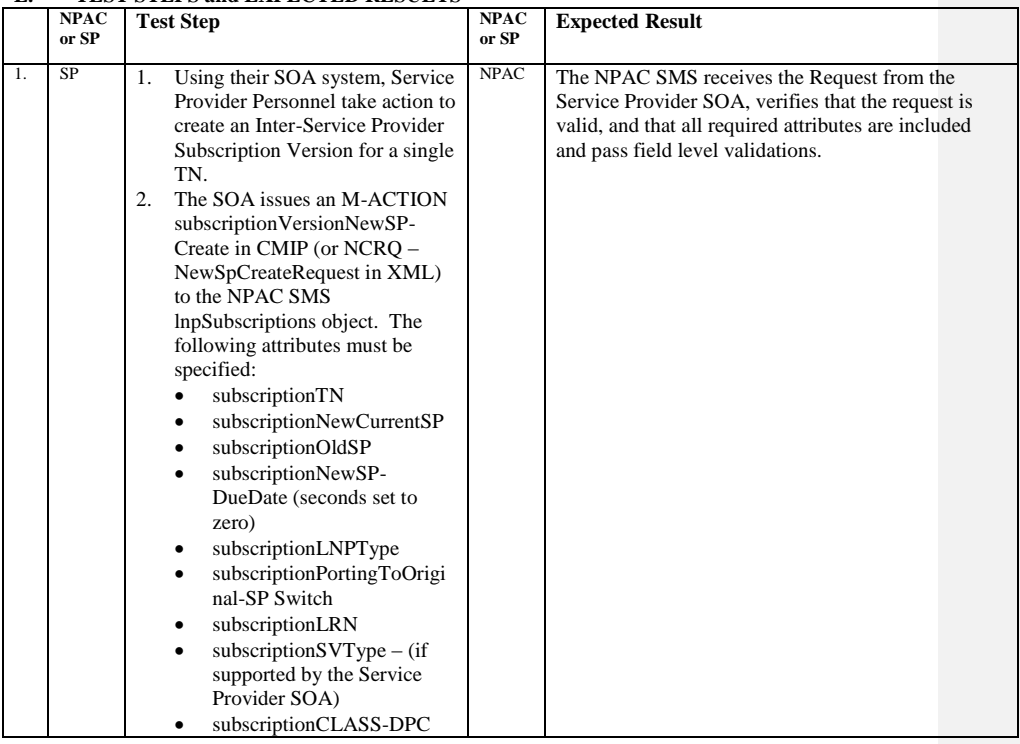

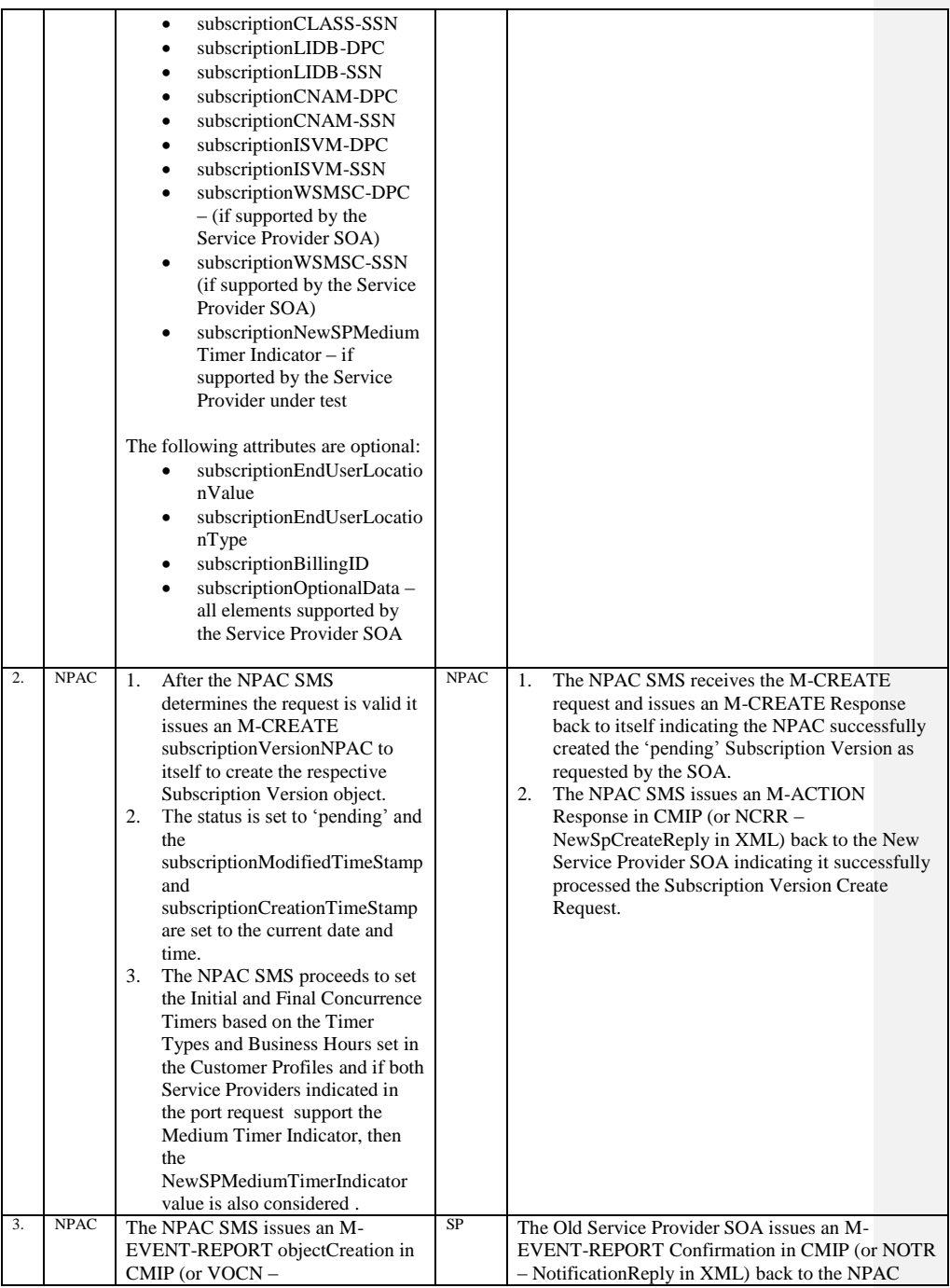

Release 3.4.8: © 1999-2015, Neustar, Inc. December 31, 2015

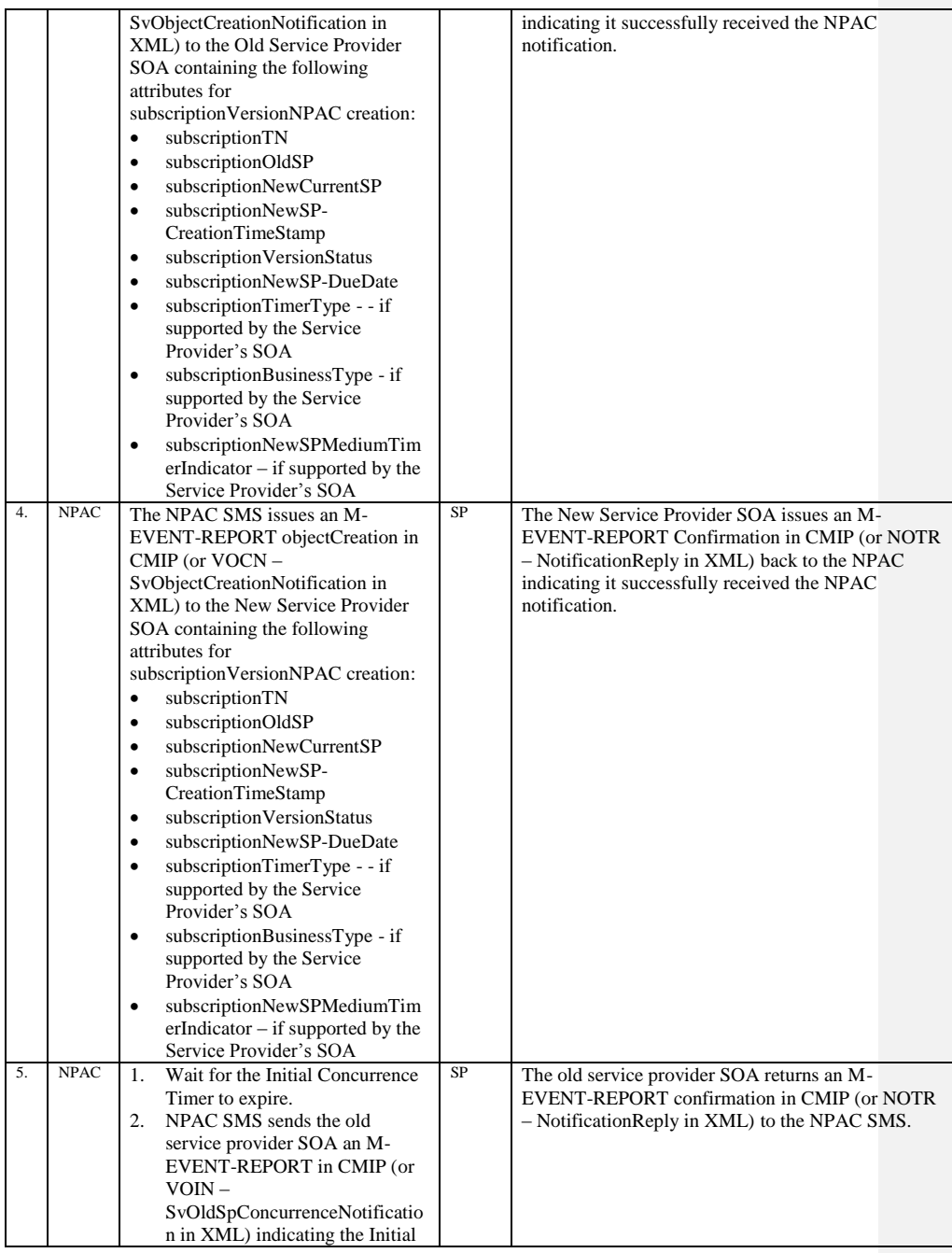

Release 3.4.8: © 1999-2015, Neustar, Inc. December 31, 2015

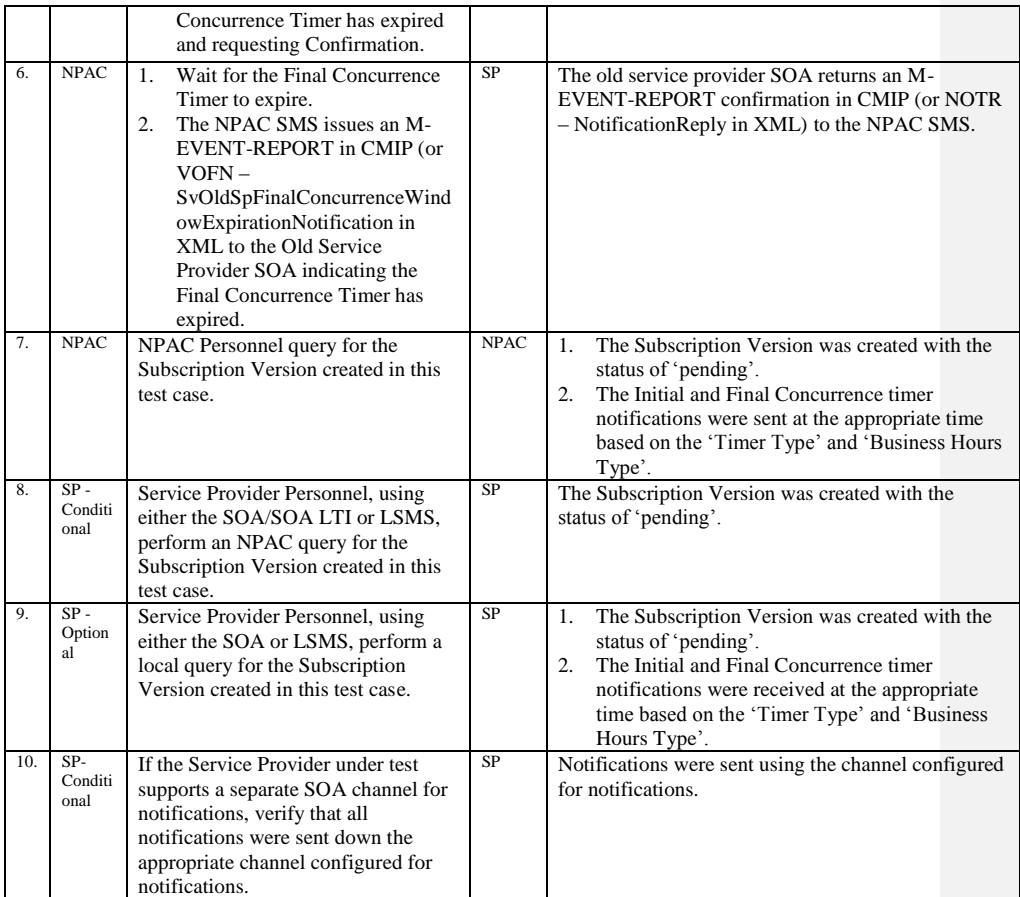

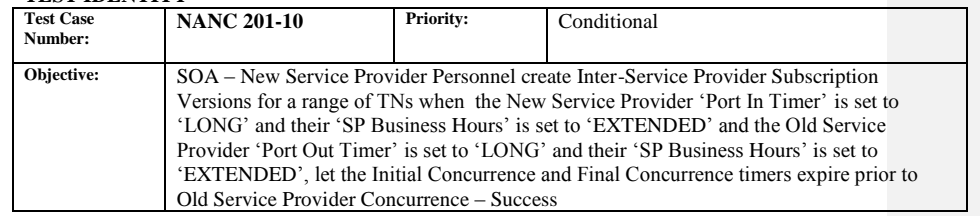

#### **B. REFERENCES**

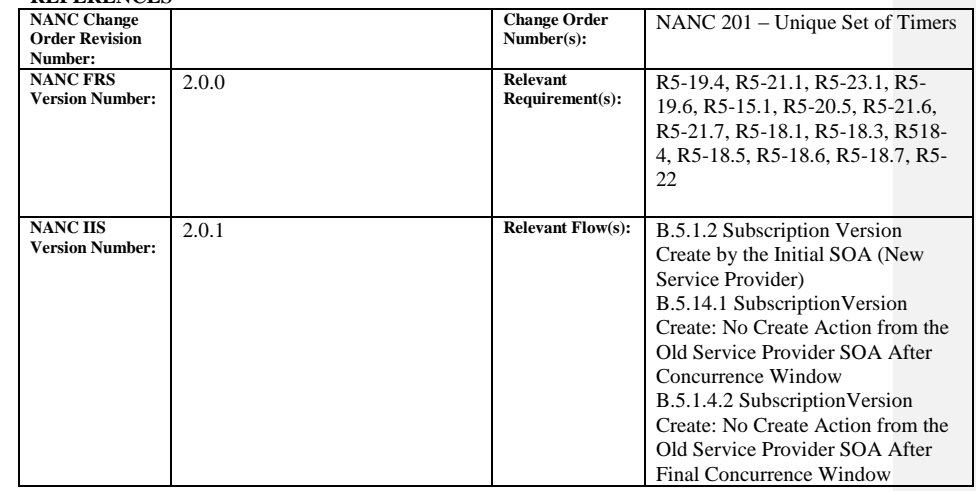

# **Test Case procedures incorporated into test case 2.2 for Release 3.1.**
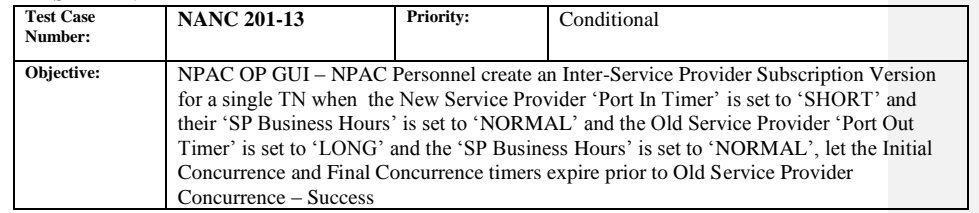

#### **B. REFERENCES**

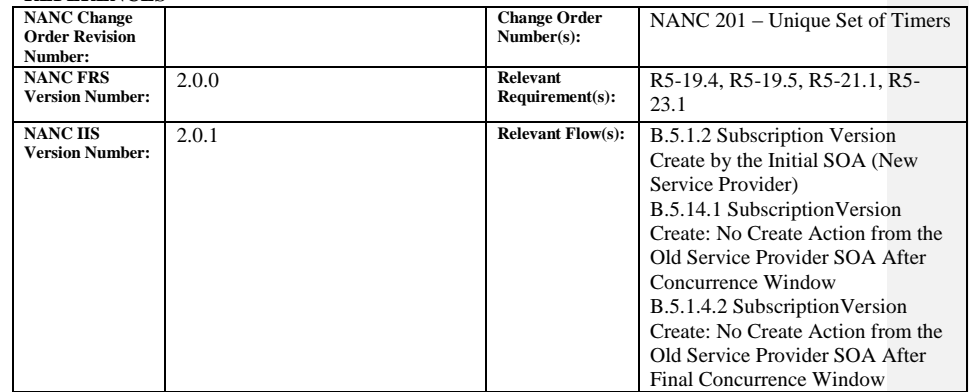

#### **C. TIME ESTIMATE**

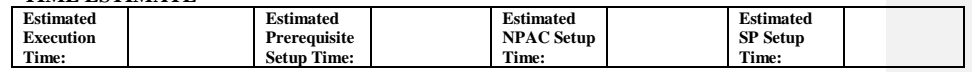

## **D. PREREQUISITE**

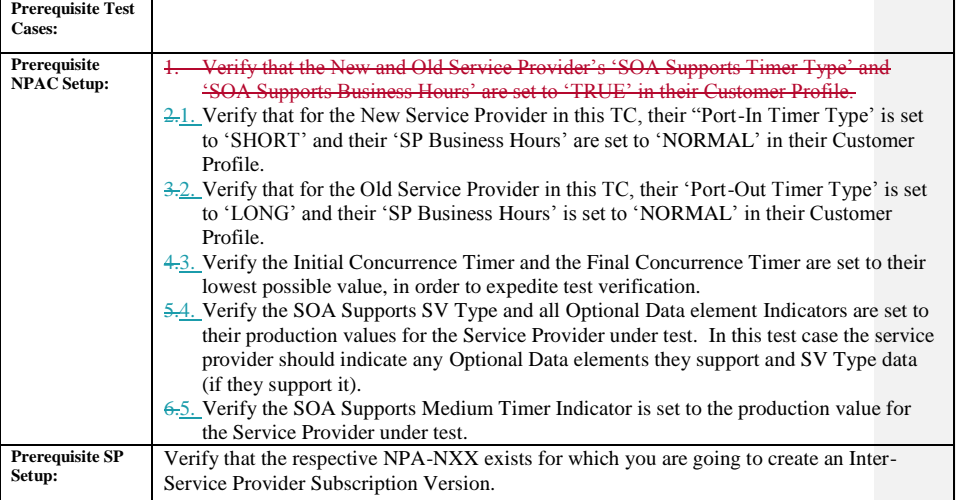

Release 3.4.8: © 1999-2015, Neustar, Inc. December 31, 2015

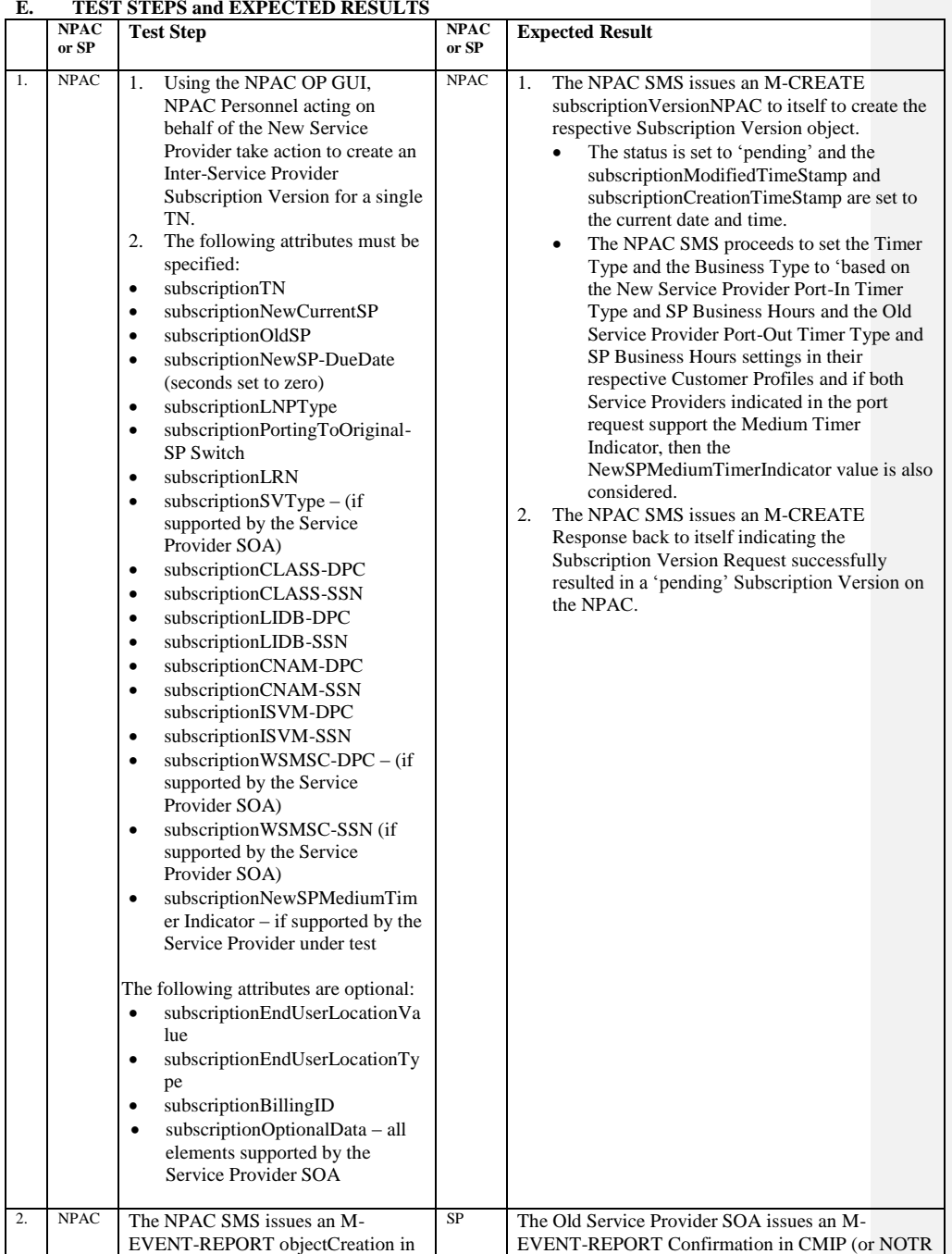

#### **E. TEST STEPS and EXPECTED RESULTS**

Release 3.4.8: © 1999-2015, Neustar, Inc. December 31, 2015

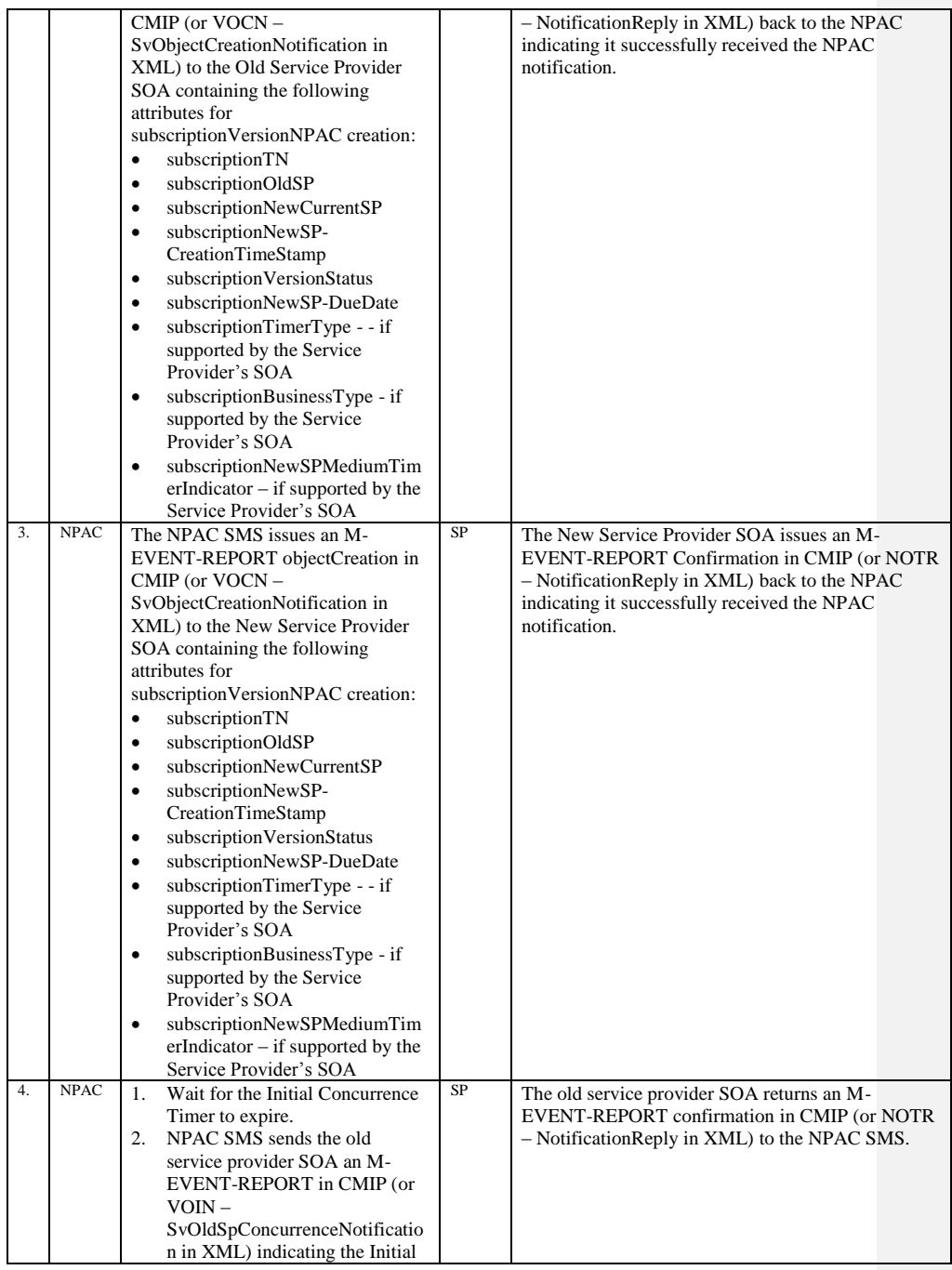

Release 3.4.8: © 1999-2015, Neustar, Inc. December 31, 2015

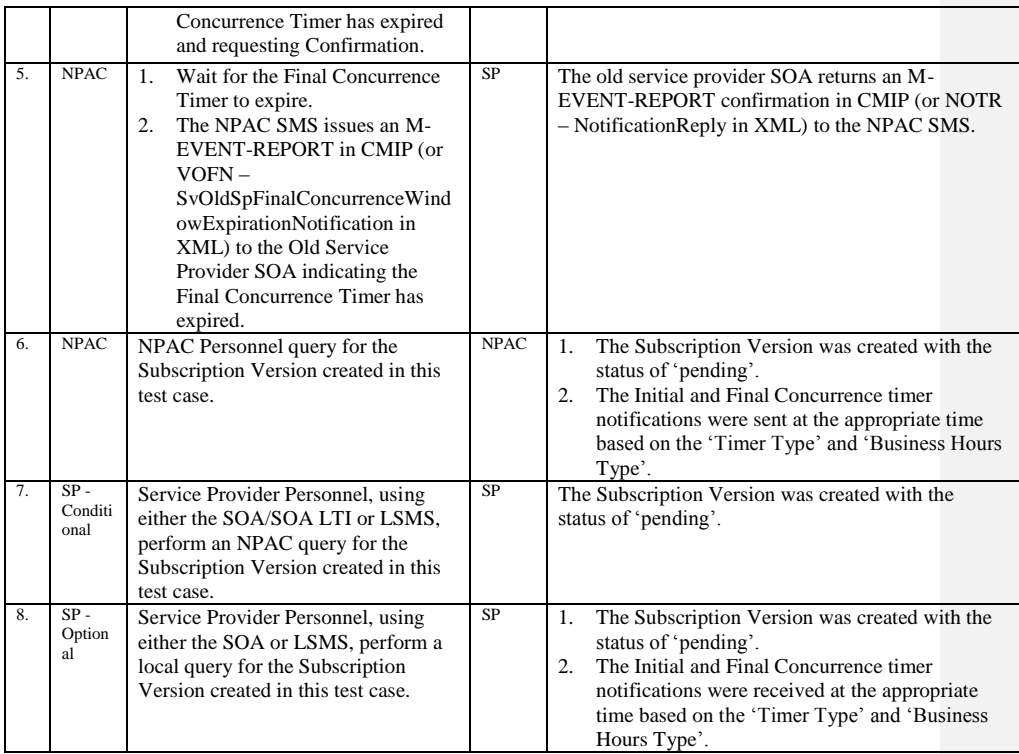

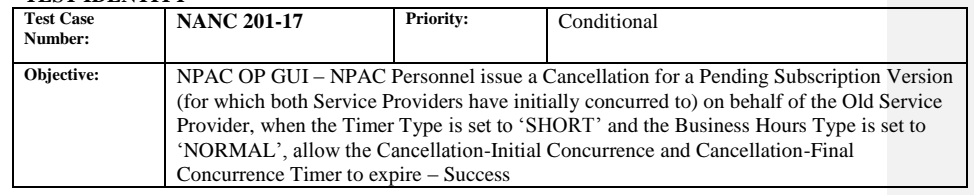

### **B. REFERENCES**

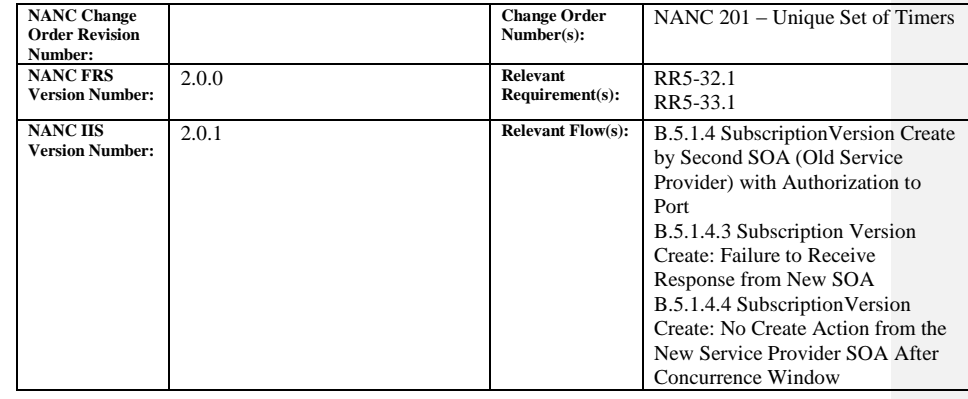

## **C. TIME ESTIMATE**

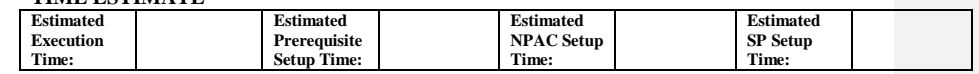

# **D. PREREQUISITE**

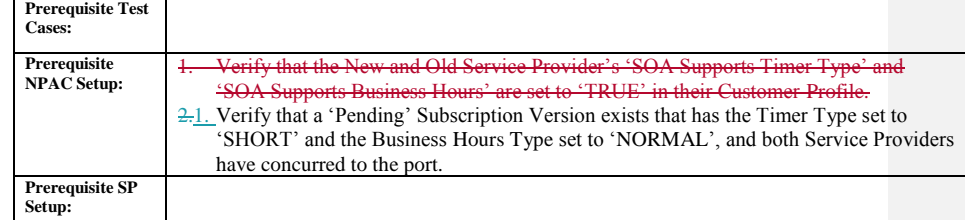

#### **E. TEST STEPS and EXPECTED RESULTS**

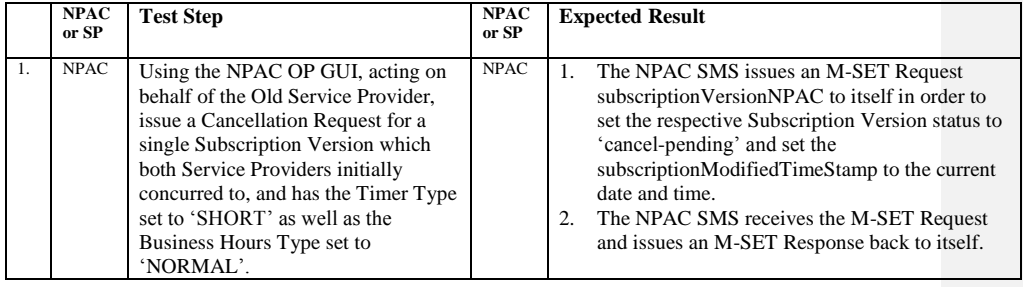

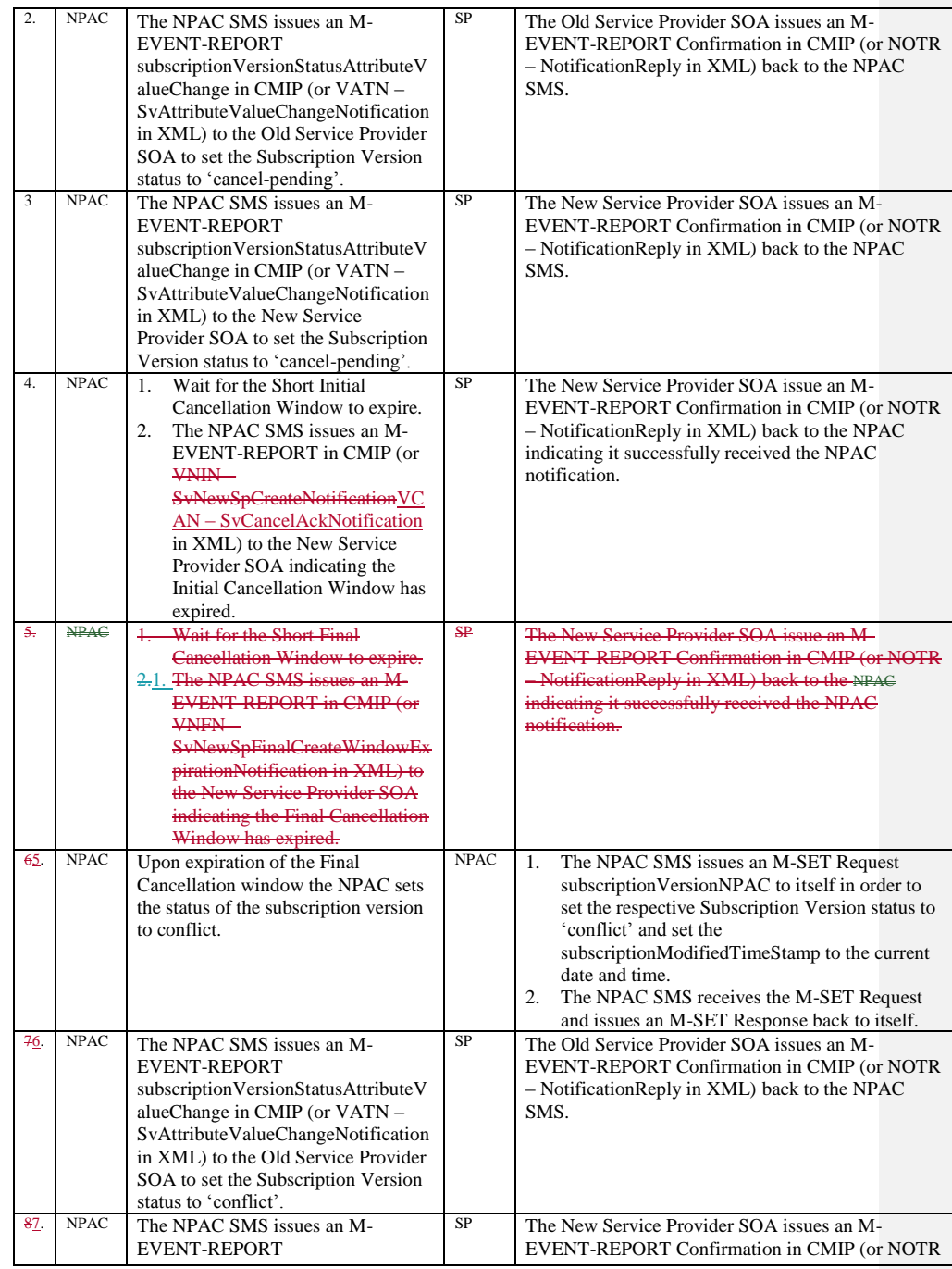

Release 3.4.8: © 1999-2015, Neustar, Inc. December 31, 2015

 $\mathbf{l}$ 

 $\begin{array}{c} \hline \end{array}$ 

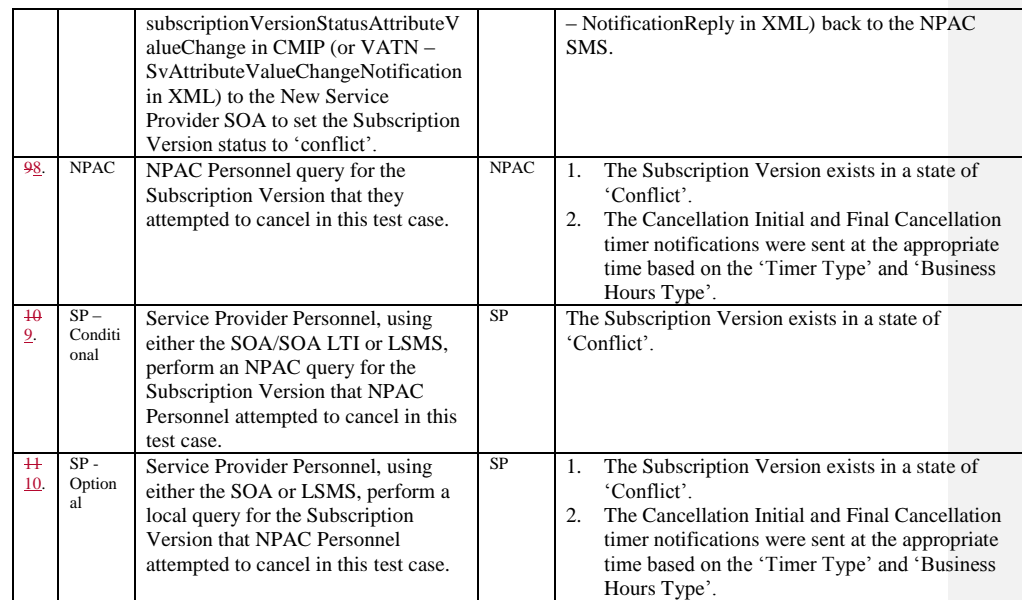

Release 3.4.8: © 1999-2015, Neustar, Inc. December 31, 2015

 $\overline{\phantom{a}}$ 

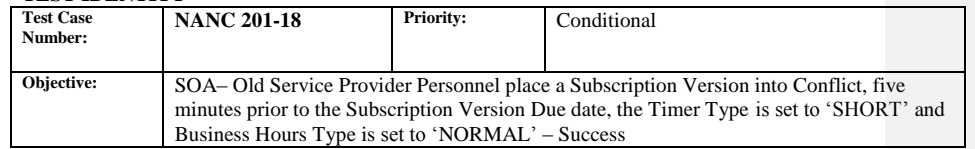

### **B. REFERENCES**

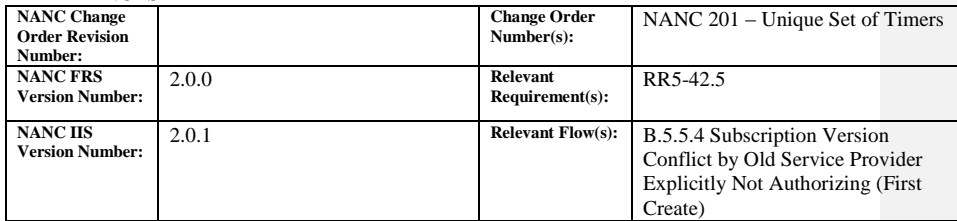

#### **C. TIME ESTIMATE**

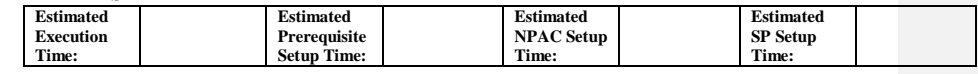

### **D. PREREQUISITE**

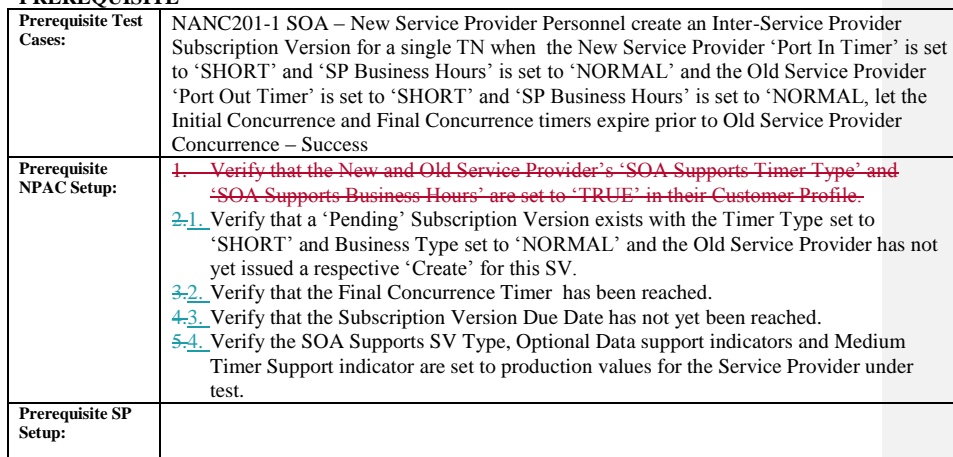

## **E. TEST STEPS and EXPECTED RESULTS**

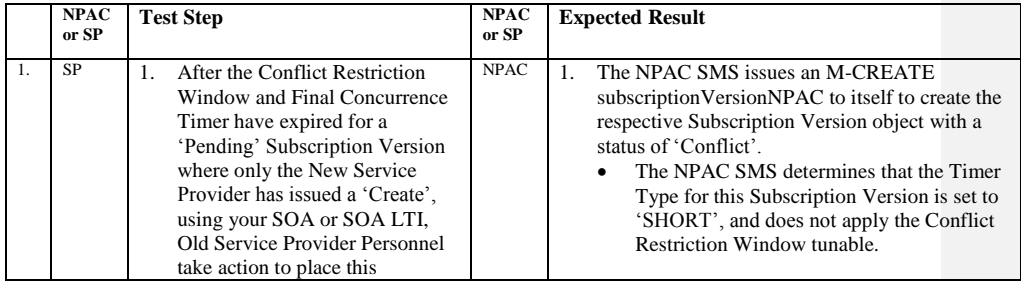

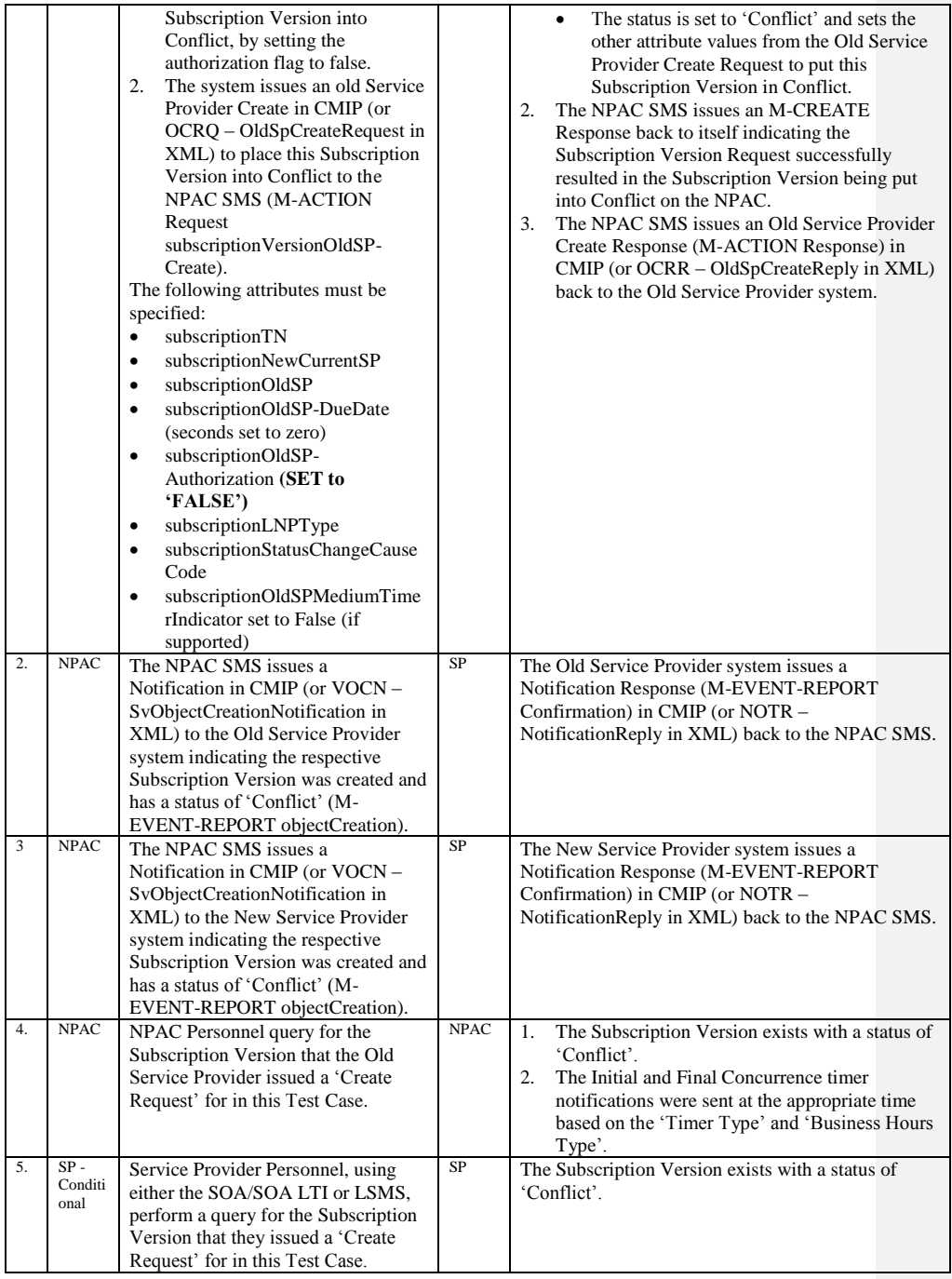

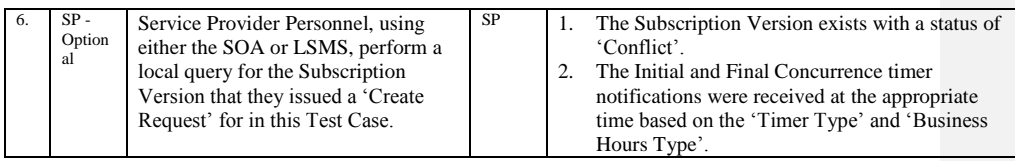

Release 3.4.8: © 1999-2015, Neustar, Inc. December 31, 2015

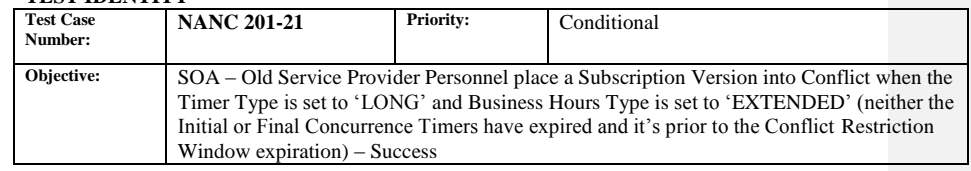

### **B. REFERENCES**

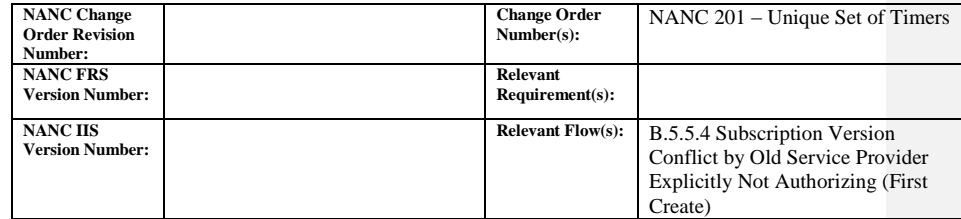

### **C. TIME ESTIMATE**

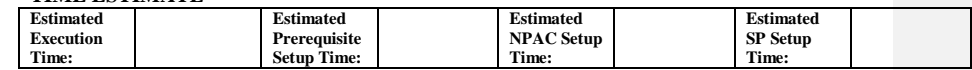

## **D. PREREQUISITE**

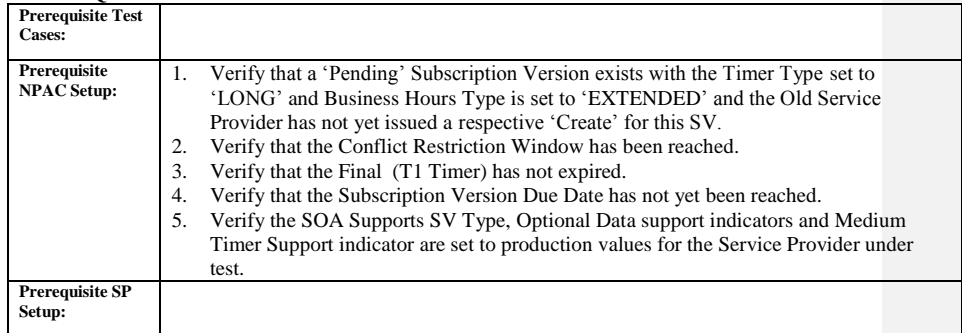

## **E. TEST STEPS and EXPECTED RESULTS**

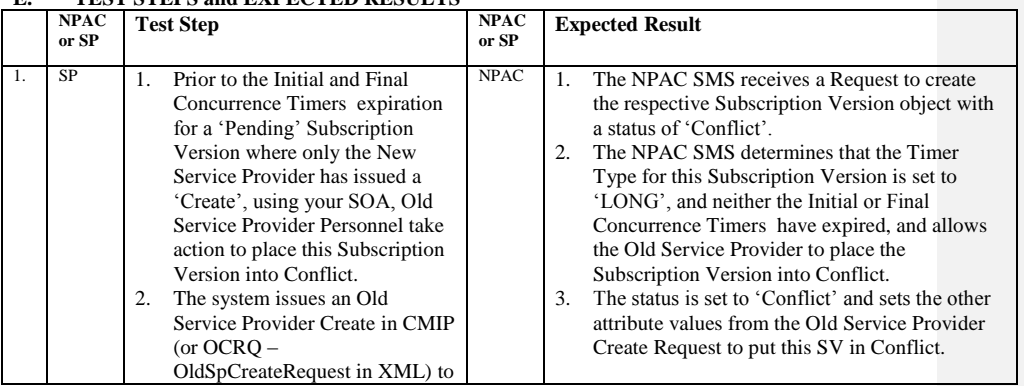

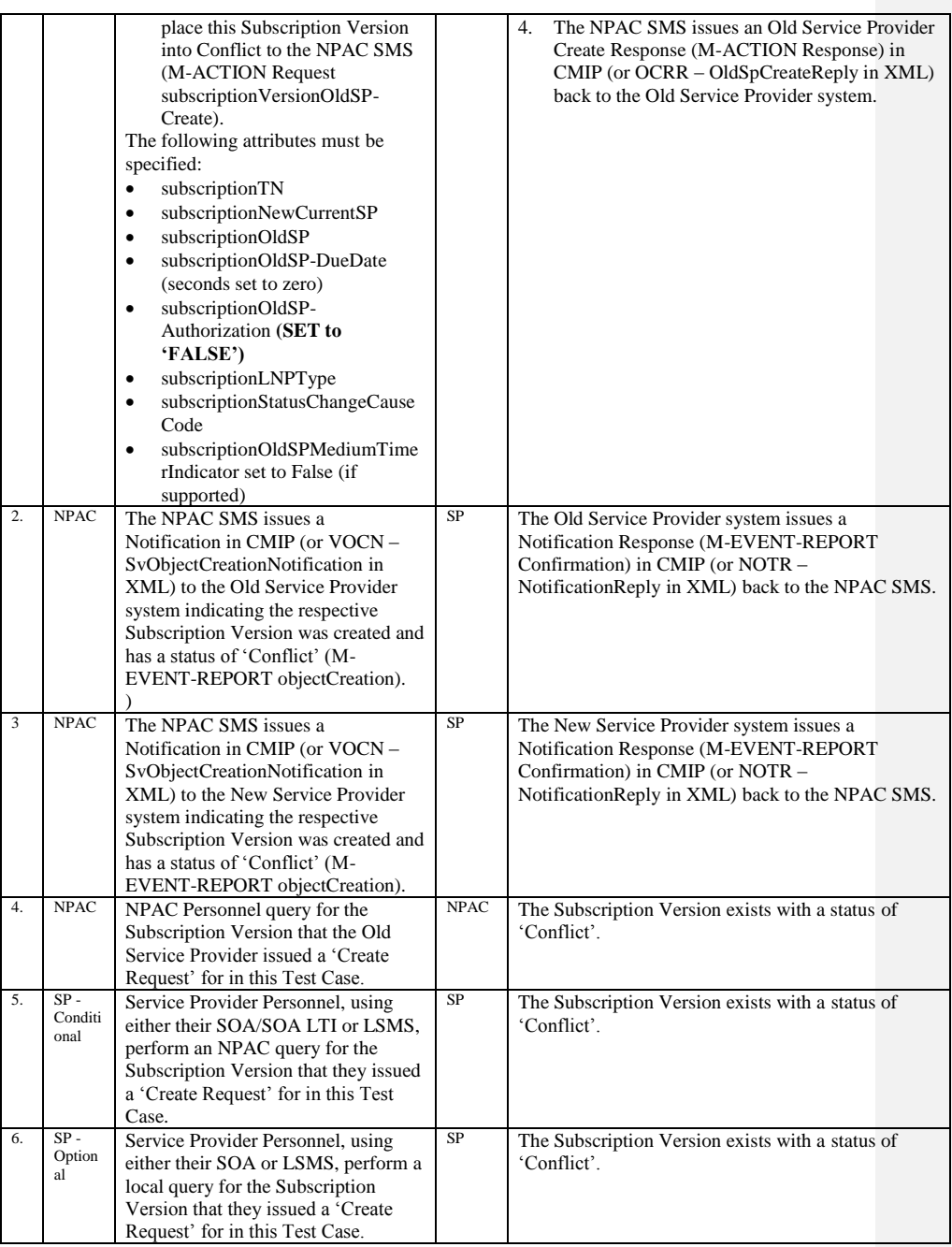

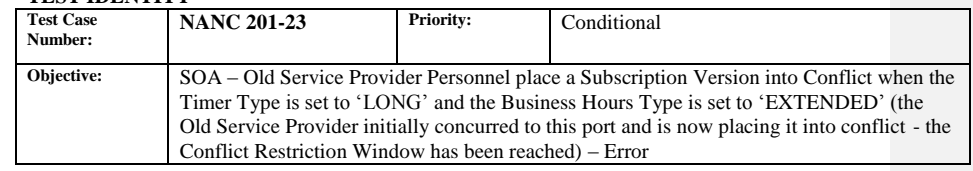

### **B. REFERENCES**

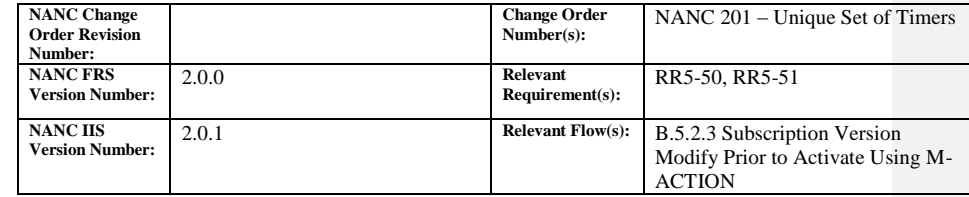

### **C. TIME ESTIMATE**

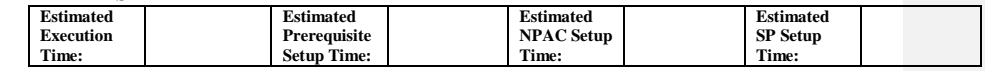

## **D. PREREQUISITE**

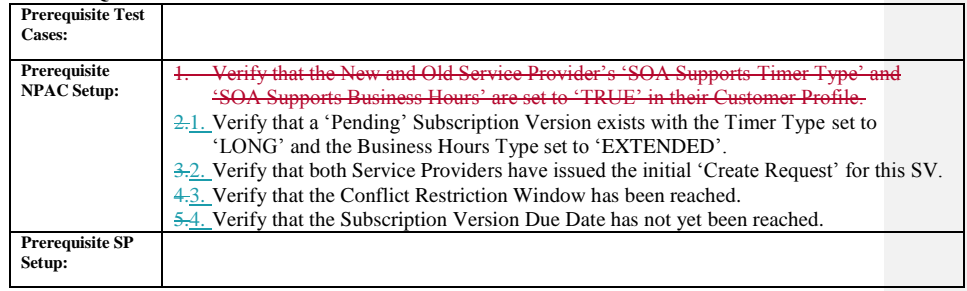

## **E. TEST STEPS and EXPECTED RESULTS**

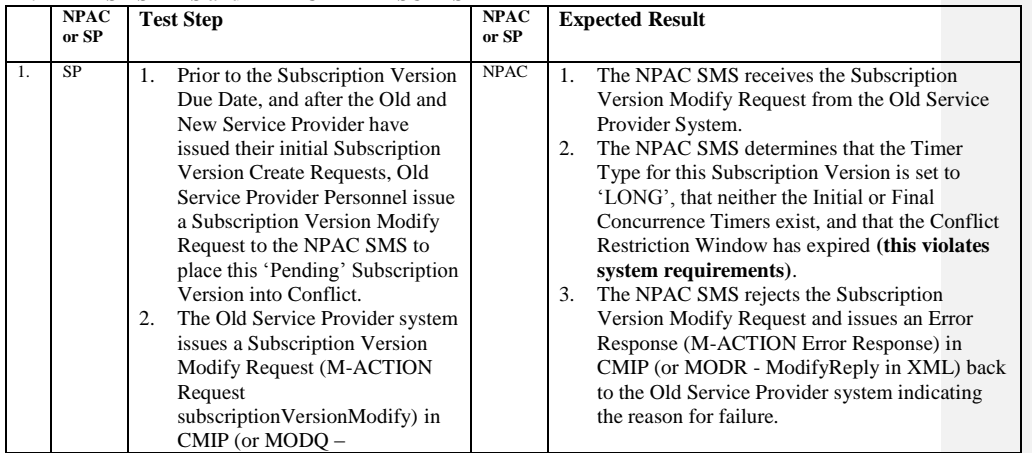

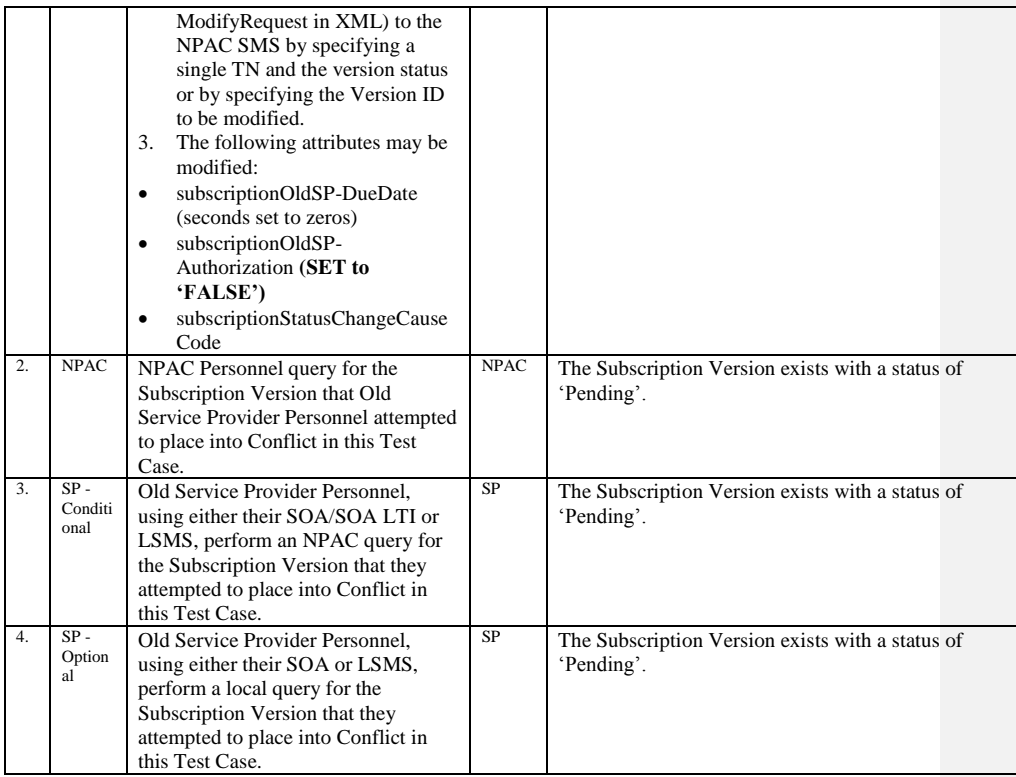

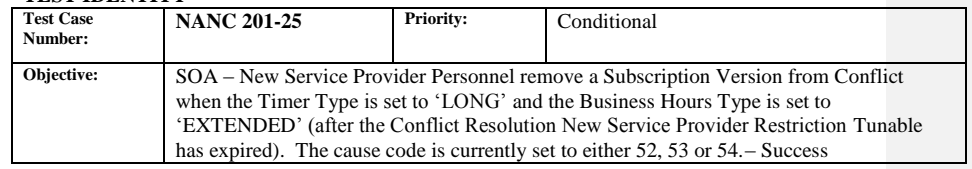

### **B. REFERENCES**

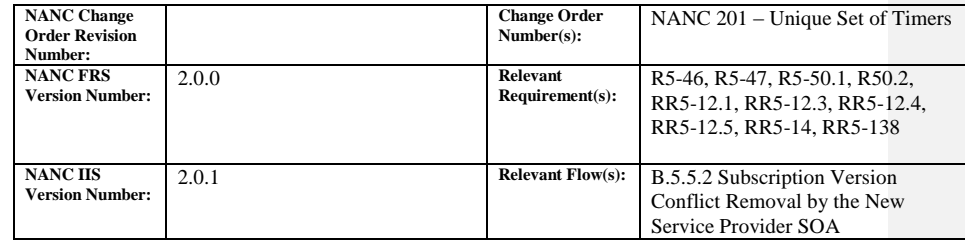

## **C. TIME ESTIMATE**

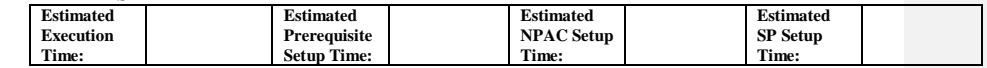

# **D. PREREQUISITE**

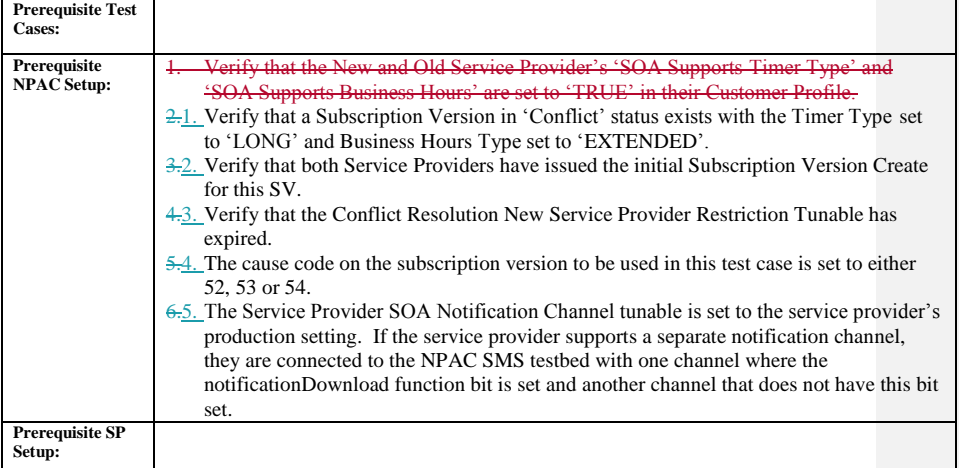

## **E. TEST STEPS and EXPECTED RESULTS**

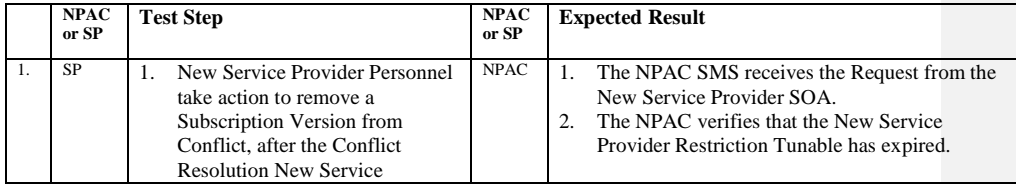

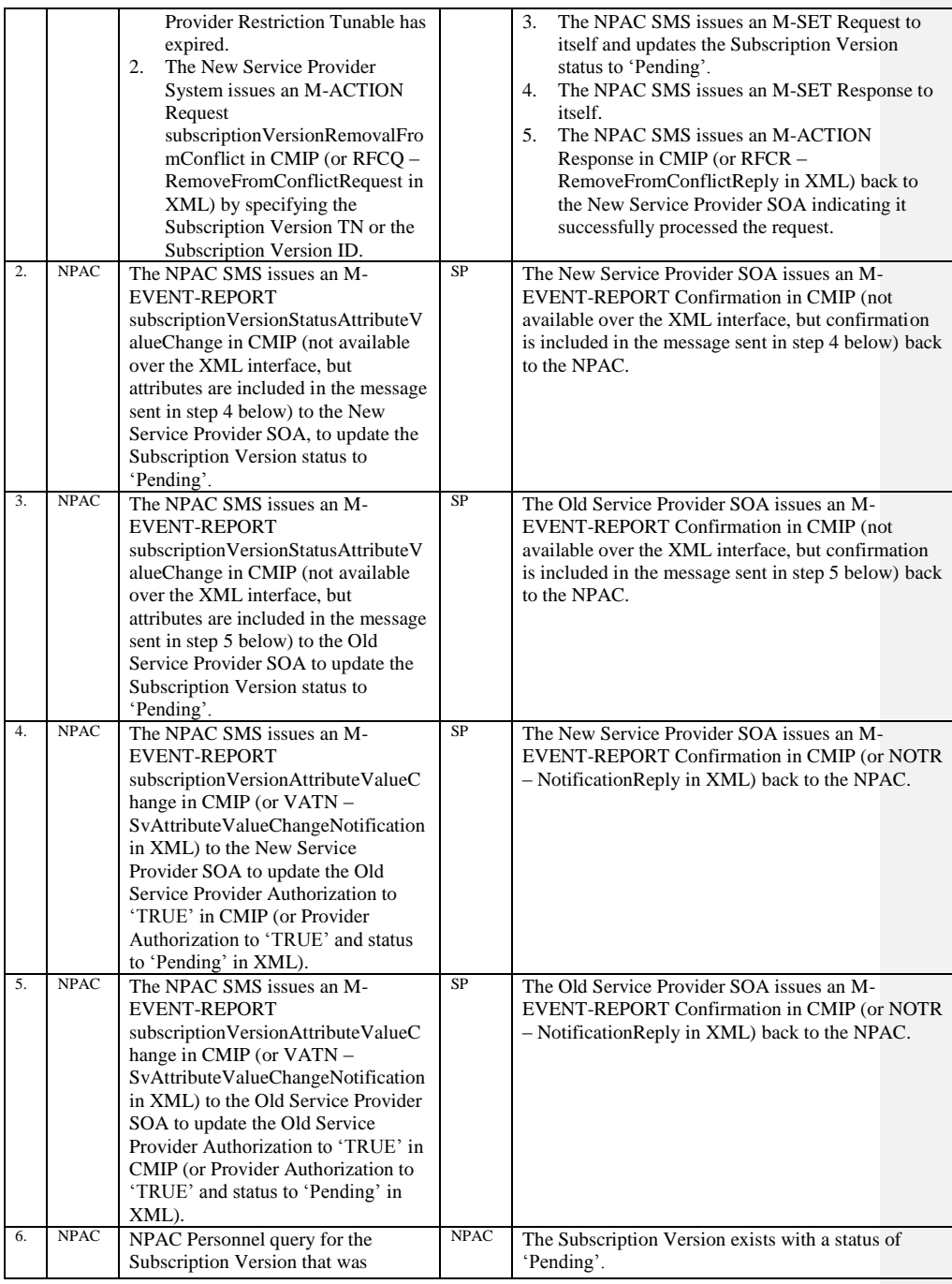

Release 3.4.8: © 1999-2015, Neustar, Inc. December 31, 2015

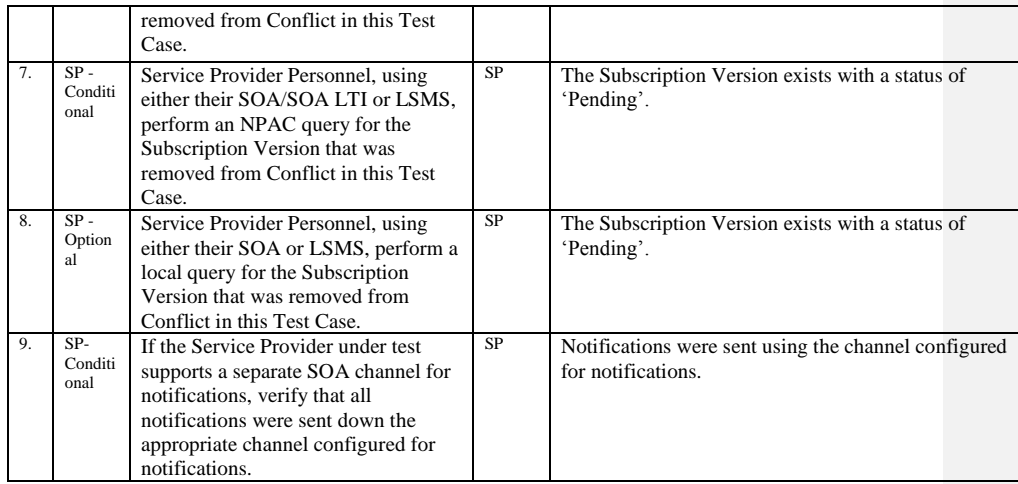

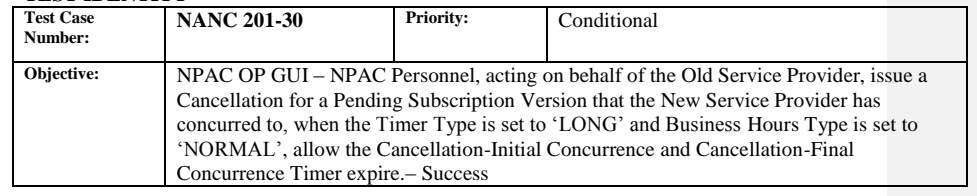

### **B. REFERENCES**

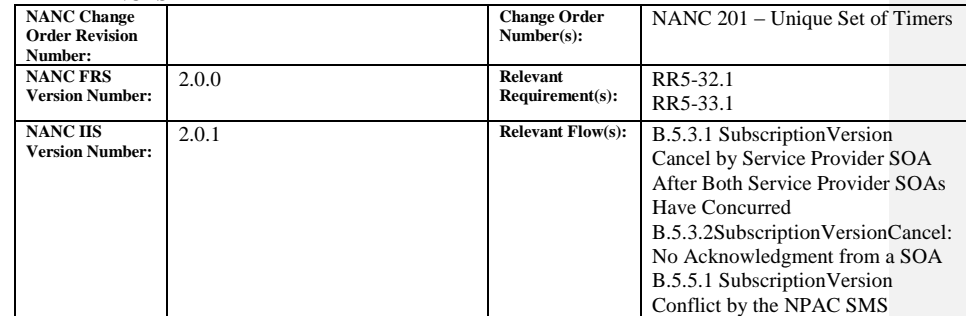

#### **C. TIME ESTIMATE**

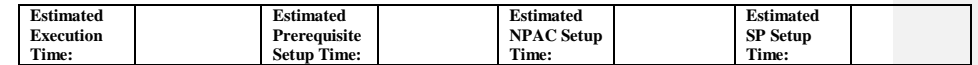

## **D. PREREQUISITE**

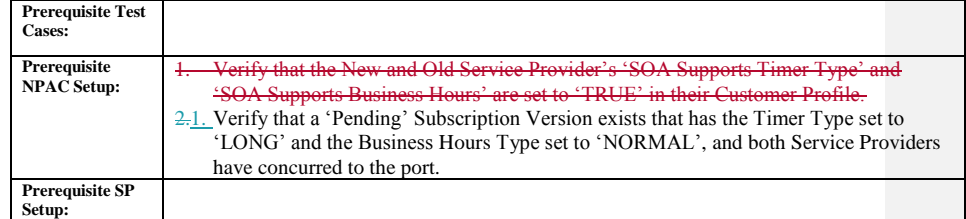

### **E. TEST STEPS and EXPECTED RESULTS**

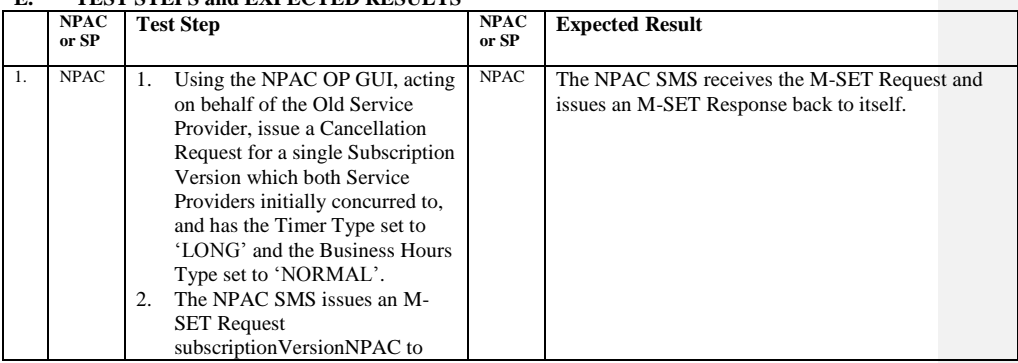

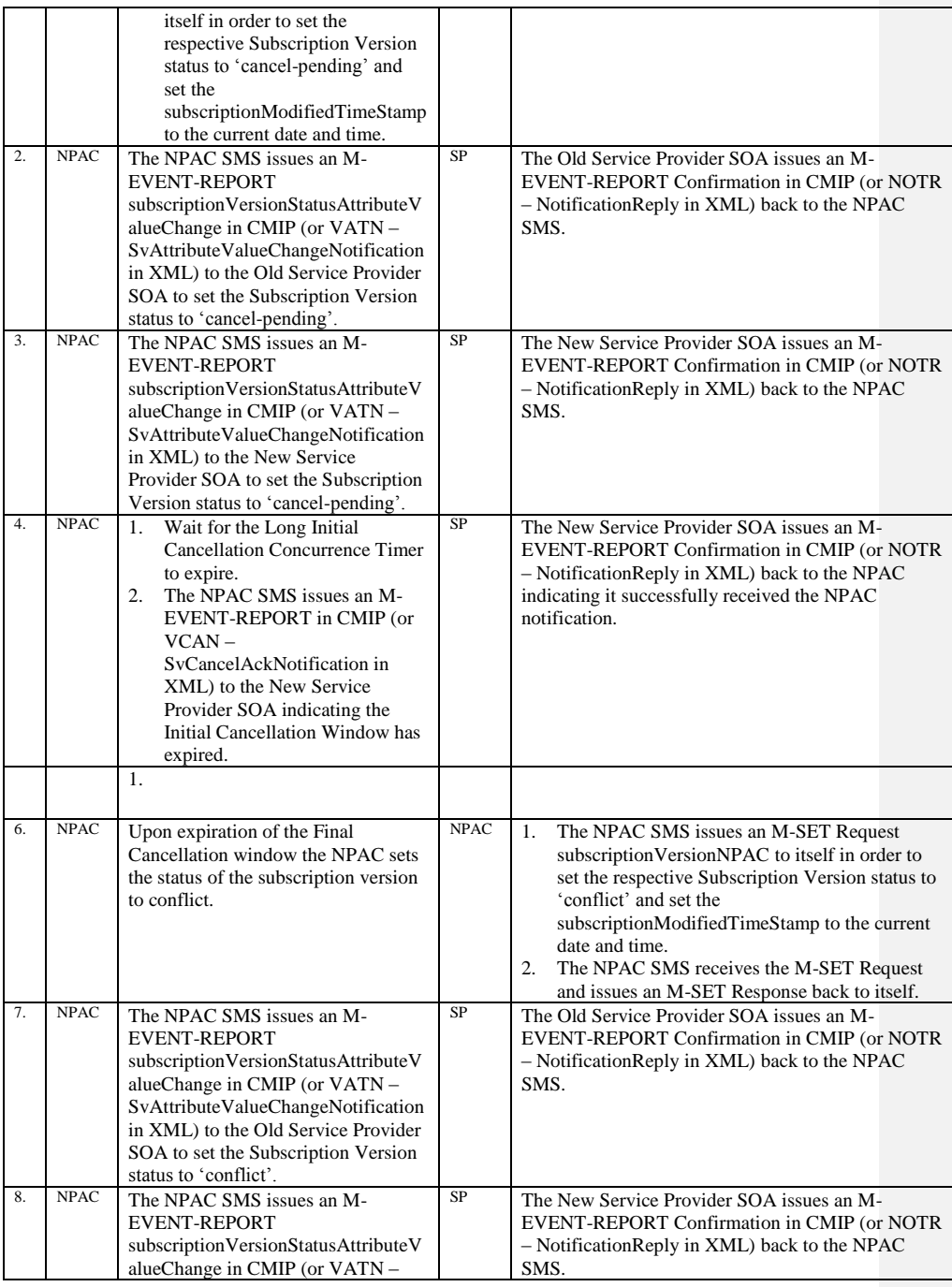

Release 3.4.8: © 1999-2015, Neustar, Inc. December 31, 2015

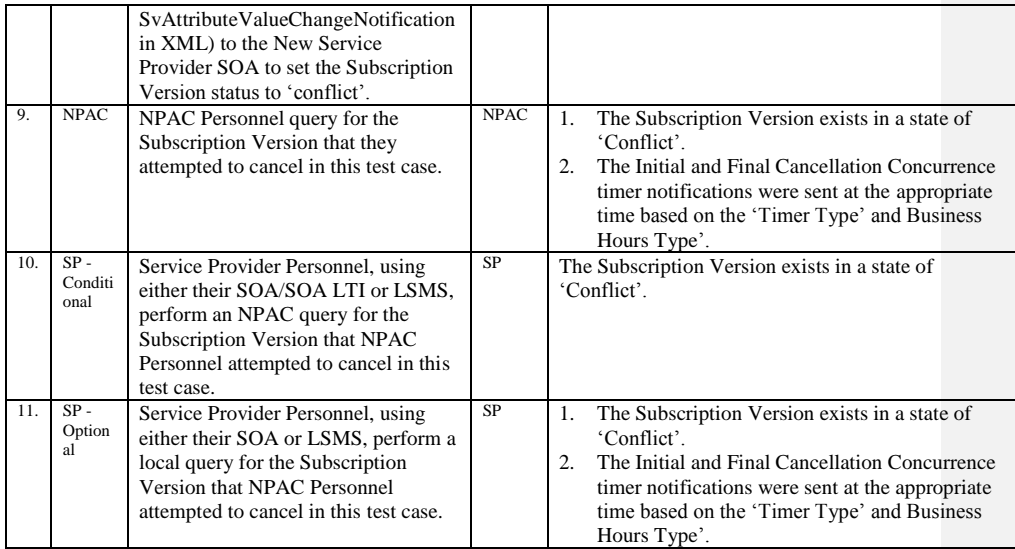

Release 3.4.8: © 1999-2015, Neustar, Inc. December 31, 2015

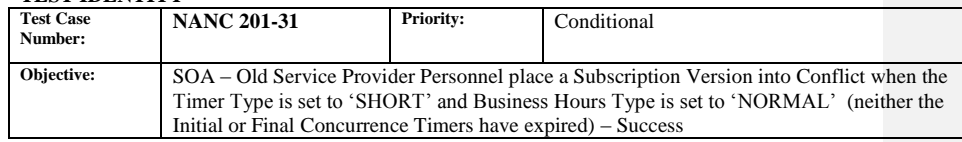

#### **B. REFERENCES**

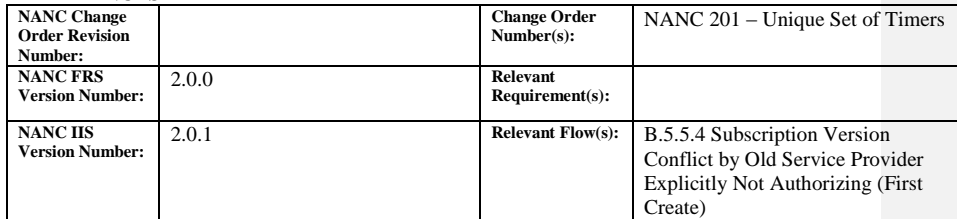

#### **C. TIME ESTIMATE**

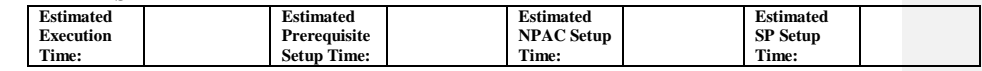

## **D. PREREQUISITE**

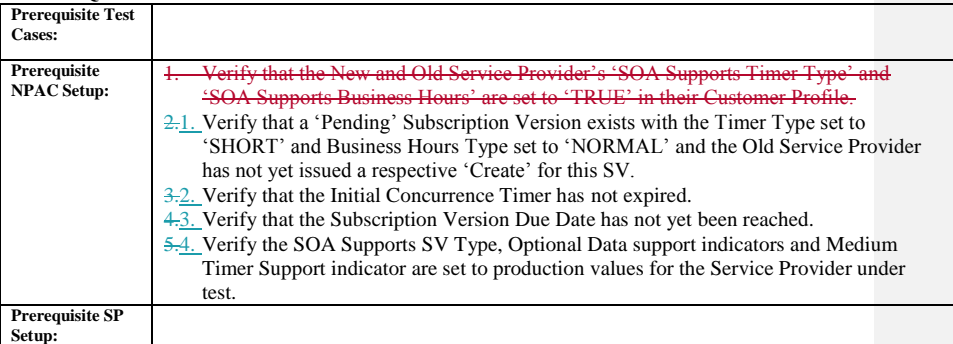

# **E. TEST STEPS and EXPECTED RESULTS**

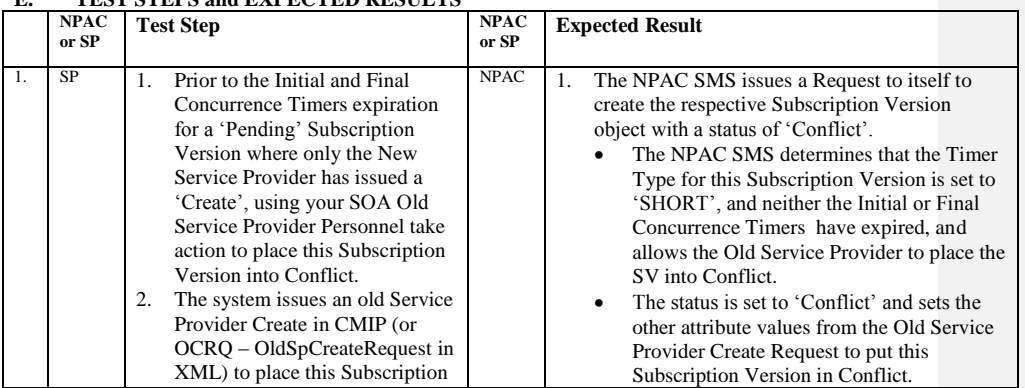

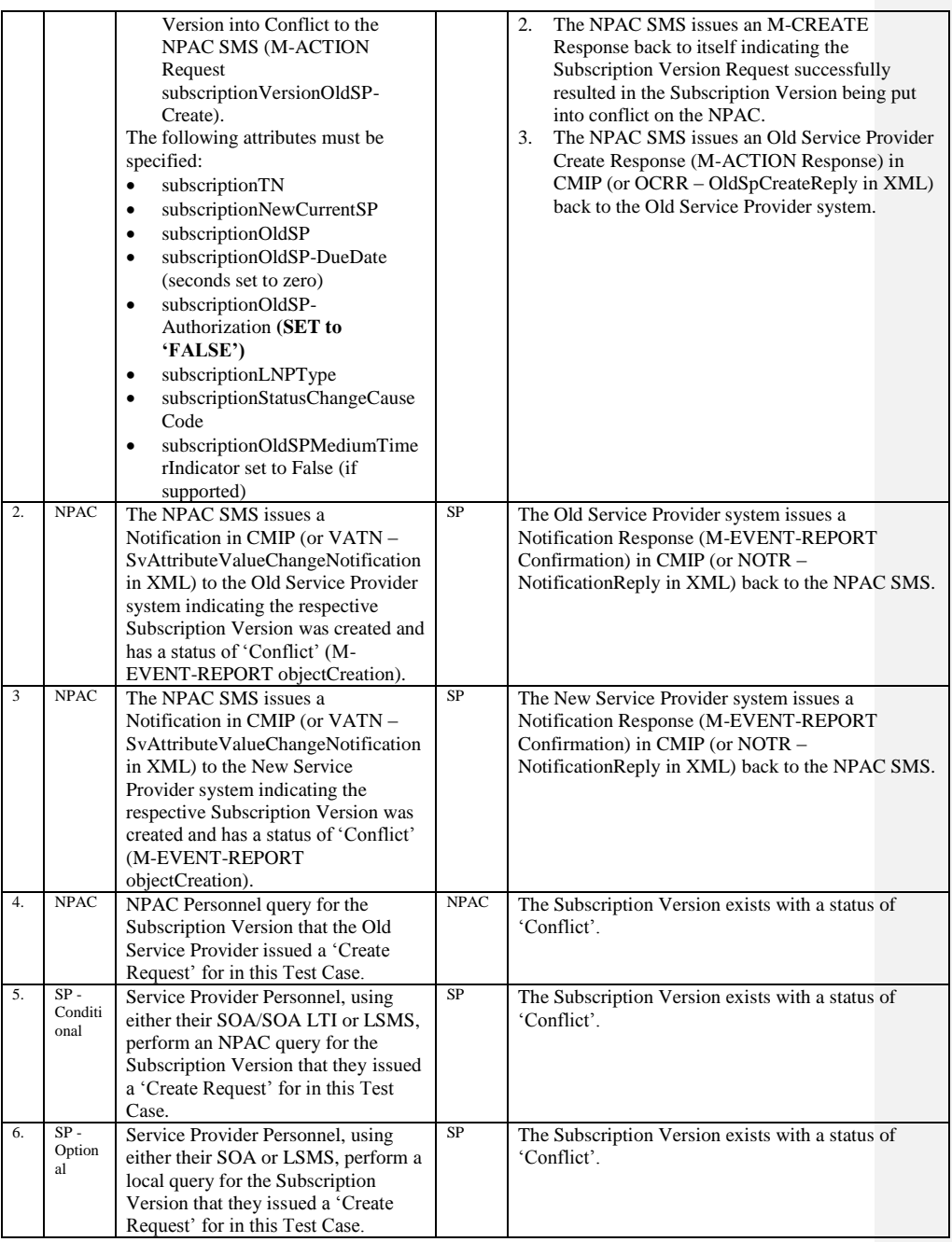

Release 3.4.8: © 1999-2015, Neustar, Inc. December 31, 2015

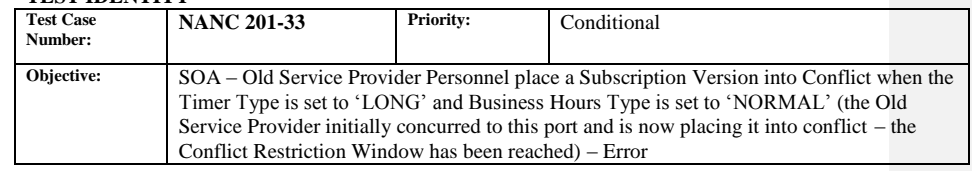

### **B. REFERENCES**

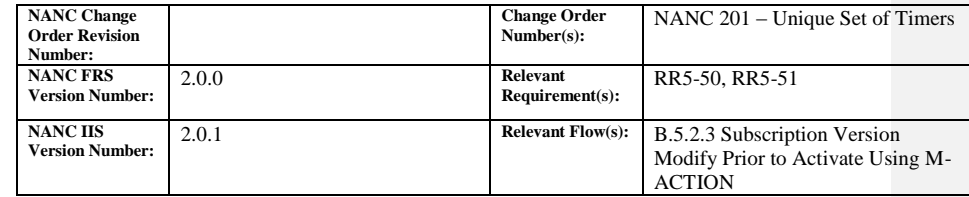

### **C. TIME ESTIMATE**

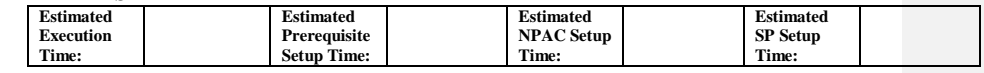

## **D. PREREQUISITE**

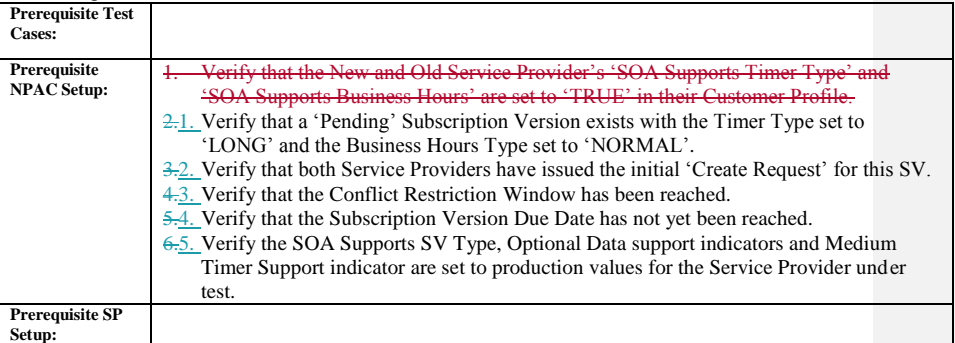

# **E. TEST STEPS and EXPECTED RESULTS**

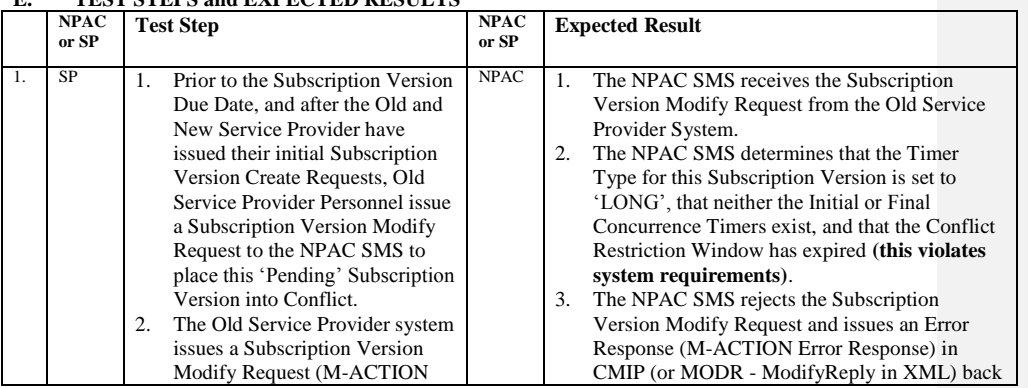

Release 3.4.8: © 1999-2015, Neustar, Inc. December 31, 2015

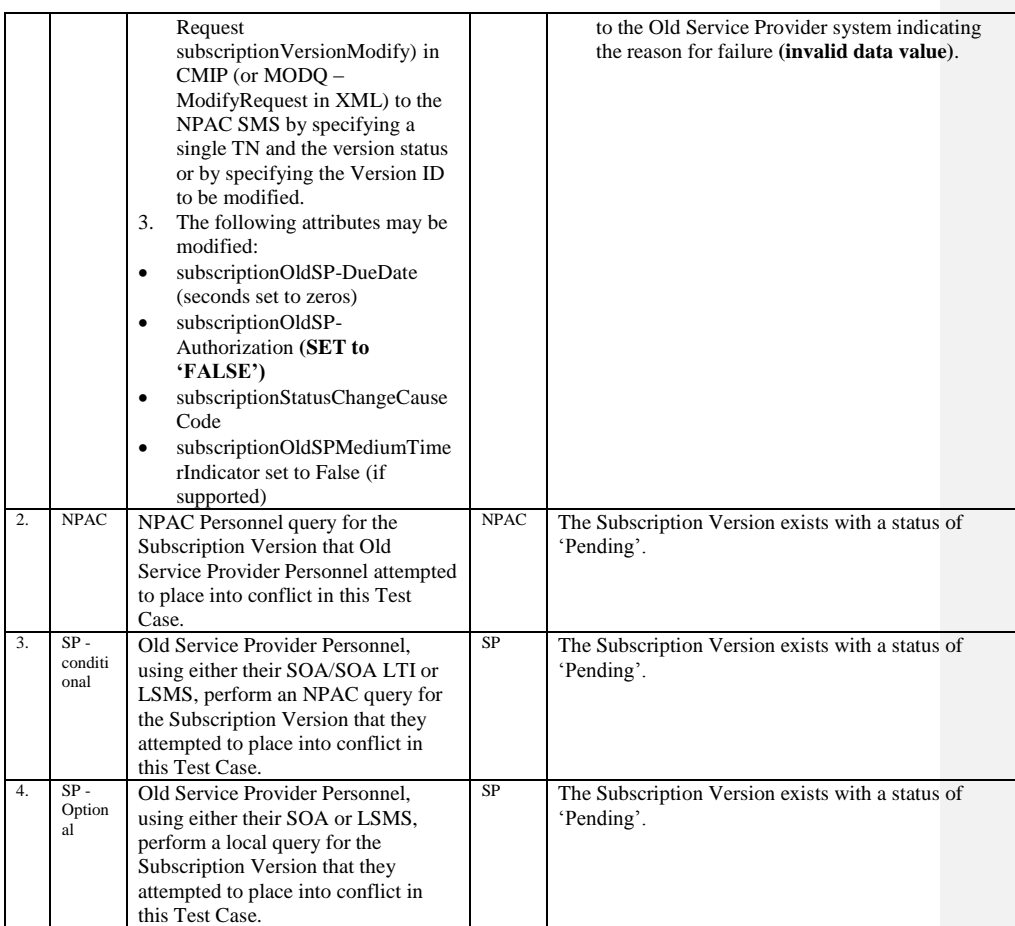

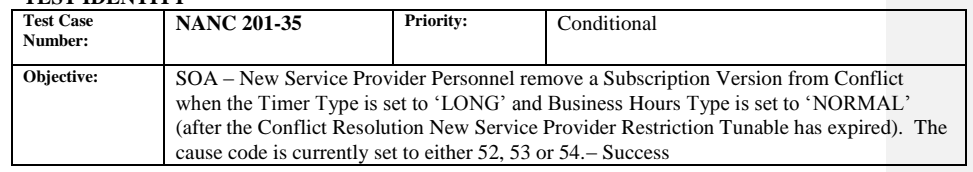

### **B. REFERENCES**

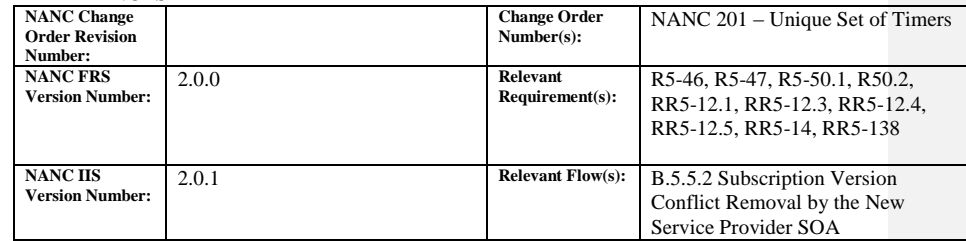

## **C. TIME ESTIMATE**

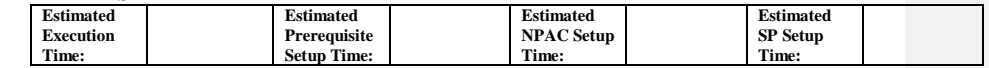

## **D. PREREQUISITE**

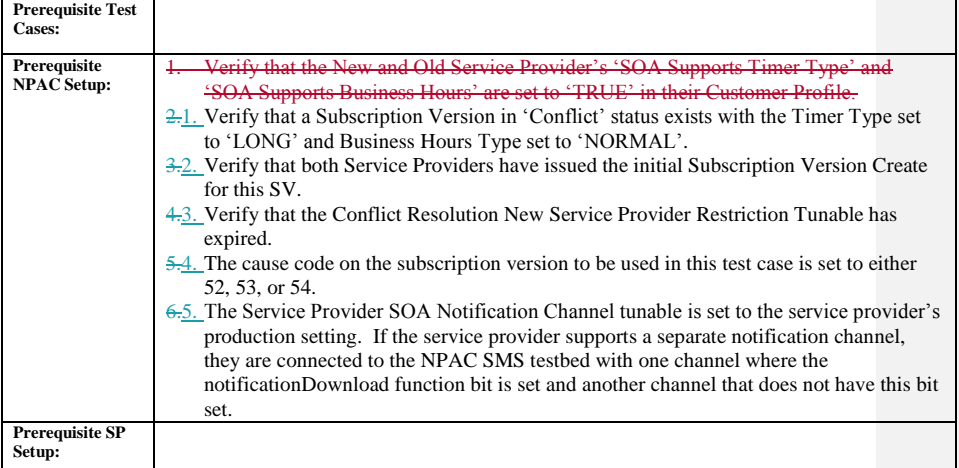

## **E. TEST STEPS and EXPECTED RESULTS**

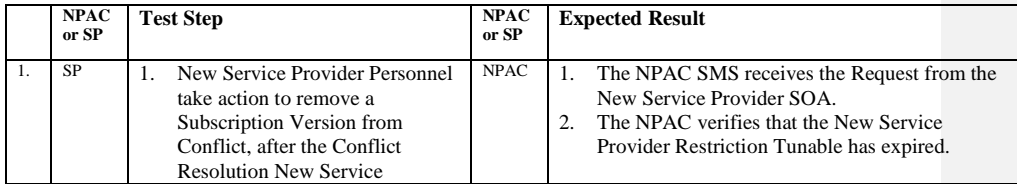

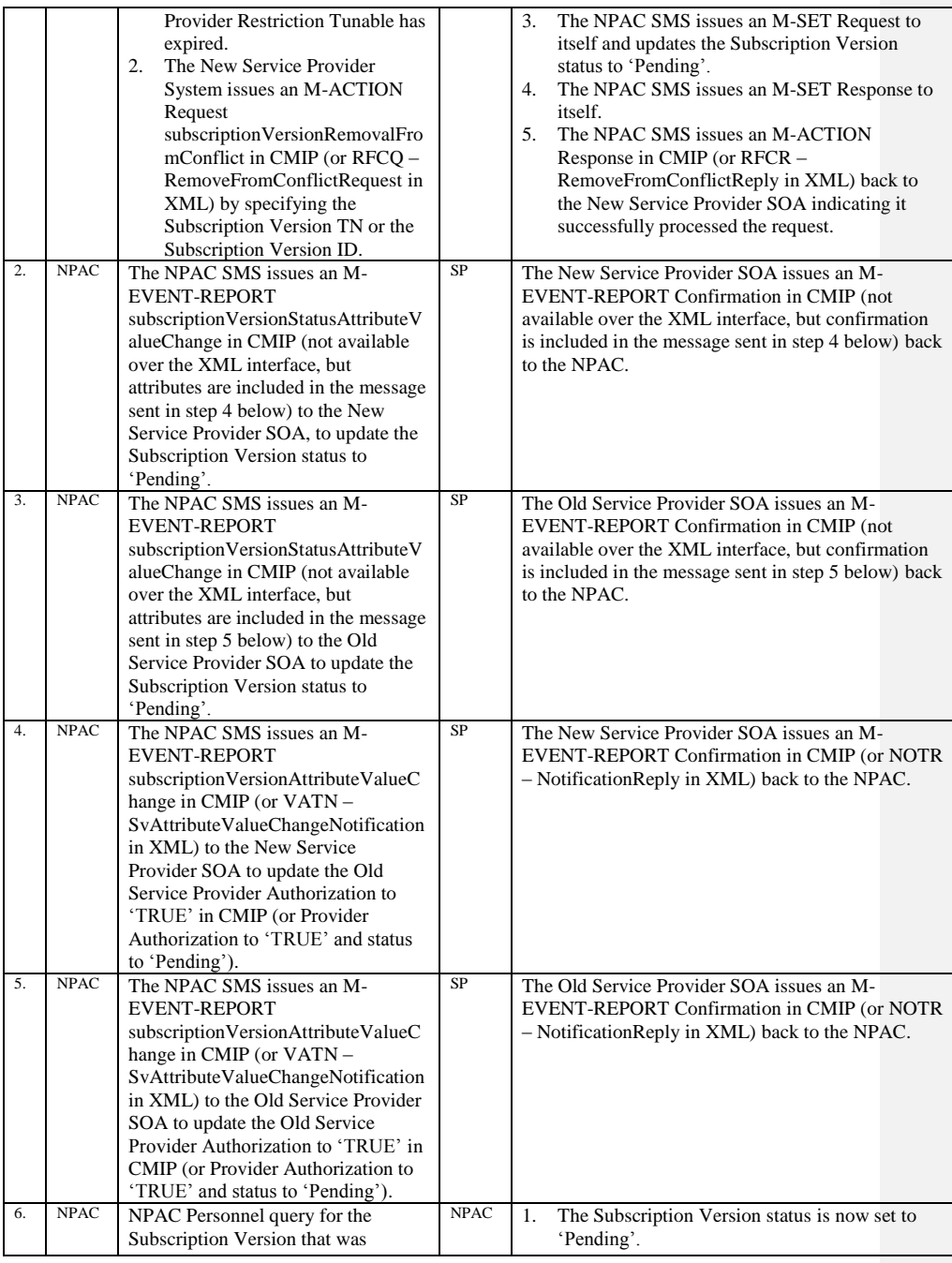

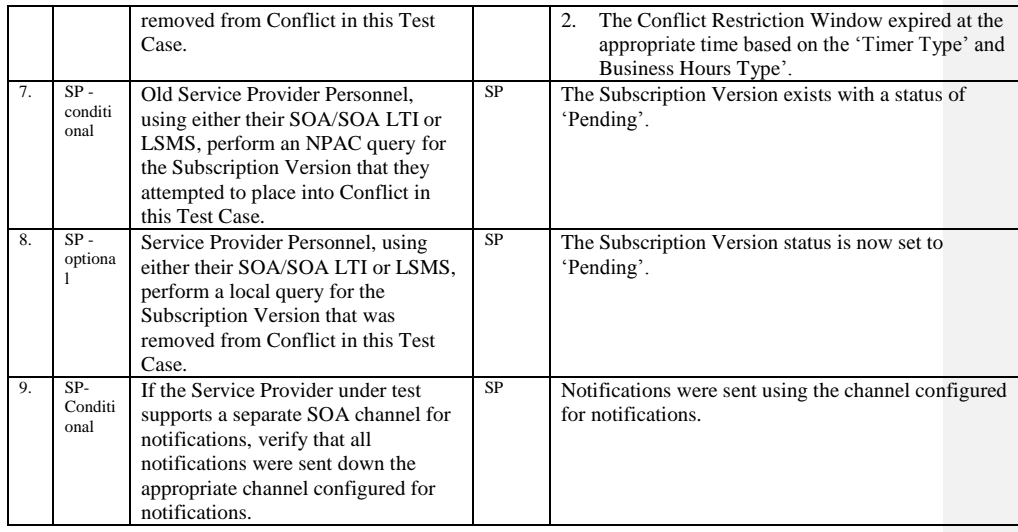

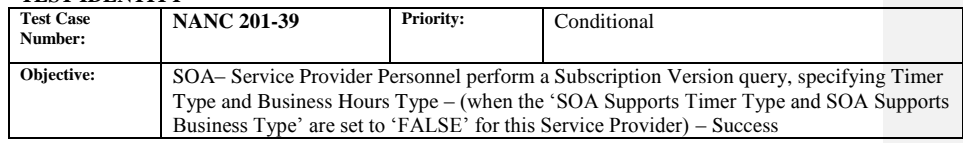

### **B. REFERENCES**

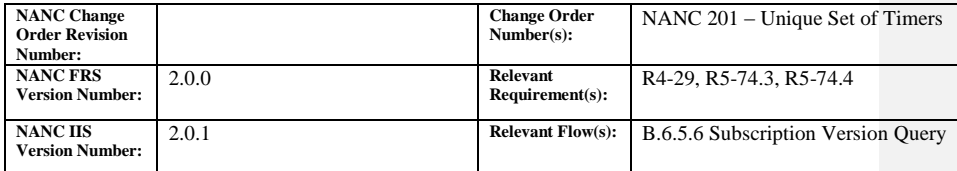

**Test Case procedures incorporated into test case 8.1.2.7.1.1 for Release 1.0.**

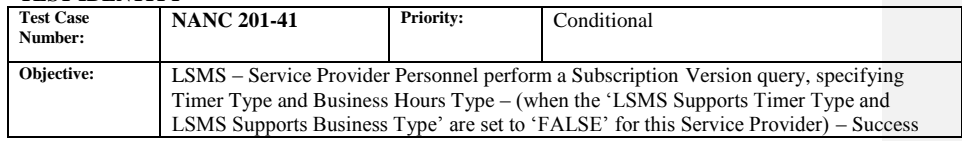

### **B. REFERENCES**

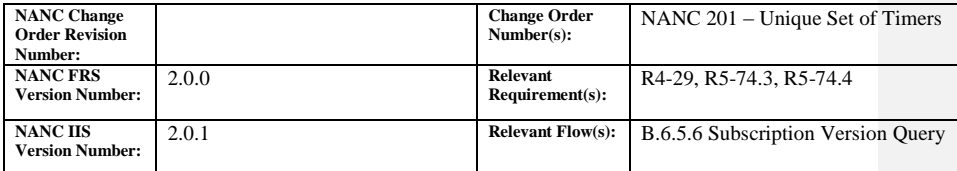

**Test Case procedures incorporated into test case 8.1.2.7.2.1 for Release** 

**1.0**

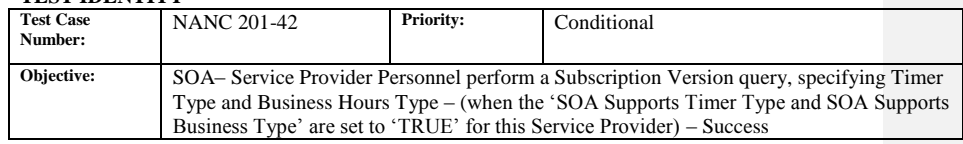

## **B. REFERENCES**

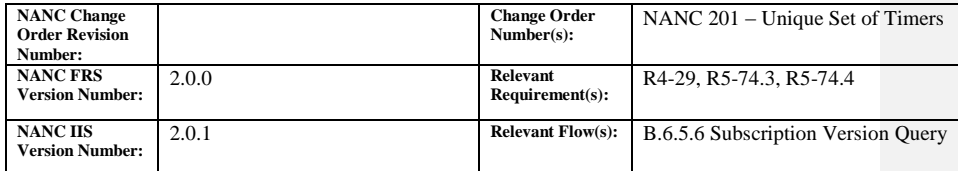

**Test Case procedures incorporated into test case 8.1.2.7.1.1 for Release** 

## **1.0**

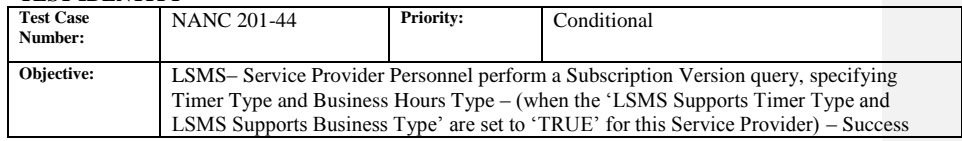

### **B. REFERENCES**

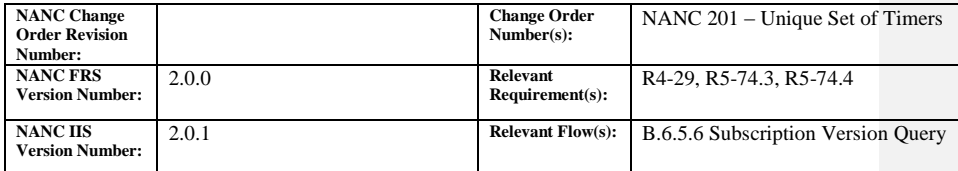

**Test Case procedures incorporated into test case 8.1.2.7.2.1 for Release** 

## **1.0**

# **9.1.10 NANC 203 Related Test Cases:**

#### **A. TEST IDENTITY**

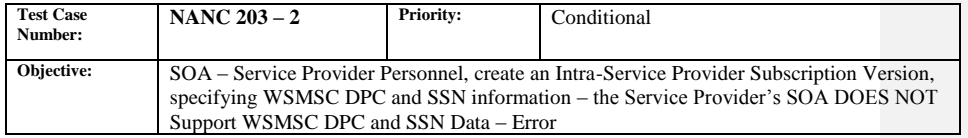

## **B. REFERENCES**

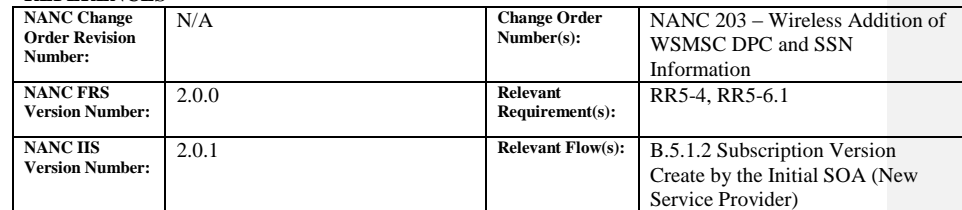

#### **C. TIME ESTIMATE**

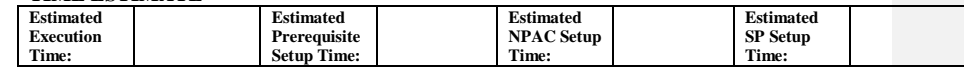

## **D. PREREQUISITE**

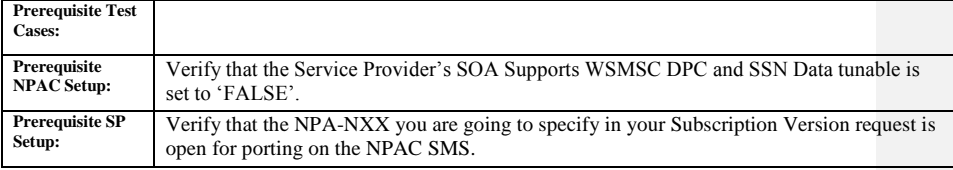

### **E. TEST STEPS and EXPECTED RESULTS**

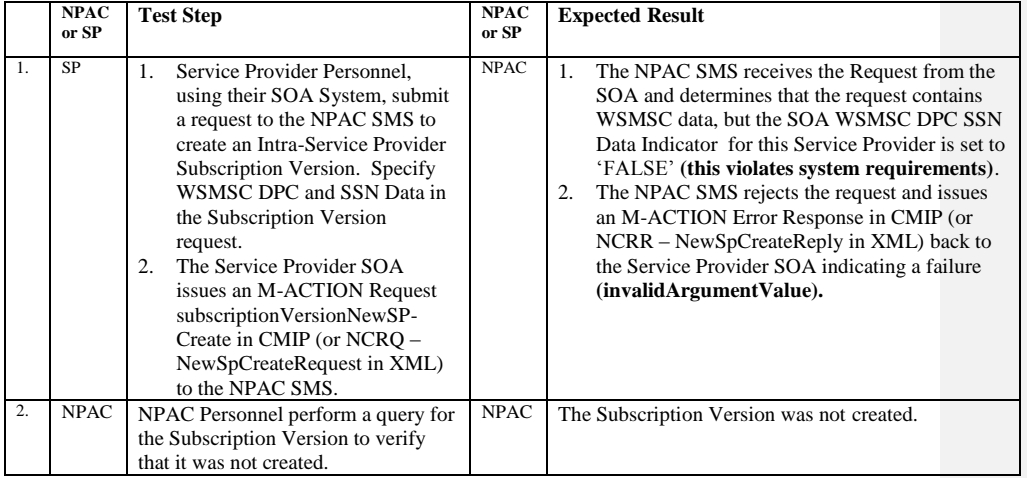

Release 3.4.8: © 1999-2015, Neustar, Inc. December 31, 2015

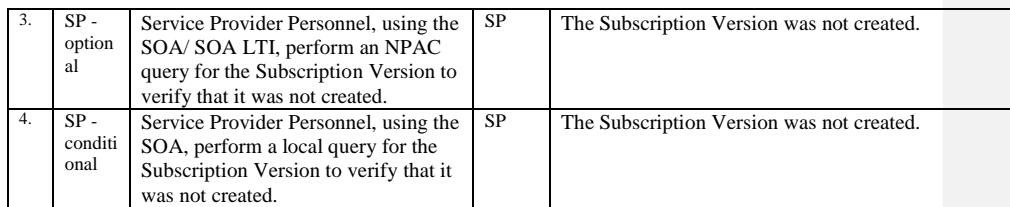

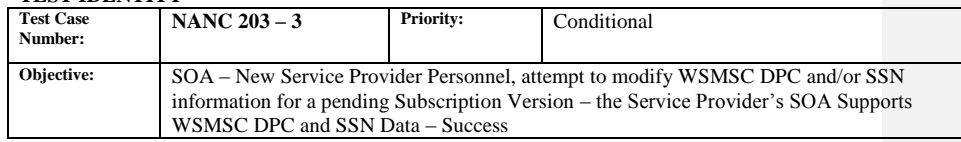

# **B. REFERENCES**

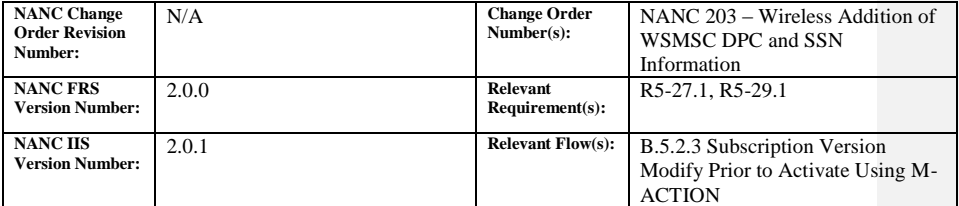

**Test Case procedures incorporated into test case 8.1.2.2.1.2 for Release** 

**1.0.**

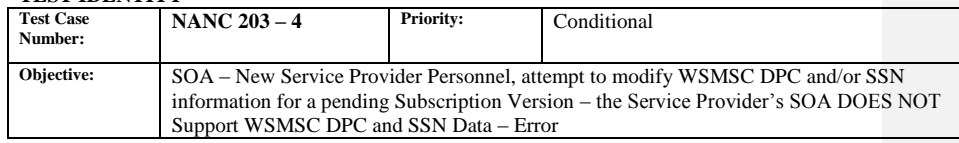

#### **B. REFERENCES**

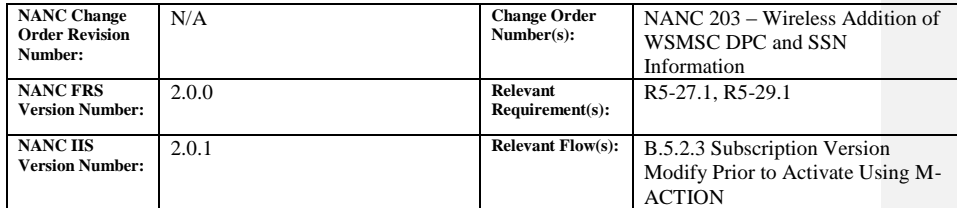

## **C. TIME ESTIMATE**

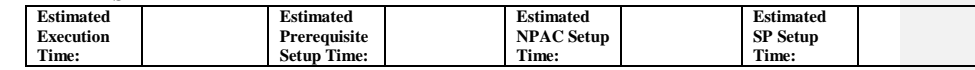

#### **D. PREREQUISITE**

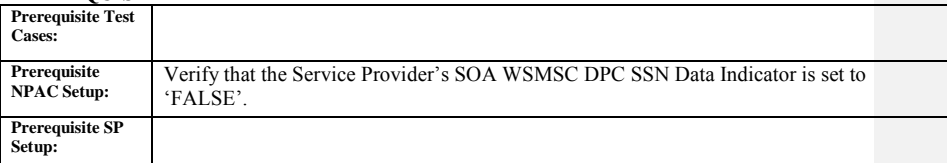

#### **E. TEST STEPS and EXPECTED RESULTS**

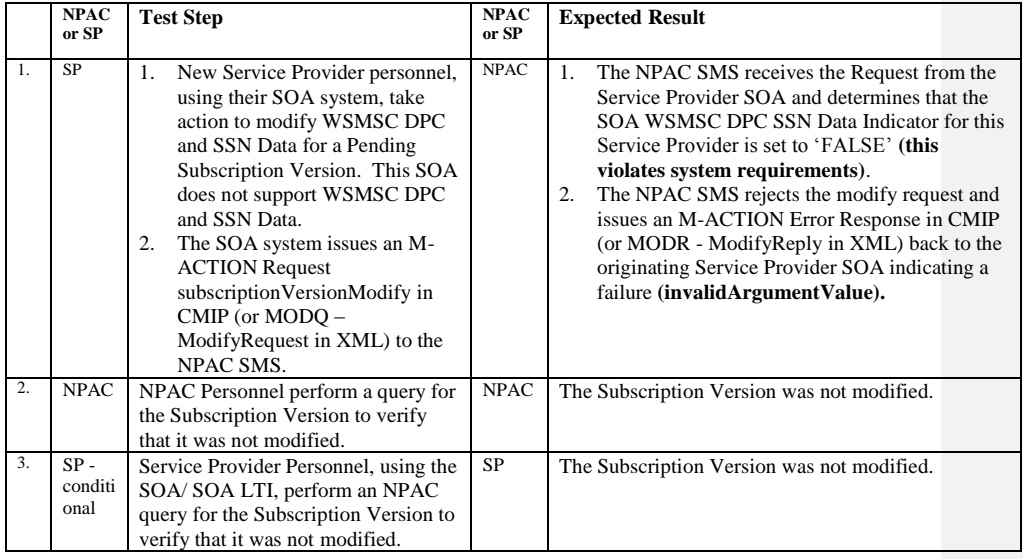

Release 3.4.8: © 1999-2015, Neustar, Inc. December 31, 2015

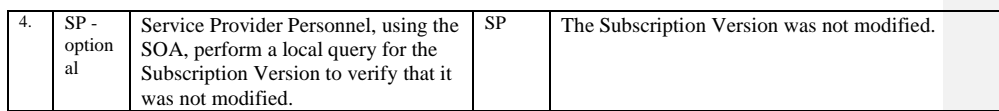

Page - 180
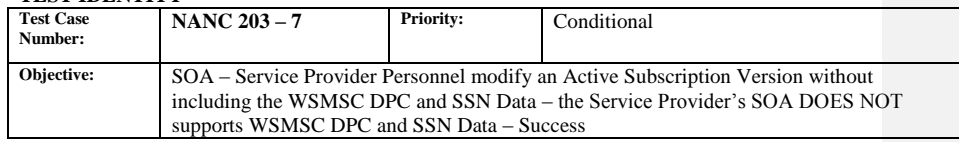

#### **B. REFERENCES**

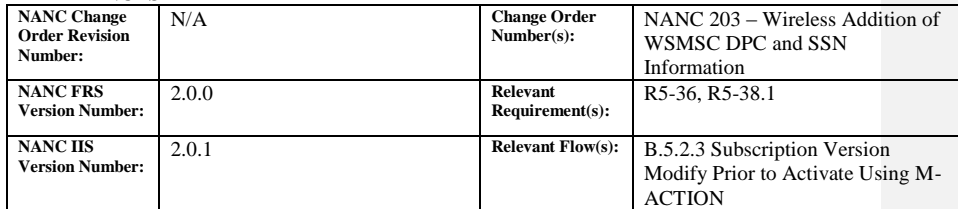

#### **C. TIME ESTIMATE**

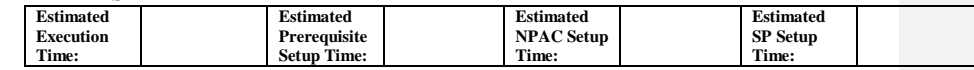

#### **D. PREREQUISITE**

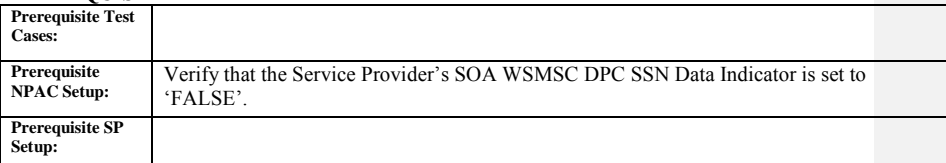

#### **E. TEST STEPS and EXPECTED RESULTS**

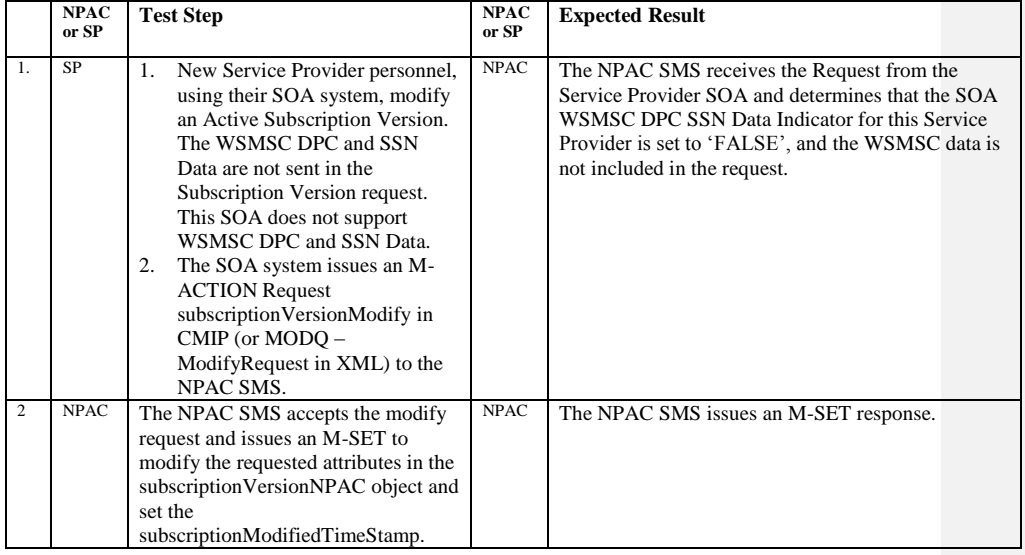

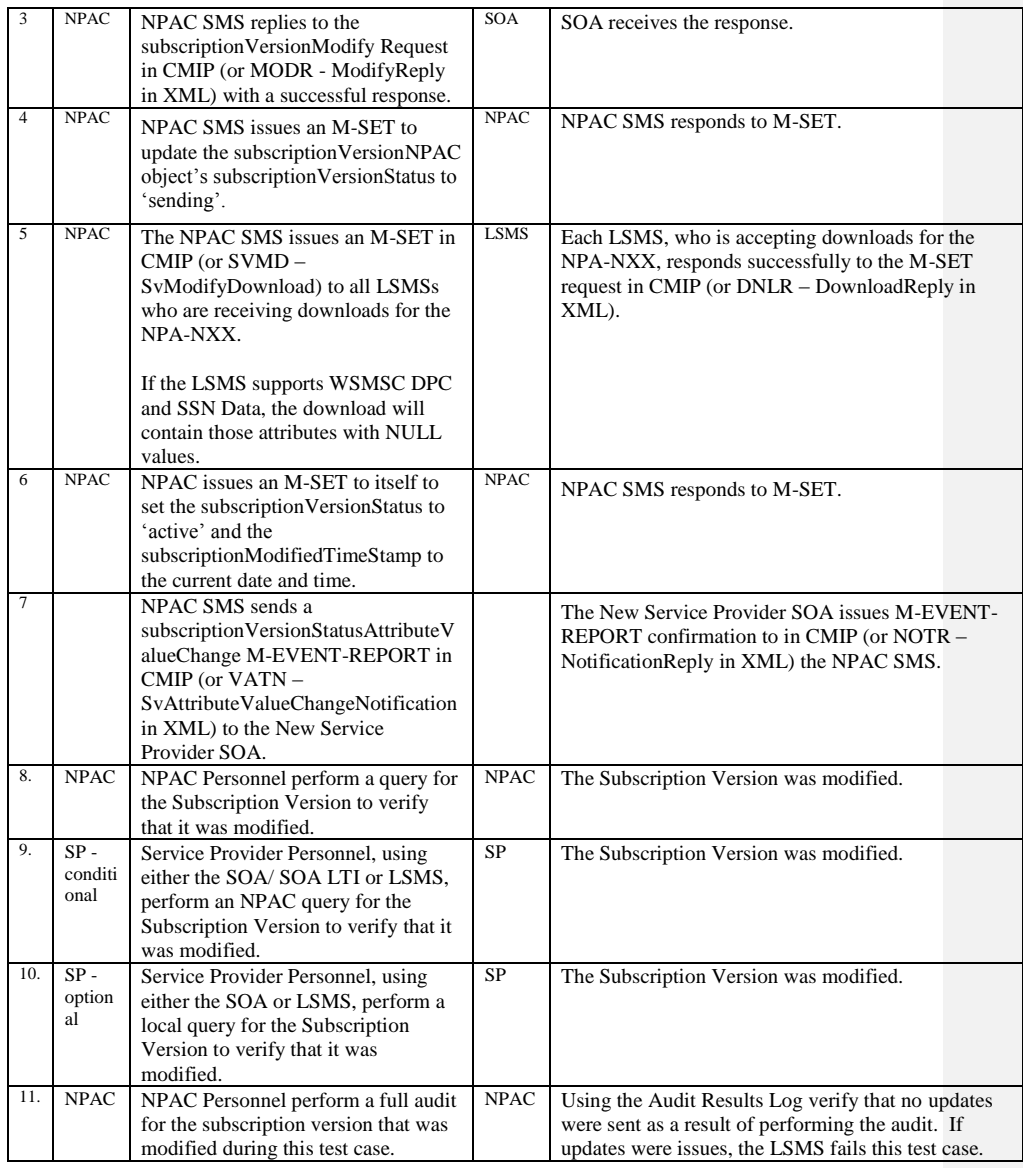

# **A. TEST IDENTITY**

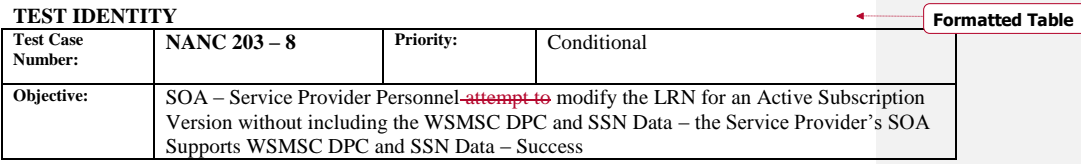

#### **B. REFERENCES**

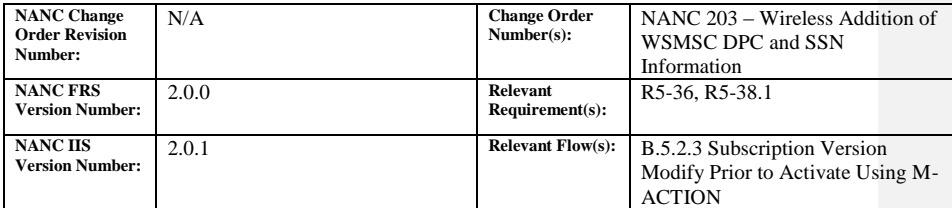

#### **C. TIME ESTIMATE**

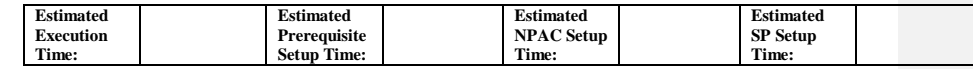

#### **D. PREREQUISITE**

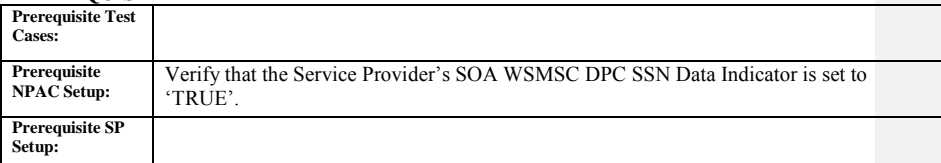

#### **E. TEST STEPS and EXPECTED RESULTS**

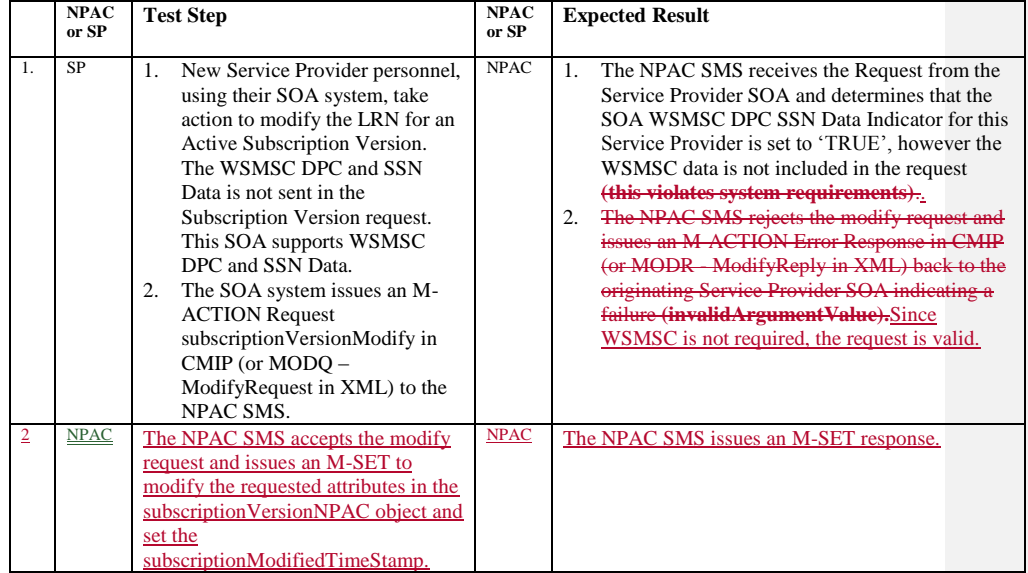

Release 3.4.8: © 1999-2015, Neustar, Inc. December 31, 2015

Page - 183

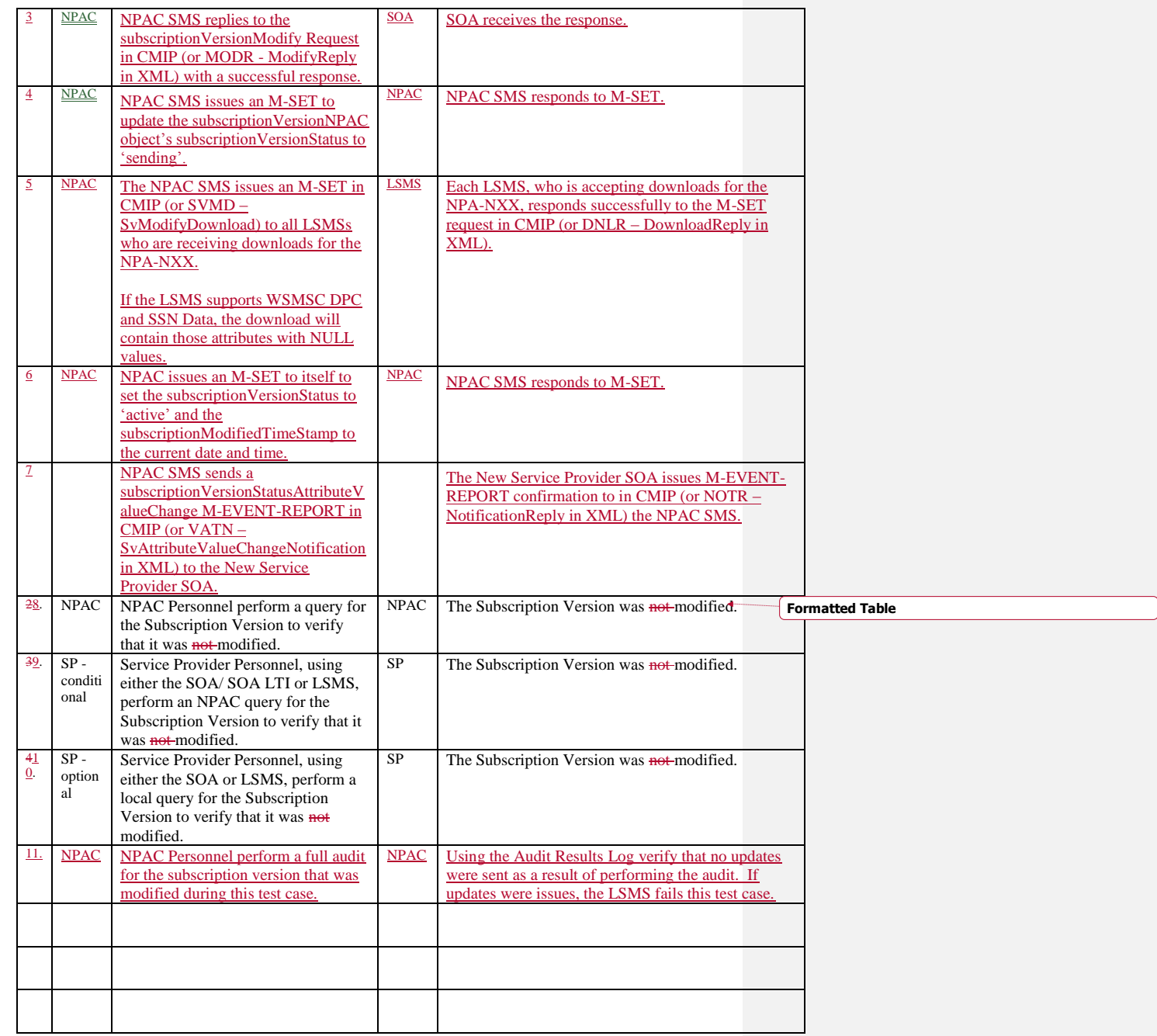

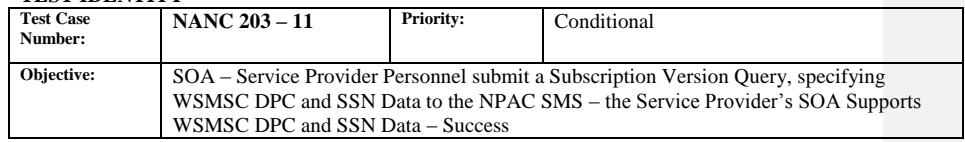

#### **B. REFERENCES**

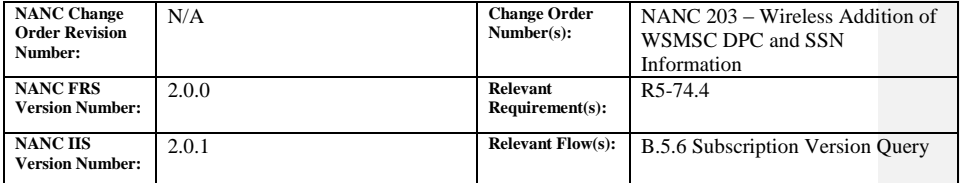

**Test Case procedures incorporated into test case 8.1.2.7.1.1 for Release 1.0.**

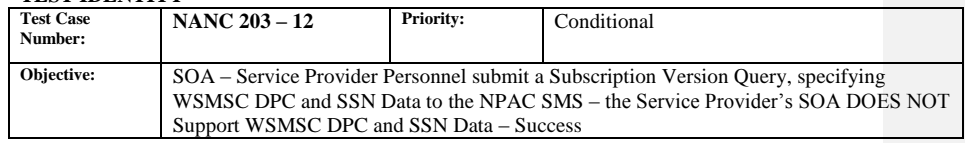

#### **B. REFERENCES**

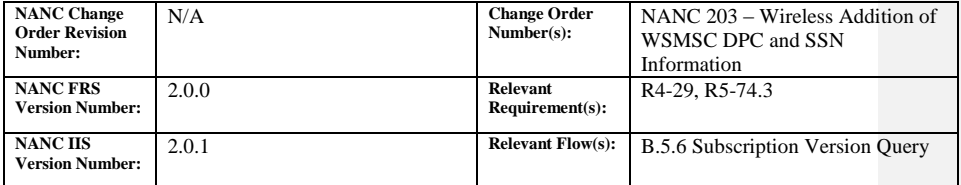

**Test Case procedures incorporated into test case 8.1.2.7.1.1 for Release** 

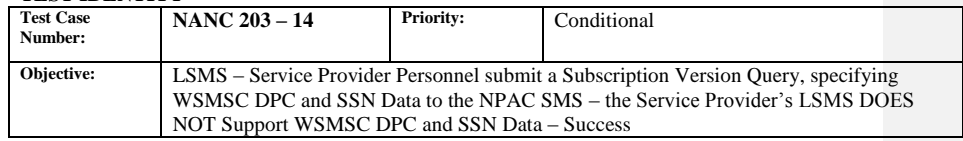

#### **B. REFERENCES**

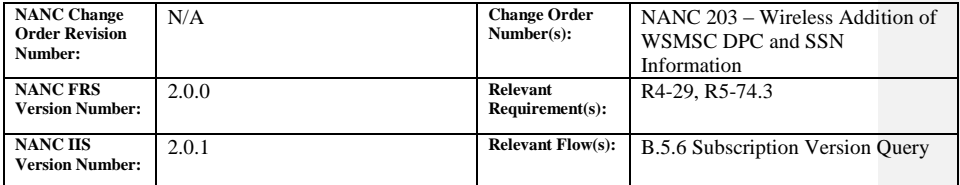

**Test Case procedures incorporated into test case 8.1.2.7.2.1 for Release** 

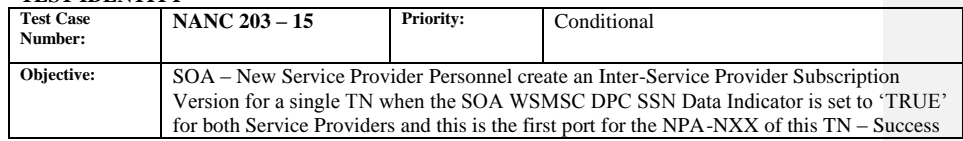

#### **B. REFERENCES**

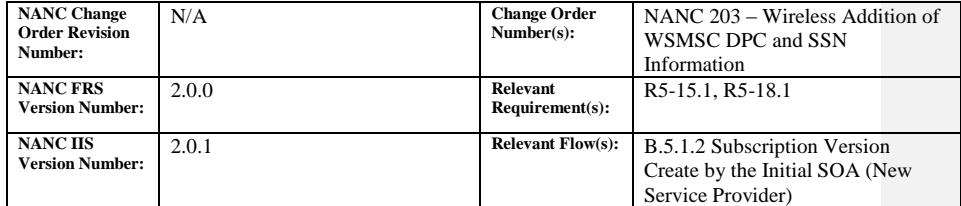

**Test Case procedures incorporated into test case 8.1.2.1.1.1 for Release** 

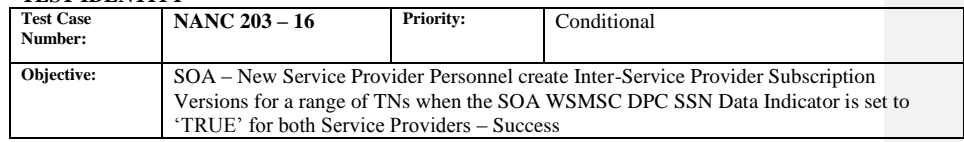

#### **B. REFERENCES**

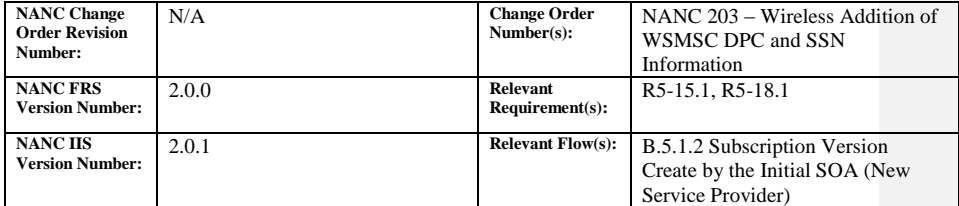

# **Test Case procedures incorporated into test cases NANC 201-2, NANC 201-6, and NANC 201-10 for Release 2.0.**

![](_page_189_Picture_135.jpeg)

#### **B. REFERENCES**

![](_page_189_Picture_136.jpeg)

**Test Case procedures incorporated into test case 8.1.2.1.1.16 for Release** 

**1.0.**

![](_page_190_Picture_135.jpeg)

#### **B. REFERENCES**

![](_page_190_Picture_136.jpeg)

**Test Case procedures incorporated into test case 8.1.2.1.1.17 for Release** 

**1.0.**

![](_page_191_Picture_142.jpeg)

### **B. REFERENCES**

![](_page_191_Picture_143.jpeg)

# **Test Case procedures incorporated into test case 8.1.2.4.1.1 for Release 1.0.**

![](_page_192_Picture_141.jpeg)

### **B. REFERENCES**

![](_page_192_Picture_142.jpeg)

# **Test Case procedures incorporated into test case 8.1.2.4.1.4 for Release**

# **A. TEST IDENTITY**

![](_page_193_Picture_124.jpeg)

#### **B. REFERENCES**

![](_page_193_Picture_125.jpeg)

# **Test Case procedures incorporated into test case Audit\_2 for Release**

![](_page_193_Picture_126.jpeg)

# **A. TEST IDENTITY**

![](_page_194_Picture_121.jpeg)

# **B. REFERENCES**

![](_page_194_Picture_122.jpeg)

# **Test Case procedures incorporated into test case Audit\_3 for Release**

**1.0.**

# **A. TEST IDENTITY**

![](_page_195_Picture_314.jpeg)

#### **B. REFERENCES**

![](_page_195_Picture_315.jpeg)

### **C. TIME ESTIMATE**

![](_page_195_Picture_316.jpeg)

### **D. PREREQUISITE**

![](_page_195_Picture_317.jpeg)

#### **E. TEST STEPS and EXPECTED RESULTS**

![](_page_195_Picture_318.jpeg)

![](_page_196_Picture_306.jpeg)

# **A. TEST IDENTITY**

![](_page_197_Picture_317.jpeg)

#### **B. REFERENCES**

![](_page_197_Picture_318.jpeg)

#### **C. TIME ESTIMATE**

![](_page_197_Picture_319.jpeg)

# **D. PREREQUISITE**

![](_page_197_Picture_320.jpeg)

#### **E. TEST STEPS and EXPECTED RESULTS**

![](_page_197_Picture_321.jpeg)

![](_page_198_Picture_339.jpeg)

#### **B. REFERENCES**

![](_page_198_Picture_340.jpeg)

#### **C. TIME ESTIMATE**

![](_page_198_Picture_341.jpeg)

# **D. PREREQUISITE**

![](_page_198_Picture_342.jpeg)

#### **E. TEST STEPS and EXPECTED RESULTS**

![](_page_198_Picture_343.jpeg)

![](_page_199_Picture_199.jpeg)

# **9.1.11 NANC 214 Related Test Cases:**

#### **A. TEST IDENTITY**

![](_page_200_Picture_140.jpeg)

#### **B. REFERENCES**

![](_page_200_Picture_141.jpeg)

Test case superseded by NANC 218 - 2 functionality implemented in NPAC SMS Release 3.3.

![](_page_201_Picture_330.jpeg)

### **B. REFERENCES**

![](_page_201_Picture_331.jpeg)

### **C. TIME ESTIMATE**

![](_page_201_Picture_332.jpeg)

# **D. PREREQUISITE**

![](_page_201_Picture_333.jpeg)

#### **E. TEST STEPS and EXPECTED RESULTS**

![](_page_201_Picture_334.jpeg)

![](_page_202_Picture_211.jpeg)

![](_page_203_Picture_319.jpeg)

### **B. REFERENCES**

![](_page_203_Picture_320.jpeg)

#### **C. TIME ESTIMATE**

![](_page_203_Picture_321.jpeg)

#### **D. PREREQUISITE**

![](_page_203_Picture_322.jpeg)

#### **E. TEST STEPS and EXPECTED RESULTS**

![](_page_203_Picture_323.jpeg)

Page - 204

![](_page_204_Picture_219.jpeg)

# **A. TEST IDENTITY**

![](_page_205_Picture_335.jpeg)

#### **B. REFERENCES**

![](_page_205_Picture_336.jpeg)

### **C. TIME ESTIMATE**

![](_page_205_Picture_337.jpeg)

#### **D. PREREQUISITE**

![](_page_205_Picture_338.jpeg)

#### **E. TEST STEPS and EXPECTED RESULTS**

![](_page_205_Picture_339.jpeg)

![](_page_206_Picture_191.jpeg)

![](_page_207_Picture_324.jpeg)

#### **B. REFERENCES**

![](_page_207_Picture_325.jpeg)

# **C. TIME ESTIMATE**

![](_page_207_Picture_326.jpeg)

# **D. PREREQUISITE**

![](_page_207_Picture_327.jpeg)

#### **E. TEST STEPS and EXPECTED RESULTS**

![](_page_207_Picture_328.jpeg)

Page - 208

![](_page_208_Picture_186.jpeg)

Release 3.4.8: © 1999-2015, Neustar, Inc. December 31, 2015

Page - 209

# **A. TEST IDENTITY**

![](_page_209_Picture_327.jpeg)

#### **B. REFERENCES**

![](_page_209_Picture_328.jpeg)

#### **C. TIME ESTIMATE**

![](_page_209_Picture_329.jpeg)

# **D. PREREQUISITE**

![](_page_209_Picture_330.jpeg)

#### **E. TEST STEPS and EXPECTED RESULTS**

![](_page_209_Picture_331.jpeg)

![](_page_210_Picture_180.jpeg)

Page - 211

**End of Chapter**

Release 3.4.8: © 1999-2015, Neustar, Inc. December 31, 2015

Page - 212